Subdirección General de Impulso de la Digitalización de la Administración

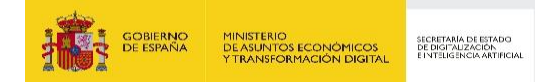

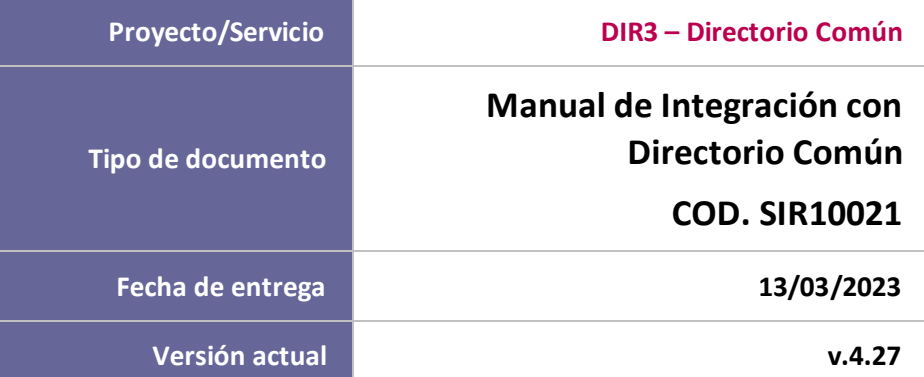

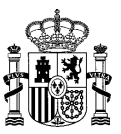

#### **CUADRO RESUMEN DEL DOCUMENTO**

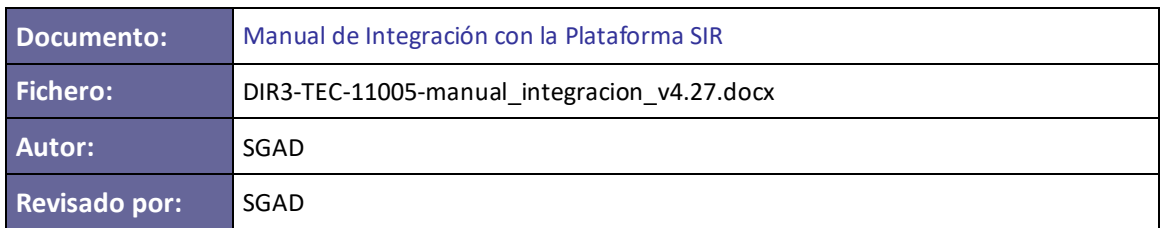

#### **CONTROL DE CAMBIOS**

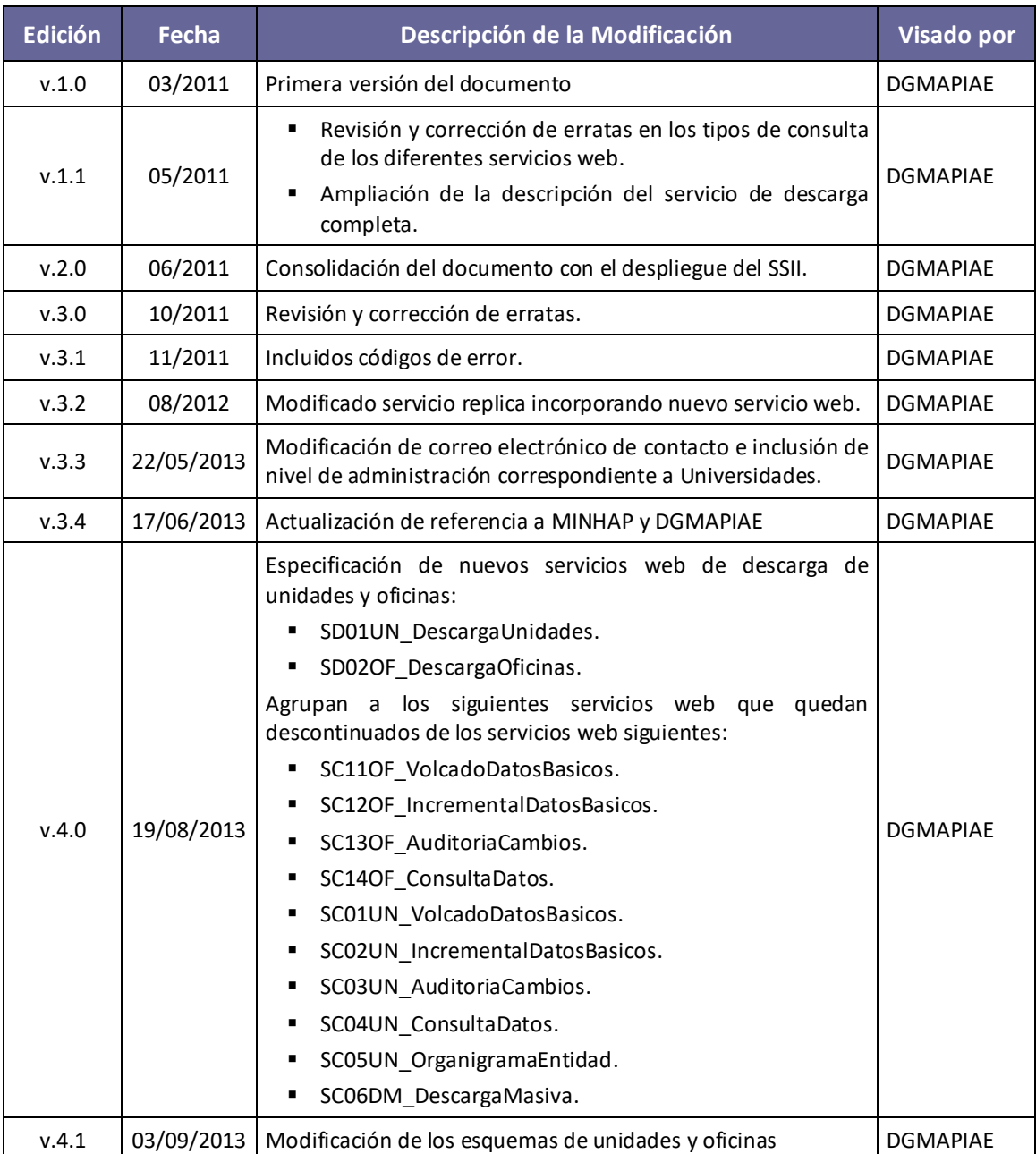

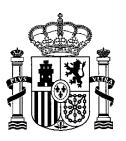

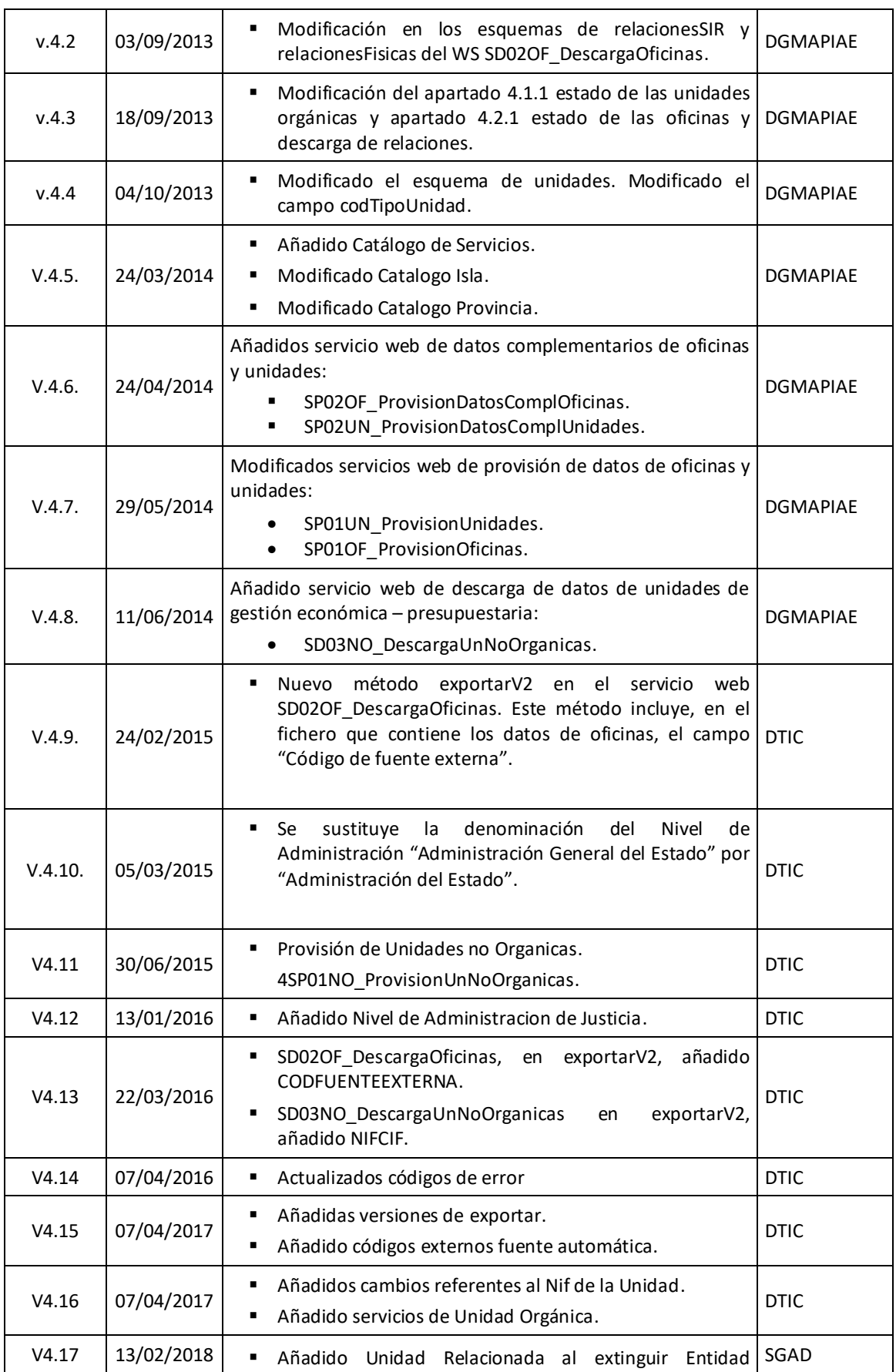

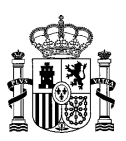

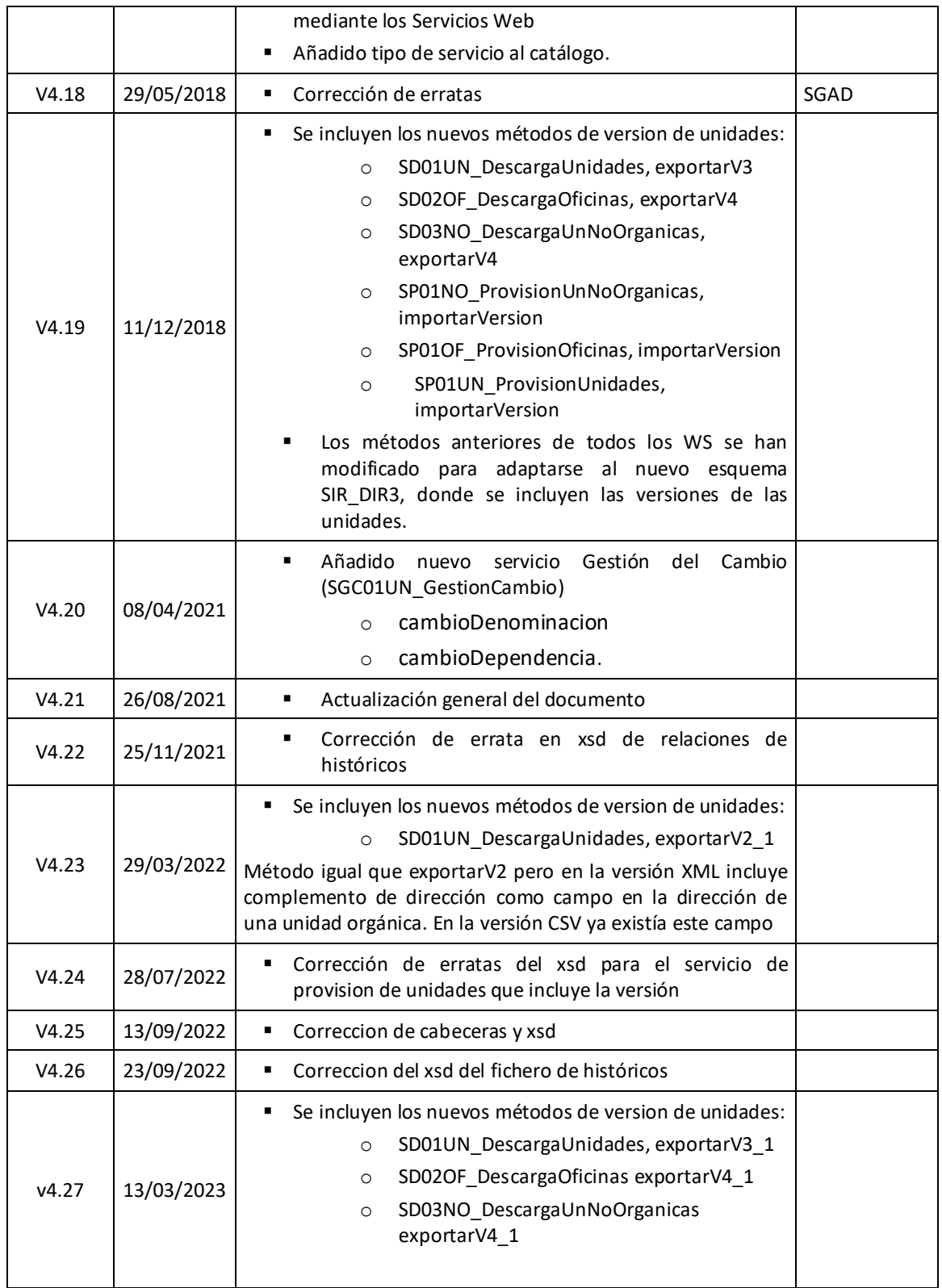

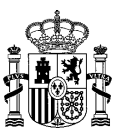

# **Índice de Contenidos**

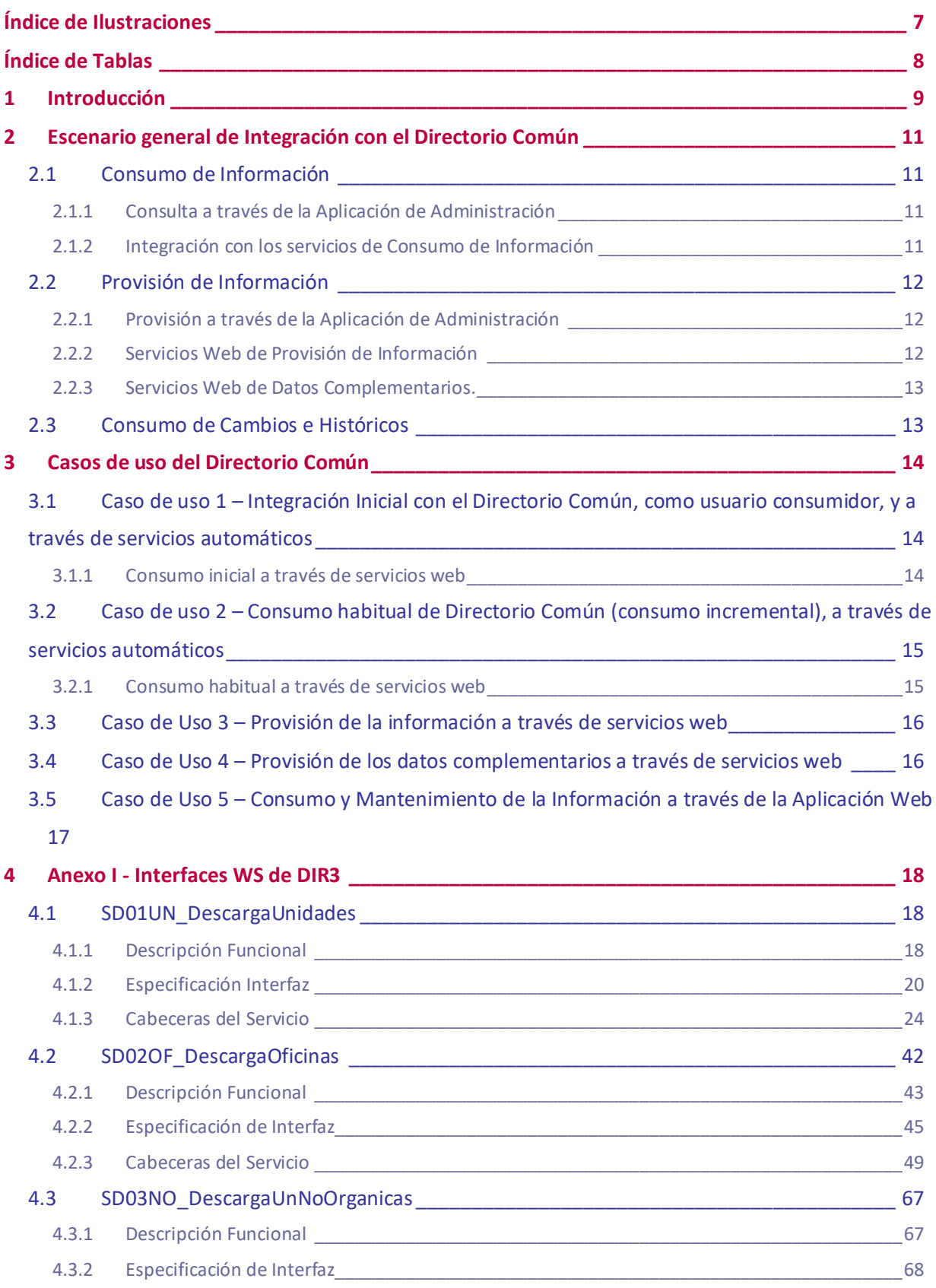

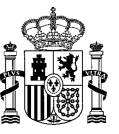

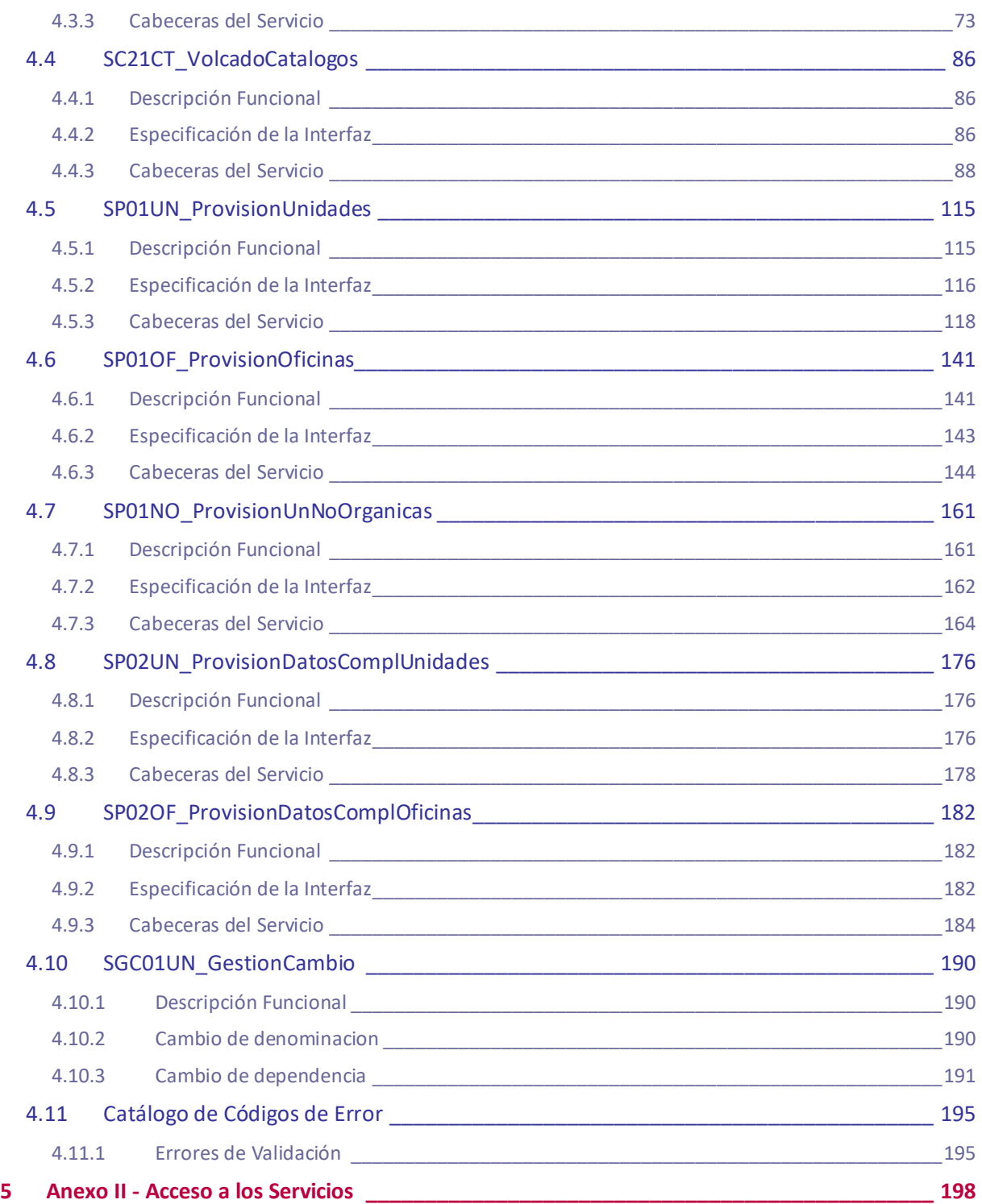

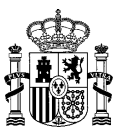

# <span id="page-6-0"></span>**Índice de Ilustraciones**

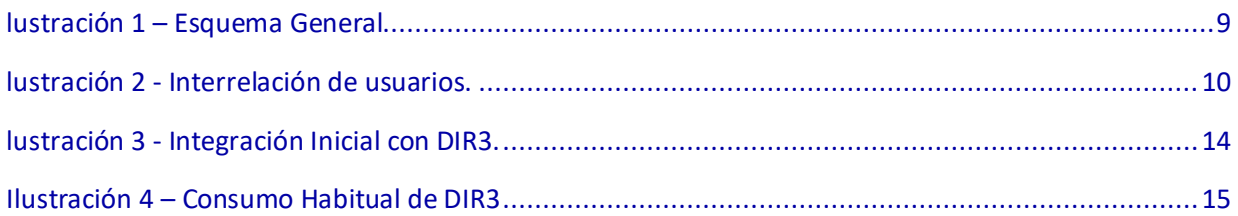

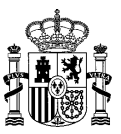

# <span id="page-7-0"></span>**Índice de Tablas**

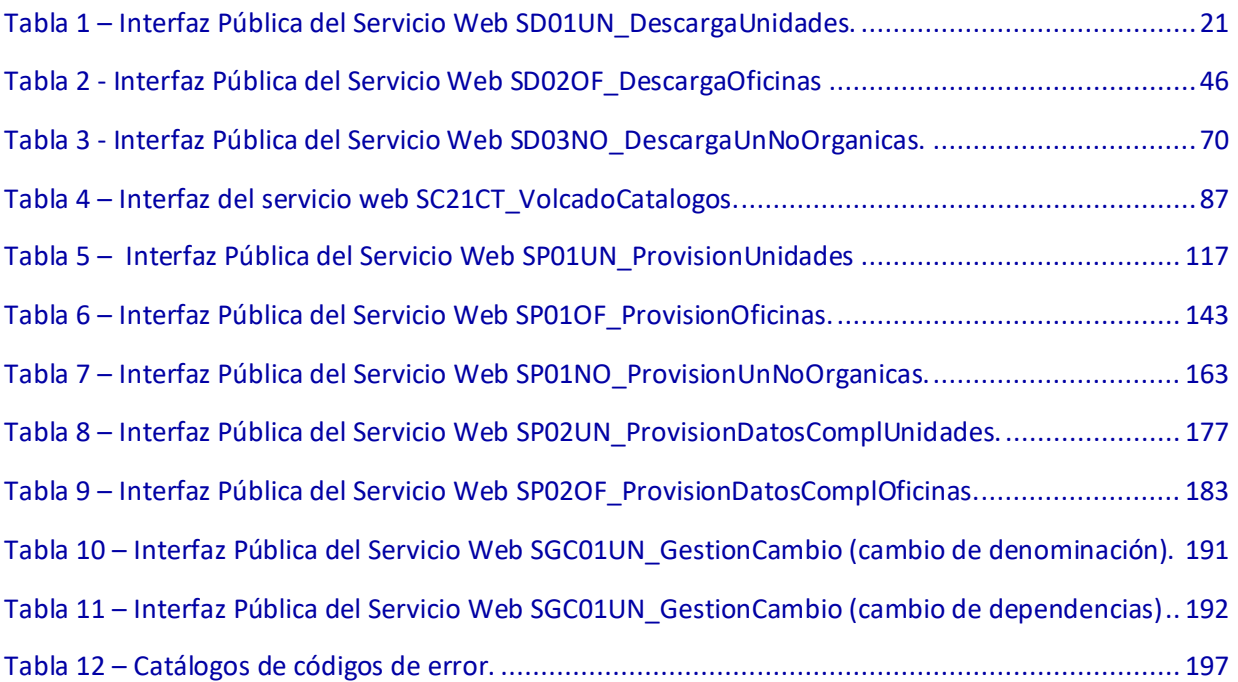

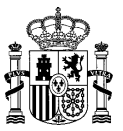

### <span id="page-8-0"></span>**1 Introducción**

El Directorio Común<sup>1</sup> (en adelante DIR3), reglado por el artículo 9 del Esquema Nacional de Interoperabilidad, se construye como un **inventario de información corresponsable<sup>2</sup> ,** con una **capa de servicios** para asegurar la adecuada gestión de la misma.

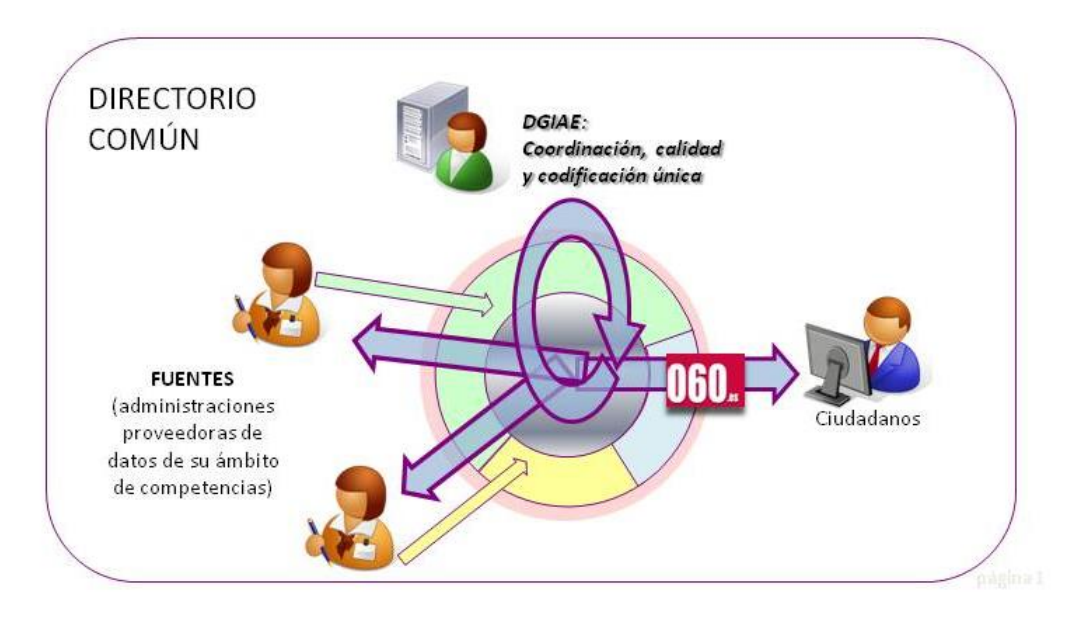

*lustración 1 – Esquema General*

<span id="page-8-1"></span>Es objeto de este documento es detallar la capa de servicios, los cuales se resumen en los siguientes:

- **Consumo y provisión de información**, para todos los usuarios con acceso al sistema del sistema de información, a través de sus diferentes mecanismos. Asimismo, el Directorio es responsable de la creación y mantenimiento de la codificación única de las unidades y oficinas.
- **Gestión de usuarios**, asociados a perfiles y ámbitos de administración.
- **Calidad y alertas**, personalizables por usuario.

Estos servicios residen en el sistema de información del Directorio Común, responsabilidad de la Dirección de Tecnologías de la Información y las Comunicaciones (DTIC) del Ministerio de Hacienda y Administraciones Públicas (MINHAP), el cual está compuesto por dos módulos:

- **Aplicación Web de Gestión del Directorio**, accesible a través de un equipo conectado a la Red SARA. A través de sus diferentes pantallas, los usuarios podrán realizar las operaciones de administración, consulta y modificación de datos.
- **Módulo de interoperabilidad - Servicios de consumo y provisión de la información**.
	- o Servicios web de consultas, provisiones y actualizaciones automáticas de la información.

<sup>1</sup> *Ver documento de visión cod.DIR11003, para una visión global del mismo.*

*<sup>2</sup> El modelo de información del Directorio, se encuentra documentado en el Manual de Atributos, Cod.11004.*

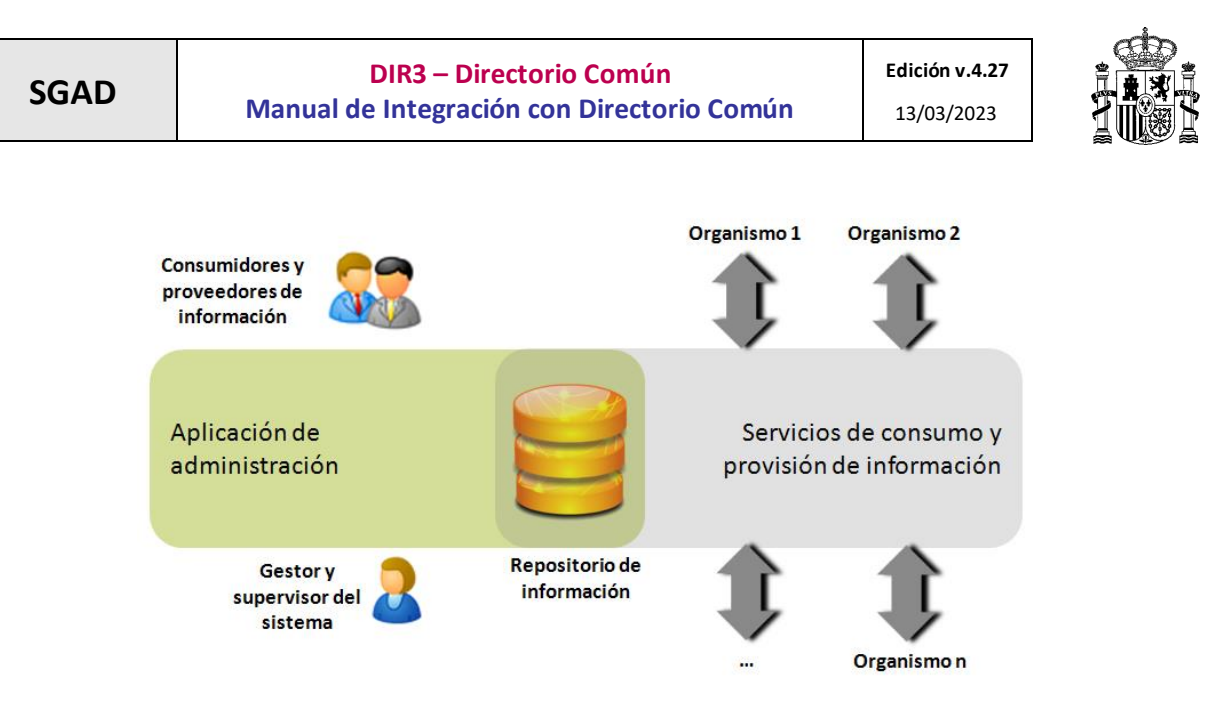

<span id="page-9-0"></span>*lustración 2 - Interrelación de usuarios.*

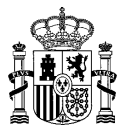

## <span id="page-10-0"></span>**2 Escenario general de Integración con el Directorio Común**

### <span id="page-10-1"></span>**2.1 Consumo de Información**

Los diferentes canales para que un nuevo usuario u organismo adherido al sistema consuma información de Directorio Común, serían a través de los servicios de consumo de información y de la propia aplicación de administración.

### <span id="page-10-2"></span>**2.1.1 Consulta a través de la Aplicación de Administración**

La aplicación de administración permitirá consultar la información del Directorio Común, a los usuarios asociados a cualquier perfil disponible en el propio sistema, ya sea, administrador, consumidor o proveedor y que hayan sido dados de alta previamente y asignados permisos.

La funcionalidad disponible en relación a la consulta de información de Directorio Común es:

- Búsqueda y consulta de unidades orgánicas y toda la información asociada.
- Búsqueda y consulta de oficinas y toda la información asociada.
- Consulta de relaciones entre unidades orgánicas (gestión del cambio) y entre unidades y oficinas de registro.
- Exportaciones e informes.

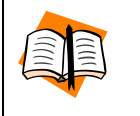

*Para más detalle, consultar el Manual de Usuario de la aplicación de Directorio, (Cod. DIR11007).*

#### <span id="page-10-3"></span>**2.1.2 Integración con los servicios de Consumo de Información**

Los servicios de consumo de información ofrecido por el Directorio Común, se dividen en dos subconjuntos:

- Descarga de datos, a través de WS. Permite a los organismos la descarga de los datos del Directorio Común de forma completa y, de forma subordinada, empleando filtros que dosifiquen la descarga completa del Directorio. Directorio ofrece un interfaz web service para la descarga de datos, presentando la información en un fichero en formato XML o CSV.
- Descarga de catálogos, a través de WS. Permite a los organismos la descarga de los catálogos necesarios para interpretar correctamente la información de unidades orgánicas y oficinas, tanto catálogos básicos como consultables. Los catálogos básicos son los definidos en Anexo II. Directorio ofrece un interfaz web service para la descarga de catálogos, presentando la información en un fichero en formato XML o CSV.

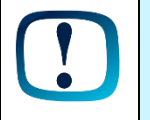

*El esquema y diseño de los WS de Directorio se detalla en el anexo 1 del presente documento.*

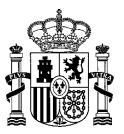

### <span id="page-11-0"></span>**2.2 Provisión de Información**

Los diferentes canales para que un nuevo usuario u organismo que se adhiera al sistema provea información de Directorio Común serían los servicios Web de provisión de información, y la aplicación de administración.

### <span id="page-11-1"></span>**2.2.1 Provisión a través de la Aplicación de Administración**

La funcionalidad disponible en relación a la provisión de información de Directorio Común es:

- Alta, modificación, extinción y anulación de unidades orgánicas y toda su información asociada.
- Alta, modificación, extinción y anulación de oficinas y toda su información asociada.
- Alta, modificación y extinción de relaciones entre unidades orgánicas (gestión del cambio) y entre unidades y oficinas de registro.
- Importación de unidades orgánicas, e información asociada. Se permitirá la importación de información de unidades orgánicas a partir de un fichero XML o CSV.
- Importación de oficinas, e información asociada. Se permitirá la importación de información de oficinas a partir de un fichero XML o CSV.

La aplicación de administración permitirá proveer de información al Directorio Común, a aquellos usuarios con perfil administrador o proveedor. La diferencia entre ambos perfiles será que el usuario administrador tendrá control total sobre los datos de unidades orgánicas y oficinas mientras que los usuarios con perfil proveedor podrán administrar información asociada únicamente al organismo dependiente y los organismos inferiores jerárquicamente.

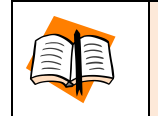

*Para más detalle, consultar el Manual de Usuario de la aplicación de Directorio, (Cod. DIR11007).*

#### <span id="page-11-2"></span>**2.2.2 Servicios Web de Provisión de Información**

Los Servicios Web de provisión de información ofrecido por el Directorio Común, se dividen en:

Servicio Web de provisión de unidades orgánicas. Permitirá a los organismos proveer al Directorio Común, unidades orgánicas nuevas o modificar las existentes, así como los parámetros asociados.

Permitirá importar la información a partir de ficheros XML o CSV.

Servicio Web de provisión de oficinas. Permitirá a los organismos proveer al Directorio Común oficinas nuevas o modificar las existentes, así como los parámetros asociados.

Permitirá importar la información a partir de ficheros XML o CSV.

Servicio Web de provisión de Unidades No Organicas. Permitirá a los organismos proveer al Directorio Común unidades no organicas nuevas o modificar las existentes, así como los parámetros asociados.

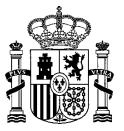

Permitirá importar la información a partir de ficheros XML o CSV.

Servicio Web para la Gestión del Cambio: Permite a los organismos realizar las operaciones de gestión del cambio de denominación y dependencia de las unidades orgánicas

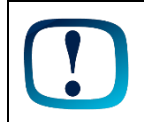

*El esquema y diseño de los WS de Directorio se detalla en el anexo 1 del presente documento.*

#### <span id="page-12-0"></span>**2.2.3 Servicios Web de Datos Complementarios.**

Los Servicios Web de provisión de datos complementarios ofrecido por el Directorio Común, se dividen en:

Servicio Web de datos complmentarios de unidades orgánicas. Permitirá a los organismos modificar la direccion, y los contactos de las unidades organicas existentes.

Permitirá importar la información a partir de ficheros XML o CSV.

■ Servicio Web de datos complementarios de oficinas. Permitirá a los organismos modificar la dirección, contactos y horarios de las oficinas existentes en Directorio.

Permitirá importar la información a partir de ficheros XML o CSV.

### <span id="page-12-1"></span>**2.3 Consumo de Cambios e Históricos**

Para que los diferentes organismos accedan a las actualizaciones de información realizadas sobre el Directorio Común, y de este modo puedan realizar la gestión del cambio de unidades orgánicas y oficinas sobre sus sistemas, DIR3 ofrece una serie de servicios los cuales, retornan los registros modificados entre una fecha inicio y fin introducidas como parámetros de entrada.

Dentro de la gestión del cambio que un organismo deber realizar en relación a las actualizaciones de la información de Directorio Común, cabe destacar la transición de estados que sufre una unidad orgánica y/u oficina cuando cambian o se extinguen, y en concreto, la transición del estado **ACTIVO** a los estados **ANULADO** y **EXTINGUIDO**. La información sobre la definición de estos estados está descrita en el *Manual de Atributos, cod.10014.*

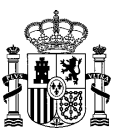

### <span id="page-13-0"></span>**3 Casos de uso del Directorio Común**

En el siguiente apartado se describen los casos de uso tipo para un organismo que desea consumir la información proporcionada por el Directorio Común, tanto en el momento de la integración inicial con el sistema, como el consumo habitual o periódico de los datos modificados en un determinado espacio de tiempo o debidos a cambios estructurales.

### <span id="page-13-1"></span>**3.1 Caso de uso 1 – Integración Inicial con el Directorio Común, como usuario consumidor, y a través de servicios automáticos**

Este caso de uso representa las operaciones que un organismo debe realizar para comenzar a utilizar los datos proporcionados por el Directorio Común.

o A través del servicio de descarga de datos, descargar la totalidad de la información existente en el Directorio Común.

#### <span id="page-13-2"></span>**3.1.1 Consumo inicial a través de servicios web**

Los organismos que deseen integrarse con Directorio por primera vez podrán utilizar los servicios Web de consumo (SC21CT VolcadoCatalogos + [SD01UN\\_DescargaUnidades](#page-66-0) + [SD02OF\\_DescargaOficinas\)](#page-42-0) que permiten a los clientes descargarse los datos de unidades orgánicas y oficinas del Directorio Común, para incorporarlos en sus sistemas.

La siguiente figura muestra las acciones que debe ejecutar un organismo para realizar la integración inicial utilizando los servicios Web de consumo de información.

Los parámetros que se deben introducir en las invocaciones a cada uno de los servicios representados en la figura adjunta, así como el fichero devuelto por cada uno de ellos se especifican en el anexo 1.

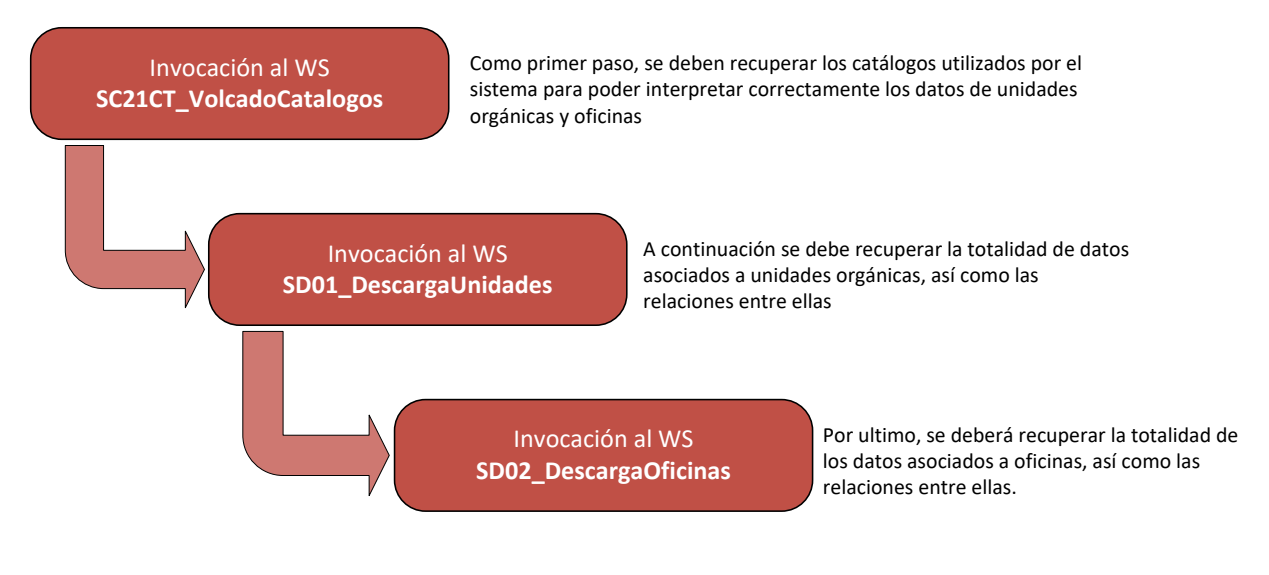

<span id="page-13-3"></span>*lustración 3 - Integración Inicial con DIR3.*

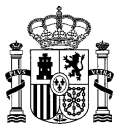

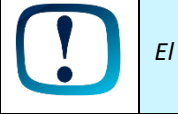

*El esquema y diseño de los WS de Directorio se detalla en el anexo 1 del presente documento.*

### <span id="page-14-0"></span>**3.2 Caso de uso 2 – Consumo habitual de Directorio Común (consumo incremental), a través de servicios automáticos**

Este caso de uso representa las operaciones que un organismo debe realizar para actualizar la información almacenada en su sistema relacionada con el Directorio Común, una vez que ha realizado la primera integración y por lo tanto, desea únicamente poner al día los datos de información de unidades orgánicas y oficinas.

#### <span id="page-14-1"></span>**3.2.1 Consumo habitual a través de servicios web**

Los organismos que deseen realizar el mantenimiento de los datos con Directorio y quieran mantener la información recogida en DIR3, deberán utilizar los servicios Web de consumo del Directorio Común [\(SD01UN\\_DescargaUnidades](#page-17-1) + [SD02OF\\_DescargaOficinas\)](#page-41-0) utilizando los filtros de fecha habilitados. Estos servicios permitirán a los sistemas descargarse los datos de unidades orgánicas y de las oficinas del Directorio Común completos (en formato fichero). Se descargarán tanto los datos de las unidades orgánicas y de las oficinas como los datos derivados de la gestión del cambio de extinciones y de anulaciones de las mismas.

La siguiente figura muestra las acciones que debe ejecutar un organismo para consumir y mantener los datos de manera habitual, utilizando los servicios Web incrementales de consumo de información.

Los parámetros que se deben introducir en las invocaciones a cada uno de los servicios representados en la figura adjunta, así como el fichero devuelto por cada uno de ellos se especifican en el anexo 1.

<span id="page-14-2"></span>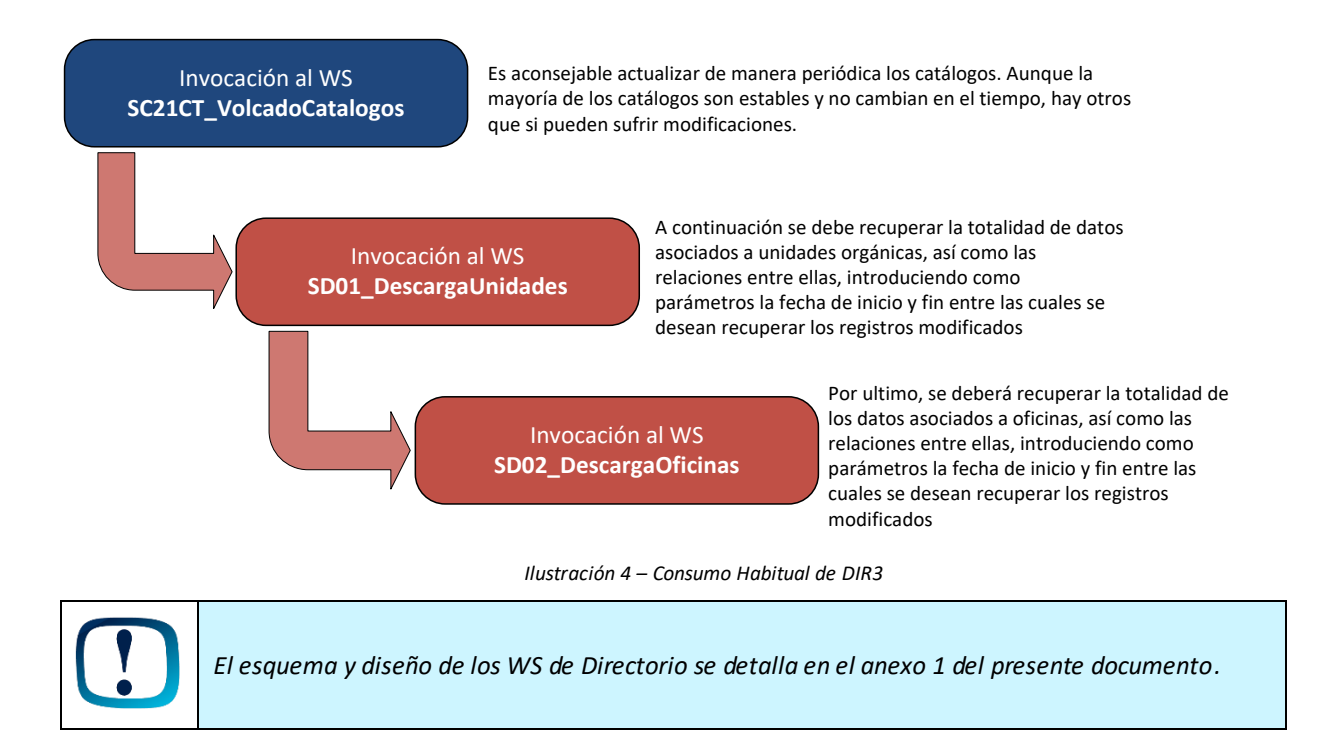

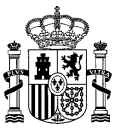

### <span id="page-15-0"></span>**3.3 Caso de Uso 3 – Provisión de la información a través de servicios web**

Para que los diferentes organismos puedan realizar la **provisión de unidades orgánicas y oficinas de sus sistemas** en DIR3 y de este modo, facilitar el mantenimiento distribuido y corresponsable de dicha información, se ofrecen dos vías diferentes: los servicios Web de provisión de información, y la aplicación Web de administración de DIR3.

Una vez que un organismo se ha dado de alta en la Plataforma del Directorio Común como fuente provisora de datos de sus unidades orgánicas u oficinas de registro, lo que implica el mantenimiento distribuido y corresponsable de dicha información, puede comenzar a utilizar los servicios Web de provisión de información ofrecidos por el Directorio Común. Será responsabilidad del Organismo proveedor de datos la provisión correcta o fiable de los mismos, la calidad, así como la gestión del cambio que realice sobre ellos.

Los servicios Web de Provisión de información se dividen en:

Servicio Web de provisión de unidades orgánicas (SP01UN\_ProvisionUnidades). Permitirá a los organismos proveer al Directorio Común, unidades orgánicas nuevas o modificar las existentes, así como los parámetros asociados.

Permitirá importar la información a partir de ficheros XML o CSV.

Servicio Web de provisión de oficinas (SP01OF ProvisionOficinas). Permitirá a los organismos proveer al Directorio Común oficinas nuevas o modificar las existentes, así como los parámetros asociados.

Permitirá importar la información a partir de ficheros XML o CSV.

**EXECTED ENTERT ENTERT ENTERTA ES EN 18 SERVISTES EL SEGUNO ES EN 18 SE EN 18 SE EL SEGUNO EN 18 SEGUNO EN 18 S** Directorio Común unidades no organicas nuevas o modificar las existentes, así como los parámetros asociados.

Permitirá importar la información a partir de ficheros XML o CSV.

Servicio Web para la Gestión del Cambio: Permite a los organismos realizar las operaciones de gestión del cambio de denominación y dependencia de las unidades orgánicas

### <span id="page-15-1"></span>**3.4 Caso de Uso 4 – Provisión de los datos complementarios a través de servicios web**

Para que los diferentes organismos puedan realizar la **modificación de los datos complementarios de las unidades orgánicas y oficinas** en DIR3 y de este modo, facilitar el mantenimiento distribuido y corresponsable de dicha información.

Una vez que un organismo se ha dado de alta en la Plataforma del Directorio Común como fuente provisora de datos de sus unidades orgánicas u oficinas de registro, lo que implica el mantenimiento distribuido y corresponsable de dicha información, puede comenzar a utilizar los servicios Web de modificación de los datos complementarios ofrecidos por el Directorio Común. Será responsabilidad del Organismo proveedor de datos la provisión correcta o fiable de los mismos, la calidad, así como la gestión del cambio que realice sobre ellos. Estos servicios web solo permiten la modificación de los datos complementarios (dirección, contactos, horarios).

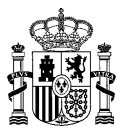

Los Servicios Web de Datos Complementarios se dividen en:

- Servicio Web de modificación de datos complementarios de unidades orgánicas (SP02UN\_ProvisionDatosComplUnidades). Permitirá a los organismos modificar la dirección y los contactos de las unidades orgánicas existentes. Permitirá importar la información a partir de ficheros XML o CSV.
- Servicio Web de modificación de datos complementarios de oficinas (SP02OF\_ProvisionDatosComplOficinas). Permitirá a los organismos modificar la dirección, contactos y los horarios de las oficinas existentes.

Permitirá importar la información a partir de ficheros XML o CSV.

### <span id="page-16-0"></span>**3.5 Caso de Uso 5 – Consumo y Mantenimiento de la Información a través de la Aplicación Web**

La aplicación web puede ser una vía alternativa o complementaria para la gestión de información del directorio, tanto para la consulta y exportaciones de datos, como para el alta y la modificación de los mismos. Adicionalmente, se aporta el valor añadido de los servicios de calidad (por ejemplo, búsqueda de duplicados) y alertas.

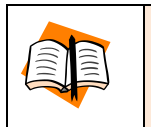

*Para más detalle, consultar el Manual de Usuario de la aplicación de Directorio, (COD. DIR11007).*

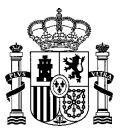

### <span id="page-17-0"></span>**4 Anexo I - Interfaces WS de DIR3**

Los servicios web ofrecidos por el sistema han sido desarrollados utilizando Axis 1.4, por lo que se recomienda la utilización de esta tecnología para implementar los clientes y servicios web ubicados en las aplicaciones de registro, y de este modo evitar posibles incompatibilidades entre sistemas.

### <span id="page-17-1"></span>**4.1 SD01UN\_DescargaUnidades**

### <span id="page-17-2"></span>**4.1.1 Descripción Funcional**

Este servicio permite a los clientes descargarse los datos de unidades orgánicas del Directorio Común de forma completa o incremental. El objetivo principal de este servicio es facilitar la descarga de los datos del Directorio y mantenerlos actualizados.

Los filtros añadidos a este servicio se aportan como una utilidad adicional secundaria, que permite la descarga, de forma opcional, de los datos del Directorio acotados mediante un conjunto de filtros.

**Funcionalidad:** descarga de los datos de unidades orgánicas del directorio común (en formato fichero). De forma subordinada, se presenta la posibilidad de descargar los datos acotados mediante unos filtros, definidos posteriormente.

Se descargarán tanto los datos de las unidades orgánicas como los datos derivados de la gestión del cambio de extinciones y de anulaciones de las mismas.

**Datos entrada:** se podrá solicitar un volcado de datos. Según el tipo de consulta seleccionada, el servicio devolverá distintos ficheros:

- *A. Unidades:* indica que como resultado, se ofrecerá dos ficheros agrupando unidades orgánicas procedentes del Directorio Común. Uno con los datos de las unidades y otro con los contactos de las mismas.
- *B. Históricos:* indica que como resultado se ofrecerá un fichero recogiendo las relaciones de extinción o anulación de unidades orgánicas existentes en el Directorio Común.

En función del tipo de consulta elegido, el resultado del volcado será diferente (unidades orgánicas, históricos de unidades o ambos).

Los filtros que se pueden aplicar a las consultas son opcionales:

- o *Código de unidad orgánica:* código de una unidad orgánica.
- o *Versión de unidad orgánica:* versión de una unidad orgánica (exportarV3).
- o *Unidades dependientes:* Este filtro está unido al del código de la unidad. Si se introduce el valor true, el servicio retornará los datos de la unidad seleccionada así como el de todas las unidades dependientes de ésta.
- o *Nivel de administración:* nivel de administración existente en DIR3, sus posibles valores serán:
	- *Administración del Estado (1).*
	- *Administración Autonómica (2).*
	- *Administración Local (3).*
	- *Universidades (4).*
	- *Administración Institucional (5).*

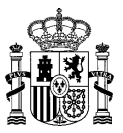

- *Administracion de Justicia (6).*
- o *Nivel Jerárquico:* Nivel jerárquico que ocupan las unidades dentro de un organigrama:
- o *Estado de las unidades orgánicas:* existen cuatro tipos de estados en los que una unidad orgánica puede estar (Vigente, Transitorio, Extinto y Anulado).

En la descarga de datos, si no se indica ningún estado por el que filtrar la búsqueda, se devolverán todas las unidades orgánicas.

Los tipos posibles serán:

- I. *Vigente (V):* unidad orgánica activa con validez oficial.
- II. *Transitorio (T):* unidad orgánica extinguida oficialmente, pero con unidades dependientes todavía vigentes, por lo que debe mantenerse activa como referencia jerárquica, hasta completar la extinción de toda la estructura dependiente.
- III. *Extinto (E):* unidad orgánica cuya baja oficial ha sido publicada o bien ha cambiado de denominación o dependencia jerárquica, y no tiene ninguna unidad orgánica dependiente en estado vigente.
- IV. *Anulado (A):* unidad orgánica anulada por motivos de duplicidad.
- o *Comunidad autónoma:* comunidad autónoma donde ejerce sus competencias la unidad orgánica, sus valores son los existentes en el catálogo de Comunidades autónomas de DIR3. Este filtro no es obligatorio.
- o *Provincia competencia:* provincia en las que ejerce sus competencias la unidad, sus valores son los almacenados en el catálogo de Provincias de DIR3.
- o *Servicios:* servicios o características de una unidad organica (Vargador de Justicia, Mostrar enSede, etc.). Se puede filtrar tanto si realiza algún servicio incluyéndolo en la lista incluidos como si no lo realiza incluyéndolo en la lista de excluidos.
- o *Fecha Inicio:* fecha de inicio para la descarga de los datos de manera incremental.
- o *Fecha Fin:* fecha hasta la cual se quieren descargar los datos.

**Datos salida:** la salida de este servicio será un fichero normalizado con las unidades orgánicas o con las relaciones, dependiendo de la consulta que se esté realizando. Todos los ficheros estarán codificados formato UTF-8.

El resultado proporcionado en los métodos *exportar* y *exportarV2* recupera aquellas unidades orgánicas con mayor número de versión en estado vigente. Es decir, se prescinde incluir en el fichero de salida todas las versiones posibles de una unidad orgánica.

En el caso del método exportarV3, el resultado proporcionado recupera todas las posibles versiones de unidades orgánicas en estado vigente.

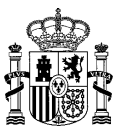

### <span id="page-19-0"></span>**4.1.2 Especificación Interfaz**

Los parámetros de entrada y salida del servicio web SD01UN\_DescargaUnidades son los mostrados en la siguiente tabla:

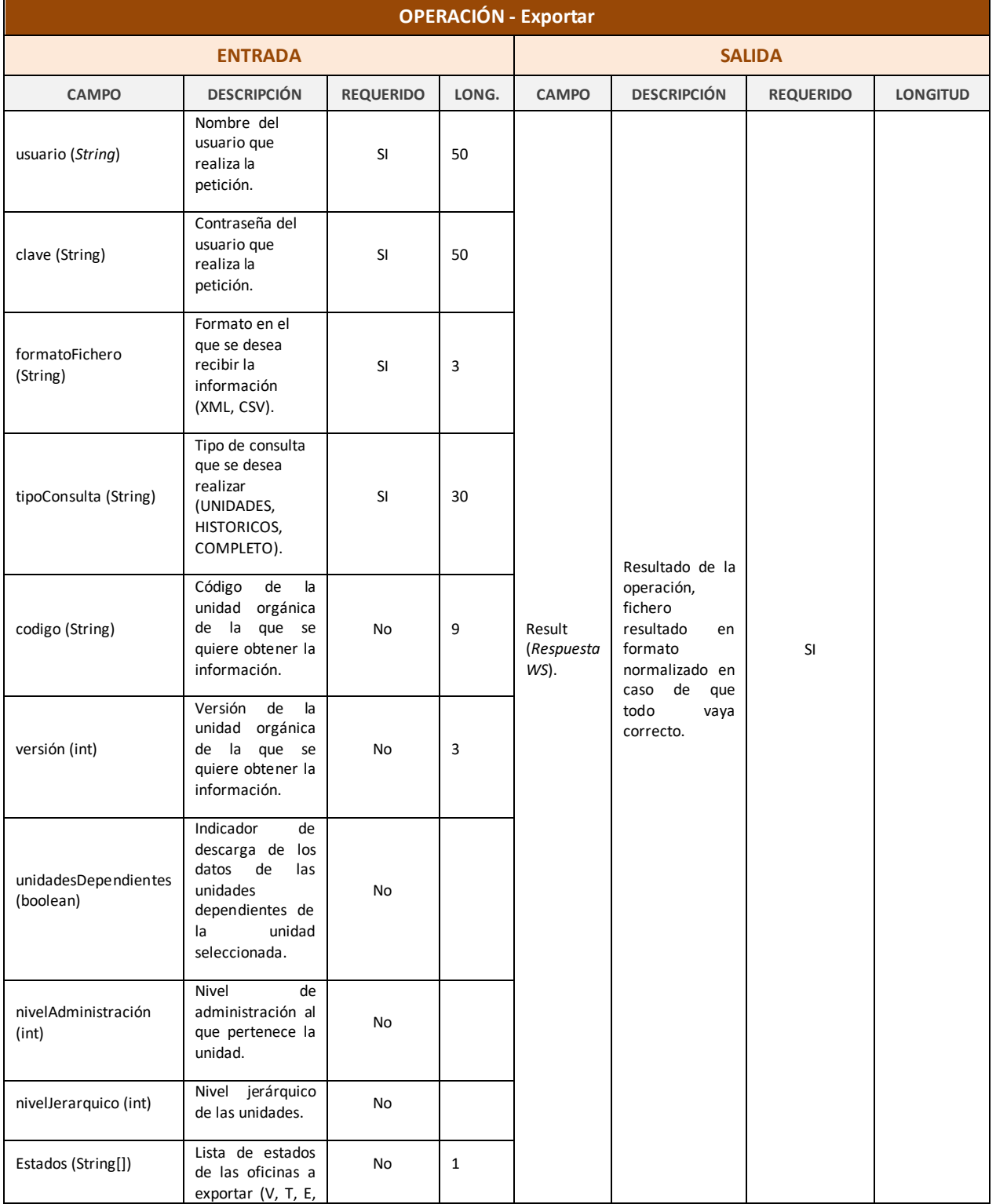

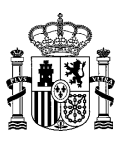

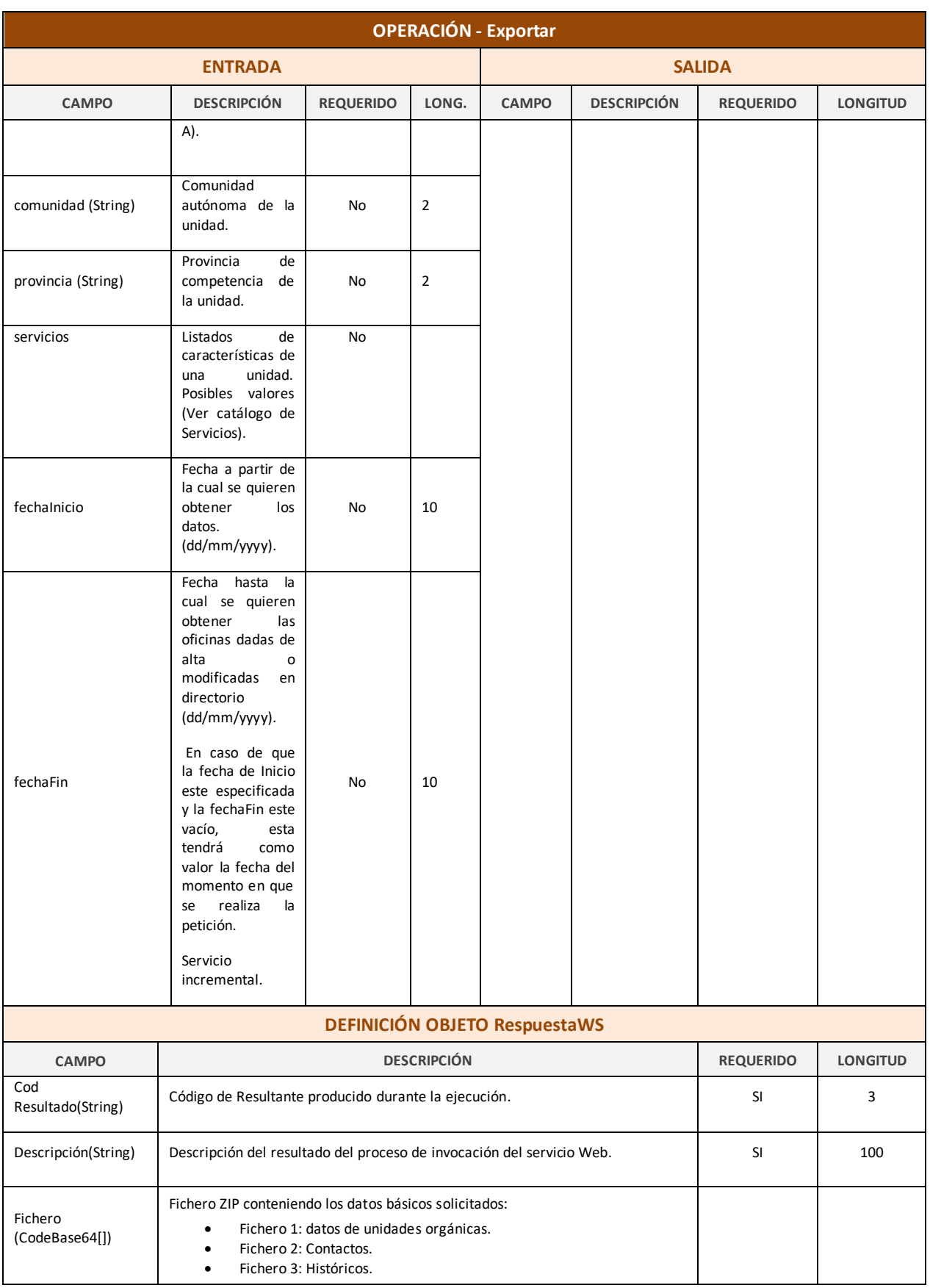

<span id="page-20-0"></span>*Tabla 1 – Interfaz Pública del Servicio Web SD01UN\_DescargaUnidades.*

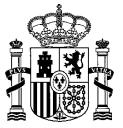

#### El fichero wsdl que debe cumplir la implementación de este Web Service es el siguiente:

```
<?xml version="1.0" encoding="UTF-8"?>
<wsdl:definitions targetNamespace="http://impl.manager.directorio.map.es" 
xmlns:apachesoap="http://xml.apache.org/xml-soap" 
xmlns:impl="http://impl.manager.directorio.map.es" 
xmlns:intf="http://impl.manager.directorio.map.es" 
xmlns:tns1="http://impl.manager.directorio.map.es/wsExport" 
xmlns:wsdl="http://schemas.xmlsoap.org/wsdl/" 
xmlns:wsdlsoap="http://schemas.xmlsoap.org/wsdl/soap/" 
xmlns:xsd="http://www.w3.org/2001/XMLSchema">
<!--WSDL created by Apache Axis version: 1.4
Built on Apr 22, 2006 (06:55:48 PDT)-->
 <wsdl:types>
   <schema targetNamespace="http://impl.manager.directorio.map.es/wsExport" 
xmlns="http://www.w3.org/2001/XMLSchema">
    <import namespace="http://schemas.xmlsoap.org/soap/encoding/"/>
    <simpleType name="formatoFichero">
     <restriction base="xsd:string">
      <enumeration value="XML"/>
      <enumeration value="CSV"/>
     </restriction>
    </simpleType>
    <simpleType name="tipoConsultaUO">
     <restriction base="xsd:string">
      <enumeration value="COMPLETO"/>
      <enumeration value="UNIDADES"/>
      <enumeration value="HISTORICOS"/>
     </restriction>
    </simpleType>
    <complexType name="estados">
     <sequence>
      <element maxOccurs="unbounded" minOccurs="0" name="item" type="xsd:string"/>
     </sequence>
    </complexType>
    <complexType name="servicios">
     <sequence>
      <element maxOccurs="1" minOccurs="0" name="incluidos" type="tns1:estados"/>
      <element maxOccurs="1" minOccurs="0" name="excluidos" type="tns1:estados"/>
    \langle/sequence>
    </complexType>
    <complexType name="UnidadesWs">
     <sequence>
      <element name="usuario" type="xsd:string"/>
      <element name="clave" type="xsd:string"/>
      <element name="formatoFichero" type="tns1:formatoFichero"/>
      <element name="tipoConsulta" type="tns1:tipoConsultaUO"/>
      <element maxOccurs="1" minOccurs="0" name="codigo" type="xsd:string"/>
      <element maxOccurs="1" minOccurs="0" name="unidadesDependientes" type="xsd:boolean"/>
      <element maxOccurs="1" minOccurs="0" name="nivelAdministracion" type="xsd:int"/>
      <element maxOccurs="1" minOccurs="0" name="nivelJerarquico" type="xsd:int"/>
      <element maxOccurs="1" minOccurs="0" name="estados" type="tns1:estados"/>
      <element maxOccurs="1" minOccurs="0" name="comunidad" type="xsd:string"/>
      <element maxOccurs="1" minOccurs="0" name="provincia" type="xsd:string"/>
      <element maxOccurs="1" minOccurs="0" name="servicios" type="tns1:servicios"/>
      <element maxOccurs="1" minOccurs="0" name="fechaInicio" type="xsd:string"/>
      <element maxOccurs="1" minOccurs="0" name="fechaFin" type="xsd:string"/>
     </sequence>
    </complexType>
    <complexType name="RespuestaWS">
     <sequence>
      <element name="codigo" type="xsd:string"/>
      <element name="descripcion" type="xsd:string"/>
      <element name="fichero" type="xsd:string"/>
     </sequence>
    </complexType>
    <complexType name="UnidadesWsVersion">
     <sequence>
      <element name="usuario" type="xsd:string"/>
      <element name="clave" type="xsd:string"/>
      <element name="formatoFichero" type="tns1:formatoFichero"/>
      <element name="tipoConsulta" type="tns1:tipoConsultaUO"/>
      <element maxOccurs="1" minOccurs="0" name="codigo" type="xsd:string"/>
```
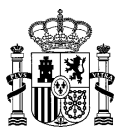

```
 <element maxOccurs="1" minOccurs="0" name="version" type="xsd:string"/>
     <element maxOccurs="1" minOccurs="0" name="unidadesDependientes" type="xsd:boolean"/>
     <element maxOccurs="1" minOccurs="0" name="nivelAdministracion" type="xsd:int"/>
     <element maxOccurs="1" minOccurs="0" name="nivelJerarquico" type="xsd:int"/>
     <element maxOccurs="1" minOccurs="0" name="estados" type="tns1:estados"/>
     <element maxOccurs="1" minOccurs="0" name="comunidad" type="xsd:string"/>
     <element maxOccurs="1" minOccurs="0" name="provincia" type="xsd:string"/>
     <element maxOccurs="1" minOccurs="0" name="servicios" type="tns1:servicios"/>
     <element maxOccurs="1" minOccurs="0" name="fechaInicio" type="xsd:string"/>
    <element maxOccurs="1" minOccurs="0" name="fechaFin" type="xsd:string"/>
    </sequence>
  </complexType>
  </schema>
</wsdl:types>
  <wsdl:message name="exportarV2Request">
      <wsdl:part name="unidadesRequest" type="tns1:UnidadesWs"/>
   </wsdl:message>
  <wsdl:message name="exportarV3Request">
      <wsdl:part name="unidadesRequest" type="tns1:UnidadesWsVersion"/>
  </wsdl:message>
  <wsdl:message name="exportarResponse">
      <wsdl:part name="exportarReturn" type="tns1:RespuestaWS"/>
   </wsdl:message>
  <wsdl:message name="exportarRequest">
      <wsdl:part name="unidadesRequest" type="tns1:UnidadesWs"/>
  </wsdl:message>
 <wsdl:message name="exportarV2_1Request">
     <wsdl:part name="unidadesRequest" type="tns1:UnidadesWs"/>
  </wsdl:message>
  <wsdl:message name="exportarV2_1Response">
      <wsdl:part name="exportarReturn" type="tns1:RespuestaWS"/>
  </wsdl:message>
  <wsdl:message name="exportarV2Response">
     <wsdl:part name="exportarReturn" type="tns1:RespuestaWS"/>
  </wsdl:message>
   <wsdl:message name="exportarV3Response">
      <wsdl:part name="exportarReturn" type="tns1:RespuestaWS"/>
  </wsdl:message>
  <wsdl:portType name="SD01UN_DescargaUnidades">
      <wsdl:operation name="exportar" parameterOrder="unidadesRequest">
         <wsdl:input message="impl:exportarRequest" name="exportarRequest"/>
         <wsdl:output message="impl:exportarResponse" name="exportarResponse"/>
      </wsdl:operation>
      <wsdl:operation name="exportarV2" parameterOrder="unidadesRequest">
         <wsdl:input message="impl:exportarV2Request" name="exportarV2Request"/>
         <wsdl:output message="impl:exportarV2Response" name="exportarV2Response"/>
      </wsdl:operation>
   <wsdl:operation name="exportarV2_1" parameterOrder="unidadesRequest">
         <wsdl:input message="impl:exportarV2_1Request" name="exportarV2_1Request"/>
         <wsdl:output message="impl:exportarV2_1Response" name="exportarV2_1Response"/>
     </wsdl:operation>
     <wsdl:operation name="exportarV3" parameterOrder="unidadesRequest">
         <wsdl:input message="impl:exportarV3Request" name="exportarV3Request"/>
         <wsdl:output message="impl:exportarV3Response" name="exportarV3Response"/>
      </wsdl:operation>
  </wsdl:portType>
   <wsdl:binding name="SD01UN_DescargaUnidadesSoapBinding" type="impl:SD01UN_DescargaUnidades">
      <wsdlsoap:binding style="rpc" transport="http://schemas.xmlsoap.org/soap/http"/>
      <wsdl:operation name="exportar">
         <wsdlsoap:operation soapAction=""/>
         <wsdl:input name="exportarRequest">
            <wsdlsoap:body namespace="http://impl.manager.directorio.map.es" use="literal"/>
         </wsdl:input>
         <wsdl:output name="exportarResponse">
           <wsdlsoap:body namespace="http://impl.manager.directorio.map.es" use="literal"/>
         </wsdl:output>
      </wsdl:operation>
      <wsdl:operation name="exportarV2">
         <wsdlsoap:operation soapAction=""/>
         <wsdl:input name="exportarV2Request">
            <wsdlsoap:body namespace="http://impl.manager.directorio.map.es" use="literal"/>
         </wsdl:input>
```
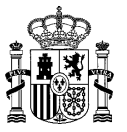

 <wsdl:output name="exportarV2Response"> <wsdlsoap:body namespace="http://impl.manager.directorio.map.es" use="literal"/> </wsdl:output> </wsdl:operation> <wsdl:operation name="exportarV2\_1"> <wsdlsoap:operation soapAction=""/> <wsdl:input name="exportarV2\_1Request"> <wsdlsoap:body namespace="http://impl.manager.directorio.map.es" use="literal"/> </wsdl:input> <wsdl:output name="exportarV2\_1Response"> <wsdlsoap:body namespace="http://impl.manager.directorio.map.es" use="literal"/> </wsdl:output> </wsdl:operation> <wsdl:operation name="exportarV3"> <wsdlsoap:operation soapAction=""/> <wsdl:input name="exportarV3Request"> <wsdlsoap:body namespace="http://impl.manager.directorio.map.es" use="literal"/> </wsdl:input> <wsdl:output name="exportarV3Response"> <wsdlsoap:body namespace="http://impl.manager.directorio.map.es" use="literal"/> </wsdl:output> </wsdl:operation> </wsdl:binding> <wsdl:service name="SD01UN\_DescargaUnidadesService"> <wsdl:port binding="impl:SD01UN\_DescargaUnidadesSoapBinding" name="SD01UN\_DescargaUnidades"> <wsdlsoap:address location="http://desdir3ws.redsara.es/directorio/services/SD01UN\_DescargaUnidades"/> </wsdl:port> </wsdl:service> </wsdl:definitions>

Nota: Las URL mostradas en los wsdl son a modo de ejemplo. Las URL de conexión al sistema DIR3 serán facilitadas por la DGMAPIAE a los Organismos en proceso de adhesión.

#### <span id="page-23-0"></span>**4.1.3 Cabeceras del Servicio**

El servicio de descarga de unidades, devuelve tres ficheros con los datos solicitados por el cliente. Estos ficheros pueden ser en formato XML o CSV. Las cabeceras (CSV) y esquemas (XML) de los ficheros son los siguientes:

#### **4.1.3.1 Salida al Servicio**

#### **Cabecera Unidades Orgánicas CSV (exportar):**

"CODIGO";"DENOMINACION";"ESTADO";"NIFCIF";"SIGLAS";"NIVELADMINISTRACION";"NIVELJERARQ UICO";"CODUNIDADSUPERIOR";"DENOMUNIDADSUPERIOR";"CODUNIDADRAIZ";"DENOMUNIDADRAIZ";"ES EDP";"CODEDPPRINCIPAL";"DENOMEDPPRINCIPAL";"CODTIPOENTPUBLICA";"CODTIPOUNIDAD";"CODAM BTERRITORIAL";"CODAMBENTGEOGRAFICA";"CODAMBPAIS";"CODAMBCOMUNIDAD";"CODAMBPROVINCIA"; "CODAMBMUNICIPIO";"CODAMBISLA";"CODAMBELM";"CODAMBLOCEXTRANJERA";"COMPETENCIAS";"DISP OSICIONLEGAL";"FECHAALTAOFICIAL";"FECHABAJAOFICIAL";"FECHAEXTINCION";"FECHAANULACION" ;"CODEXTERNO";"OBSERVGENERALES";"OBSERVBAJA";"TIPOVIA";"NOMBREVIA";"NUMVIA";"COMPLEME NTO";"CODPOSTAL";"CODPAIS";"CODCOMUNIDAD";"CODPROVINCIA";"CODLOCALIDAD";"CODENTGEOGRA FICA";"DIREXTRANJERA";"LOCEXTRANJERA";"OBSERVACIONES"

#### **Cabecera Unidades Orgánicas CSV (exportarV2 / exportarV2\_1):**

"CODIGO";"DENOMINACION";"ESTADO";"NIFCIF";"SIGLAS";"NIVELADMINISTRACION";"NIVELJERARQ UICO";"CODUNIDADSUPERIOR";"DENOMUNIDADSUPERIOR";"CODUNIDADRAIZ";"DENOMUNIDADRAIZ";"ES EDP";"CODEDPPRINCIPAL";"DENOMEDPPRINCIPAL";"CODTIPOENTPUBLICA";"CODTIPOUNIDAD";"CODAM BTERRITORIAL";"CODAMBENTGEOGRAFICA";"CODAMBPAIS";"CODAMBCOMUNIDAD";"CODAMBPROVINCIA"; "CODAMBMUNICIPIO";"CODAMBISLA";"CODAMBELM";"CODAMBLOCEXTRANJERA";"COMPETENCIAS";"DISP OSICIONLEGAL";"FECHAALTAOFICIAL";"FECHABAJAOFICIAL";"FECHAEXTINCION";"FECHAANULACION" ;"CODEXTERNO";"OBSERVGENERALES";"OBSERVBAJA";"TIPOVIA";"NOMBREVIA";"NUMVIA";"COMPLEME

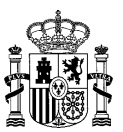

NTO";"CODPOSTAL";"CODPAIS";"CODCOMUNIDAD";"CODPROVINCIA";"CODLOCALIDAD";"CODENTGEOGRA FICA";"DIREXTRANJERA";"LOCEXTRANJERA";"OBSERVACIONES";"COMPARTENIF"

#### **Cabecera Unidades Orgánicas CSV (exportarV3/ exportarV3\_1):**

"CODIGO";"VERSION";"DENOMINACION";"LENGUACOOFICIAL";"IDIOMALENGUA";"ESTADO";"NIFCIF"; "SIGLAS";"NIVELADMINISTRACION";"NIVELJERARQUICO";"CODUNIDADSUPERIOR";"VERSIONUNIDADSU PERIOR";"DENOMUNIDADSUPERIOR";"CODUNIDADRAIZ";"VERSIONUNIDADRAIZ";"DENOMUNIDADRAIZ";" ESEDP";"CODEDPPRINCIPAL";"VERSIONEDPPRINCIPAL";"DENOMEDPPRINCIPAL";"CODTIPOENTPUBLICA ";"CODTIPOUNIDAD";"CODAMBTERRITORIAL";"CODAMBENTGEOGRAFICA";"CODAMBPAIS";"CODAMBCOMUN IDAD";"CODAMBPROVINCIA";"CODAMBMUNICIPIO";"CODAMBISLA";"CODAMBELM";"CODAMBLOCEXTRANJE RA";"COMPETENCIAS";"DISPOSICIONLEGAL";"FECHAALTAOFICIAL";"FECHABAJAOFICIAL";"FECHAEXT INCION";"FECHAANULACION";"FECHAULTIMAACTUALIZACION";"CODEXTERNO";"OBSERVGENERALES";"O BSERVBAJA";"TIPOVIA";"NOMBREVIA";"NUMVIA";"COMPLEMENTO";"CODPOSTAL";"CODPAIS";"CODCOM UNIDAD";"CODPROVINCIA";"CODLOCALIDAD";"CODENTGEOGRAFICA";"DIREXTRANJERA";"LOCEXTRANJE RA";"OBSERVACIONES";"COMPARTENIF"

#### **Esquema Unidades Orgánicas XML (exportar):**

```
<?xml version="1.0" encoding="UTF-8"?>
<xsd:schema xmlns:xsd="http://www.w3.org/2001/XMLSchema" 
targetNamespace="http://impl.manager.directorio.map.es" 
xmlns:tns="http://impl.manager.directorio.map.es" elementFormDefault="qualified">
  <xsd:element name="unidades">
    <xsd:complexType>
       <xsd:sequence>
         <xsd:element name="unidad" type="tns:unidad" minOccurs="1" maxOccurs="unbounded"/>
       </xsd:sequence>
    </xsd:complexType>
  </xsd:element>
  <xsd:complexType name="unidad">
    <xsd:sequence>
       <xsd:element name="codigo" type="tns:codigo" nillable="false"/>
       <xsd:element name="denominacion" type="tns:denominacion" nillable="false"/>
       <xsd:element name="estado" type="tns:estado" nillable="false"/>
       <xsd:element name="nifCif" type="tns:nifCif" minOccurs="0"/>
       <xsd:element name="siglas" type="tns:siglas" minOccurs="0"/>
       <xsd:element name="nivelAdministracion" type="xsd:int"/>
       <xsd:element name="nivelJerarquico" type="xsd:int"/>
       <xsd:element name="codUnidadSuperior" type="tns:codigo"/>
       <xsd:element name="denomUnidadSuperior" type="tns:denominacion"/>
       <xsd:element name="codUnidadRaiz" type="tns:codigo"/>
       <xsd:element name="denomUnidadRaiz" type="tns:denominacion"/>
       <xsd:element name="esEDP" type="tns:indicador"/>
       <xsd:element name="codEDPPrincipal" type="tns:codigo" minOccurs="0"/>
       <xsd:element name="denomEDPPrincipal" type="tns:denominacion" minOccurs="0"/>
       <xsd:element name="codTipoEntPublica" type="tns:dosCaracteres" minOccurs="0"/>
       <xsd:element name="codTipoUnidad" type="tns:maxTresCaracteres" minOccurs="0"/>
       <xsd:element name="codAmbTerritorial" type="tns:dosCaracteres" minOccurs="0"/>
       <xsd:element name="codAmbEntGeografica" type="tns:dosCaracteres" minOccurs="0"/>
       <xsd:element name="codAmbPais" type="tns:tresCaracteres" minOccurs="0"/>
       <xsd:element name="codAmbComunidad" type="tns:dosCaracteres" minOccurs="0"/>
       <xsd:element name="codAmbProvincia" type="tns:dosCaracteres" minOccurs="0"/>
       <xsd:element name="codAmbMunicipio" type="tns:cuatroCaracteres" minOccurs="0"/>
       <xsd:element name="codAmbIsla" type="tns:dosCaracteres" minOccurs="0"/>
       <xsd:element name="codAmbElm" type="tns:cuatroCaracteres" minOccurs="0"/>
       <xsd:element name="codAmbLocExtranjera" type="xsd:string" minOccurs="0"/>
       <xsd:element name="competencias" type="tns:denominacion" minOccurs="0"/>
       <xsd:element name="disposicionLegal" type="tns:denominacion" minOccurs="0"/>
       <xsd:element name="fechaAltaOficial" type="tns:fecha" minOccurs="0" />
       <xsd:element name="fechaBajaOficial" type="tns:fecha" minOccurs="0"/>
       <xsd:element name="fechaExtincion" type="tns:fecha" minOccurs="0"/>
       <xsd:element name="fechaAnulacion" type="tns:fecha" minOccurs="0"/>
       <xsd:element name="codExterno" type="xsd:string" minOccurs="0"/>
       <xsd:element name="observGenerales" type="tns:observaciones" minOccurs="0"/>
       <xsd:element name="observBaja" type="tns:observaciones" minOccurs="0"/>
       <xsd:element name="direccion" type="tns:direccion" minOccurs="0" />
    </xsd:sequence>
  </xsd:complexType>
  <xsd:simpleType name="codigo">
```
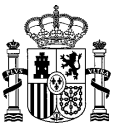

<xsd:restriction base="xsd:string"> <xsd:pattern value="([A-Z])([\dA-Z])(\d{7})"></xsd:pattern> </xsd:restriction> </xsd:simpleType> <xsd:simpleType name="denominacion"> <xsd:restriction base="xsd:string"> <xsd:maxLength value="300"></xsd:maxLength> </xsd:restriction> </xsd:simpleType> <xsd:simpleType name="observaciones"> <xsd:restriction base="xsd:string"> <xsd:maxLength value="400"></xsd:maxLength> </xsd:restriction> </xsd:simpleType> <xsd:simpleType name="siglas"> <xsd:restriction base="xsd:string"> <xsd:maxLength value="10" /> </xsd:restriction> </xsd:simpleType> <xsd:simpleType name="indicador"> <xsd:restriction base="xsd:string"> <xsd:enumeration value="S"></xsd:enumeration> <xsd:enumeration value="N"></xsd:enumeration> </xsd:restriction> </xsd:simpleType> <xsd:simpleType name="dosCaracteres"> <xsd:restriction base="xsd:string"> <xsd:minLength value="2" /> <xsd:maxLength value="2" /> </xsd:restriction> </xsd:simpleType> <xsd:simpleType name="maxDosCaracteres"> <xsd:restriction base="xsd:string"> <xsd:maxLength value="2" /> </xsd:restriction> </xsd:simpleType> <xsd:simpleType name="nifCif"> <xsd:restriction base="xsd:string"> <xsd:maxLength value="9" /> </xsd:restriction> </xsd:simpleType> <xsd:simpleType name="tresCaracteres"> <xsd:restriction base="xsd:string"> <xsd:minLength value="3" /> <xsd:maxLength value="3" /> </xsd:restriction> </xsd:simpleType> <xsd:simpleType name="maxTresCaracteres"> <xsd:restriction base="xsd:string"> <xsd:maxLength value="3" /> </xsd:restriction> </xsd:simpleType> <xsd:simpleType name="cuatroCaracteres"> <xsd:restriction base="xsd:string"> <xsd:minLength value="4" /> <xsd:maxLength value="4" /> </xsd:restriction> </xsd:simpleType> <xsd:simpleType name="estado"> <xsd:restriction base="xsd:string"> <xsd:enumeration value="V"></xsd:enumeration> <xsd:enumeration value="T"></xsd:enumeration> <xsd:enumeration value="E"></xsd:enumeration> <xsd:enumeration value="A"></xsd:enumeration> </xsd:restriction> </xsd:simpleType> <xsd:simpleType name="fecha"> <xsd:restriction base="xsd:string">  $\langle x \rangle$  <xsd:pattern value="(0[1-9]|[12]\d|3[01])/(0[1-9]|1[0-2])/(\d{4})"></xsd:pattern> </xsd:restriction> </xsd:simpleType> <xsd:complexType name="direccion"> <xsd:sequence>

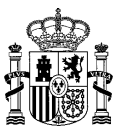

```
<xsd:element name="tipoVia" type="tns:maxDosCaracteres" minOccurs="0"/>
    <xsd:element name="nombreVia" type="tns:denominacion" minOccurs="0"/>
    <xsd:element name="numVia" type="xsd:string" minOccurs="0"/>
    <xsd:element name="codPostal" type="xsd:string" minOccurs="0"/>
    <xsd:element name="codPais" type="tns:tresCaracteres" minOccurs="0"/>
    <xsd:element name="codComunidad" type="tns:dosCaracteres" minOccurs="0"/>
    <xsd:element name="codProvincia" type="tns:dosCaracteres" minOccurs="0"/>
    <xsd:element name="codLocalidad" type="tns:cuatroCaracteres" minOccurs="0"/>
    <xsd:element name="codEntGeografica" type="tns:dosCaracteres" minOccurs="0"/>
    <xsd:element name="dirExtranjera" type="xsd:string" minOccurs="0"/>
    <xsd:element name="locExtranjera" type="xsd:string" minOccurs="0"/>
    <xsd:element name="observaciones" type="xsd:string" minOccurs="0"/>
  </xsd:sequence>
</xsd:complexType>
```
</xsd:schema>

#### **Esquema Unidades Orgánicas XML (exportarV2):**

```
<?xml version="1.0" encoding="UTF-8"?>
<xsd:schema xmlns:xsd="http://www.w3.org/2001/XMLSchema" 
targetNamespace="http://impl.manager.directorio.map.es" 
xmlns:tns="http://impl.manager.directorio.map.es" elementFormDefault="qualified">
  <xsd:element name="unidades">
    <xsd:complexType>
       <xsd:sequence>
         <xsd:element name="unidad" type="tns:unidad" minOccurs="1" maxOccurs="unbounded"/>
       </xsd:sequence>
    </xsd:complexType>
  </xsd:element>
  <xsd:complexType name="unidad">
    <xsd:sequence>
       <xsd:element name="codigo" type="tns:codigo" nillable="false"/>
       <xsd:element name="denominacion" type="tns:denominacion" nillable="false"/>
       <xsd:element name="estado" type="tns:estado" nillable="false"/>
       <xsd:element name="nifCif" type="tns:nifCif" minOccurs="0"/>
       <xsd:element name="siglas" type="tns:siglas" minOccurs="0"/>
       <xsd:element name="nivelAdministracion" type="xsd:int"/>
       <xsd:element name="nivelJerarquico" type="xsd:int"/>
       <xsd:element name="codUnidadSuperior" type="tns:codigo"/>
       <xsd:element name="denomUnidadSuperior" type="tns:denominacion"/>
       <xsd:element name="codUnidadRaiz" type="tns:codigo"/>
       <xsd:element name="denomUnidadRaiz" type="tns:denominacion"/>
       <xsd:element name="esEDP" type="tns:indicador"/>
       <xsd:element name="codEDPPrincipal" type="tns:codigo" minOccurs="0"/>
       <xsd:element name="denomEDPPrincipal" type="tns:denominacion" minOccurs="0"/>
       <xsd:element name="codTipoEntPublica" type="tns:dosCaracteres" minOccurs="0"/>
       <xsd:element name="codTipoUnidad" type="tns:maxTresCaracteres" minOccurs="0"/>
       <xsd:element name="codAmbTerritorial" type="tns:dosCaracteres" minOccurs="0"/>
       <xsd:element name="codAmbEntGeografica" type="tns:dosCaracteres" minOccurs="0"/>
       <xsd:element name="codAmbPais" type="tns:tresCaracteres" minOccurs="0"/>
       <xsd:element name="codAmbComunidad" type="tns:dosCaracteres" minOccurs="0"/>
       <xsd:element name="codAmbProvincia" type="tns:dosCaracteres" minOccurs="0"/>
       <xsd:element name="codAmbMunicipio" type="tns:cuatroCaracteres" minOccurs="0"/>
       <xsd:element name="codAmbIsla" type="tns:dosCaracteres" minOccurs="0"/>
       <xsd:element name="codAmbElm" type="tns:cuatroCaracteres" minOccurs="0"/>
       <xsd:element name="codAmbLocExtranjera" type="xsd:string" minOccurs="0"/>
       <xsd:element name="competencias" type="tns:denominacion" minOccurs="0"/>
       <xsd:element name="disposicionLegal" type="tns:denominacion" minOccurs="0"/>
       <xsd:element name="fechaAltaOficial" type="tns:fecha" minOccurs="0" />
       <xsd:element name="fechaBajaOficial" type="tns:fecha" minOccurs="0"/>
       <xsd:element name="fechaExtincion" type="tns:fecha" minOccurs="0"/>
       <xsd:element name="fechaAnulacion" type="tns:fecha" minOccurs="0"/>
       <xsd:element name="codExterno" type="xsd:string" minOccurs="0"/>
       <xsd:element name="observGenerales" type="tns:observaciones" minOccurs="0"/>
       <xsd:element name="observBaja" type="tns:observaciones" minOccurs="0"/>
       <xsd:element name="direccion" type="tns:direccion" minOccurs="0" />
       <xsd:element name="comparteNif" type="tns:indicador"/>
    </xsd:sequence>
  </xsd:complexType>
  <xsd:simpleType name="codigo">
    <xsd:restriction base="xsd:string">
       <xsd:pattern value="([A-Z])([\dA-Z])(\d{7})"></xsd:pattern>
```
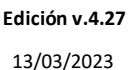

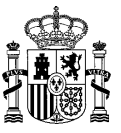

</xsd:restriction> </xsd:simpleType> <xsd:simpleType name="denominacion"> <xsd:restriction base="xsd:string"> <xsd:maxLength value="300"></xsd:maxLength> </xsd:restriction> </xsd:simpleType> <xsd:simpleType name="observaciones"> <xsd:restriction base="xsd:string"> <xsd:maxLength value="400"></xsd:maxLength> </xsd:restriction> </xsd:simpleType> <xsd:simpleType name="siglas"> <xsd:restriction base="xsd:string"> <xsd:maxLength value="10" /> </xsd:restriction> </xsd:simpleType> <xsd:simpleType name="indicador"> <xsd:restriction base="xsd:string"> <xsd:enumeration value="S"></xsd:enumeration> <xsd:enumeration value="N"></xsd:enumeration> </xsd:restriction> </xsd:simpleType> <xsd:simpleType name="dosCaracteres"> <xsd:restriction base="xsd:string"> <xsd:minLength value="2" /> <xsd:maxLength value="2" /> </xsd:restriction> </xsd:simpleType> <xsd:simpleType name="maxDosCaracteres"> <xsd:restriction base="xsd:string"> <xsd:maxLength value="2" /> </xsd:restriction> </xsd:simpleType> <xsd:simpleType name="nifCif"> <xsd:restriction base="xsd:string"> <xsd:maxLength value="9" /> </xsd:restriction> </xsd:simpleType> <xsd:simpleType name="tresCaracteres"> <xsd:restriction base="xsd:string"> <xsd:minLength value="3" /> <xsd:maxLength value="3" /> </xsd:restriction> </xsd:simpleType> <xsd:simpleType name="maxTresCaracteres"> <xsd:restriction base="xsd:string"> <xsd:maxLength value="3" /> </xsd:restriction> </xsd:simpleType> <xsd:simpleType name="cuatroCaracteres"> <xsd:restriction base="xsd:string"> <xsd:minLength value="4" /> <xsd:maxLength value="4" /> </xsd:restriction> </xsd:simpleType> <xsd:simpleType name="estado"> <xsd:restriction base="xsd:string"> <xsd:enumeration value="V"></xsd:enumeration> <xsd:enumeration value="T"></xsd:enumeration> <xsd:enumeration value="E"></xsd:enumeration> <xsd:enumeration value="A"></xsd:enumeration> </xsd:restriction> </xsd:simpleType> <xsd:simpleType name="fecha"> <xsd:restriction base="xsd:string"> <xsd:pattern value="(0[1-9]|[12]\d|3[01])/(0[1-9]|1[0-2])/(\d{4})"></xsd:pattern> </xsd:restriction> </xsd:simpleType> <xsd:complexType name="direccion"> <xsd:sequence> <xsd:element name="tipoVia" type="tns:maxDosCaracteres" minOccurs="0"/> <xsd:element name="nombreVia" type="tns:denominacion" minOccurs="0"/>

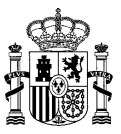

```
<xsd:element name="numVia" type="xsd:string" minOccurs="0"/>
    <xsd:element name="codPostal" type="xsd:string" minOccurs="0"/>
    <xsd:element name="codPais" type="tns:tresCaracteres" minOccurs="0"/>
    <xsd:element name="codComunidad" type="tns:dosCaracteres" minOccurs="0"/>
    <xsd:element name="codProvincia" type="tns:dosCaracteres" minOccurs="0"/>
    <xsd:element name="codLocalidad" type="tns:cuatroCaracteres" minOccurs="0"/>
    <xsd:element name="codEntGeografica" type="tns:dosCaracteres" minOccurs="0"/>
    <xsd:element name="dirExtranjera" type="xsd:string" minOccurs="0"/>
    <xsd:element name="locExtranjera" type="xsd:string" minOccurs="0"/>
    <xsd:element name="observaciones" type="xsd:string" minOccurs="0"/>
  </xsd:sequence>
</xsd:complexType>
```

```
</xsd:schema>
```
#### **Esquema Unidades Orgánicas XML (exportarV2\_1):**

```
<?xml version="1.0" encoding="UTF-8"?>
<xsd:schema xmlns:xsd="http://www.w3.org/2001/XMLSchema" 
targetNamespace="http://impl.manager.directorio.map.es" 
xmlns:tns="http://impl.manager.directorio.map.es" elementFormDefault="qualified">
  <xsd:element name="unidades">
    <xsd:complexType>
       <xsd:sequence>
         <xsd:element name="unidad" type="tns:unidad" minOccurs="1" maxOccurs="unbounded"/>
       </xsd:sequence>
    </xsd:complexType>
  </xsd:element>
  <xsd:complexType name="unidad">
    <xsd:sequence>
       <xsd:element name="codigo" type="tns:codigo" nillable="false"/>
       <xsd:element name="denominacion" type="tns:denominacion" nillable="false"/>
       <xsd:element name="estado" type="tns:estado" nillable="false"/>
       <xsd:element name="nifCif" type="tns:nifCif" minOccurs="0"/>
       <xsd:element name="siglas" type="tns:siglas" minOccurs="0"/>
       <xsd:element name="nivelAdministracion" type="xsd:int"/>
       <xsd:element name="nivelJerarquico" type="xsd:int"/>
       <xsd:element name="codUnidadSuperior" type="tns:codigo"/>
       <xsd:element name="denomUnidadSuperior" type="tns:denominacion"/>
       <xsd:element name="codUnidadRaiz" type="tns:codigo"/>
       <xsd:element name="denomUnidadRaiz" type="tns:denominacion"/>
       <xsd:element name="esEDP" type="tns:indicador"/>
       <xsd:element name="codEDPPrincipal" type="tns:codigo" minOccurs="0"/>
       <xsd:element name="denomEDPPrincipal" type="tns:denominacion" minOccurs="0"/>
       <xsd:element name="codTipoEntPublica" type="tns:dosCaracteres" minOccurs="0"/>
       <xsd:element name="codTipoUnidad" type="tns:maxTresCaracteres" minOccurs="0"/>
       <xsd:element name="codAmbTerritorial" type="tns:dosCaracteres" minOccurs="0"/>
       <xsd:element name="codAmbEntGeografica" type="tns:dosCaracteres" minOccurs="0"/>
       <xsd:element name="codAmbPais" type="tns:tresCaracteres" minOccurs="0"/>
       <xsd:element name="codAmbComunidad" type="tns:dosCaracteres" minOccurs="0"/>
       <xsd:element name="codAmbProvincia" type="tns:dosCaracteres" minOccurs="0"/>
       <xsd:element name="codAmbMunicipio" type="tns:cuatroCaracteres" minOccurs="0"/>
       <xsd:element name="codAmbIsla" type="tns:dosCaracteres" minOccurs="0"/>
       <xsd:element name="codAmbElm" type="tns:cuatroCaracteres" minOccurs="0"/>
       <xsd:element name="codAmbLocExtranjera" type="xsd:string" minOccurs="0"/>
       <xsd:element name="competencias" type="tns:denominacion" minOccurs="0"/>
       <xsd:element name="disposicionLegal" type="tns:denominacion" minOccurs="0"/>
       <xsd:element name="fechaAltaOficial" type="tns:fecha" minOccurs="0" />
       <xsd:element name="fechaBajaOficial" type="tns:fecha" minOccurs="0"/>
       <xsd:element name="fechaExtincion" type="tns:fecha" minOccurs="0"/>
       <xsd:element name="fechaAnulacion" type="tns:fecha" minOccurs="0"/>
       <xsd:element name="codExterno" type="xsd:string" minOccurs="0"/>
       <xsd:element name="observGenerales" type="tns:observaciones" minOccurs="0"/>
       <xsd:element name="observBaja" type="tns:observaciones" minOccurs="0"/>
       <xsd:element name="direccion" type="tns:direccion" minOccurs="0" />
       <xsd:element name="comparteNif" type="tns:indicador"/>
    </xsd:sequence>
  </xsd:complexType>
  <xsd:simpleType name="codigo">
     <xsd:restriction base="xsd:string">
       <xsd:pattern value="([A-Z])([\dA-Z])(\d{7})"></xsd:pattern>
```
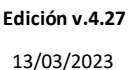

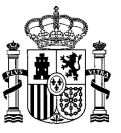

</xsd:restriction> </xsd:simpleType> <xsd:simpleType name="denominacion"> <xsd:restriction base="xsd:string"> <xsd:maxLength value="300"></xsd:maxLength> </xsd:restriction> </xsd:simpleType> <xsd:simpleType name="observaciones"> <xsd:restriction base="xsd:string"> <xsd:maxLength value="400"></xsd:maxLength> </xsd:restriction> </xsd:simpleType> <xsd:simpleType name="siglas"> <xsd:restriction base="xsd:string"> <xsd:maxLength value="10" /> </xsd:restriction> </xsd:simpleType> <xsd:simpleType name="indicador"> <xsd:restriction base="xsd:string"> <xsd:enumeration value="S"></xsd:enumeration> <xsd:enumeration value="N"></xsd:enumeration> </xsd:restriction> </xsd:simpleType> <xsd:simpleType name="dosCaracteres"> <xsd:restriction base="xsd:string"> <xsd:minLength value="2" /> <xsd:maxLength value="2" /> </xsd:restriction> </xsd:simpleType> <xsd:simpleType name="maxDosCaracteres"> <xsd:restriction base="xsd:string"> <xsd:maxLength value="2" /> </xsd:restriction> </xsd:simpleType> <xsd:simpleType name="nifCif"> <xsd:restriction base="xsd:string"> <xsd:maxLength value="9" /> </xsd:restriction> </xsd:simpleType> <xsd:simpleType name="tresCaracteres"> <xsd:restriction base="xsd:string"> <xsd:minLength value="3" /> <xsd:maxLength value="3" /> </xsd:restriction> </xsd:simpleType> <xsd:simpleType name="maxTresCaracteres"> <xsd:restriction base="xsd:string"> <xsd:maxLength value="3" /> </xsd:restriction> </xsd:simpleType> <xsd:simpleType name="cuatroCaracteres"> <xsd:restriction base="xsd:string"> <xsd:minLength value="4" /> <xsd:maxLength value="4" /> </xsd:restriction> </xsd:simpleType> <xsd:simpleType name="estado"> <xsd:restriction base="xsd:string"> <xsd:enumeration value="V"></xsd:enumeration> <xsd:enumeration value="T"></xsd:enumeration> <xsd:enumeration value="E"></xsd:enumeration> <xsd:enumeration value="A"></xsd:enumeration> </xsd:restriction> </xsd:simpleType> <xsd:simpleType name="fecha"> <xsd:restriction base="xsd:string"> <xsd:pattern value="(0[1-9]|[12]\d|3[01])/(0[1-9]|1[0-2])/(\d{4})"></xsd:pattern> </xsd:restriction> </xsd:simpleType> <xsd:complexType name="direccion"> <xsd:sequence> <xsd:element name="tipoVia" type="tns:maxDosCaracteres" minOccurs="0"/> <xsd:element name="nombreVia" type="tns:denominacion" minOccurs="0"/>

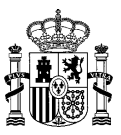

```
<xsd:element name="numVia" type="xsd:string" minOccurs="0"/>
    <xsd:element name="codPostal" type="xsd:string" minOccurs="0"/>
    <xsd:element name="codPais" type="tns:tresCaracteres" minOccurs="0"/>
    <xsd:element name="codComunidad" type="tns:dosCaracteres" minOccurs="0"/>
    <xsd:element name="codProvincia" type="tns:dosCaracteres" minOccurs="0"/>
    <xsd:element name="codLocalidad" type="tns:cuatroCaracteres" minOccurs="0"/>
    <xsd:element name="codEntGeografica" type="tns:dosCaracteres" minOccurs="0"/>
    <xsd:element name="dirExtranjera" type="xsd:string" minOccurs="0"/>
    <xsd:element name="locExtranjera" type="xsd:string" minOccurs="0"/>
    <xsd:element name="observaciones" type="xsd:string" minOccurs="0"/>
  </xsd:sequence>
</xsd:complexType>
```

```
</xsd:schema>
```
#### **Esquema Unidades Orgánicas XML (exportarV3/ exportarV3\_1):**

```
<?xml version="1.0" encoding="UTF-8"?>
<xsd:schema xmlns:xsd="http://www.w3.org/2001/XMLSchema" 
targetNamespace="http://impl.manager.directorio.map.es" 
xmlns:tns="http://impl.manager.directorio.map.es" elementFormDefault="qualified">
  <xsd:element name="unidades">
    <xsd:complexType>
       <xsd:sequence>
         <xsd:element name="unidad" type="tns:unidad" minOccurs="1" maxOccurs="unbounded"/>
       </xsd:sequence>
    </xsd:complexType>
  </xsd:element>
  <xsd:complexType name="unidad">
    <xsd:sequence>
       <xsd:element name="codigo" type="tns:codigo" nillable="false"/>
       <xsd:element name="version" type="xsd:int" />
       <xsd:element name="denominacion" type="tns:denominacion" nillable="false"/>
       <xsd:element name="dnmLenguaCooficial" type="tns:denominacion" minOccurs="0"/>
       <xsd:element name="idiomaLengua" type="tns:denominacion" minOccurs="0"/>
       <xsd:element name="estado" type="tns:estado" nillable="false"/>
       <xsd:element name="nifCif" type="tns:nifCif" minOccurs="0"/>
       <xsd:element name="nivelAdministracion" type="xsd:int"/>
       <xsd:element name="nivelJerarquico" type="xsd:int"/>
       <xsd:element name="poder" type="xsd:int" minOccurs="0"/>
       <xsd:element name="codUnidadSuperior" type="tns:codigo"/>
       <xsd:element name="vUnidadSuperior" type="xsd:int"/>
       <xsd:element name="denomUnidadSuperior" type="tns:denominacion"/>
       <xsd:element name="codUnidadRaiz" type="tns:codigo"/>
       <xsd:element name="vUnidadRaiz" type="xsd:int"/>
       <xsd:element name="denomUnidadRaiz" type="tns:denominacion"/>
       <xsd:element name="esEDP" type="tns:indicador"/>
       <xsd:element name="codEDPPrincipal" type="tns:codigo" minOccurs="0"/>
       <xsd:element name="vEDPPrincipal" type="xsd:int" minOccurs="0"/>
       <xsd:element name="denomEDPPrincipal" type="tns:denominacion" minOccurs="0"/>
       <xsd:element name="codTipoEntPublica" type="tns:dosCaracteres" minOccurs="0"/>
       <xsd:element name="codTipoUnidad" type="tns:maxTresCaracteres" minOccurs="0"/>
       <xsd:element name="codAmbTerritorial" type="tns:dosCaracteres" minOccurs="0"/>
       <xsd:element name="codAmbEntGeografica" type="tns:dosCaracteres" minOccurs="0"/>
       <xsd:element name="codAmbPais" type="tns:tresCaracteres" minOccurs="0"/>
       <xsd:element name="codAmbComunidad" type="tns:dosCaracteres" minOccurs="0"/>
       <xsd:element name="codAmbProvincia" type="tns:dosCaracteres" minOccurs="0"/>
       <xsd:element name="codAmbMunicipio" type="tns:cuatroCaracteres" minOccurs="0"/>
       <xsd:element name="codAmbIsla" type="tns:dosCaracteres" minOccurs="0"/>
       <xsd:element name="codAmbElm" type="tns:cuatroCaracteres" minOccurs="0"/>
       <xsd:element name="codAmbLocExtranjera" type="xsd:string" minOccurs="0"/>
       <xsd:element name="competencias" type="tns:denominacion" minOccurs="0"/>
       <xsd:element name="disposicionLegal" type="tns:denominacion" minOccurs="0"/>
       <xsd:element name="fechaAltaOficial" type="tns:fecha" minOccurs="0" />
       <xsd:element name="fechaBajaOficial" type="tns:fecha" minOccurs="0"/>
       <xsd:element name="fechaExtincion" type="tns:fecha" minOccurs="0"/>
       <xsd:element name="fechaAnulacion" type="tns:fecha" minOccurs="0"/>
       <xsd:element name="fechaUltimaActualizacion" type="tns:fecha" minOccurs="0"/>
       <xsd:element name="codExterno" type="xsd:string" minOccurs="0"/>
       <xsd:element name="observGenerales" type="tns:observaciones" minOccurs="0"/>
       <xsd:element name="observBaja" type="tns:observaciones" minOccurs="0"/>
```
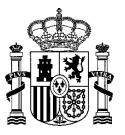

<xsd:element name="comparteNifCif" type="tns:indicador" minOccurs="0"/> <xsd:element name="direccion" type="tns:direccion" minOccurs="0" /> </xsd:sequence> </xsd:complexType> <xsd:simpleType name="codigo"> <xsd:restriction base="xsd:string"> <xsd:pattern value="([A-Z])([\dA-Z])(\d{7})"></xsd:pattern> </xsd:restriction> </xsd:simpleType> <xsd:simpleType name="denominacion"> <xsd:restriction base="xsd:string"> <xsd:maxLength value="300"></xsd:maxLength> </xsd:restriction> </xsd:simpleType> <xsd:simpleType name="observaciones"> <xsd:restriction base="xsd:string"> <xsd:maxLength value="400"></xsd:maxLength> </xsd:restriction> </xsd:simpleType> <xsd:simpleType name="siglas"> <xsd:restriction base="xsd:string"> <xsd:maxLength value="10" /> </xsd:restriction> </xsd:simpleType> <xsd:simpleType name="indicador"> <xsd:restriction base="xsd:string"> <xsd:enumeration value="S"></xsd:enumeration> <xsd:enumeration value="N"></xsd:enumeration> </xsd:restriction> </xsd:simpleType> <xsd:simpleType name="dosCaracteres"> <xsd:restriction base="xsd:string"> <xsd:minLength value="2" /> <xsd:maxLength value="2" /> </xsd:restriction> </xsd:simpleType> <xsd:simpleType name="maxDosCaracteres"> <xsd:restriction base="xsd:string"> <xsd:maxLength value="2" /> </xsd:restriction> </xsd:simpleType> <xsd:simpleType name="nifCif"> <xsd:restriction base="xsd:string"> <xsd:maxLength value="9" /> </xsd:restriction> </xsd:simpleType> <xsd:simpleType name="tresCaracteres"> <xsd:restriction base="xsd:string"> <xsd:minLength value="3" /> <xsd:maxLength value="3" /> </xsd:restriction> </xsd:simpleType> <xsd:simpleType name="maxTresCaracteres"> <xsd:restriction base="xsd:string"> <xsd:maxLength value="3" /> </xsd:restriction> </xsd:simpleType> <xsd:simpleType name="cuatroCaracteres"> <xsd:restriction base="xsd:string"> <xsd:minLength value="4" /> <xsd:maxLength value="4" /> </xsd:restriction> </xsd:simpleType> <xsd:simpleType name="estado"> <xsd:restriction base="xsd:string"> <xsd:enumeration value="V"></xsd:enumeration> <xsd:enumeration value="T"></xsd:enumeration> <xsd:enumeration value="E"></xsd:enumeration> <xsd:enumeration value="A"></xsd:enumeration> </xsd:restriction> </xsd:simpleType> <xsd:simpleType name="fecha"> <xsd:restriction base="xsd:string">

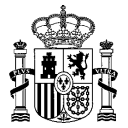

```
<xsd:pattern value="(0[1-9]|[12]\d|3[01])/(0[1-9]|1[0-2])/(\d{4})"></xsd:pattern>
    </xsd:restriction>
  </xsd:simpleType>
  <xsd:complexType name="direccion">
    <xsd:sequence>
       <xsd:element name="tipoVia" type="tns:maxDosCaracteres" minOccurs="0"/>
       <xsd:element name="nombreVia" type="tns:denominacion" minOccurs="0"/>
       <xsd:element name="numVia" type="xsd:string" minOccurs="0"/>
       <xsd:element name="complemento" type="xsd:string" minOccurs="0"/>
       <xsd:element name="codPostal" type="xsd:string" minOccurs="0"/>
       <xsd:element name="codPais" type="tns:tresCaracteres" minOccurs="0"/>
       <xsd:element name="codComunidad" type="tns:dosCaracteres" minOccurs="0"/>
       <xsd:element name="codProvincia" type="tns:dosCaracteres" minOccurs="0"/>
       <xsd:element name="codLocalidad" type="tns:cuatroCaracteres" minOccurs="0"/>
       <xsd:element name="codEntGeografica" type="tns:dosCaracteres" minOccurs="0"/>
       <xsd:element name="dirExtranjera" type="xsd:string" minOccurs="0"/>
       <xsd:element name="locExtranjera" type="xsd:string" minOccurs="0"/>
       <xsd:element name="observaciones" type="xsd:string" minOccurs="0"/>
    </xsd:sequence>
  </xsd:complexType>
</xsd:schema>
```
#### **Cabecera Contactos UO CSV (exportar):**

"CODUNIDAD";"TIPOCONTACTO";"VALORCONTACTO";"VISIBILIDAD"

#### **Cabecera Contactos UO CSV (exportarV2 / exportarV2\_1):**

"CODUNIDAD";"TIPOCONTACTO";"VALORCONTACTO";"VISIBILIDAD";"ESTADO"

#### **Cabecera Contactos UO CSV (exportarV3/ exportarV3\_1):**

"CODUNIDAD";"VERSIONUNIDAD";"TIPOCONTACTO";"VALORCONTACTO";"VISIBILIDAD";"ESTADO"

#### **Esquema Contactos UO XML(exportar):**

```
<?xml version="1.0" encoding="UTF-8"?>
<xsd:schema xmlns:xsd="http://www.w3.org/2001/XMLSchema" 
targetNamespace="http://impl.manager.directorio.map.es" 
xmlns:tns="http://impl.manager.directorio.map.es" elementFormDefault="qualified">
  <xsd:element name="contactosUO">
    <xsd:complexType>
       <xsd:sequence>
         <xsd:element name="contacto" type="tns:contacto" maxOccurs="unbounded"/>
       </xsd:sequence>
     </xsd:complexType>
  </xsd:element>
  <xsd:complexType name="contacto">
     <xsd:sequence>
       <xsd:element name="codigoUnidad" type="tns:codigo" nillable="false"/>
       <xsd:element name="tipoContacto" type="tns:tipoContacto" nillable="false"/>
       <xsd:element name="valorContacto" type="xsd:string" nillable="false"/>
       <xsd:element name="visibilidad" type="tns:visibilidad" nillable="false"/>
    </xsd:sequence>
  </xsd:complexType>
  <xsd:simpleType name="codigo">
    <xsd:restriction base="xsd:string">
       \langle xsd:pattern value="([A-Z])({\ddot{\Delta}-Z])(\ddot{\ddot{\Delta}})"/>
     </xsd:restriction>
  </xsd:simpleType>
  <xsd:simpleType name="tipoContacto">
     <xsd:restriction base="xsd:string">
       <xsd:enumeration value="T"/>
       <xsd:enumeration value="F"/>
       <xsd:enumeration value="E"/>
       <xsd:enumeration value="U"/>
       <xsd:enumeration value="C"/>
       <xsd:enumeration value="O"/>
     </xsd:restriction>
  </xsd:simpleType>
```
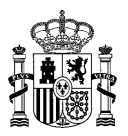

```
<xsd:simpleType name="visibilidad">
    <xsd:restriction base="xsd:string">
      <xsd:enumeration value="1"/>
       <xsd:enumeration value="2"/>
       <xsd:enumeration value="3"/>
    </xsd:restriction>
  </xsd:simpleType>
</xsd:schema>
```
#### **Esquema Contactos UO XML(exportarV2 / exportarV2\_1):**

```
<?xml version="1.0" encoding="UTF-8"?>
<xsd:schema xmlns:xsd="http://www.w3.org/2001/XMLSchema" 
targetNamespace="http://impl.manager.directorio.map.es" 
xmlns:tns="http://impl.manager.directorio.map.es" elementFormDefault="qualified">
  <xsd:element name="contactosUO">
    <xsd:complexType>
       <xsd:sequence>
         <xsd:element name="contacto" type="tns:contacto" maxOccurs="unbounded"/>
       </xsd:sequence>
    </xsd:complexType>
  </xsd:element>
  <xsd:complexType name="contacto">
    <xsd:sequence>
       <xsd:element name="codigoUnidad" type="tns:codigo" nillable="false"/>
       <xsd:element name="tipoContacto" type="tns:tipoContacto" nillable="false"/>
       <xsd:element name="valorContacto" type="xsd:string" nillable="false"/>
       <xsd:element name="visibilidad" type="tns:visibilidad" nillable="false"/>
       <xsd:element name="estado" type="tns:estado" nillable="false"/>
    </xsd:sequence>
  </xsd:complexType>
  <xsd:simpleType name="codigo">
    <xsd:restriction base="xsd:string">
       \langle xsd:pattern value="([A-Z])([dA-Z])(\d{7})"]</xsd:restriction>
  </xsd:simpleType>
  <xsd:simpleType name="tipoContacto">
    <xsd:restriction base="xsd:string">
       <xsd:enumeration value="T"/>
       <xsd:enumeration value="F"/>
       <xsd:enumeration value="E"/>
       <xsd:enumeration value="U"/>
       <xsd:enumeration value="C"/>
       <xsd:enumeration value="O"/>
    </xsd:restriction>
  </xsd:simpleType>
  <xsd:simpleType name="visibilidad">
    <xsd:restriction base="xsd:string">
       <xsd:enumeration value="1"/>
       <xsd:enumeration value="2"/>
       <xsd:enumeration value="3"/>
    </xsd:restriction>
  </xsd:simpleType>
  <xsd:simpleType name="estado">
    <xsd:restriction base="xsd:string">
       <xsd:enumeration value="V"></xsd:enumeration>
       <xsd:enumeration value="T"></xsd:enumeration>
       <xsd:enumeration value="E"></xsd:enumeration>
       <xsd:enumeration value="A"></xsd:enumeration>
    </xsd:restriction>
  </xsd:simpleType>
```

```
</xsd:schema>
```
#### **Esquema Contactos UO XML(exportarV3/ exportarV3\_1):**

```
<?xml version="1.0" encoding="UTF-8"?>
<xsd:schema xmlns:xsd="http://www.w3.org/2001/XMLSchema" 
targetNamespace="http://impl.manager.directorio.map.es" 
xmlns:tns="http://impl.manager.directorio.map.es" elementFormDefault="qualified">
  <xsd:element name="contactosUO">
```
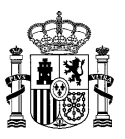

<xsd:complexType> <xsd:sequence> <xsd:element name="contacto" type="tns:contacto" maxOccurs="unbounded"/> </xsd:sequence> </xsd:complexType> </xsd:element> <xsd:complexType name="contacto"> <xsd:sequence> <xsd:element name="codigoUnidad" type="tns:codigo" nillable="false"/> <xsd:element name="versionUnidad" type="xsd:int" nillable="false"/> <xsd:element name="tipoContacto" type="tns:tipoContacto" nillable="false"/> <xsd:element name="valorContacto" type="xsd:string" nillable="false"/> <xsd:element name="visibilidad" type="tns:visibilidad" nillable="false"/> <xsd:element name="estado" type="tns:estado" nillable="false"/> </xsd:sequence> </xsd:complexType> <xsd:simpleType name="codigo"> <xsd:restriction base="xsd:string"> <xsd:pattern value="([A-Z])([\dA-Z])(\d{7})"/> </xsd:restriction> </xsd:simpleType> <xsd:simpleType name="tipoContacto"> <xsd:restriction base="xsd:string"> <xsd:enumeration value="T"/> <xsd:enumeration value="F"/> <xsd:enumeration value="E"/> <xsd:enumeration value="U"/> <xsd:enumeration value="C"/> <xsd:enumeration value="O"/> </xsd:restriction> </xsd:simpleType> <xsd:simpleType name="visibilidad"> <xsd:restriction base="xsd:string"> <xsd:enumeration value="1"/> <xsd:enumeration value="2"/> <xsd:enumeration value="3"/> </xsd:restriction> </xsd:simpleType> <xsd:simpleType name="estado"> <xsd:restriction base="xsd:string"> <xsd:enumeration value="V"></xsd:enumeration> <xsd:enumeration value="T"></xsd:enumeration> <xsd:enumeration value="E"></xsd:enumeration> <xsd:enumeration value="A"></xsd:enumeration> </xsd:restriction> </xsd:simpleType>

</xsd:schema>

#### **Cabecera Servicios UO CSV (exportarV2 / exportarV2\_1):**

"CODIGOUNIDAD";"CODSERVICIO";"DESCSERVICIO","ESTADO"

#### **Cabecera Servicios UO CSV (exportarV3/ exportarV3\_1):**

"CODIGOUNIDAD";"VERSIONUNIDAD";"CODSERVICIO";"DESCSERVICIO";"ESTADO"

#### **Esquema Servicios UO XML(exportarV2 / exportarV2\_1):**

```
<?xml version="1.0" encoding="UTF-8"?>
<xsd:schema xmlns:xsd="http://www.w3.org/2001/XMLSchema" 
targetNamespace="http://impl.manager.directorio.map.es" 
xmlns:tns="http://impl.manager.directorio.map.es" elementFormDefault="qualified">
  <xsd:element name="servicios">
    <xsd:complexType>
       <xsd:sequence>
         <xsd:element name="servicio" type="tns:servicio" maxOccurs="unbounded"/>
      </xsd:sequence>
    </xsd:complexType>
  </xsd:element>
```
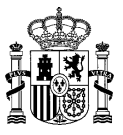

<xsd:simpleType name="codigoUnidad"> <xsd:restriction base="xsd:string"> <xsd:pattern value="([A-Z])([\dA-Z])(\d{7})"></xsd:pattern> </xsd:restriction> </xsd:simpleType> <xsd:complexType name="servicio"> <xsd:sequence> <xsd:element name="codigoUnidad" type="tns:codigoUnidad" nillable="false"/> <xsd:element name="codigo" type="xsd:int" nillable="false"/> <xsd:element name="descripcion" type="xsd:string" nillable="false"/> <xsd:element name="estado" type="tns:estado" nillable="false"/> </xsd:sequence> </xsd:complexType> <xsd:simpleType name="estado"> <xsd:restriction base="xsd:string"> <xsd:enumeration value="V"></xsd:enumeration> <xsd:enumeration value="E"></xsd:enumeration> <xsd:enumeration value="A"></xsd:enumeration> </xsd:restriction> </xsd:simpleType> </xsd:schema>

#### **Esquema Servicios UO XML(exportarV3/ exportarV3\_1):**

```
<?xml version="1.0" encoding="UTF-8"?>
<xsd:schema xmlns:xsd="http://www.w3.org/2001/XMLSchema" 
targetNamespace="http://impl.manager.directorio.map.es" 
xmlns:tns="http://impl.manager.directorio.map.es" elementFormDefault="qualified">
  <xsd:element name="servicios">
    <xsd:complexType>
       <xsd:sequence>
         <xsd:element name="servicio" type="tns:servicio" maxOccurs="unbounded"/>
       </xsd:sequence>
    </xsd:complexType>
  </xsd:element>
  <xsd:simpleType name="codigoUnidad">
    <xsd:restriction base="xsd:string">
       \langle xsd:pattern value="([A-Z])([dA-Z])(\d{7})"><xsd:pattern</xsd:restriction>
  </xsd:simpleType>
  <xsd:complexType name="servicio">
    <xsd:sequence>
       <xsd:element name="codigoUnidad" type="tns:codigoUnidad" nillable="false"/>
       <xsd:element name="versionUnidad" type="xsd:int" nillable="false"/>
       <xsd:element name="codigo" type="xsd:int" nillable="false"/>
       <xsd:element name="descripcion" type="xsd:string" nillable="false"/>
       <xsd:element name="estado" type="tns:estado" nillable="false"/>
    </xsd:sequence>
  </xsd:complexType>
  <xsd:simpleType name="estado">
    <xsd:restriction base="xsd:string">
       <xsd:enumeration value="V"></xsd:enumeration>
       <xsd:enumeration value="E"></xsd:enumeration>
       <xsd:enumeration value="A"></xsd:enumeration>
    </xsd:restriction>
  </xsd:simpleType>
</xsd:schema>
```
#### **Cabecera NifCif UO CSV (exportarV2 / exportarV2\_1):**

"CODIGOUNIDAD";"NIFCIF";"NIFPRAL";"ESTADO"

#### **Cabecera NifCif UO CSV (exportarV3/ exportarV3\_1):**

"CODIGOUNIDAD";"VERSIONUNIDAD";"NIFCIF";"NIFPRAL";"ESTADO"

#### **Esquema NifCif UO XML(exportarV2 / exportarV2\_1):**

<?xml version="1.0" encoding="UTF-8"?>
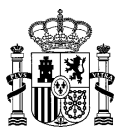

<xsd:schema xmlns:xsd="http://www.w3.org/2001/XMLSchema" targetNamespace="http://impl.manager.directorio.map.es" xmlns:tns="http://impl.manager.directorio.map.es" elementFormDefault="qualified"> <xsd:element name="servicios"> <xsd:complexType> <xsd:sequence> <xsd:element name="nifCifUO" type="tns:nifCifUO" maxOccurs="unbounded"/> </xsd:sequence> </xsd:complexType> </xsd:element> <xsd:complexType name="nifCifUO"> <xsd:sequence> <xsd:element name="codigoUnidad" type="tns:codigoUnidad" nillable="false"/> <xsd:element name="nifCif" type="tns:nifCif" nillable="false"/> <xsd:element name="nifPral" type="tns:nifPral" nillable="false"/> <xsd:element name="estado" type="tns:estado" nillable="false"/> </xsd:sequence> </xsd:complexType> <xsd:simpleType name="codigoUnidad"> <xsd:restriction base="xsd:string"> <xsd:pattern value="([A-Z])([\dA-Z])(\d{7})"></xsd:pattern> </xsd:restriction> </xsd:simpleType> <xsd:simpleType name="nifCif"> <xsd:restriction base="xsd:string"> <xsd:maxLength value="9" /> </xsd:restriction> </xsd:simpleType> <xsd:simpleType name="nifPral"> <xsd:restriction base="xsd:string"> <xsd:enumeration value="S"></xsd:enumeration> <xsd:enumeration value="N"></xsd:enumeration> </xsd:restriction> </xsd:simpleType> <xsd:simpleType name="estado"> <xsd:restriction base="xsd:string"> <xsd:enumeration value="V"></xsd:enumeration> <xsd:enumeration value="E"></xsd:enumeration> <xsd:enumeration value="A"></xsd:enumeration> </xsd:restriction> </xsd:simpleType> </xsd:schema>

## **Esquema NifCif UO XML(exportarV3/ exportarV3\_1):**

```
<?xml version="1.0" encoding="UTF-8"?>
<xsd:schema xmlns:xsd="http://www.w3.org/2001/XMLSchema" 
targetNamespace="http://impl.manager.directorio.map.es" 
xmlns:tns="http://impl.manager.directorio.map.es" elementFormDefault="qualified">
  <xsd:element name="servicios">
     <xsd:complexType>
       <xsd:sequence>
         <xsd:element name="nifCifUO" type="tns:nifCifUO" maxOccurs="unbounded"/>
       </xsd:sequence>
     </xsd:complexType>
  </xsd:element>
  <xsd:complexType name="nifCifUO">
     <xsd:sequence>
       <xsd:element name="codigoUnidad" type="tns:codigoUnidad" nillable="false"/>
       <xsd:element name="versionUnidad" type="xsd:int" nillable="false"/>
       <xsd:element name="nifCif" type="tns:nifCif" nillable="false"/>
       <xsd:element name="nifPral" type="tns:nifPral" nillable="false"/>
       <xsd:element name="estado" type="tns:estado" nillable="false"/>
    </xsd:sequence>
  </xsd:complexType>
  <xsd:simpleType name="codigoUnidad">
     <xsd:restriction base="xsd:string">
       <xsd:pattern value="([A-Z])([\dA-Z])(\d{7})"></xsd:pattern>
     </xsd:restriction>
  </xsd:simpleType>
  <xsd:simpleType name="nifCif">
       <xsd:restriction base="xsd:string">
```
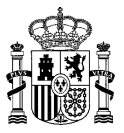

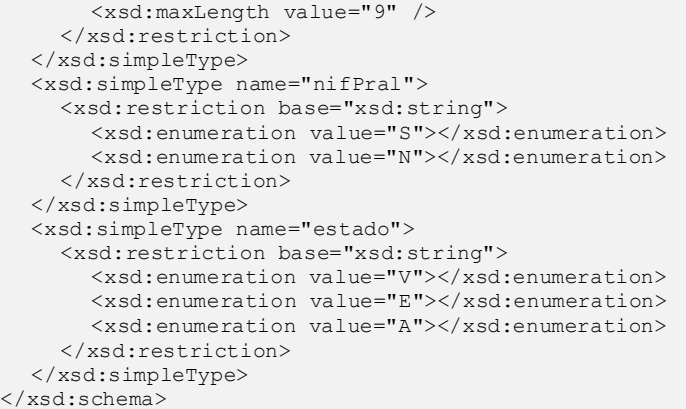

## **Cabecera Códigos UO CSV (exportarV2 / exportarV2\_1):**

"CODIGOUNIDAD";"CODIGOEXTERNO";"TIPOCODIGO";"ESTADO"

## **Cabecera Códigos UO CSV (exportarV3/ exportarV3\_1):**

"CODIGOUNIDAD";"VERSIONUNIDAD";"CODIGOEXTERNO";"TIPOCODIGO";"ESTADO"

## **Esquema Códigos UO XML(exportarV2 / exportarV2\_1):**

```
<?xml version="1.0" encoding="UTF-8"?>
<xsd:schema xmlns:xsd="http://www.w3.org/2001/XMLSchema" 
targetNamespace="http://impl.manager.directorio.map.es" 
xmlns:tns="http://impl.manager.directorio.map.es" elementFormDefault="qualified">
  <xsd:element name="servicios">
    <xsd:complexType>
       <xsd:sequence>
         <xsd:element name="codigosUO" type="tns:codigosUO" maxOccurs="unbounded"/>
       </xsd:sequence>
    </xsd:complexType>
  </xsd:element>
  <xsd:complexType name="codigosUO">
    <xsd:sequence>
       <xsd:element name="codigoUnidad" type="tns:codigoUnidad" nillable="false"/>
       <xsd:element name="codigoExterno" type="tns:codigoExterno" nillable="false"/>
       <xsd:element name="estado" type="tns:estado" nillable="false"/>
    </xsd:sequence>
  </xsd:complexType>
  <xsd:simpleType name="codigoUnidad">
    <xsd:restriction base="xsd:string">
       <xsd:pattern value="([A-Z])([\dA-Z])(\d{7})"></xsd:pattern>
    </xsd:restriction>
  </xsd:simpleType>
  <xsd:simpleType name="codigoExterno">
       <xsd:restriction base="xsd:string">
       <xsd:maxLength value="9" />
    </xsd:restriction>
  </xsd:simpleType>
  <xsd:simpleType name="estado">
    <xsd:restriction base="xsd:string">
       <xsd:enumeration value="V"></xsd:enumeration>
       <xsd:enumeration value="E"></xsd:enumeration>
       <xsd:enumeration value="A"></xsd:enumeration>
    </xsd:restriction>
  </xsd:simpleType>
```
</xsd:schema>

# **Esquema Códigos UO XML(exportarV3/ exportarV3\_1):**

```
<?xml version="1.0" encoding="UTF-8"?>
<xsd:schema xmlns:xsd="http://www.w3.org/2001/XMLSchema" 
targetNamespace="http://impl.manager.directorio.map.es" 
xmlns:tns="http://impl.manager.directorio.map.es" elementFormDefault="qualified">
  <xsd:element name="servicios">
```
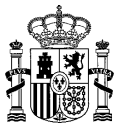

<xsd:complexType> <xsd:sequence> <xsd:element name="codigosUO" type="tns:codigosUO" maxOccurs="unbounded"/> </xsd:sequence> </xsd:complexType> </xsd:element> <xsd:complexType name="codigosUO"> <xsd:sequence> <xsd:element name="codigoUnidad" type="tns:codigoUnidad" nillable="false"/> <xsd:element name="versionUnidad" type="xsd:int" nillable="false"/> <xsd:element name="codigoExterno" type="tns:codigoExterno" nillable="false"/> <xsd:element name="tipoCodigo" type="tns:tipoCodigo" nillable="false"/> <xsd:element name="estado" type="tns:estado" nillable="false"/> </xsd:sequence> </xsd:complexType> <xsd:simpleType name="codigoUnidad"> <xsd:restriction base="xsd:string">  $\langle xsd:pattern value="([A-Z])([\ddot{A-Z}])(\ddot{7})$ "> $\langle xsd:pattern\rangle$ </xsd:restriction> </xsd:simpleType> <xsd:simpleType name="codigoExterno"> <xsd:restriction base="xsd:string"> <xsd:maxLength value="9" /> </xsd:restriction> </xsd:simpleType> <xsd:simpleType name="tipoCodigo"> <xsd:restriction base="xsd:string"> <xsd:maxLength value="1" /> </xsd:restriction> </xsd:simpleType> <xsd:simpleType name="estado"> <xsd:restriction base="xsd:string"> <xsd:enumeration value="V"></xsd:enumeration> <xsd:enumeration value="E"></xsd:enumeration> <xsd:enumeration value="A"></xsd:enumeration> </xsd:restriction> </xsd:simpleType> </xsd:schema>

# **Cabecera Historicos UO CSV (exportar):**

"CODANTERIOR";"DENANTERIOR";"CODULTIMA";"DENULTIMA"

## **Cabecera Historicos UO CSV (exportarV2 / exportarV2\_1):**

"CODANTERIOR";"DENANTERIOR";"CODULTIMA";"DENULTIMA";"ESTADO";"MOTIVORELACION"

#### **Cabecera Historicos UO CSV (exportarV3):**

"CODANTERIOR";"VERSIONANTERIOR";"DENANTERIOR";"CODULTIMA";"VERSIONULTIMA";"DENULTIMA" ;"ESTADO";"MOTIVORELACION"

#### **Cabecera Historicos UO CSV (exportarV3\_1):**

"CODANTERIOR";"VERSIONANTERIOR";"DENANTERIOR";"CODULTIMA";"VERSIONULTIMA";"DENULTIMA" ;"ESTADO";"MOTIVORELACION";"OBSERVEXTINCION"

## **Esquema Historicos UO XML (exportar):**

```
<?xml version="1.0" encoding="UTF-8"?>
<xsd:schema xmlns:xsd="http://www.w3.org/2001/XMLSchema" 
targetNamespace="http://impl.manager.directorio.map.es" 
xmlns:tns="http://impl.manager.directorio.map.es" elementFormDefault="qualified">
  <xsd:element name="historicos">
    <xsd:complexType>
       <xsd:sequence>
         <xsd:element name="relacion" type="tns:relacion" maxOccurs="unbounded"></xsd:element>
       </xsd:sequence>
    </xsd:complexType>
  </xsd:element>
  <xsd:complexType name="relacion">
```
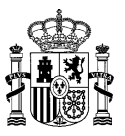

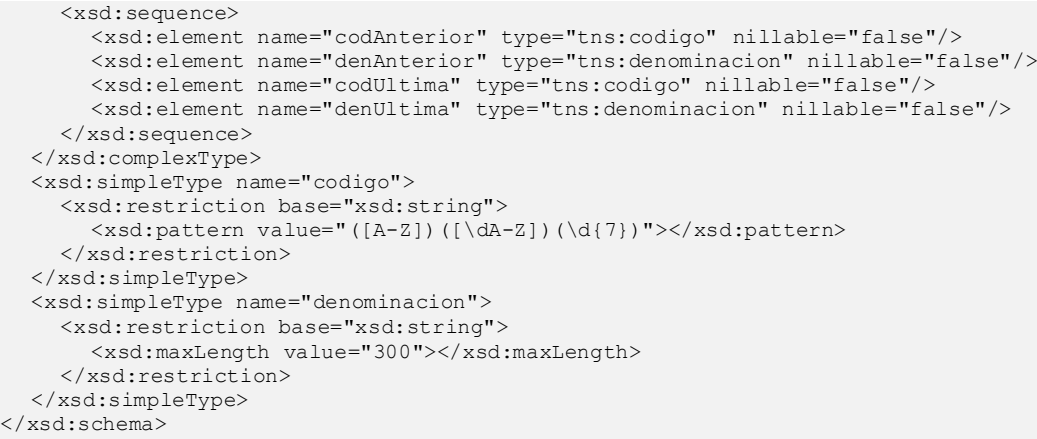

## **Esquema Historicos UO XML (exportarV2 / exportarV2\_1):**

```
<?xml version="1.0" encoding="UTF-8"?>
<xsd:schema xmlns:xsd="http://www.w3.org/2001/XMLSchema" 
targetNamespace="http://impl.manager.directorio.map.es" 
xmlns:tns="http://impl.manager.directorio.map.es" elementFormDefault="qualified">
  <xsd:element name="historicos">
    <xsd:complexType>
       <xsd:sequence>
         <xsd:element name="relacion" type="tns:relacion" maxOccurs="unbounded"></xsd:element>
       </xsd:sequence>
    </xsd:complexType>
  </xsd:element>
  <xsd:complexType name="relacion">
    <xsd:sequence>
       <xsd:element name="codAnterior" type="tns:codigo" nillable="false"/>
       <xsd:element name="denAnterior" type="tns:denominacion" nillable="false"/>
       <xsd:element name="codUltima" type="tns:codigo" nillable="false"/>
       <xsd:element name="denUltima" type="tns:denominacion" nillable="false"/>
       <xsd:element name="estado" type="tns:estado" nillable="false"/>
       <xsd:element name="motivoRelacion" type="tns:motivoRelacion" nillable="false"/>
    </xsd:sequence>
  </xsd:complexType>
  <xsd:simpleType name="codigo">
    <xsd:restriction base="xsd:string">
       <xsd:pattern value="([A-Z])([\dA-Z])(\d{7})"></xsd:pattern>
    </xsd:restriction>
  </xsd:simpleType>
  <xsd:simpleType name="denominacion">
    <xsd:restriction base="xsd:string">
       <xsd:maxLength value="300"></xsd:maxLength>
    </xsd:restriction>
  </xsd:simpleType>
  <xsd:simpleType name="estado">
    <xsd:restriction base="xsd:string">
       <xsd:enumeration value="V"></xsd:enumeration>
       <xsd:enumeration value="E"></xsd:enumeration>
       <xsd:enumeration value="A"></xsd:enumeration>
    </xsd:restriction>
  </xsd:simpleType>
  <xsd:simpleType name="motivoRelacion">
    <xsd:restriction base="xsd:string">
       <xsd:pattern value="([A-Z]{7})"></xsd:pattern>
       <xsd:maxLength value="3"></xsd:maxLength>
    </xsd:restriction>
  </xsd:simpleType>
</xsd:schema>
```
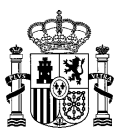

## **Esquema Historicos UO XML (exportarV3):**

```
<?xml version="1.0" encoding="UTF-8"?>
<xsd:schema xmlns:xsd="http://www.w3.org/2001/XMLSchema" 
targetNamespace="http://impl.manager.directorio.map.es" 
xmlns:tns="http://impl.manager.directorio.map.es" elementFormDefault="qualified">
  <xsd:element name="historicos">
    <xsd:complexType>
       <xsd:sequence>
         <xsd:element name="relacion" type="tns:relacion" maxOccurs="unbounded"></xsd:element>
       </xsd:sequence>
    </xsd:complexType>
  </xsd:element>
  <xsd:complexType name="relacion">
    <xsd:sequence>
       <xsd:element name="codAnterior" type="tns:codigo" nillable="false"/>
       <xsd:element name="versionAnterior" type="xsd:int" nillable="false"/>
       <xsd:element name="denAnterior" type="tns:denominacion" nillable="false"/>
       <xsd:element name="codUltima" type="tns:codigo" nillable="false"/>
       <xsd:element name="versionUltima" type="xsd:int" nillable="false"/>
       <xsd:element name="denUltima" type="tns:denominacion" nillable="false"/>
       <xsd:element name="estado" type="tns:estado" nillable="false"/>
       <xsd:element name="motivoRelacion" type="tns:motivoRelacion" nillable="false"/>
    </xsd:sequence>
  </xsd:complexType>
  <xsd:simpleType name="codigo">
    <xsd:restriction base="xsd:string">
       <xsd:pattern value="([A-Z{3})"></xsd:pattern>
     </xsd:restriction>
  </xsd:simpleType>
  <xsd:simpleType name="denominacion">
    <xsd:restriction base="xsd:string">
       <xsd:maxLength value="300"></xsd:maxLength>
     </xsd:restriction>
  </xsd:simpleType>
  <xsd:simpleType name="estado">
    <xsd:restriction base="xsd:string">
       <xsd:enumeration value="V"></xsd:enumeration>
       <xsd:enumeration value="E"></xsd:enumeration>
       <xsd:enumeration value="A"></xsd:enumeration>
    </xsd:restriction>
  </xsd:simpleType>
  <xsd:simpleType name="motivoRelacion">
    <xsd:restriction base="xsd:string">
       <xsd:pattern value="([A-Z]{7})"></xsd:pattern>
       <xsd:maxLength value="3"></xsd:maxLength>
     </xsd:restriction>
  </xsd:simpleType>
</xsd:schema>
```
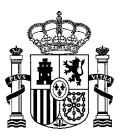

#### **Esquema Historicos UO XML (exportarV3\_1):**

```
<?xml version="1.0" encoding="UTF-8"?>
<xsd:schema xmlns:xsd="http://www.w3.org/2001/XMLSchema" 
targetNamespace="http://impl.manager.directorio.map.es" 
xmlns:tns="http://impl.manager.directorio.map.es" elementFormDefault="qualified">
  <xsd:element name="historicos">
    <xsd:complexType>
       <xsd:sequence>
         <xsd:element name="relacion" type="tns:relacion" maxOccurs="unbounded"></xsd:element>
       </xsd:sequence>
    </xsd:complexType>
  </xsd:element>
  <xsd:complexType name="relacion">
    <xsd:sequence>
       <xsd:element name="codAnterior" type="tns:codigo" nillable="false"/>
       <xsd:element name="versionAnterior" type="xsd:int" nillable="false"/>
       <xsd:element name="denAnterior" type="tns:denominacion" nillable="false"/>
       <xsd:element name="codUltima" type="tns:codigo" nillable="false"/>
       <xsd:element name="versionUltima" type="xsd:int" nillable="false"/>
       <xsd:element name="denUltima" type="tns:denominacion" nillable="false"/>
       <xsd:element name="estado" type="tns:estado" nillable="false"/>
       <xsd:element name="motivoRelacion" type="tns:motivoRelacion" nillable="false"/>
        <xsd:element name="observacionExtincion" type="tns:observacionExtincion" minOccurs="0"
nillable="false"/>
    </xsd:sequence>
  </xsd:complexType>
  <xsd:simpleType name="codigo">
    <xsd:restriction base="xsd:string">
       <xsd:pattern value="([A-Z{3})"></xsd:pattern>
    </xsd:restriction>
  </xsd:simpleType>
  <xsd:simpleType name="denominacion">
    <xsd:restriction base="xsd:string">
       <xsd:maxLength value="300"></xsd:maxLength>
    </xsd:restriction>
  </xsd:simpleType>
  <xsd:simpleType name="estado">
    <xsd:restriction base="xsd:string">
       <xsd:enumeration value="V"></xsd:enumeration>
       <xsd:enumeration value="E"></xsd:enumeration>
       <xsd:enumeration value="A"></xsd:enumeration>
    </xsd:restriction>
  </xsd:simpleType>
  <xsd:simpleType name="motivoRelacion">
    <xsd:restriction base="xsd:string">
       <xsd:pattern value="([A-Z]{7})"></xsd:pattern>
       <xsd:maxLength value="3"></xsd:maxLength>
    </xsd:restriction>
  </xsd:simpleType>
   <xsd:simpleType name="observacionExtincion">
    <xsd:restriction base="xsd:string">
       <xsd:maxLength value="400"></xsd:maxLength>
    </xsd:restriction>
  </xsd:simpleType>
</xsd:schema>
```
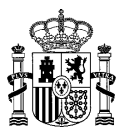

# **4.2 SD02OF\_DescargaOficinas**

# **4.2.1 Descripción Funcional**

Este servicio permitirá a los clientes descargarse los datos de oficinas del Directorio Común de forma completa o incremental. De manera subordinada a esta funcionalidad, se podrán utilizar unos filtros que acoten la descarga de los datos de oficinas del Directorio Común en función de los mismos.

El servicio cuenta con tres métodos: exportar, exportarV2 y exportarV3. Estos métodos solo se diferencian en el fichero con los datos concernientes a la oficina (oficinas.csv y oficinas.xml), el método exportarV2 devuelve un campo mas, mientras que exportarV3 recupera el numero de version de la unidad responsable. Este campo contiene la información relativa al "*Codigo de fuente externa*".

**Funcionalidad:** descarga de los datos de oficinas del directorio común (en formato fichero), en base a unos criterios determinados. Se podrán descargar los datos de las oficinas, las relaciones entre oficinas y unidades y la gestión de extinciones y de anulaciones de las mismas (históricos).

Cuando se descargan las relaciones entre unidades y oficinas hay que tener en cuenta:

- *A. Descarga normal:* Si se indica el estado vigente (V), solo se devolverán las relaciones con unidades vigentes.
- *B. Descarga incremental:* Si se indica estado vigente (V), se devolverán todas las relaciones vigentes y las extinguidas que estén dentro del rango de fechas especificados.

**Datos entrada:** el objetivo de este servicio es el volcado completo de los datos de oficinas. Adicionalmente, se podrá solicitar la descarga de los datos, en función a un filtro predefinido, que se especificará posteriormente.

Los filtros posibles se detallan a continuación:

- *A. Oficinas:* indica que como resultado, se ofrecerán ficheros agrupando oficinas existentes en el Directorio Común.
- *B. Históricos:* Relación de gestión de extinciones o anulaciones para oficinas*.* Indica que como resultado se ofrecerá un fichero recogiendo las relaciones de gestión de extinciones o de anulaciones para oficinas existentes en el Directorio Común.
- *C. Relación entre oficinas y unidades orgánicas:* indica que los ficheros resultados recogerán las relaciones existentes entre las oficinas y las unidades orgánicas.

En función del tipo de consulta elegido, el resultado del volcado será diferente (oficinas, históricos y relación entre oficinas y unidades).

Los filtros que se pueden utilizar a la hora de realizar la consulta son:

- o *Código:* Código de la oficina con formato O{8 dígitos}.
- o *Nivel de administración:* nivel de administración existente en DIR3, sus posibles valores serán:
	- o *Administración del Estado (1).*
	- o *Administración Autonómica (2).*
	- o *Administración Local (3).*
	- o *Universidades (4).*
	- o *Administración Institucional (5).*
	- o *Administracion de Justicia (6).*

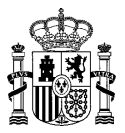

o *Estado de las oficinas:* existen tres tipos de estados en los que una oficina de registro puede estar (Vigente, Extinga y Anulada). Si no se indica ningún estado, se obtienen todas las oficinas sin tener en cuenta el estado.

Los filtros posibles serán:

- I. *Vigente (V):* oficina activa.
- II. *Extinto (E):* oficina eliminada, no activa, que en algún momento lo estuvo.
- III. *Anulada (A):* oficina anulada por duplicidad, no activa.
- o *Comunidad autónoma:* comunidad autónoma donde ejerce sus competencias la oficina, sus valores son los existentes en el catálogo de Comunidades autónomas de DIR3. Este filtro no es obligatorio.
- o *Provincia competencia:* provincia en las que ejerce sus competencias la oficina, sus valores son los almacenados en el catálogo de Provincias de DIR3.
- o *Código de Unidad:* código de la unidad relacionada.
- o *Versión de Unidad:* versión de la unidad relacionada.
- o *Servicios:* servicios o características de una oficina (Oficina de Registro, oficina de tramitación, Adhesión SIR, etc.). Se puede filtrar tanto si realiza algún servicio incluyéndolo en la lista incluidos como si no lo realiza incluyéndolo en la lista de excluidos.
- o *Fecha Inicio:* fecha de inicio para la descarga de los datos de manera incremental.
- o *Fecha Fin:* fecha hasta la cual se quieren descargar los datos.

En función del tipo de consulta elegido, el resultado de la descarga será diferente (oficinas, relaciones entre oficinas y unidades, relación de gestión de extinciones para oficinas, y relación de gestión de anulaciones para oficinas).

**Datos salida:** la salida de este servicio será un fichero normalizado con las oficinas, con las relaciones entre oficina o con las relaciones entre oficinas y unidades, dependiendo de la consulta que se esté realizando. Los datos que se obtienen de este servicio, son los datos de oficinas de registro. Todos los ficheros estarán codificados en formato UTF-8.

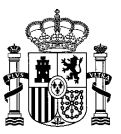

# **4.2.2 Especificación de Interfaz**

Los parámetros de entrada y salida del servicio web SD02OF\_DescargaOficinas son los mostrados en la siguiente tabla:

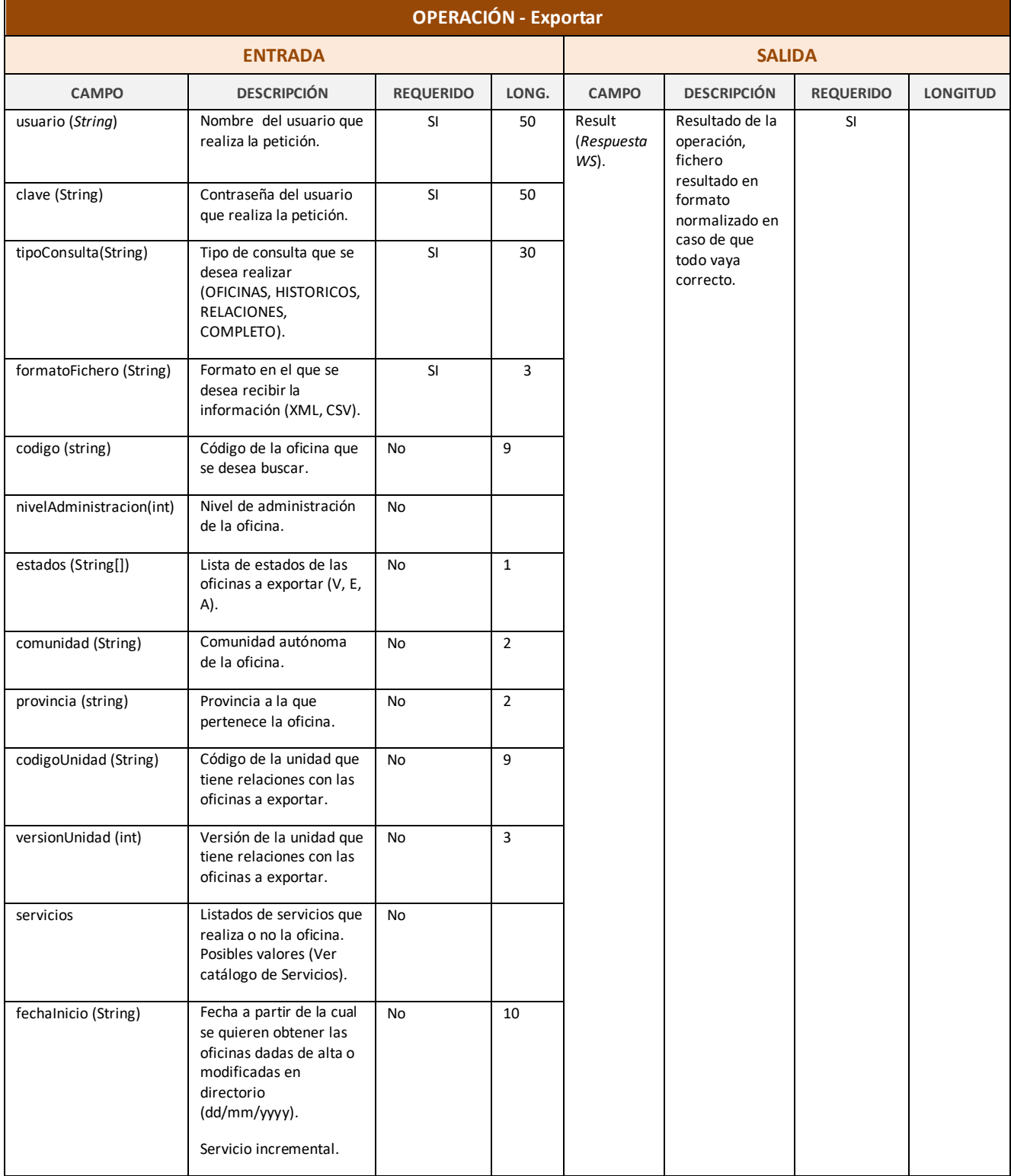

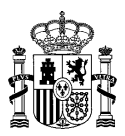

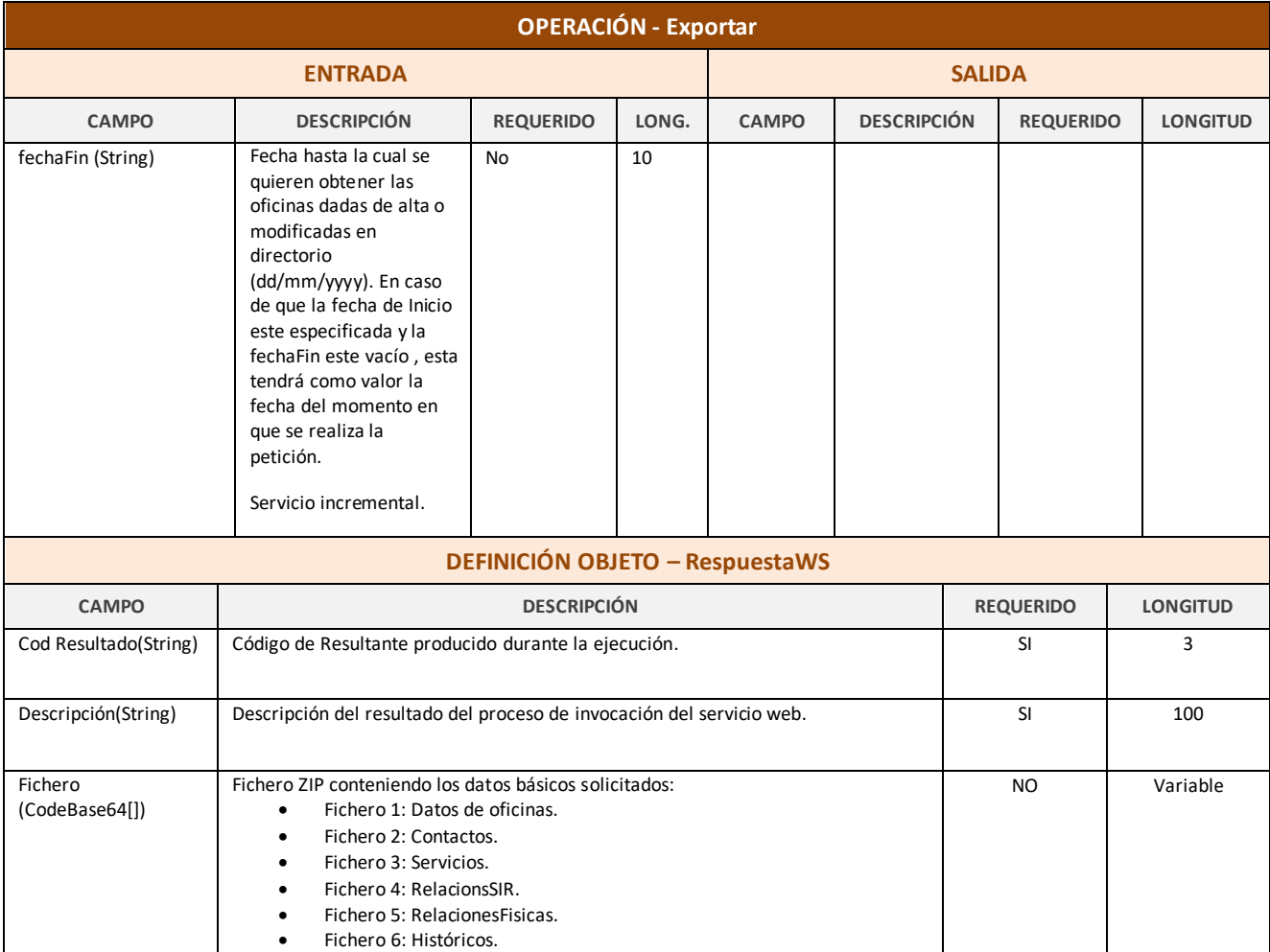

*Tabla 2 - Interfaz Pública del Servicio Web SD02OF\_DescargaOficinas*

El fichero wsdl que debe cumplir la implementación de este web service es el siguiente:

```
<?xml version="1.0" encoding="UTF-8"?>
<wsdl:definitions targetNamespace="http://impl.manager.directorio.map.es" 
xmlns:apachesoap="http://xml.apache.org/xml-soap" 
xmlns:impl="http://impl.manager.directorio.map.es" 
xmlns:intf="http://impl.manager.directorio.map.es" 
xmlns:tns1="http://impl.manager.directorio.map.es/wsExport" 
xmlns:wsdl="http://schemas.xmlsoap.org/wsdl/" 
xmlns:wsdlsoap="http://schemas.xmlsoap.org/wsdl/soap/" 
xmlns:xsd="http://www.w3.org/2001/XMLSchema">
<!--WSDL created by Apache Axis version: 1.4
Built on Apr 22, 2006 (06:55:48 PDT)-->
 <wsdl:types>
   <schema targetNamespace="http://impl.manager.directorio.map.es/wsExport" 
xmlns="http://www.w3.org/2001/XMLSchema">
    <import namespace="http://schemas.xmlsoap.org/soap/encoding/"/>
    <simpleType name="formatoFichero">
     <restriction base="xsd:string">
      <enumeration value="XML"/>
      <enumeration value="CSV"/>
    \langle/restriction>
    </simpleType>
    <simpleType name="tipoConsultaOF">
     <restriction base="xsd:string">
      <enumeration value="COMPLETO"/>
      <enumeration value="OFICINAS"/>
      <enumeration value="HISTORICOS"/>
      <enumeration value="RELACIONES"/>
    \langle/restriction>
```
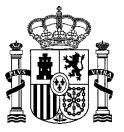

```
 </simpleType>
   <complexType name="excluidos">
    <sequence>
      <element maxOccurs="unbounded" minOccurs="0" name="item" type="xsd:string"/>
     </sequence>
   </complexType>
   <complexType name="servicios">
     <sequence>
      <element maxOccurs="1" minOccurs="0" name="incluidos" type="tns1:excluidos"/>
      <element maxOccurs="1" minOccurs="0" name="excluidos" type="tns1:excluidos"/>
     </sequence>
   </complexType>
   <complexType name="OficinasWs">
     <sequence>
      <element name="usuario" type="xsd:string"/>
      <element name="clave" type="xsd:string"/>
      <element name="formatoFichero" type="tns1:formatoFichero"/>
      <element name="tipoConsulta" type="tns1:tipoConsultaOF"/>
      <element maxOccurs="1" minOccurs="0" name="codigo" type="xsd:string"/>
      <element maxOccurs="1" minOccurs="0" name="nivelAdministracion" type="xsd:int"/>
      <element maxOccurs="1" minOccurs="0" name="estados" type="tns1:excluidos"/>
      <element maxOccurs="1" minOccurs="0" name="comunidad" type="xsd:string"/>
      <element maxOccurs="1" minOccurs="0" name="provincia" type="xsd:string"/>
      <element maxOccurs="1" minOccurs="0" name="codigoUnidad" type="xsd:string"/>
      <element maxOccurs="1" minOccurs="0" name="servicios" type="tns1:servicios"/>
      <element maxOccurs="1" minOccurs="0" name="fechaInicio" type="xsd:string"/>
    \leqelement maxOccurs="1" minOccurs="0" name="fechaFin" type="xsd:string"/>
    </sequence>
    </complexType>
   <complexType name="RespuestaWS">
     <sequence>
      <element name="codigo" type="xsd:string"/>
      <element name="descripcion" type="xsd:string"/>
      <element name="fichero" type="xsd:string"/>
     </sequence>
   </complexType>
    <complexType name="OficinasVersionWs">
     <sequence>
      <element name="usuario" type="xsd:string"/>
      <element name="clave" type="xsd:string"/>
      <element name="formatoFichero" type="tns1:formatoFichero"/>
      <element name="tipoConsulta" type="tns1:tipoConsultaOF"/>
      <element maxOccurs="1" minOccurs="0" name="codigo" type="xsd:string"/>
 <element maxOccurs="1" minOccurs="0" name="nivelAdministracion" type="xsd:int"/>
 <element maxOccurs="1" minOccurs="0" name="estados" type="tns1:excluidos"/>
      <element maxOccurs="1" minOccurs="0" name="comunidad" type="xsd:string"/>
      <element maxOccurs="1" minOccurs="0" name="provincia" type="xsd:string"/>
      <element maxOccurs="1" minOccurs="0" name="codigoUnidad" type="xsd:string"/>
 <element maxOccurs="1" minOccurs="0" name="versionUnidad" type="xsd:string"/>
 <element maxOccurs="1" minOccurs="0" name="servicios" type="tns1:servicios"/>
 <element maxOccurs="1" minOccurs="0" name="fechaInicio" type="xsd:string"/>
      <element maxOccurs="1" minOccurs="0" name="fechaFin" type="xsd:string"/>
     </sequence>
   </complexType>
  </schema>
</wsdl:types>
   <wsdl:message name="exportarV2Request">
      <wsdl:part name="oficinasRequest" type="tns1:OficinasWs"/>
   </wsdl:message>
   <wsdl:message name="exportarV3Request">
      <wsdl:part name="oficinasRequest" type="tns1:OficinasWs"/>
   </wsdl:message>
   <wsdl:message name="exportarResponse">
      <wsdl:part name="exportarReturn" type="tns1:RespuestaWS"/>
   </wsdl:message>
   <wsdl:message name="exportarRequest">
       <wsdl:part name="oficinasRequest" type="tns1:OficinasWs"/>
   </wsdl:message>
   <wsdl:message name="exportarV4Response">
      <wsdl:part name="exportarReturn" type="tns1:RespuestaWS"/>
   </wsdl:message>
   <wsdl:message name="exportarV2Response">
       <wsdl:part name="exportarReturn" type="tns1:RespuestaWS"/>
```
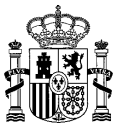

 </wsdl:message> <wsdl:message name="exportarV3Response"> <wsdl:part name="exportarReturn" type="tns1:RespuestaWS"/> </wsdl:message> <wsdl:message name="exportarV4Request"> <wsdl:part name="oficinasRequest" type="tns1:OficinasVersionWs"/> </wsdl:message> <wsdl:portType name="SD02OF\_DescargaOficinas"> <wsdl:operation name="exportar" parameterOrder="oficinasRequest"> <wsdl:input message="impl:exportarRequest" name="exportarRequest"/> <wsdl:output message="impl:exportarResponse" name="exportarResponse"/> </wsdl:operation> <wsdl:operation name="exportarV2" parameterOrder="oficinasRequest"> <wsdl:input message="impl:exportarV2Request" name="exportarV2Request"/> <wsdl:output message="impl:exportarV2Response" name="exportarV2Response"/> </wsdl:operation> <wsdl:operation name="exportarV3" parameterOrder="oficinasRequest"> <wsdl:input message="impl:exportarV3Request" name="exportarV3Request"/> <wsdl:output message="impl:exportarV3Response" name="exportarV3Response"/> </wsdl:operation> <wsdl:operation name="exportarV4" parameterOrder="oficinasRequest"> <wsdl:input message="impl:exportarV4Request" name="exportarV4Request"/> <wsdl:output message="impl:exportarV4Response" name="exportarV4Response"/> </wsdl:operation> </wsdl:portType> <wsdl:binding name="SD02OF\_DescargaOficinasSoapBinding" type="impl:SD02OF\_DescargaOficinas"> <wsdlsoap:binding style="rpc" transport="http://schemas.xmlsoap.org/soap/http"/> <wsdl:operation name="exportar"> <wsdlsoap:operation soapAction=""/> <wsdl:input name="exportarRequest"> <wsdlsoap:body namespace="http://impl.manager.directorio.map.es" use="literal"/> </wsdl:input> <wsdl:output name="exportarResponse"> <wsdlsoap:body namespace="http://impl.manager.directorio.map.es" use="literal"/> </wsdl:output> </wsdl:operation> <wsdl:operation name="exportarV2"> <wsdlsoap:operation soapAction=""/> <wsdl:input name="exportarV2Request"> <wsdlsoap:body namespace="http://impl.manager.directorio.map.es" use="literal"/> </wsdl:input> <wsdl:output name="exportarV2Response"> <wsdlsoap:body namespace="http://impl.manager.directorio.map.es" use="literal"/> </wsdl:output> </wsdl:operation> <wsdl:operation name="exportarV3"> <wsdlsoap:operation soapAction=""/> <wsdl:input name="exportarV3Request"> <wsdlsoap:body namespace="http://impl.manager.directorio.map.es" use="literal"/> </wsdl:input> <wsdl:output name="exportarV3Response"> <wsdlsoap:body namespace="http://impl.manager.directorio.map.es" use="literal"/> </wsdl:output> </wsdl:operation> <wsdl:operation name="exportarV4"> <wsdlsoap:operation soapAction=""/> <wsdl:input name="exportarV4Request"> <wsdlsoap:body namespace="http://impl.manager.directorio.map.es" use="literal"/> </wsdl:input> <wsdl:output name="exportarV4Response"> <wsdlsoap:body namespace="http://impl.manager.directorio.map.es" use="literal"/> </wsdl:output> </wsdl:operation> </wsdl:binding> <wsdl:service name="SD02OF\_DescargaOficinasService"> <wsdl:port binding="impl:SD02OF\_DescargaOficinasSoapBinding" name="SD02OF\_DescargaOficinas"> <wsdlsoap:address location="http://desdir3ws.redsara.es/directorio/services/SD02OF\_DescargaOficinas"/> </wsdl:port> </wsdl:service> </wsdl:definitions></wsdl:definitions>

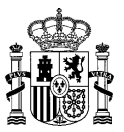

Nota: Las URL mostradas en los wsdl son a modo de ejemplo. Las URL de conexión al sistema DIR3 serán facilitadas por la DGMAPIAE a los Organismos en proceso de adhesión.

# **4.2.3 Cabeceras del Servicio**

El servicio de descarga de datos de oficinas, devuelve seis ficheros con los datos solicitados por el cliente en ambos métodos (exportar y exportarV2). Estos ficheros pueden ser en formato XML o CSV. Las cabeceras (CSV) y esquemas (XML) de los ficheros son los siguientes:

## **4.2.3.1 Salida al Servicio**

## **Cabecera Oficinas CSV (exportar):**

"CODIGO";"DENOMINACION";"ESTADO";"NIVELADMINISTRACION";"TIPOOFICINA";"CODUORESPONSABL E";"DENUORESPONSABLE";"CODOFIRESPONSABLE";"DENOFIRESPONSABLE";"HORARIOATENCION";"DIAS INHABILES";"OBSERVACIONES";"FECHAALTAOFICIAL";"FECHAEXTINCION";"FECHAANULACION";"TIPO VIA";"NOMBREVIA";"NUMVIA";"COMPLEMENTO";"CODPOSTAL";"CODPAIS";"CODCOMUNIDAD";"CODPROV INCIA";"CODLOCALIDAD";"CODENTGEOGRAFICA";"DIREXTRANJERA";"LOCEXTRANJERA";"OBSERVACION ES"

## **Cabecera Oficinas CSV (exportarV2):**

"CODIGO";"DENOMINACION";"ESTADO";"NIVELADMINISTRACION";"TIPOOFICINA";"CODUORESPONSABL E";"DENUORESPONSABLE";"CODOFIRESPONSABLE";"DENOFIRESPONSABLE";"CODFUENTEEXTERNA";"HOR ARIOATENCION";"DIASINHABILES";"OBSERVACIONES";"FECHAALTAOFICIAL";"FECHAEXTINCION";"FE CHAANULACION";"TIPOVIA";"NOMBREVIA";"NUMVIA";"COMPLEMENTO";"CODPOSTAL";"CODPAIS";"COD COMUNIDAD";"CODPROVINCIA";"CODLOCALIDAD";"CODENTGEOGRAFICA";"DIREXTRANJERA";"LOCEXTRA NJERA";"OBSERVACIONES"

## **Cabecera Oficinas CSV (exportarV3):**

"CODIGO";"DENOMINACION";"ESTADO";"NIVELADMINISTRACION";"TIPOOFICINA";"CODUORESPONSABL E";"DENUORESPONSABLE";"CODOFIRESPONSABLE";"DENOFIRESPONSABLE";"CODFUENTEEXTERNA";"HOR ARIOATENCION";"DIASINHABILES";"OBSERVACIONES";"FECHAALTAOFICIAL";"FECHAEXTINCION";"FE CHAANULACION";"TIPOVIA";"NOMBREVIA";"NUMVIA";"COMPLEMENTO";"CODPOSTAL";"CODPAIS";"COD COMUNIDAD";"CODPROVINCIA";"CODLOCALIDAD";"CODENTGEOGRAFICA";"DIREXTRANJERA";"LOCEXTRA NJERA";"OBSERVACIONES"

## **Cabecera Oficinas CSV (exportarV4/ exportarv4\_1):**

"CODIGO";"DENOMINACION";"LENGUACOOFICIAL";"IDIOMALENGUA";"ESTADO";"NIVELADMINISTRACIO N";"TIPOOFICINA";"CODUORESPONSABLE";"VERSIONUORESPONSABLE";"DENUORESPONSABLE";"CODOFI RESPONSABLE";"DENOFIRESPONSABLE";"CODFUENTEEXTERNA";"HORARIOATENCION";"DIASINHABILES" ;"OBSERVACIONES";"FECHAALTAOFICIAL";"FECHAEXTINCION";"FECHAANULACION";"FECHAULTIMAACT UALIZACION";"TIPOVIA";"NOMBREVIA";"NUMVIA";"COMPLEMENTO";"CODPOSTAL";"CODPAIS";"CODCO MUNIDAD";"CODPROVINCIA";"CODLOCALIDAD";"CODENTGEOGRAFICA";"DIREXTRANJERA";"LOCEXTRANJ ERA";"OBSERVACIONES"

## **Esquema Oficinas XML (exportar):**

<?xml version="1.0" encoding="UTF-8"?> <xsd:schema xmlns:xsd="http://www.w3.org/2001/XMLSchema" targetNamespace="http://impl.manager.directorio.map.es" xmlns:tns="http://impl.manager.directorio.map.es" elementFormDefault="qualified"> <xsd:element name="oficinas"> <xsd:complexType> <xsd:sequence> <xsd:element name="oficina" type="tns:oficina" minOccurs="1" maxOccurs="unbounded"/> </xsd:sequence> </xsd:complexType> </xsd:element> <xsd:complexType name="oficina"> <xsd:sequence>

**SGAD DIR3 – Directorio Común Manual de Integración con Directorio Común**

**Edición v.4.27** 13/03/2023

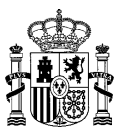

```
<xsd:element name="codigo" type="tns:codigo" nillable="false"/>
     <xsd:element name="denominacion" type="tns:denominacion" nillable="false"/>
     <xsd:element name="estado" type="tns:estado" nillable="false"/>
     <xsd:element name="nivelAdministracion" type="xsd:int"/>
    <xsd:element name="tipoOficina" type="xsd:int" nillable="false"/>
    <xsd:element name="codUOResponsable" type="tns:codigoUO" nillable="false"/>
    <xsd:element name="denUOResponsable" type="tns:denominacion" nillable="false"/>
     <xsd:element name="codOFIResponsable" type="tns:codigo" minOccurs="0"/>
    <xsd:element name="denOFIResponsable" type="tns:denominacion" minOccurs="0" />
    <xsd:element name="horarioAtencion" type="xsd:string" minOccurs="0" />
     <xsd:element name="diasInhabiles" type="xsd:string" minOccurs="0" />
     <xsd:element name="observaciones" type="tns:observaciones" minOccurs="0" />
     <xsd:element name="fechaAltaOficial" type="tns:fecha" minOccurs="0" />
     <xsd:element name="fechaExtincion" type="tns:fecha" minOccurs="0"/>
     <xsd:element name="fechaAnulacion" type="tns:fecha" minOccurs="0"/>
     <xsd:element name="direccion" type="tns:direccion" nillable="false"/>
  </xsd:sequence>
</xsd:complexType>
<xsd:simpleType name="codigo">
  <xsd:restriction base="xsd:string">
     <xsd:pattern value="(O)(\d{8})"></xsd:pattern>
  </xsd:restriction>
</xsd:simpleType>
<xsd:simpleType name="codigoUO">
  <xsd:restriction base="xsd:string">
     <xsd:pattern value="([A-Z])([\dA-Z])(\d{7})"></xsd:pattern>
  </xsd:restriction>
</xsd:simpleType>
<xsd:simpleType name="denominacion">
  <xsd:restriction base="xsd:string">
     <xsd:maxLength value="300"></xsd:maxLength>
  </xsd:restriction>
</xsd:simpleType>
<xsd:simpleType name="observaciones">
  <xsd:restriction base="xsd:string">
     <xsd:maxLength value="400"></xsd:maxLength>
  </xsd:restriction>
</xsd:simpleType>
<xsd:simpleType name="estado">
  <xsd:restriction base="xsd:string">
     <xsd:enumeration value="V"></xsd:enumeration>
     <xsd:enumeration value="E"></xsd:enumeration>
     <xsd:enumeration value="A"></xsd:enumeration>
  </xsd:restriction>
</xsd:simpleType>
<xsd:simpleType name="dosCaracteres">
  <xsd:restriction base="xsd:string">
     <xsd:minLength value="2" />
     <xsd:maxLength value="2" />
  </xsd:restriction>
</xsd:simpleType>
<xsd:simpleType name="maxDosCaracteres">
  <xsd:restriction base="xsd:string">
     <xsd:maxLength value="2" />
  </xsd:restriction>
</xsd:simpleType>
<xsd:simpleType name="tresCaracteres">
  <xsd:restriction base="xsd:string">
     <xsd:minLength value="3" />
     <xsd:maxLength value="3" />
  </xsd:restriction>
</xsd:simpleType>
<xsd:simpleType name="cuatroCaracteres">
  <xsd:restriction base="xsd:string">
     <xsd:minLength value="4" />
     <xsd:maxLength value="4" />
  </xsd:restriction>
</xsd:simpleType>
  <xsd:simpleType name="fecha">
  <xsd:restriction base="xsd:string">
     <xsd:pattern value="(0[1-9]|[12]\d|3[01])/(0[1-9]|1[0-2])/(\d{4})"></xsd:pattern>
  </xsd:restriction>
</xsd:simpleType>
```
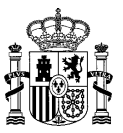

<xsd:complexType name="direccion"> <xsd:sequence> <xsd:element name="tipoVia" type="tns:maxDosCaracteres" minOccurs="0"/> <xsd:element name="nombreVia" type="tns:denominacion" minOccurs="0"/> <xsd:element name="numVia" type="xsd:string" minOccurs="0"/> <xsd:element name="codPostal" type="xsd:string" minOccurs="0"/> <xsd:element name="codPais" type="tns:tresCaracteres" minOccurs="0"/> <xsd:element name="codComunidad" type="tns:dosCaracteres" minOccurs="0"/> <xsd:element name="codProvincia" type="tns:dosCaracteres" minOccurs="0"/> <xsd:element name="codLocalidad" type="tns:cuatroCaracteres" minOccurs="0"/> <xsd:element name="codEntGeografica" type="tns:dosCaracteres" minOccurs="0"/> <xsd:element name="dirExtranjera" type="xsd:string" minOccurs="0"/> <xsd:element name="locExtranjera" type="xsd:string" minOccurs="0"/> <xsd:element name="observaciones" type="xsd:string" minOccurs="0"/> </xsd:sequence> </xsd:complexType> </xsd:schema>

## **Esquema Oficinas XML (exportarV2):**

```
<?xml version="1.0" encoding="UTF-8"?>
<xsd:schema xmlns:xsd="http://www.w3.org/2001/XMLSchema" 
targetNamespace="http://impl.manager.directorio.map.es" 
xmlns:tns="http://impl.manager.directorio.map.es" elementFormDefault="qualified">
  <xsd:element name="oficinas">
     <xsd:complexType>
       <xsd:sequence>
         <xsd:element name="oficina" type="tns:oficina" minOccurs="1" maxOccurs="unbounded"/>
       </xsd:sequence>
    </xsd:complexType>
  </xsd:element>
  <xsd:complexType name="oficina">
     <xsd:sequence>
       <xsd:element name="codigo" type="tns:codigo" nillable="false"/>
       <xsd:element name="denominacion" type="tns:denominacion" nillable="false"/>
       <xsd:element name="estado" type="tns:estado" nillable="false"/>
       <xsd:element name="nivelAdministracion" type="xsd:int"/>
       <xsd:element name="tipoOficina" type="xsd:int" nillable="false"/>
       <xsd:element name="codUOResponsable" type="tns:codigoUO" nillable="false"/>
       <xsd:element name="denUOResponsable" type="tns:denominacion" nillable="false"/>
       <xsd:element name="codOFIResponsable" type="tns:codigo" minOccurs="0"/>
       <xsd:element name="denOFIResponsable" type="tns:denominacion" minOccurs="0" />
       <xsd:element name="codFuenteExterna" type="tns: fuenteExtena" minOccurs="0" />
       <xsd:element name="horarioAtencion" type="xsd:string" minOccurs="0" />
       <xsd:element name="diasInhabiles" type="xsd:string" minOccurs="0" />
       <xsd:element name="observaciones" type="tns:observaciones" minOccurs="0" />
       <xsd:element name="fechaAltaOficial" type="tns:fecha" minOccurs="0" />
       <xsd:element name="fechaExtincion" type="tns:fecha" minOccurs="0"/>
       <xsd:element name="fechaAnulacion" type="tns:fecha" minOccurs="0"/>
       <xsd:element name="direccion" type="tns:direccion" nillable="false"/>
    </xsd:sequence>
  </xsd:complexType>
  <xsd:simpleType name="codigo">
     <xsd:restriction base="xsd:string">
       <xsd:pattern value="(O)(\d{8})"></xsd:pattern>
     </xsd:restriction>
  </xsd:simpleType>
  <xsd:simpleType name="codigoUO">
     <xsd:restriction base="xsd:string">
       <xsd:pattern value="([A-Z])([\dA-Z])(\d{7})"></xsd:pattern>
     </xsd:restriction>
  </xsd:simpleType>
  <xsd:simpleType name="denominacion">
     <xsd:restriction base="xsd:string">
       <xsd:maxLength value="300"></xsd:maxLength>
     </xsd:restriction>
  </xsd:simpleType>
  <xsd:simpleType name="fuenteExtena">
     <xsd:restriction base="xsd:string">
       <xsd:maxLength value="300"></xsd:maxLength>
    </xsd:restriction>
```
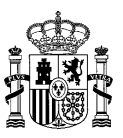

</xsd:simpleType> <xsd:simpleType name="observaciones"> <xsd:restriction base="xsd:string"> <xsd:maxLength value="400"></xsd:maxLength> </xsd:restriction> </xsd:simpleType> <xsd:simpleType name="estado"> <xsd:restriction base="xsd:string"> <xsd:enumeration value="V"></xsd:enumeration> <xsd:enumeration value="E"></xsd:enumeration> <xsd:enumeration value="A"></xsd:enumeration> </xsd:restriction> </xsd:simpleType> <xsd:simpleType name="dosCaracteres"> <xsd:restriction base="xsd:string"> <xsd:minLength value="2" /> <xsd:maxLength value="2" /> </xsd:restriction> </xsd:simpleType> <xsd:simpleType name="maxDosCaracteres"> <xsd:restriction base="xsd:string"> <xsd:maxLength value="2" /> </xsd:restriction> </xsd:simpleType> <xsd:simpleType name="tresCaracteres"> <xsd:restriction base="xsd:string"> <xsd:minLength value="3" /> <xsd:maxLength value="3" /> </xsd:restriction> </xsd:simpleType> <xsd:simpleType name="cuatroCaracteres"> <xsd:restriction base="xsd:string"> <xsd:minLength value="4" /> <xsd:maxLength value="4" /> </xsd:restriction> </xsd:simpleType> <xsd:simpleType name="fecha"> <xsd:restriction base="xsd:string">  $\langle xsd:pattern \ value = " (0[1-9] | 12] \d|3[01]) / (0[1-9] | 1[0-2]) / (\d{4}) ">>\langle xsd:pattern \rangle$ </xsd:restriction> </xsd:simpleType> <xsd:complexType name="direccion"> <xsd:sequence> <xsd:element name="tipoVia" type="tns:maxDosCaracteres" minOccurs="0"/> <xsd:element name="nombreVia" type="tns:denominacion" minOccurs="0"/> <xsd:element name="numVia" type="xsd:string" minOccurs="0"/> <xsd:element name="codPostal" type="xsd:string" minOccurs="0"/> <xsd:element name="codPais" type="tns:tresCaracteres" minOccurs="0"/> <xsd:element name="codComunidad" type="tns:dosCaracteres" minOccurs="0"/> <xsd:element name="codProvincia" type="tns:dosCaracteres" minOccurs="0"/> <xsd:element name="codLocalidad" type="tns:cuatroCaracteres" minOccurs="0"/> <xsd:element name="codEntGeografica" type="tns:dosCaracteres" minOccurs="0"/> <xsd:element name="dirExtranjera" type="xsd:string" minOccurs="0"/> <xsd:element name="locExtranjera" type="xsd:string" minOccurs="0"/> <xsd:element name="observaciones" type="xsd:string" minOccurs="0"/> </xsd:sequence> </xsd:complexType> </xsd:schema>

## **Esquema Oficinas XML (exportarV3):**

```
<?xml version="1.0" encoding="UTF-8"?>
<xsd:schema xmlns:xsd="http://www.w3.org/2001/XMLSchema" 
targetNamespace="http://impl.manager.directorio.map.es" 
xmlns:tns="http://impl.manager.directorio.map.es" elementFormDefault="qualified">
  <xsd:element name="oficinas">
    <xsd:complexType>
       <xsd:sequence>
         <xsd:element name="oficina" type="tns:oficina" minOccurs="1" maxOccurs="unbounded"/>
       </xsd:sequence>
    </xsd:complexType>
  </xsd:element>
  <xsd:complexType name="oficina">
```
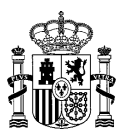

<xsd:sequence> <xsd:element name="codigo" type="tns:codigo" nillable="false"/> <xsd:element name="denominacion" type="tns:denominacion" nillable="false"/> <xsd:element name="estado" type="tns:estado" nillable="false"/> <xsd:element name="nivelAdministracion" type="xsd:int"/> <xsd:element name="tipoOficina" type="xsd:int" nillable="false" minOccurs="0"/> <xsd:element name="codUOResponsable" type="tns:codigoUO" nillable="false"/> <xsd:element name="denUOResponsable" type="tns:denominacion" nillable="false"/> <xsd:element name="codOFIResponsable" type="tns:codigo" minOccurs="0"/> <xsd:element name="denOFIResponsable" type="tns:denominacion" minOccurs="0" /> <xsd:element name="codFuenteExterna" type="tns: fuenteExtena" minOccurs="0" /> <xsd:element name="horarioAtencion" type="xsd:string" minOccurs="0" /> <xsd:element name="diasInhabiles" type="xsd:string" minOccurs="0" /> <xsd:element name="observaciones" type="tns:observaciones" minOccurs="0" /> <xsd:element name="fechaAltaOficial" type="tns:fecha" minOccurs="0" /> <xsd:element name="fechaExtincion" type="tns:fecha" minOccurs="0"/> <xsd:element name="fechaAnulacion" type="tns:fecha" minOccurs="0"/> <xsd:element name="direccion" type="tns:direccion" nillable="false"/> </xsd:sequence> </xsd:complexType> <xsd:simpleType name="codigo"> <xsd:restriction base="xsd:string"> <xsd:pattern value="(O)(\d{8})"></xsd:pattern> </xsd:restriction> </xsd:simpleType> <xsd:simpleType name="codigoUO"> <xsd:restriction base="xsd:string">  $\langle xsd:pattern value="([A-Z])((\ddot{A}-Z])(\ddot{7})">>\dot{xsd:pattern}\rangle$ </xsd:restriction> </xsd:simpleType> <xsd:simpleType name="denominacion"> <xsd:restriction base="xsd:string"> <xsd:maxLength value="300"></xsd:maxLength> </xsd:restriction> </xsd:simpleType> <xsd:simpleType name="fuenteExtena"> <xsd:restriction base="xsd:string"> <xsd:maxLength value="40"></xsd:maxLength> </xsd:restriction> </xsd:simpleType> <xsd:simpleType name="observaciones"> <xsd:restriction base="xsd:string"> <xsd:maxLength value="400"></xsd:maxLength> </xsd:restriction> </xsd:simpleType> <xsd:simpleType name="estado"> <xsd:restriction base="xsd:string"> <xsd:enumeration value="V"></xsd:enumeration> <xsd:enumeration value="E"></xsd:enumeration> <xsd:enumeration value="A"></xsd:enumeration> </xsd:restriction> </xsd:simpleType> <xsd:simpleType name="dosCaracteres"> <xsd:restriction base="xsd:string"> <xsd:minLength value="2" /> <xsd:maxLength value="2" /> </xsd:restriction> </xsd:simpleType> <xsd:simpleType name="maxDosCaracteres"> <xsd:restriction base="xsd:string"> <xsd:maxLength value="2" /> </xsd:restriction> </xsd:simpleType> <xsd:simpleType name="tresCaracteres"> <xsd:restriction base="xsd:string"> <xsd:minLength value="3" /> <xsd:maxLength value="3" /> </xsd:restriction> </xsd:simpleType> <xsd:simpleType name="cuatroCaracteres"> <xsd:restriction base="xsd:string"> <xsd:minLength value="4" /> <xsd:maxLength value="4" />

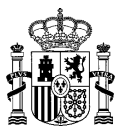

</xsd:restriction> </xsd:simpleType> <xsd:simpleType name="fecha"> <xsd:restriction base="xsd:string">  $\langle xsd:pattern$  value="(0[1-9]|[12]\d|3[01])/(0[1-9]|1[0-2])/(\d{4})"> $\langle xsd:pattern \rangle$ </xsd:restriction> </xsd:simpleType> <xsd:complexType name="direccion"> <xsd:sequence> <xsd:element name="tipoVia" type="tns:maxDosCaracteres" minOccurs="0"/> <xsd:element name="nombreVia" type="tns:denominacion" minOccurs="0"/> <xsd:element name="numVia" type="xsd:string" minOccurs="0"/> <xsd:element name="complemento" type="xsd:string" minOccurs="0"/> <xsd:element name="codPostal" type="xsd:string" minOccurs="0"/> <xsd:element name="codPais" type="tns:tresCaracteres" minOccurs="0"/> <xsd:element name="codComunidad" type="tns:dosCaracteres" minOccurs="0"/> <xsd:element name="codProvincia" type="tns:dosCaracteres" minOccurs="0"/> <xsd:element name="codLocalidad" type="tns:cuatroCaracteres" minOccurs="0"/> <xsd:element name="codEntGeografica" type="tns:dosCaracteres" minOccurs="0"/> <xsd:element name="dirExtranjera" type="xsd:string" minOccurs="0"/> <xsd:element name="locExtranjera" type="xsd:string" minOccurs="0"/> <xsd:element name="observaciones" type="xsd:string" minOccurs="0"/> </xsd:sequence> </xsd:complexType> </xsd:schema>

#### **Esquema Oficinas XML (exportarV4/ exportarv4\_1):**

```
<?xml version="1.0" encoding="UTF-8"?>
<xsd:schema xmlns:xsd="http://www.w3.org/2001/XMLSchema" 
targetNamespace="http://impl.manager.directorio.map.es" 
xmlns:tns="http://impl.manager.directorio.map.es" elementFormDefault="qualified">
  <xsd:element name="oficinas">
     <xsd:complexType>
       <xsd:sequence>
         <xsd:element name="oficina" type="tns:oficina" minOccurs="1" maxOccurs="unbounded"/>
       </xsd:sequence>
     </xsd:complexType>
  </xsd:element>
  <xsd:complexType name="oficina">
     <xsd:sequence>
       <xsd:element name="codigo" type="tns:codigo" nillable="false"/>
       <xsd:element name="denominacion" type="tns:denominacion" nillable="false"/>
       <xsd:element name="dnmLenguaCooficial" type="tns:denominacion" minOccurs="0"/>
       <xsd:element name="idiomaLengua" type="tns:denominacion" minOccurs="0"/>
       <xsd:element name="estado" type="tns:estado" nillable="false"/>
       <xsd:element name="nivelAdministracion" type="xsd:int"/>
       <xsd:element name="tipoOficina" type="xsd:int" nillable="false" minOccurs="0"/>
       <xsd:element name="codUOResponsable" type="tns:codigoUO" nillable="false"/>
       <xsd:element name="vUOResponsable" type="xsd:int" nillable="false"/>
       <xsd:element name="denUOResponsable" type="tns:denominacion" nillable="false"/>
       <xsd:element name="codOFIResponsable" type="tns:codigo" minOccurs="0"/>
       <xsd:element name="denOFIResponsable" type="tns:denominacion" minOccurs="0" />
       <xsd:element name="codFuenteExterna" type="tns: fuenteExtena" minOccurs="0" />
       <xsd:element name="horarioAtencion" type="xsd:string" minOccurs="0" />
       <xsd:element name="diasInhabiles" type="xsd:string" minOccurs="0" />
       <xsd:element name="observaciones" type="tns:observaciones" minOccurs="0" />
       <xsd:element name="fechaAltaOficial" type="tns:fecha" minOccurs="0" />
       <xsd:element name="fechaExtincion" type="tns:fecha" minOccurs="0"/>
       <xsd:element name="fechaAnulacion" type="tns:fecha" minOccurs="0"/>
       <xsd:element name="fechaUltimaActualizacion" type="tns:fecha" minOccurs="0"/>
       <xsd:element name="direccion" type="tns:direccion" nillable="false"/>
     </xsd:sequence>
  </xsd:complexType>
  <xsd:simpleType name="codigo">
     <xsd:restriction base="xsd:string">
       <xsd:pattern value="(O)(\d{8})"></xsd:pattern>
     </xsd:restriction>
  </xsd:simpleType>
  <xsd:simpleType name="codigoUO">
     <xsd:restriction base="xsd:string">
       <xsd:pattern value="([A-Z])([\dA-Z])(\d{7})"></xsd:pattern>
     </xsd:restriction>
```
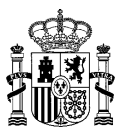

</xsd:simpleType> <xsd:simpleType name="denominacion"> <xsd:restriction base="xsd:string"> <xsd:maxLength value="300"></xsd:maxLength> </xsd:restriction> </xsd:simpleType> <xsd:simpleType name="fuenteExtena"> <xsd:restriction base="xsd:string"> <xsd:maxLength value="40"></xsd:maxLength> </xsd:restriction> </xsd:simpleType> <xsd:simpleType name="observaciones"> <xsd:restriction base="xsd:string"> <xsd:maxLength value="400"></xsd:maxLength> </xsd:restriction> </xsd:simpleType> <xsd:simpleType name="estado"> <xsd:restriction base="xsd:string"> <xsd:enumeration value="V"></xsd:enumeration> <xsd:enumeration value="E"></xsd:enumeration> <xsd:enumeration value="A"></xsd:enumeration> </xsd:restriction> </xsd:simpleType> <xsd:simpleType name="dosCaracteres"> <xsd:restriction base="xsd:string"> <xsd:minLength value="2" /> <xsd:maxLength value="2" /> </xsd:restriction> </xsd:simpleType> <xsd:simpleType name="maxDosCaracteres"> <xsd:restriction base="xsd:string"> <xsd:maxLength value="2" /> </xsd:restriction> </xsd:simpleType> <xsd:simpleType name="tresCaracteres"> <xsd:restriction base="xsd:string"> <xsd:minLength value="3" /> <xsd:maxLength value="3" /> </xsd:restriction> </xsd:simpleType> <xsd:simpleType name="cuatroCaracteres"> <xsd:restriction base="xsd:string"> <xsd:minLength value="4" /> <xsd:maxLength value="4" /> </xsd:restriction> </xsd:simpleType> <xsd:simpleType name="fecha"> <xsd:restriction base="xsd:string">  $\langle xsd:pattern value="(0[1-9] | [12] \d|3[01]) / (0[1-9] | 1[0-2]) / (\d{4})$ "> $\langle xsd:pattern \rangle$ </xsd:restriction> </xsd:simpleType> <xsd:complexType name="direccion"> <xsd:sequence> <xsd:element name="tipoVia" type="tns:maxDosCaracteres" minOccurs="0"/> <xsd:element name="nombreVia" type="tns:denominacion" minOccurs="0"/> <xsd:element name="numVia" type="xsd:string" minOccurs="0"/> <xsd:element name="complemento" type="xsd:string" minOccurs="0"/> <xsd:element name="codPostal" type="xsd:string" minOccurs="0"/> <xsd:element name="codPais" type="tns:tresCaracteres" minOccurs="0"/> <xsd:element name="codComunidad" type="tns:dosCaracteres" minOccurs="0"/> <xsd:element name="codProvincia" type="tns:dosCaracteres" minOccurs="0"/> <xsd:element name="codLocalidad" type="tns:cuatroCaracteres" minOccurs="0"/> <xsd:element name="codEntGeografica" type="tns:dosCaracteres" minOccurs="0"/> <xsd:element name="dirExtranjera" type="xsd:string" minOccurs="0"/> <xsd:element name="locExtranjera" type="xsd:string" minOccurs="0"/> <xsd:element name="observaciones" type="xsd:string" minOccurs="0"/> </xsd:sequence> </xsd:complexType> </xsd:schema>

## **Cabecera Contactos Ofi CSV (exportar):**

"CODOFICINA";"TIPOCONTACTO";"VALORCONTACTO";"VISIBILIDAD"

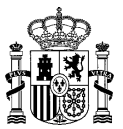

#### **Cabecera Contactos Ofi CSV (exportarV2):**

"CODOFICINA";"TIPOCONTACTO";"VALORCONTACTO";"VISIBILIDAD"

#### **Cabecera Contactos Ofi CSV (exportarV3):**

"CODOFICINA";"TIPOCONTACTO";"VALORCONTACTO";"VISIBILIDAD";"ESTADO"

#### **Cabecera Contactos Ofi CSV (exportarV4/ exportarv4\_1):**

"CODOFICINA";"TIPOCONTACTO";"VALORCONTACTO";"VISIBILIDAD";"ESTADO"

#### **Esquema Contactos Ofi XML (exportar):**

```
<?xml version="1.0" encoding="UTF-8"?>
<xsd:schema xmlns:xsd="http://www.w3.org/2001/XMLSchema" 
targetNamespace="http://impl.manager.directorio.map.es" 
xmlns:tns="http://impl.manager.directorio.map.es" elementFormDefault="qualified">
  <xsd:element name="contactosOFI">
    <xsd:complexType>
       <xsd:sequence>
         <xsd:element name="contacto" type="tns:contacto" maxOccurs="unbounded"></xsd:element>
       </xsd:sequence>
    </xsd:complexType>
  </xsd:element>
  <xsd:complexType name="contacto">
    <xsd:sequence>
       <xsd:element name="codigoOficina" type="tns:codigo" nillable="false"/>
       <xsd:element name="tipoContacto" type="tns:tipoContacto" nillable="false"/>
       <xsd:element name="valorContacto" type="xsd:string" nillable="false"/>
       <xsd:element name="visibilidad" type="tns:visibilidad" nillable="false"/>
    </xsd:sequence>
  </xsd:complexType>
  <xsd:simpleType name="codigo">
    <xsd:restriction base="xsd:string">
       <xsd:pattern value="(O)(\d{8})"></xsd:pattern>
    </xsd:restriction>
  </xsd:simpleType>
  <xsd:simpleType name="tipoContacto">
     <xsd:restriction base="xsd:string">
       <xsd:enumeration value="T"></xsd:enumeration>
       <xsd:enumeration value="F"></xsd:enumeration>
       <xsd:enumeration value="E"></xsd:enumeration>
       <xsd:enumeration value="U"></xsd:enumeration>
       <xsd:enumeration value="C"></xsd:enumeration>
       <xsd:enumeration value="O"></xsd:enumeration>
    </xsd:restriction>
  </xsd:simpleType>
  <xsd:simpleType name="visibilidad">
    <xsd:restriction base="xsd:int">
       <xsd:enumeration value="1"></xsd:enumeration>
       <xsd:enumeration value="2"></xsd:enumeration>
       <xsd:enumeration value="3"></xsd:enumeration>
    </xsd:restriction>
  </xsd:simpleType>
</xsd:schema>
```
# **Esquema Contactos Ofi XML (exportarv2):**

```
<?xml version="1.0" encoding="UTF-8"?>
<xsd:schema xmlns:xsd="http://www.w3.org/2001/XMLSchema" 
targetNamespace="http://impl.manager.directorio.map.es" 
xmlns:tns="http://impl.manager.directorio.map.es" elementFormDefault="qualified">
  <xsd:element name="contactosOFI">
    <xsd:complexType>
       <xsd:sequence>
         <xsd:element name="contacto" type="tns:contacto" maxOccurs="unbounded"></xsd:element>
       </xsd:sequence>
    </xsd:complexType>
  </xsd:element>
  <xsd:complexType name="contacto">
```
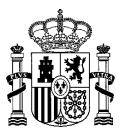

<xsd:sequence> <xsd:element name="codigoOficina" type="tns:codigo" nillable="false"/> <xsd:element name="tipoContacto" type="tns:tipoContacto" nillable="false"/> <xsd:element name="valorContacto" type="xsd:string" nillable="false"/> <xsd:element name="visibilidad" type="tns:visibilidad" nillable="false"/> </xsd:sequence> </xsd:complexType> <xsd:simpleType name="codigo"> <xsd:restriction base="xsd:string"> <xsd:pattern value="(O)(\d{8})"></xsd:pattern> </xsd:restriction> </xsd:simpleType> <xsd:simpleType name="tipoContacto"> <xsd:restriction base="xsd:string"> <xsd:enumeration value="T"></xsd:enumeration> <xsd:enumeration value="F"></xsd:enumeration> <xsd:enumeration value="E"></xsd:enumeration> <xsd:enumeration value="U"></xsd:enumeration> <xsd:enumeration value="C"></xsd:enumeration> <xsd:enumeration value="O"></xsd:enumeration> </xsd:restriction> </xsd:simpleType> <xsd:simpleType name="visibilidad"> <xsd:restriction base="xsd:int"> <xsd:enumeration value="1"></xsd:enumeration> <xsd:enumeration value="2"></xsd:enumeration> <xsd:enumeration value="3"></xsd:enumeration> </xsd:restriction> </xsd:simpleType>

```
</xsd:schema>
```
#### **Esquema Contactos Ofi XML (exportarv3):**

```
<?xml version="1.0" encoding="UTF-8"?>
<xsd:schema xmlns:xsd="http://www.w3.org/2001/XMLSchema" 
targetNamespace="http://impl.manager.directorio.map.es" 
xmlns:tns="http://impl.manager.directorio.map.es" elementFormDefault="qualified">
  <xsd:element name="contactosOFI">
    <xsd:complexType>
       <xsd:sequence>
         <xsd:element name="contacto" type="tns:contacto" maxOccurs="unbounded"></xsd:element>
       </xsd:sequence>
     </xsd:complexType>
  </xsd:element>
  <xsd:complexType name="contacto">
    <xsd:sequence>
       <xsd:element name="codigoOficina" type="tns:codigo" nillable="false"/>
       <xsd:element name="tipoContacto" type="tns:tipoContacto" nillable="false"/>
       <xsd:element name="valorContacto" type="xsd:string" nillable="false"/>
       <xsd:element name="visibilidad" type="tns:visibilidad" nillable="false"/>
       <xsd:element name="estado" type="tns:estado" nillable="false"/>
    </xsd:sequence>
  </xsd:complexType>
  <xsd:simpleType name="codigo">
    <xsd:restriction base="xsd:string">
       <xsd:pattern value="(O)(\d{8})"></xsd:pattern>
    </xsd:restriction>
  </xsd:simpleType>
  <xsd:simpleType name="tipoContacto">
    <xsd:restriction base="xsd:string">
       <xsd:enumeration value="T"></xsd:enumeration>
       <xsd:enumeration value="F"></xsd:enumeration>
       <xsd:enumeration value="E"></xsd:enumeration>
       <xsd:enumeration value="U"></xsd:enumeration>
       <xsd:enumeration value="C"></xsd:enumeration>
       <xsd:enumeration value="O"></xsd:enumeration>
    </xsd:restriction>
  </xsd:simpleType>
  <xsd:simpleType name="visibilidad">
    <xsd:restriction base="xsd:int">
       <xsd:enumeration value="1"></xsd:enumeration>
       <xsd:enumeration value="2"></xsd:enumeration>
       <xsd:enumeration value="3"></xsd:enumeration>
```
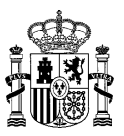

</xsd:restriction> </xsd:simpleType> <xsd:simpleType name="estado"> <xsd:restriction base="xsd:string"> <xsd:enumeration value="V"></xsd:enumeration> <xsd:enumeration value="E"></xsd:enumeration> <xsd:enumeration value="A"></xsd:enumeration> </xsd:restriction> </xsd:simpleType> </xsd:schema>

#### **Esquema Contactos Ofi XML (exportarv4/ exportarv4\_1):**

```
<?xml version="1.0" encoding="UTF-8"?>
<xsd:schema xmlns:xsd="http://www.w3.org/2001/XMLSchema" 
targetNamespace="http://impl.manager.directorio.map.es" 
xmlns:tns="http://impl.manager.directorio.map.es" elementFormDefault="qualified">
  <xsd:element name="contactosOFI">
    <xsd:complexType>
       <xsd:sequence>
         <xsd:element name="contacto" type="tns:contacto" maxOccurs="unbounded"></xsd:element>
       </xsd:sequence>
    </xsd:complexType>
  </xsd:element>
  <xsd:complexType name="contacto">
    <xsd:sequence>
       <xsd:element name="codigoOficina" type="tns:codigo" nillable="false"/>
       <xsd:element name="tipoContacto" type="tns:tipoContacto" nillable="false"/>
       <xsd:element name="valorContacto" type="xsd:string" nillable="false"/>
       <xsd:element name="visibilidad" type="tns:visibilidad" nillable="false"/>
       <xsd:element name="estado" type="tns:estado" nillable="false"/>
    </xsd:sequence>
  </xsd:complexType>
  <xsd:simpleType name="codigo">
    <xsd:restriction base="xsd:string">
       <xsd:pattern value="(O)(\d{8})"></xsd:pattern>
    </xsd:restriction>
  </xsd:simpleType>
  <xsd:simpleType name="tipoContacto">
    <xsd:restriction base="xsd:string">
       <xsd:enumeration value="T"></xsd:enumeration>
       <xsd:enumeration value="F"></xsd:enumeration>
       <xsd:enumeration value="E"></xsd:enumeration>
       <xsd:enumeration value="U"></xsd:enumeration>
       <xsd:enumeration value="C"></xsd:enumeration>
       <xsd:enumeration value="O"></xsd:enumeration>
    </xsd:restriction>
  </xsd:simpleType>
  <xsd:simpleType name="visibilidad">
    <xsd:restriction base="xsd:int">
       <xsd:enumeration value="1"></xsd:enumeration>
       <xsd:enumeration value="2"></xsd:enumeration>
       <xsd:enumeration value="3"></xsd:enumeration>
    </xsd:restriction>
  </xsd:simpleType>
  <xsd:simpleType name="estado">
    <xsd:restriction base="xsd:string">
       <xsd:enumeration value="V"></xsd:enumeration>
       <xsd:enumeration value="E"></xsd:enumeration>
       <xsd:enumeration value="A"></xsd:enumeration>
     </xsd:restriction>
  </xsd:simpleType>
</xsd:schema>
```
## **Cabecera Servicios Ofi CSV (exportar):**

"CODOFICINA";"CODSERVICIO";"DESCSERVICIO"

#### **Cabecera Servicios Ofi CSV (exportarV2):**

"CODOFICINA";"CODSERVICIO";"DESCSERVICIO"

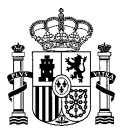

## **Cabecera Servicios Ofi CSV (exportarV3):**

"CODOFICINA";"CODSERVICIO";"DESCSERVICIO";"ESTADO"

#### **Cabecera Servicios Ofi CSV (exportarV4/ exportarv4\_1):**

"CODOFICINA";"CODSERVICIO";"DESCSERVICIO";"ESTADO"

## **Esquema Servicios Ofi XML (exportar):**

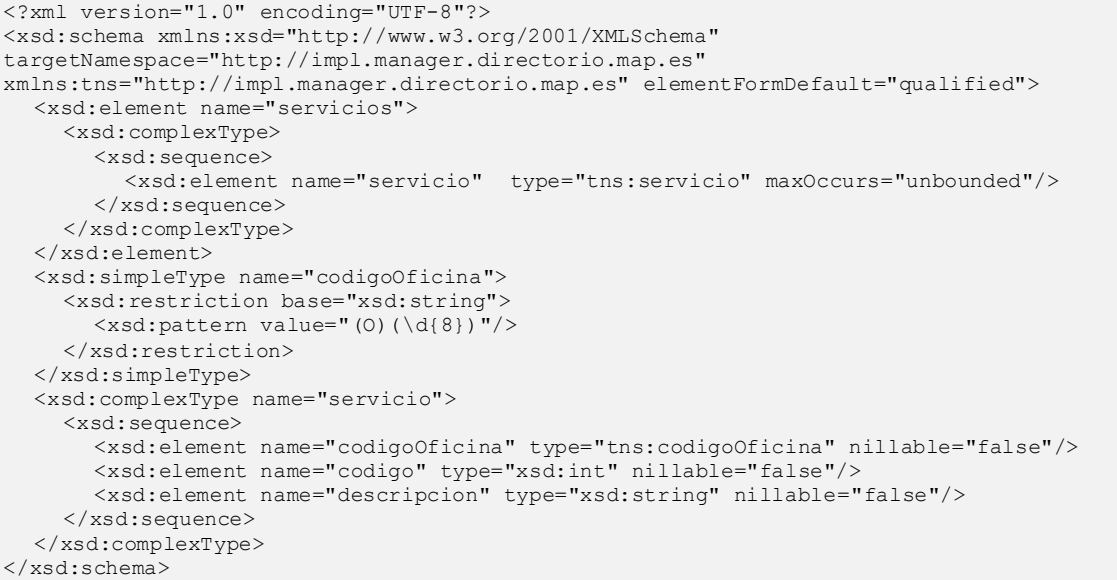

## **Esquema Servicios Ofi XML (exportarV2):**

```
<?xml version="1.0" encoding="UTF-8"?>
<xsd:schema xmlns:xsd="http://www.w3.org/2001/XMLSchema" 
targetNamespace="http://impl.manager.directorio.map.es" 
xmlns:tns="http://impl.manager.directorio.map.es" elementFormDefault="qualified">
  <xsd:element name="servicios">
    <xsd:complexType>
       <xsd:sequence>
         <xsd:element name="servicio" type="tns:servicio" maxOccurs="unbounded"/>
       </xsd:sequence>
    </xsd:complexType>
  </xsd:element>
  <xsd:simpleType name="codigoOficina">
    <xsd:restriction base="xsd:string">
       \langle xsd:pattern value="(0)(\d{8})\rangle"/>
    </xsd:restriction>
  </xsd:simpleType>
  <xsd:complexType name="servicio">
     <xsd:sequence>
       <xsd:element name="codigoOficina" type="tns:codigoOficina" nillable="false"/>
       <xsd:element name="codigo" type="xsd:int" nillable="false"/>
       <xsd:element name="descripcion" type="xsd:string" nillable="false"/>
    </xsd:sequence>
  </xsd:complexType>
</xsd:schema>
```
## **Esquema Servicios Ofi XML (exportarV3):**

```
<?xml version="1.0" encoding="UTF-8"?>
<xsd:schema xmlns:xsd="http://www.w3.org/2001/XMLSchema" 
targetNamespace="http://impl.manager.directorio.map.es" 
xmlns:tns="http://impl.manager.directorio.map.es" elementFormDefault="qualified">
  <xsd:element name="servicios">
    <xsd:complexType>
       <xsd:sequence>
```
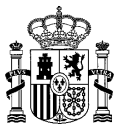

<xsd:element name="servicio" type="tns:servicio" maxOccurs="unbounded"/> </xsd:sequence> </xsd:complexType> </xsd:element> <xsd:simpleType name="codigoOficina"> <xsd:restriction base="xsd:string"> <xsd:pattern value="(O)(\d{8})"/> </xsd:restriction> </xsd:simpleType> <xsd:complexType name="servicio"> <xsd:sequence> <xsd:element name="codigoOficina" type="tns:codigoOficina" nillable="false"/> <xsd:element name="codigo" type="xsd:int" nillable="false"/> <xsd:element name="descripcion" type="xsd:string" nillable="false"/> <xsd:element name="estado" type="tns:estado" nillable="false"/> </xsd:sequence> </xsd:complexType> <xsd:simpleType name="estado"> <xsd:restriction base="xsd:string"> <xsd:enumeration value="V"></xsd:enumeration> <xsd:enumeration value="E"></xsd:enumeration> <xsd:enumeration value="A"></xsd:enumeration> </xsd:restriction> </xsd:simpleType> </xsd:schema>

## **Esquema Servicios Ofi XML (exportarV4/ exportarv4\_1):**

```
<?xml version="1.0" encoding="UTF-8"?>
<xsd:schema xmlns:xsd="http://www.w3.org/2001/XMLSchema" 
targetNamespace="http://impl.manager.directorio.map.es" 
xmlns:tns="http://impl.manager.directorio.map.es" elementFormDefault="qualified">
  <xsd:element name="servicios">
    <xsd:complexType>
       <xsd:sequence>
         <xsd:element name="servicio" type="tns:servicio" maxOccurs="unbounded"/>
       </xsd:sequence>
    </xsd:complexType>
  </xsd:element>
  <xsd:simpleType name="codigoOficina">
    <xsd:restriction base="xsd:string">
       <xsd:pattern value="(O)(\d{8})"/>
    </xsd:restriction>
  </xsd:simpleType>
  <xsd:complexType name="servicio">
    <xsd:sequence>
       <xsd:element name="codigoOficina" type="tns:codigoOficina" nillable="false"/>
       <xsd:element name="codigo" type="xsd:int" nillable="false"/>
       <xsd:element name="descripcion" type="xsd:string" nillable="false"/>
       <xsd:element name="estado" type="tns:estado" nillable="false"/>
    </xsd:sequence>
  </xsd:complexType>
  <xsd:simpleType name="estado">
    <xsd:restriction base="xsd:string">
       <xsd:enumeration value="V"></xsd:enumeration>
       <xsd:enumeration value="E"></xsd:enumeration>
       <xsd:enumeration value="A"></xsd:enumeration>
    </xsd:restriction>
  </xsd:simpleType>
</xsd:schema>
```
## **Cabecera Historicos Ofi CSV (exportar):**

"CODANTERIOR";"DENANTERIOR";"CODULTIMA";"DENULTIMA"

#### **Cabecera Historicos Ofi CSV (exportarv2):**

"CODANTERIOR";"DENANTERIOR";"CODULTIMA";"DENULTIMA"

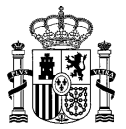

## **Cabecera Historicos Ofi CSV (exportarv3):**

"CODANTERIOR";"DENANTERIOR";"CODULTIMA";"DENULTIMA";"ESTADO";"MOTIVORELACION"

#### **Cabecera Historicos Ofi CSV (exportarv4):**

"CODANTERIOR";"DENANTERIOR";"CODULTIMA";"DENULTIMA";"ESTADO";"MOTIVORELACION"

#### **Cabecera Historicos Ofi CSV (exportarv4\_1):**

"CODANTERIOR";"DENANTERIOR";"CODULTIMA";"DENULTIMA";"ESTADO";"MOTIVORELACION";"OBSERV EXTINCION"

#### **Esquema Historicos Ofi XML (exportar):**

```
<?xml version="1.0" encoding="UTF-8"?>
<xsd:schema xmlns:xsd="http://www.w3.org/2001/XMLSchema" 
targetNamespace="http://impl.manager.directorio.map.es" 
xmlns:tns="http://impl.manager.directorio.map.es" elementFormDefault="qualified">
  <xsd:element name="historicos">
     <xsd:complexType>
       <xsd:sequence>
         <xsd:element name="relacion" type="tns:relacion" maxOccurs="unbounded"></xsd:element>
       </xsd:sequence>
    </xsd:complexType>
  </xsd:element>
  <xsd:complexType name="relacion">
     <xsd:sequence>
       <xsd:element name="codAnterior" type="tns:codigo" nillable="false"/>
       <xsd:element name="denAnterior" type="tns:denominacion" nillable="false"/>
       <xsd:element name="codUltima" type="tns:codigo" nillable="false"/>
       <xsd:element name="denUltima" type="tns:denominacion" nillable="false"/>
    </xsd:sequence>
  </xsd:complexType>
  <xsd:simpleType name="codigo">
    <xsd:restriction base="xsd:string">
       <xsd:pattern value="(O)(\d{8})"></xsd:pattern>
     </xsd:restriction>
  </xsd:simpleType>
  <xsd:simpleType name="denominacion">
     <xsd:restriction base="xsd:string">
       <xsd:maxLength value="300"></xsd:maxLength>
     </xsd:restriction>
  </xsd:simpleType>
</xsd:schema>
```
#### **Esquema Historicos Ofi XML (exportarV2):**

```
<?xml version="1.0" encoding="UTF-8"?>
<xsd:schema xmlns:xsd="http://www.w3.org/2001/XMLSchema" 
targetNamespace="http://impl.manager.directorio.map.es" 
xmlns:tns="http://impl.manager.directorio.map.es" elementFormDefault="qualified">
  <xsd:element name="historicos">
    <xsd:complexType>
       <xsd:sequence>
         <xsd:element name="relacion" type="tns:relacion" maxOccurs="unbounded"></xsd:element>
       </xsd:sequence>
    </xsd:complexType>
  </xsd:element>
  <xsd:complexType name="relacion">
    <xsd:sequence>
       <xsd:element name="codAnterior" type="tns:codigo" nillable="false"/>
       <xsd:element name="denAnterior" type="tns:denominacion" nillable="false"/>
       <xsd:element name="codUltima" type="tns:codigo" nillable="false"/>
       <xsd:element name="denUltima" type="tns:denominacion" nillable="false"/>
    </xsd:sequence>
  </xsd:complexType>
  <xsd:simpleType name="codigo">
    <xsd:restriction base="xsd:string">
       <xsd:pattern value="(O)(\d{8})"></xsd:pattern>
    </xsd:restriction>
```
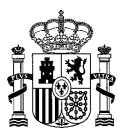

</xsd:simpleType> <xsd:simpleType name="denominacion"> <xsd:restriction base="xsd:string"> <xsd:maxLength value="300"></xsd:maxLength> </xsd:restriction> </xsd:simpleType> </xsd:schema>

## **Esquema Historicos Ofi XML (exportarV3):**

```
<?xml version="1.0" encoding="UTF-8"?>
<xsd:schema xmlns:xsd="http://www.w3.org/2001/XMLSchema" 
targetNamespace="http://impl.manager.directorio.map.es" 
xmlns:tns="http://impl.manager.directorio.map.es" elementFormDefault="qualified">
  <xsd:element name="historicos">
    <xsd:complexType>
       <xsd:sequence>
         <xsd:element name="relacion" type="tns:relacion" maxOccurs="unbounded"></xsd:element>
       </xsd:sequence>
    </xsd:complexType>
  </xsd:element>
  <xsd:complexType name="relacion">
    <xsd:sequence>
       <xsd:element name="codAnterior" type="tns:codigo" nillable="false"/>
       <xsd:element name="denAnterior" type="tns:denominacion" nillable="false"/>
       <xsd:element name="codUltima" type="tns:codigo" nillable="false"/>
       <xsd:element name="denUltima" type="tns:denominacion" nillable="false"/>
       <xsd:element name="estado" type="tns:estado" nillable="false"/>
       <xsd:element name="motivoRelacion" type="tns:motivoRelacion" nillable="false"/>
    </xsd:sequence>
  </xsd:complexType>
  <xsd:simpleType name="codigo">
    <xsd:restriction base="xsd:string">
       <xsd:pattern value="(O)(\d{8})"></xsd:pattern>
    </xsd:restriction>
  </xsd:simpleType>
  <xsd:simpleType name="denominacion">
    <xsd:restriction base="xsd:string">
       <xsd:maxLength value="300"></xsd:maxLength>
    </xsd:restriction>
  </xsd:simpleType>
  <xsd:simpleType name="estado">
    <xsd:restriction base="xsd:string">
       <xsd:enumeration value="V"></xsd:enumeration>
       <xsd:enumeration value="E"></xsd:enumeration>
       <xsd:enumeration value="A"></xsd:enumeration>
    </xsd:restriction>
  </xsd:simpleType>
  <xsd:simpleType name="motivoRelacion">
    <xsd:restriction base="xsd:string">
       <xsd:pattern value="([A-Z]{3})"></xsd:pattern>
       <xsd:maxLength value="3"></xsd:maxLength>
    </xsd:restriction>
  </xsd:simpleType>
</xsd:schema>
```
## **Esquema Historicos Ofi XML (exportarV4):**

```
<?xml version="1.0" encoding="UTF-8"?>
<xsd:schema xmlns:xsd="http://www.w3.org/2001/XMLSchema" 
targetNamespace="http://impl.manager.directorio.map.es" 
xmlns:tns="http://impl.manager.directorio.map.es" elementFormDefault="qualified">
  <xsd:element name="historicos">
    <xsd:complexType>
       <xsd:sequence>
         <xsd:element name="relacion" type="tns:relacion" maxOccurs="unbounded"></xsd:element>
       </xsd:sequence>
    </xsd:complexType>
  </xsd:element>
  <xsd:complexType name="relacion">
    <xsd:sequence>
       <xsd:element name="codAnterior" type="tns:codigo" nillable="false"/>
       <xsd:element name="denAnterior" type="tns:denominacion" nillable="false"/>
```
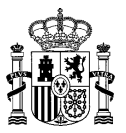

<xsd:element name="codUltima" type="tns:codigo" nillable="false"/> <xsd:element name="denUltima" type="tns:denominacion" nillable="false"/> <xsd:element name="estado" type="tns:estado" nillable="false"/> <xsd:element name="motivoRelacion" type="tns:motivoRelacion" nillable="false"/> </xsd:sequence> </xsd:complexType> <xsd:simpleType name="codigo"> <xsd:restriction base="xsd:string"> <xsd:pattern value="(O)(\d{8})"></xsd:pattern> </xsd:restriction> </xsd:simpleType> <xsd:simpleType name="denominacion"> <xsd:restriction base="xsd:string"> <xsd:maxLength value="300"></xsd:maxLength> </xsd:restriction> </xsd:simpleType> <xsd:simpleType name="estado"> <xsd:restriction base="xsd:string"> <xsd:enumeration value="V"></xsd:enumeration> <xsd:enumeration value="E"></xsd:enumeration> <xsd:enumeration value="A"></xsd:enumeration> </xsd:restriction> </xsd:simpleType> <xsd:simpleType name="motivoRelacion"> <xsd:restriction base="xsd:string"> <xsd:pattern value="([A-Z{3})"></xsd:pattern> <xsd:maxLength value="3"></xsd:maxLength> </xsd:restriction> </xsd:simpleType> </xsd:schema>

## **Esquema Historicos Ofi XML (exportarV4\_1):**

```
<?xml version="1.0" encoding="UTF-8"?>
<xsd:schema xmlns:xsd="http://www.w3.org/2001/XMLSchema" 
targetNamespace="http://impl.manager.directorio.map.es" 
xmlns:tns="http://impl.manager.directorio.map.es" elementFormDefault="qualified">
  <xsd:element name="historicos">
    <xsd:complexType>
       <xsd:sequence>
         <xsd:element name="relacion" type="tns:relacion" maxOccurs="unbounded"></xsd:element>
       </xsd:sequence>
     </xsd:complexType>
  </xsd:element>
  <xsd:complexType name="relacion">
    <xsd:sequence>
       <xsd:element name="codAnterior" type="tns:codigo" nillable="false"/>
       <xsd:element name="denAnterior" type="tns:denominacion" nillable="false"/>
       <xsd:element name="codUltima" type="tns:codigo" nillable="false"/>
       <xsd:element name="denUltima" type="tns:denominacion" nillable="false"/>
       <xsd:element name="estado" type="tns:estado" nillable="false"/>
       <xsd:element name="motivoRelacion" type="tns:motivoRelacion" nillable="false"/>
        <xsd:element name="observacionExtincion" type="tns:observacionExtincion" minOccurs="0"
nillable="false"/>
    </xsd:sequence>
  </xsd:complexType>
  <xsd:simpleType name="codigo">
    <xsd:restriction base="xsd:string">
       <xsd:pattern value="(O)(\d{8})"></xsd:pattern>
    </xsd:restriction>
  </xsd:simpleType>
  <xsd:simpleType name="denominacion">
    <xsd:restriction base="xsd:string">
       <xsd:maxLength value="300"></xsd:maxLength>
    </xsd:restriction>
  </xsd:simpleType>
  <xsd:simpleType name="estado">
    <xsd:restriction base="xsd:string">
       <xsd:enumeration value="V"></xsd:enumeration>
       <xsd:enumeration value="E"></xsd:enumeration>
       <xsd:enumeration value="A"></xsd:enumeration>
    </xsd:restriction>
  </xsd:simpleType>
```
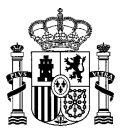

<xsd:simpleType name="motivoRelacion"> <xsd:restriction base="xsd:string"> <xsd:pattern value="([A-Z{3})"></xsd:pattern> <xsd:maxLength value="3"></xsd:maxLength> </xsd:restriction> </xsd:simpleType> <xsd:simpleType name="observacionExtincion"> <xsd:restriction base="xsd:string"> <xsd:maxLength value="400"></xsd:maxLength> </xsd:restriction> </xsd:simpleType>

</xsd:schema>

#### **Cabecera Relaciones Sir Ofi-UO CSV (exportar, exportarV2, exportarV3):**

"CODOFICINA";"DENOFICINA";"CODUNIDAD";"DENUNIDAD";"ESTADO"

#### **Cabecera Relaciones Sir Ofi-UO CSV (exportarV4/ exportarV4\_1):**

"CODOFICINA";"DENOFICINA";"CODUNIDAD";"VUNIDAD";"DENUNIDAD";"ESTADO"

#### **Esquema Relaciones Sir Ofi-UO XML (exportar, exportarV2, exportarV3):**

```
<?xml version="1.0" encoding="UTF-8"?>
<xsd:schema xmlns:xsd="http://www.w3.org/2001/XMLSchema" 
targetNamespace="http://impl.manager.directorio.map.es" 
xmlns:tns="http://impl.manager.directorio.map.es" elementFormDefault="qualified">
  <xsd:element name="relacionesSIR">
    <xsd:complexType>
       <xsd:sequence>
         <xsd:element name="relacion" type="tns:relacion" maxOccurs="unbounded"></xsd:element>
       </xsd:sequence>
    </xsd:complexType>
  </xsd:element>
  <xsd:complexType name="relacion">
    <xsd:sequence>
       <xsd:element name="codOficina" type="tns:codigoOFI" nillable="false"/>
       <xsd:element name="denOficina" type="tns:denominacion" nillable="false"/>
       <xsd:element name="codUnidad" type="tns:codigoUO" nillable="false"/>
       <xsd:element name="denUnidad" type="tns:denominacion" nillable="false"/>
  <xsd:element name="estado" type="tns:estado" nillable="false"/>
    </xsd:sequence>
  </xsd:complexType>
  <xsd:simpleType name="codigoOFI">
    <xsd:restriction base="xsd:string">
       <xsd:pattern value="(O)(\d{8})"></xsd:pattern>
    </xsd:restriction>
  </xsd:simpleType>
  <xsd:simpleType name="codigoUO">
    <xsd:restriction base="xsd:string">
       <xsd:pattern value="([A-Z])([\dA-Z])(\d{7})"></xsd:pattern>
    </xsd:restriction>
  </xsd:simpleType>
  <xsd:simpleType name="denominacion">
    <xsd:restriction base="xsd:string">
       <xsd:maxLength value="300"></xsd:maxLength>
    </xsd:restriction>
  </xsd:simpleType>
  <xsd:simpleType name="estado">
    <xsd:restriction base="xsd:string">
       <xsd:enumeration value="V"></xsd:enumeration>
       <xsd:enumeration value="E"></xsd:enumeration>
    </xsd:restriction>
  </xsd:simpleType>
</xsd:schema>
```
## **Esquema Relaciones Sir Ofi-UO XML (exportarV4/ exportarV4\_1):**

<?xml version="1.0" encoding="UTF-8"?>

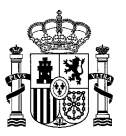

<xsd:schema xmlns:xsd="http://www.w3.org/2001/XMLSchema" targetNamespace="http://impl.manager.directorio.map.es" xmlns:tns="http://impl.manager.directorio.map.es" elementFormDefault="qualified"> <xsd:element name="relacionesSIR"> <xsd:complexType> <xsd:sequence> <xsd:element name="relacion" type="tns:relacion" maxOccurs="unbounded"></xsd:element> </xsd:sequence> </xsd:complexType> </xsd:element> <xsd:complexType name="relacion"> <xsd:sequence> <xsd:element name="codOficina" type="tns:codigoOFI" nillable="false"/> <xsd:element name="denOficina" type="tns:denominacion" nillable="false"/> <xsd:element name="codUnidad" type="tns:codigoUO" nillable="false"/> <xsd:element name="versionUnidad" type="xsd:int" nillable="false"/> <xsd:element name="denUnidad" type="tns:denominacion" nillable="false"/> <xsd:element name="estado" type="tns:estado" nillable="false"/> </xsd:sequence> </xsd:complexType> <xsd:simpleType name="codigoOFI"> <xsd:restriction base="xsd:string"> <xsd:pattern value="(O)(\d{8})"></xsd:pattern> </xsd:restriction> </xsd:simpleType> <xsd:simpleType name="codigoUO"> <xsd:restriction base="xsd:string">  $\langle xsd:pattern value="([A-Z])((\ddot{A}-Z])(\ddot{7})">>\dot{xsd:pattern}\rangle$ </xsd:restriction> </xsd:simpleType> <xsd:simpleType name="denominacion"> <xsd:restriction base="xsd:string"> <xsd:maxLength value="300"></xsd:maxLength> </xsd:restriction> </xsd:simpleType> <xsd:simpleType name="estado"> <xsd:restriction base="xsd:string"> <xsd:enumeration value="V"></xsd:enumeration> <xsd:enumeration value="E"></xsd:enumeration> </xsd:restriction> </xsd:simpleType> </xsd:schema>

## **Cabecera Relaciones Organizativas Ofi-UO CSV (exportar, exportarV2, exportarV3):**

"CODOFICINA";"DENOFICINA";"CODUNIDAD";"DENUNIDAD";"ESTADO"

#### **Cabecera Relaciones Organizativas Ofi-UO CSV (exportarV4/ exportarV4\_1):**

"CODOFICINA";"DENOFICINA";"CODUNIDAD";"VUNIDAD";"DENUNIDAD";"ESTADO"

#### **Esquema Relaciones Organizativas Ofi-UO XML (exportar, exportarV2, exportarV3):**

```
<?xml version="1.0" encoding="UTF-8"?>
<xsd:schema xmlns:xsd="http://www.w3.org/2001/XMLSchema" 
targetNamespace="http://impl.manager.directorio.map.es" 
xmlns:tns="http://impl.manager.directorio.map.es" elementFormDefault="qualified">
  <xsd:element name="relacionesFisicas">
    <xsd:complexType>
       <xsd:sequence>
         <xsd:element name="relacion" type="tns:relacion" maxOccurs="unbounded"></xsd:element>
       </xsd:sequence>
    </xsd:complexType>
  </xsd:element>
  <xsd:complexType name="relacion">
    <xsd:sequence>
       <xsd:element name="codOficina" type="tns:codigoOFI" nillable="false"/>
       <xsd:element name="denOficina" type="tns:denominacion" nillable="false"/>
       <xsd:element name="codUnidad" type="tns:codigoUO" nillable="false"/>
       <xsd:element name="denUnidad" type="tns:denominacion" nillable="false"/>
        <xsd:element name="estado" type="tns:estado" nillable="false"/>
    </xsd:sequence>
```
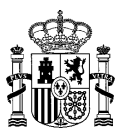

</xsd:complexType> <xsd:simpleType name="codigoOFI"> <xsd:restriction base="xsd:string"> <xsd:pattern value="(O)(\d{8})"></xsd:pattern> </xsd:restriction> </xsd:simpleType> <xsd:simpleType name="codigoUO"> <xsd:restriction base="xsd:string">  $\langle xsd:pattern value="([A-Z])({\ddot{\alpha}-z})({\ddot{\alpha}+z})\rangle$ "></xsd:pattern> </xsd:restriction> </xsd:simpleType> <xsd:simpleType name="denominacion"> <xsd:restriction base="xsd:string"> <xsd:maxLength value="300"></xsd:maxLength> </xsd:restriction> </xsd:simpleType> <xsd:simpleType name="estado"> <xsd:restriction base="xsd:string"> <xsd:enumeration value="V"></xsd:enumeration> <xsd:enumeration value="E"></xsd:enumeration> </xsd:restriction> </xsd:simpleType> </xsd:schema>

## **Esquema Relaciones Organizativas Ofi-UO XML (exportarV4/ exportarV4\_1):**

```
<?xml version="1.0" encoding="UTF-8"?>
<xsd:schema xmlns:xsd="http://www.w3.org/2001/XMLSchema" 
targetNamespace="http://impl.manager.directorio.map.es" 
xmlns:tns="http://impl.manager.directorio.map.es" elementFormDefault="qualified">
  <xsd:element name="relacionesFisicas">
     <xsd:complexType>
       <xsd:sequence>
         <xsd:element name="relacion" type="tns:relacion" maxOccurs="unbounded"></xsd:element>
       </xsd:sequence>
     </xsd:complexType>
  </xsd:element>
  <xsd:complexType name="relacion">
     <xsd:sequence>
       <xsd:element name="codOficina" type="tns:codigoOFI" nillable="false"/>
       <xsd:element name="denOficina" type="tns:denominacion" nillable="false"/>
       <xsd:element name="codUnidad" type="tns:codigoUO" nillable="false"/>
       <xsd:element name="vUnidad" type="xsd:int" nillable="false"/>
       <xsd:element name="denUnidad" type="tns:denominacion" nillable="false"/>
       <xsd:element name="estado" type="tns:estado" nillable="false"/>
     </xsd:sequence>
  </xsd:complexType>
  <xsd:simpleType name="codigoOFI">
     <xsd:restriction base="xsd:string">
       <xsd:pattern value="(O)(\d{8})"></xsd:pattern>
     </xsd:restriction>
  </xsd:simpleType>
  <xsd:simpleType name="codigoUO">
     <xsd:restriction base="xsd:string">
       \langle xsd:pattern value="([A-Z])|(\ddot{A}-Z])(\ddot{7})">\langle xsd:pattern\rangle</xsd:restriction>
  </xsd:simpleType>
  <xsd:simpleType name="denominacion">
     <xsd:restriction base="xsd:string">
       <xsd:maxLength value="300"></xsd:maxLength>
     </xsd:restriction>
  </xsd:simpleType>
  <xsd:simpleType name="estado">
     <xsd:restriction base="xsd:string">
       <xsd:enumeration value="V"></xsd:enumeration>
       <xsd:enumeration value="E"></xsd:enumeration>
     </xsd:restriction>
  </xsd:simpleType>
</xsd:schema>
```
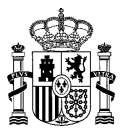

# **4.3 SD03NO\_DescargaUnNoOrganicas**

# **4.3.1 Descripción Funcional**

Este servicio permitirá a los clientes descargarse los datos de las unidades no organicas (Actualmente Unidades de gestión económica – presupuestaria (UGEP) del Directorio Común de forma completa o incremental. De manera subordinada a esta funcionalidad, se podrán utilizar unos filtros que acoten la descarga de los datos de unidades no organicas del Directorio Común en función de los mismos.

El servicio cuenta con cuatro métodos exportar, exportarV2, exportarV3 y exportarV4. Estos métodos solo se diferencian en el fichero con los datos concernientes a la unidad (UnidadesNoOrganizativas.csv y UnidadesNoOrganizativas.xml):

- exportarV2: Nuevo campo "NIFCIF". Fichero "UnidadesNoOrganizativas"
- exportarV3: Nuevo campo "ESTADO". Fichero "ContactoUNO"
- exportarV4: Nuevo campo "LENGUACOOFICIAL", "IDIOMALENGUA", "VERSIONUORESPONSABLE" y "FECHAULTIMAACTUALIZACION"

Nota: El resultado proporcionado en los métodos exportar, exportarV2 y exportarV3 recupera aquellas unidades orgánicas responsables con mayor número de versión en estado vigente. Es decir, se prescinde incluir en el fichero de salida todas las versiones posibles de una unidad orgánica.

En el caso del método exportarV4, el resultado proporcionado recupera todas las posibles versiones de unidades orgánicas en estado vigente.

**Funcionalidad:** descarga de los datos de unidades UGEP del directorio común (en formato fichero), en base a unos criterios determinados. Se podrán descargar los datos de las unidades UGEP y la gestión de extinciones y de anulaciones de las mismas (históricos).

**Datos entrada:** el objetivo de este servicio es el volcado completo de los datos de unidades UGEP. Adicionalmente, se podrá solicitar la descarga de los datos, en función a un filtro predefinido, que se especificará posteriormente.

Los filtros posibles se detallan a continuación:

- *A. Unidades:* Como resultado, se ofrecerán ficheros agrupando unidades UGEP existentes en el Directorio Común.
- *B. Históricos:* Relación de gestión de extinciones o anulaciones para oficinas*.* Como resultado se ofrecerá un fichero recogiendo las relaciones de gestión de extinciones o de anulaciones para oficinas existentes en el Directorio Común.

En función del tipo de consulta elegido, el resultado del volcado será diferente (unidades UGEP, históricos).

Los filtros que se pueden utilizar a la hora de realizar la consulta son:

- o *Código:* Código de la unidad con formato GE{7 dígitos}.
- o *Nivel de administración:* nivel de administración existente en DIR3, sus posibles valores serán:
	- o *Administración del Estado (1).*
	- o *Administración Autonómica (2).*

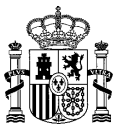

- o *Administración Local (3).*
- o *Universidades (4).*
- o *Administración Institucional (5).*
- o *Administracion de Justicia (6).*
- o *Estado de las unidades:* existen tres tipos de estados en los que una unidad UGEP puede estar (Vigente, Extinguida y Anulada). Si no se indica ningún estado, se obtienen todas las unidades sin tener en cuenta el estado.

Los filtros posibles serán:

- IV. *Vigente (V):* unidad activa.
- V. *Extinto (E):* unidad eliminada, no activa, que en algún momento lo estuvo.
- VI. *Anulada (A):* unidad anulada por duplicidad, no activa.
- o *Comunidad autónoma:* comunidad autónoma donde ejerce sus competencias la unidad, sus valores son los existentes en el catálogo de Comunidades autónomas de DIR3. Este filtro no es obligatorio.
- o *Provincia competencia:* provincia en las que ejerce sus competencias la unidad, sus valores son los almacenados en el catálogo de Provincias de DIR3.
- o *Tipo de\_unidad\_no\_organica: tipo de unidad no organica según catalogo. Filtro opcional*
- o *Código de Unidad:* código de la unidad relacionada.
- o *Versión de Unidad:* versión de la unidad relacionada.
- o *Fecha Inicio:* fecha de inicio para la descarga de los datos de manera incremental.
- o *Fecha Fin:* fecha hasta la cual se quieren descargar los datos.

En función del tipo de consulta elegido, el resultado de la descarga será diferente (unidades, relación de gestión de extinciones/anulación para unidades UGEP).

**Datos salida:** la salida de este servicio será un fichero normalizado con las unidades y/o con las relaciones entre unidades, dependiendo de la consulta que se esté realizando. Los datos que se obtienen de este servicio, son los datos de unidades UGEP. Todos los ficheros estarán codificados en formato UTF-8.

# **4.3.2 Especificación de Interfaz**

Los parámetros de entrada y salida del servicio web SD03NO\_DescargaUnNoOrganicas son los mostrados en la siguiente tabla:

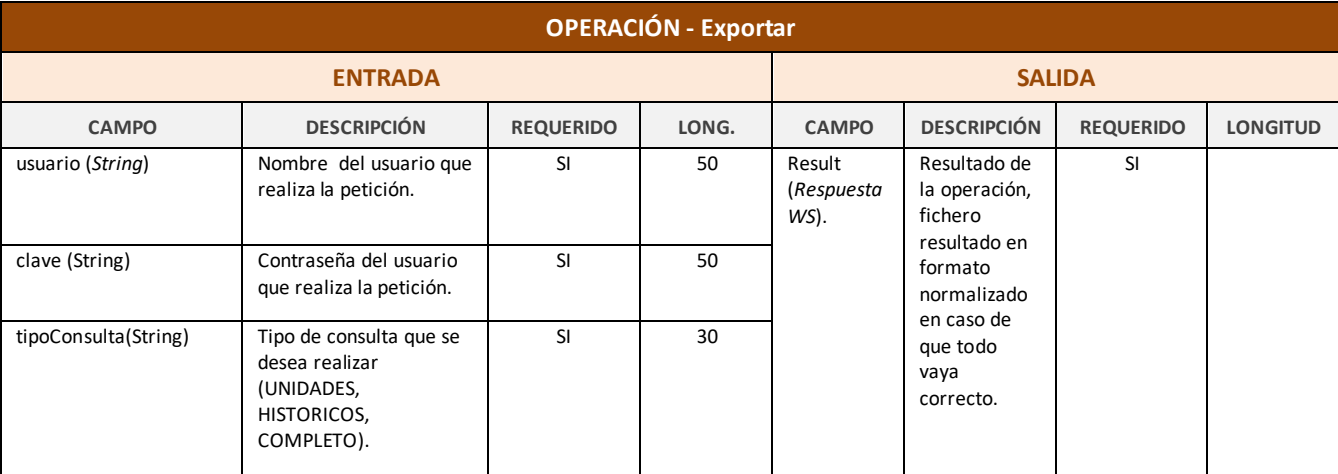

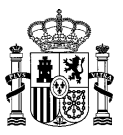

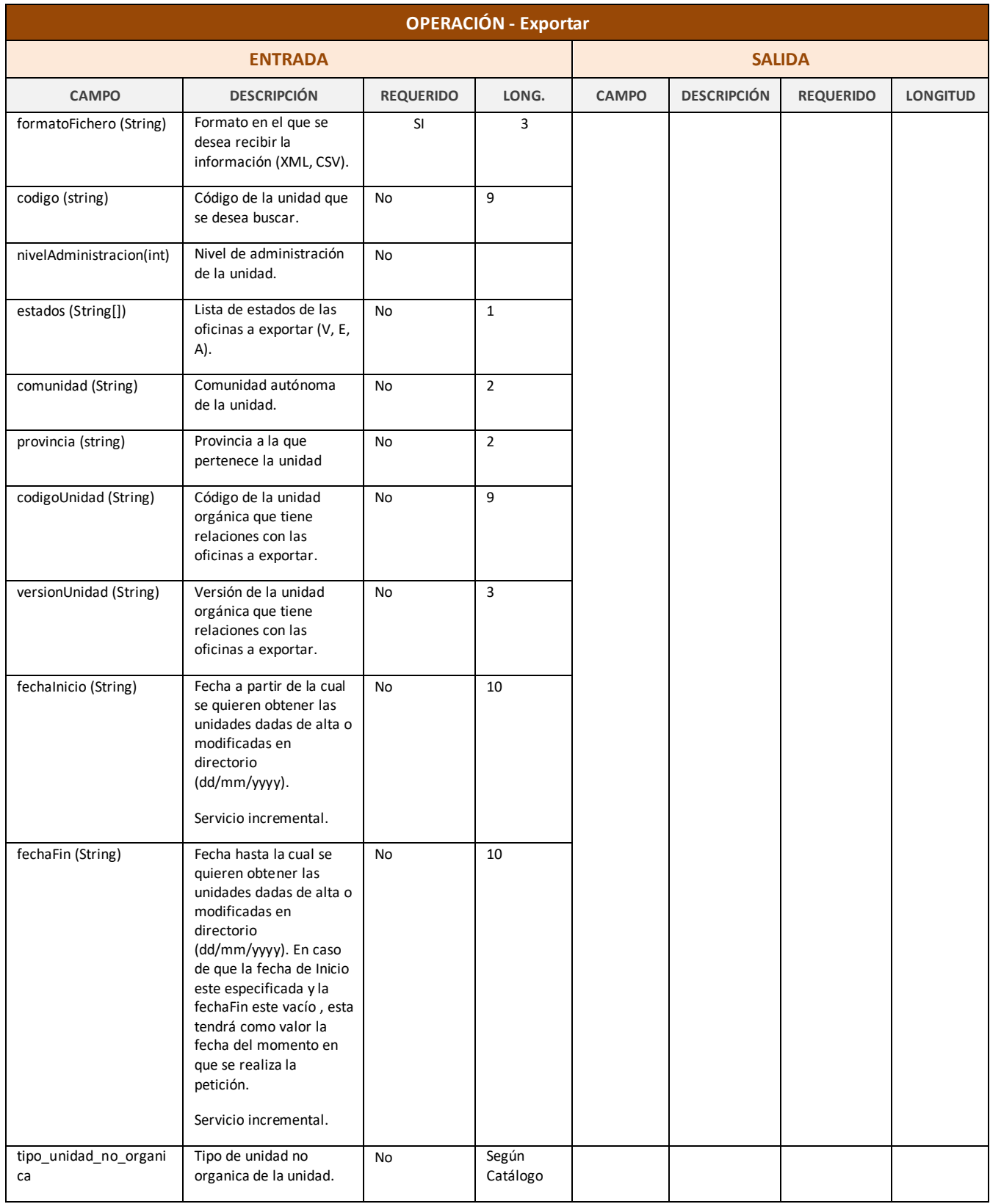

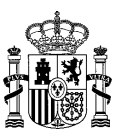

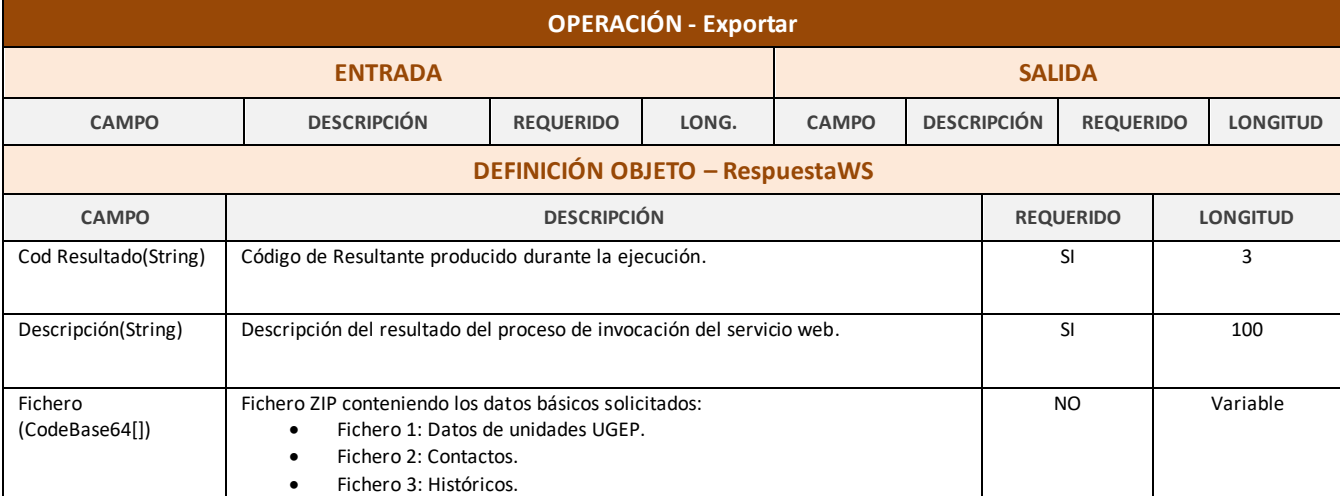

*Tabla 3 - Interfaz Pública del Servicio Web SD03NO\_DescargaUnNoOrganicas.*

El fichero wsdl que debe cumplir la implementación de este web service es el siguiente:

```
<?xml version="1.0" encoding="UTF-8"?>
<wsdl:definitions targetNamespace="http://impl.manager.ws.directorio.map.es" 
xmlns:apachesoap="http://xml.apache.org/xml-soap" 
xmlns:impl="http://impl.manager.ws.directorio.map.es" 
xmlns:intf="http://impl.manager.ws.directorio.map.es" 
xmlns:tns1="http://impl.manager.ws.directorio.map.es/wsExport" 
xmlns:wsdl="http://schemas.xmlsoap.org/wsdl/" 
xmlns:wsdlsoap="http://schemas.xmlsoap.org/wsdl/soap/" 
xmlns:xsd="http://www.w3.org/2001/XMLSchema">
<!--WSDL created by Apache Axis version: 1.4
Built on Apr 22, 2006 (06:55:48 PDT)-->
 <wsdl:types>
   <schema targetNamespace="http://impl.manager.ws.directorio.map.es/wsExport" 
xmlns="http://www.w3.org/2001/XMLSchema">
    <import namespace="http://schemas.xmlsoap.org/soap/encoding/"/>
    <simpleType name="formatoFichero">
     <restriction base="xsd:string">
      <enumeration value="XML"/>
      <enumeration value="CSV"/>
     </restriction>
    </simpleType>
    <simpleType name="tipoConsultaNO">
     <restriction base="xsd:string">
      <enumeration value="COMPLETO"/>
      <enumeration value="UNIDADES"/>
      <enumeration value="HISTORICOS"/>
     </restriction>
    </simpleType>
    <complexType name="excluidos">
     <sequence>
      <element maxOccurs="unbounded" minOccurs="0" name="item" type="xsd:string"/>
     </sequence>
    </complexType>
    <complexType name="UnNoOrganicasWs">
     <sequence>
      <element name="usuario" type="xsd:string"/>
      <element name="clave" type="xsd:string"/>
      <element name="formatoFichero" type="tns1:formatoFichero"/>
 <element name="tipoConsulta" type="tns1:tipoConsultaNO"/>
 <element maxOccurs="1" minOccurs="0" name="codigo" type="xsd:string"/>
      <element maxOccurs="1" minOccurs="0" name="nivelAdministracion" type="xsd:int"/>
 <element maxOccurs="1" minOccurs="0" name="estados" type="tns1:excluidos"/>
 <element maxOccurs="1" minOccurs="0" name="comunidad" type="xsd:string"/>
      <element maxOccurs="1" minOccurs="0" name="provincia" type="xsd:string"/>
      <element maxOccurs="1" minOccurs="0" name="codigoUnidad" type="xsd:string"/>
      <element maxOccurs="1" minOccurs="0" name="fechaInicio" type="xsd:string"/>
      <element maxOccurs="1" minOccurs="0" name="fechaFin" type="xsd:string"/>
      <element maxOccurs="1" minOccurs="0" name="tipoUnidadNoOrganica" type="xsd:int"/>
```
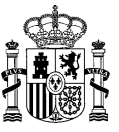

 </sequence> </complexType> <complexType name="RespuestaWS"> <sequence> <element name="codigo" type="xsd:string"/> <element name="descripcion" type="xsd:string"/> <element name="fichero" type="xsd:string"/> </sequence> </complexType> <complexType name="UnNoOrganicasVersionWs"> <sequence> <element name="usuario" type="xsd:string"/> <element name="clave" type="xsd:string"/> <element name="formatoFichero" type="tns1:formatoFichero"/> <element name="tipoConsulta" type="tns1:tipoConsultaNO"/> <element maxOccurs="1" minOccurs="0" name="codigo" type="xsd:string"/> <element maxOccurs="1" minOccurs="0" name="nivelAdministracion" type="xsd:int"/> <element maxOccurs="1" minOccurs="0" name="estados" type="tns1:excluidos"/> <element maxOccurs="1" minOccurs="0" name="comunidad" type="xsd:string"/> <element maxOccurs="1" minOccurs="0" name="provincia" type="xsd:string"/> <element maxOccurs="1" minOccurs="0" name="codigoUnidad" type="xsd:string"/> <element maxOccurs="1" minOccurs="0" name="versionUnidad" type="xsd:string"/> <element maxOccurs="1" minOccurs="0" name="fechaInicio" type="xsd:string"/> <element maxOccurs="1" minOccurs="0" name="fechaFin" type="xsd:string"/> <element maxOccurs="1" minOccurs="0" name="tipoUnidadNoOrganica" type="xsd:int"/> </sequence> </complexType> </schema> </wsdl:types> <wsdl:message name="exportarV3Response"> <wsdl:part name="exportarReturn" type="tns1:RespuestaWS"/> </wsdl:message> <wsdl:message name="exportarV4Request"> <wsdl:part name="exportarRequest" type="tns1:UnNoOrganicasVersionWs"/> </wsdl:message> <wsdl:message name="exportarV4Response"> <wsdl:part name="exportarReturn" type="tns1:RespuestaWS"/> </wsdl:message> <wsdl:message name="exportarV2Response"> <wsdl:part name="exportarReturn" type="tns1:RespuestaWS"/> </wsdl:message> <wsdl:message name="exportarResponse"> <wsdl:part name="exportarReturn" type="tns1:RespuestaWS"/> </wsdl:message> <wsdl:message name="exportarRequest"> <wsdl:part name="exportarRequest" type="tns1:UnNoOrganicasWs"/> </wsdl:message> <wsdl:message name="exportarV2Request"> <wsdl:part name="exportarRequest" type="tns1:UnNoOrganicasWs"/> </wsdl:message> <wsdl:message name="exportarV3Request"> <wsdl:part name="exportarRequest" type="tns1:UnNoOrganicasWs"/> </wsdl:message> <wsdl:portType name="SD03NO\_DescargaUnNoOrganicas"> <wsdl:operation name="exportar" parameterOrder="exportarRequest"> <wsdl:input message="impl:exportarRequest" name="exportarRequest"/> <wsdl:output message="impl:exportarResponse" name="exportarResponse"/> </wsdl:operation> <wsdl:operation name="exportarV2" parameterOrder="exportarRequest"> <wsdl:input message="impl:exportarV2Request" name="exportarV2Request"/> <wsdl:output message="impl:exportarV2Response" name="exportarV2Response"/> </wsdl:operation> <wsdl:operation name="exportarV3" parameterOrder="exportarRequest"> <wsdl:input message="impl:exportarV3Request" name="exportarV3Request"/> <wsdl:output message="impl:exportarV3Response" name="exportarV3Response"/> </wsdl:operation> <wsdl:operation name="exportarV4" parameterOrder="exportarRequest"> <wsdl:input message="impl:exportarV4Request" name="exportarV4Request"/> <wsdl:output message="impl:exportarV4Response" name="exportarV4Response"/> </wsdl:operation> </wsdl:portType> <wsdl:binding name="SD03NO\_DescargaUnNoOrganicasSoapBinding" type="impl:SD03NO\_DescargaUnNoOrganicas">

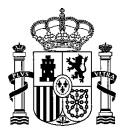

 <wsdlsoap:binding style="rpc" transport="http://schemas.xmlsoap.org/soap/http"/> <wsdl:operation name="exportar"> <wsdlsoap:operation soapAction=""/> <wsdl:input name="exportarRequest"> <wsdlsoap:body namespace="http://impl.manager.ws.directorio.map.es" use="literal"/> </wsdl:input> <wsdl:output name="exportarResponse"> <wsdlsoap:body namespace="http://impl.manager.ws.directorio.map.es" use="literal"/> </wsdl:output> </wsdl:operation> <wsdl:operation name="exportarV2"> <wsdlsoap:operation soapAction=""/> <wsdl:input name="exportarV2Request"> <wsdlsoap:body namespace="http://impl.manager.ws.directorio.map.es" use="literal"/> </wsdl:input> <wsdl:output name="exportarV2Response"> <wsdlsoap:body namespace="http://impl.manager.ws.directorio.map.es" use="literal"/>  $\langle$ /wsdl: $\text{out}$  </wsdl:operation> <wsdl:operation name="exportarV3"> <wsdlsoap:operation soapAction=""/> <wsdl:input name="exportarV3Request"> <wsdlsoap:body namespace="http://impl.manager.ws.directorio.map.es" use="literal"/> </wsdl:input> <wsdl:output name="exportarV3Response"> <wsdlsoap:body namespace="http://impl.manager.ws.directorio.map.es" use="literal"/> </wsdl:output> </wsdl:operation> <wsdl:operation name="exportarV4"> <wsdlsoap:operation soapAction=""/> <wsdl:input name="exportarV4Request"> <wsdlsoap:body namespace="http://impl.manager.ws.directorio.map.es" use="literal"/> </wsdl:input> <wsdl:output name="exportarV4Response"> <wsdlsoap:body namespace="http://impl.manager.ws.directorio.map.es" use="literal"/> </wsdl:output> </wsdl:operation> </wsdl:binding> <wsdl:service name="SD03NO\_DescargaUnNoOrganicasService"> <wsdl:port binding="impl:SD03NO\_DescargaUnNoOrganicasSoapBinding" name="SD03NO\_DescargaUnNoOrganicas"> <wsdlsoap:address location="http://desdir3ws.redsara.es/directorio/services/SD03NO\_DescargaUnNoOrganicas"/> </wsdl:port> </wsdl:service> </wsdl:definitions>

Nota: Las URL mostradas en los wsdl son a modo de ejemplo. Las URL de conexión al sistema DIR3 serán facilitadas por la DGMAPIAE a los Organismos en proceso de adhesión.
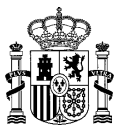

# **4.3.3 Cabeceras del Servicio**

El servicio de descarga de datos de unidades, devuelve tres ficheros con los datos solicitados por el cliente. Estos ficheros pueden ser en formato XML o CSV. Las cabeceras (CSV) y esquemas (XML) de los ficheros son los siguientes:

# **4.3.3.1 Salida al Servicio**

# **Cabecera Unidades CSV (exportar):**

"CODIGO";"DENOMINACION";"ESTADO";"NIVELADMINISTRACION";"TIPOUNIDAD";"CODUORESPONSABLE ";"DENUORESPONSABLE";"OBSERVACIONES";"FECHAALTAOFICIAL";"FECHAEXTINCION";"FECHAANULAC ION";"TIPOVIA";"NOMBREVIA";"NUMVIA";"COMPLEMENTO";"CODPOSTAL";"CODPAIS";"CODCOMUNIDAD ";"CODPROVINCIA";"CODLOCALIDAD";"CODENTGEOGRAFICA";"DIREXTRANJERA";"LOCEXTRANJERA";"O BSERVACIONESLOC";"OBSERVACIONESBAJA"

# **Cabecera Unidades CSV (exportarV2):**

"CODIGO";"NIFCIF";"DENOMINACION";"ESTADO";"NIVELADMINISTRACION";"TIPOUNIDAD";"CODUORE SPONSABLE";"DENUORESPONSABLE";"OBSERVACIONES";"FECHAALTAOFICIAL";"FECHAEXTINCION";"FE CHAANULACION";"TIPOVIA";"NOMBREVIA";"NUMVIA";"COMPLEMENTO";"CODPOSTAL";"CODPAIS";"COD COMUNIDAD";"CODPROVINCIA";"CODLOCALIDAD";"CODENTGEOGRAFICA";"DIREXTRANJERA";"LOCEXTRA NJERA";"OBSERVACIONESLOC";"OBSERVACIONESBAJA"

# **Cabecera Unidades CSV (exportarV3):**

"CODIGO";"NIFCIF";"DENOMINACION";"ESTADO";"NIVELADMINISTRACION";"TIPOUNIDAD";"CODUORE SPONSABLE";"DENUORESPONSABLE";"OBSERVACIONES";"FECHAALTAOFICIAL";"FECHAEXTINCION";"FE CHAANULACION";"TIPOVIA";"NOMBREVIA";"NUMVIA";"COMPLEMENTO";"CODPOSTAL";"CODPAIS";"COD COMUNIDAD";"CODPROVINCIA";"CODLOCALIDAD";"CODENTGEOGRAFICA";"DIREXTRANJERA";"LOCEXTRA NJERA";"OBSERVACIONESLOC";"OBSERVACIONESBAJA"

# **Cabecera Unidades CSV (exportarV4/ exportarV4\_1):**

"CODIGO";"NIFCIF";"DENOMINACION";"LENGUACOOFICIAL";"IDIOMALENGUA";"ESTADO";"NIVELADMI NISTRACION";"TIPOUNIDAD";"CODUORESPONSABLE";"VERSIONUORESPONSABLE";"DENUORESPONSABLE" ;"OBSERVACIONES";"FECHAALTAOFICIAL";"FECHAEXTINCION";"FECHAANULACION";"FECHAULTIMAACT UALIZACION";"TIPOVIA";"NOMBREVIA";"NUMVIA";"COMPLEMENTO";"CODPOSTAL";"CODPAIS";"CODCO MUNIDAD";"CODPROVINCIA";"CODLOCALIDAD";"CODENTGEOGRAFICA";"DIREXTRANJERA";"LOCEXTRANJ ERA";"OBSERVACIONESLOC";"OBSERVACIONESBAJA"

# **Esquema Unidad XML (exportar):**

```
<?xml version="1.0" encoding="UTF-8"?>
<xsd:schema xmlns:xsd="http://www.w3.org/2001/XMLSchema" 
targetNamespace="http://impl.manager.directorio.map.es" 
xmlns:tns="http://impl.manager.directorio.map.es" elementFormDefault="qualified">
  <xsd:element name="unidades">
    <xsd:complexType>
       <xsd:sequence>
         <xsd:element name="unidad" type="tns:unidad" minOccurs="1" maxOccurs="unbounded"/>
       </xsd:sequence>
    </xsd:complexType>
  </xsd:element>
  <xsd:complexType name="unidad">
    <xsd:sequence>
       <xsd:element name="codigo" type="tns:codigo" nillable="false"/>
       <xsd:element name="denominacion" type="tns:denominacion" nillable="false"/>
       <xsd:element name="estado" type="tns:estado" nillable="false"/>
       <xsd:element name="nivelAdministracion" type="xsd:int"/>
       <xsd:element name="tipoUnidad" type="xsd:int" nillable="false"/>
       <xsd:element name="codUOResponsable" type="tns:codigo" nillable="false"/>
       <xsd:element name="denUOResponsable" type="tns:denominacion" nillable="false"/>
       <xsd:element name="observaciones" type="tns:observaciones" minOccurs="0" />
       <xsd:element name="fechaAltaOficial" type="tns:fecha" minOccurs="0" />
```
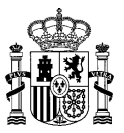

<xsd:element name="fechaExtincion" type="tns:fecha" minOccurs="0"/> <xsd:element name="fechaAnulacion" type="tns:fecha" minOccurs="0"/> <xsd:element name="observacionesBaja" type="tns:observaciones" minOccurs="0" /> <xsd:element name="direccion" type="tns:direccion" minOccurs="0" /> </xsd:sequence> </xsd:complexType> <xsd:simpleType name="codigo"> <xsd:restriction base="xsd:string">  $\langle xsd:pattern value="([A-Z])({\dA-Z})({\d{7}})">>\langle xsd:pattern\rangle$ </xsd:restriction> </xsd:simpleType> <xsd:simpleType name="denominacion"> <xsd:restriction base="xsd:string"> <xsd:maxLength value="300"></xsd:maxLength> </xsd:restriction> </xsd:simpleType> <xsd:simpleType name="observaciones"> <xsd:restriction base="xsd:string"> <xsd:maxLength value="400"></xsd:maxLength> </xsd:restriction> </xsd:simpleType> <xsd:simpleType name="estado"> <xsd:restriction base="xsd:string"> <xsd:enumeration value="V"></xsd:enumeration> <xsd:enumeration value="E"></xsd:enumeration> <xsd:enumeration value="A"></xsd:enumeration> </xsd:restriction> </xsd:simpleType> <xsd:simpleType name="dosCaracteres"> <xsd:restriction base="xsd:string"> <xsd:minLength value="2" /> <xsd:maxLength value="2" /> </xsd:restriction> </xsd:simpleType> <xsd:simpleType name="maxDosCaracteres"> <xsd:restriction base="xsd:string"> <xsd:maxLength value="2" /> </xsd:restriction> </xsd:simpleType> <xsd:simpleType name="tresCaracteres"> <xsd:restriction base="xsd:string"> <xsd:minLength value="3" /> <xsd:maxLength value="3" /> </xsd:restriction> </xsd:simpleType> <xsd:simpleType name="cuatroCaracteres"> <xsd:restriction base="xsd:string"> <xsd:minLength value="4" /> <xsd:maxLength value="4" /> </xsd:restriction> </xsd:simpleType> <xsd:simpleType name="fecha"> <xsd:restriction base="xsd:string"> <xsd:pattern value="(0[1-9]|[12]\d|3[01])/(0[1-9]|1[0-2])/(\d{4})"></xsd:pattern> </xsd:restriction> </xsd:simpleType> <xsd:complexType name="direccion"> <xsd:sequence> <xsd:element name="tipoVia" type="tns:maxDosCaracteres" minOccurs="0"/> <xsd:element name="nombreVia" type="tns:denominacion" minOccurs="0"/> <xsd:element name="numVia" type="xsd:string" minOccurs="0"/> <xsd:element name="complemento" type="xsd:string" minOccurs="0"/> <xsd:element name="codPostal" type="xsd:string" minOccurs="0"/> <xsd:element name="codPais" type="tns:tresCaracteres" minOccurs="0"/> <xsd:element name="codComunidad" type="tns:dosCaracteres" minOccurs="0"/> <xsd:element name="codProvincia" type="tns:dosCaracteres" minOccurs="0"/> <xsd:element name="codLocalidad" type="tns:cuatroCaracteres" minOccurs="0"/> <xsd:element name="codEntGeografica" type="tns:dosCaracteres" minOccurs="0"/> <xsd:element name="dirExtranjera" type="xsd:string" minOccurs="0"/> <xsd:element name="locExtranjera" type="xsd:string" minOccurs="0"/> <xsd:element name="observacionesLoc" type="tns:observaciones" minOccurs="0"/> </xsd:sequence> </xsd:complexType>

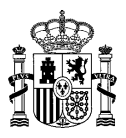

</xsd:schema>

# **Esquema Unidad XML (exportarV2):**

```
<?xml version="1.0" encoding="UTF-8"?>
<xsd:schema xmlns:xsd="http://www.w3.org/2001/XMLSchema" 
targetNamespace="http://impl.manager.directorio.map.es" 
xmlns:tns="http://impl.manager.directorio.map.es" elementFormDefault="qualified">
  <xsd:element name="unidades">
    <xsd:complexType>
       <xsd:sequence>
         <xsd:element name="unidad" type="tns:unidad" minOccurs="1" maxOccurs="unbounded"/>
       </xsd:sequence>
    </xsd:complexType>
  </xsd:element>
  <xsd:complexType name="unidad">
    <xsd:sequence>
       <xsd:element name="codigo" type="tns:codigo" nillable="false"/>
       <xsd:element name="nifCif" type="tns:nifCif" nillable="false"/>
       <xsd:element name="denominacion" type="tns:denominacion" nillable="false"/>
       <xsd:element name="estado" type="tns:estado" nillable="false"/>
       <xsd:element name="nivelAdministracion" type="xsd:int"/>
       <xsd:element name="tipoUnidad" type="xsd:int" nillable="false"/>
       <xsd:element name="codUOResponsable" type="tns:codigo" nillable="false"/>
       <xsd:element name="denUOResponsable" type="tns:denominacion" nillable="false"/>
       <xsd:element name="observaciones" type="tns:observaciones" minOccurs="0" />
       <xsd:element name="fechaAltaOficial" type="tns:fecha" minOccurs="0" />
       <xsd:element name="fechaExtincion" type="tns:fecha" minOccurs="0"/>
       <xsd:element name="fechaAnulacion" type="tns:fecha" minOccurs="0"/>
       <xsd:element name="observacionesBaja" type="tns:observaciones" minOccurs="0" />
       <xsd:element name="direccion" type="tns:direccion" minOccurs="0" />
    </xsd:sequence>
  </xsd:complexType>
  <xsd:simpleType name="codigo">
    <xsd:restriction base="xsd:string">
       <xsd:pattern value="([A-Z])([\dA-Z])(\d{7})"></xsd:pattern>
    </xsd:restriction>
  </xsd:simpleType>
  <xsd:simpleType name="denominacion">
    <xsd:restriction base="xsd:string">
       <xsd:maxLength value="300"></xsd:maxLength>
    </xsd:restriction>
  </xsd:simpleType>
  <xsd:simpleType name="observaciones">
    <xsd:restriction base="xsd:string">
       <xsd:maxLength value="400"></xsd:maxLength>
    </xsd:restriction>
  </xsd:simpleType>
   <xsd:simpleType name="nifCif">
     <xsd:restriction base="xsd:string">
          <xsd:maxLength value="9" />
     </xsd:restriction>
   </xsd:simpleType>
  <xsd:simpleType name="estado">
    <xsd:restriction base="xsd:string">
       <xsd:enumeration value="V"></xsd:enumeration>
       <xsd:enumeration value="E"></xsd:enumeration>
       <xsd:enumeration value="A"></xsd:enumeration>
    </xsd:restriction>
  </xsd:simpleType>
  <xsd:simpleType name="dosCaracteres">
    <xsd:restriction base="xsd:string">
       <xsd:minLength value="2" />
       <xsd:maxLength value="2" />
    </xsd:restriction>
  </xsd:simpleType>
  <xsd:simpleType name="maxDosCaracteres">
    <xsd:restriction base="xsd:string">
       <xsd:maxLength value="2" />
    </xsd:restriction>
  </xsd:simpleType>
```
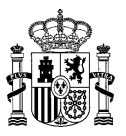

```
<xsd:simpleType name="tresCaracteres">
  <xsd:restriction base="xsd:string">
    <xsd:minLength value="3" />
     <xsd:maxLength value="3" />
  </xsd:restriction>
</xsd:simpleType>
<xsd:simpleType name="cuatroCaracteres">
  <xsd:restriction base="xsd:string">
    <xsd:minLength value="4" />
    <xsd:maxLength value="4" />
  </xsd:restriction>
</xsd:simpleType>
  <xsd:simpleType name="fecha">
  <xsd:restriction base="xsd:string">
     <xsd:pattern value="(0[1-9]|[12]\d|3[01])/(0[1-9]|1[0-2])/(\d{4})"></xsd:pattern>
  </xsd:restriction>
</xsd:simpleType>
<xsd:complexType name="direccion">
  <xsd:sequence>
     <xsd:element name="tipoVia" type="tns:maxDosCaracteres" minOccurs="0"/>
     <xsd:element name="nombreVia" type="tns:denominacion" minOccurs="0"/>
    <xsd:element name="numVia" type="xsd:string" minOccurs="0"/>
    <xsd:element name="complemento" type="xsd:string" minOccurs="0"/>
    <xsd:element name="codPostal" type="xsd:string" minOccurs="0"/>
    <xsd:element name="codPais" type="tns:tresCaracteres" minOccurs="0"/>
    <xsd:element name="codComunidad" type="tns:dosCaracteres" minOccurs="0"/>
    <xsd:element name="codProvincia" type="tns:dosCaracteres" minOccurs="0"/>
     <xsd:element name="codLocalidad" type="tns:cuatroCaracteres" minOccurs="0"/>
     <xsd:element name="codEntGeografica" type="tns:dosCaracteres" minOccurs="0"/>
    <xsd:element name="dirExtranjera" type="xsd:string" minOccurs="0"/>
     <xsd:element name="locExtranjera" type="xsd:string" minOccurs="0"/>
     <xsd:element name="observacionesLoc" type="tns:observaciones" minOccurs="0"/>
  </xsd:sequence>
</xsd:complexType>
```
</xsd:schema>

# **Esquema Unidad XML (exportarV3):**

```
<?xml version="1.0" encoding="UTF-8"?>
<xsd:schema xmlns:xsd="http://www.w3.org/2001/XMLSchema" 
targetNamespace="http://impl.manager.directorio.map.es" 
xmlns:tns="http://impl.manager.directorio.map.es" elementFormDefault="qualified">
  <xsd:element name="unidades">
    <xsd:complexType>
       <xsd:sequence>
         <xsd:element name="unidad" type="tns:unidad" minOccurs="1" maxOccurs="unbounded"/>
       </xsd:sequence>
     </xsd:complexType>
  </xsd:element>
  <xsd:complexType name="unidad">
    <xsd:sequence>
       <xsd:element name="codigo" type="tns:codigo" nillable="false"/>
       <xsd:element name="nifCif" type="tns:nifCif" nillable="false"/>
       <xsd:element name="denominacion" type="tns:denominacion" nillable="false"/>
       <xsd:element name="estado" type="tns:estado" nillable="false"/>
       <xsd:element name="nivelAdministracion" type="xsd:int"/>
       <xsd:element name="tipoUnidad" type="xsd:int" nillable="false"/>
       <xsd:element name="codUOResponsable" type="tns:codigo" nillable="false"/>
       <xsd:element name="denUOResponsable" type="tns:denominacion" nillable="false"/>
       <xsd:element name="observaciones" type="tns:observaciones" minOccurs="0" />
       <xsd:element name="fechaAltaOficial" type="tns:fecha" minOccurs="0" />
       <xsd:element name="fechaExtincion" type="tns:fecha" minOccurs="0"/>
       <xsd:element name="fechaAnulacion" type="tns:fecha" minOccurs="0"/>
       <xsd:element name="observacionesBaja" type="tns:observaciones" minOccurs="0" />
       <xsd:element name="direccion" type="tns:direccion" minOccurs="0" />
    </xsd:sequence>
  </xsd:complexType>
  <xsd:simpleType name="codigo">
    <xsd:restriction base="xsd:string">
       <xsd:pattern value="([A-Z])([\dA-Z])(\d{7})"></xsd:pattern>
    </xsd:restriction>
  </xsd:simpleType>
  <xsd:simpleType name="denominacion">
```
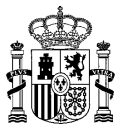

<xsd:restriction base="xsd:string"> <xsd:maxLength value="300"></xsd:maxLength> </xsd:restriction> </xsd:simpleType> <xsd:simpleType name="observaciones"> <xsd:restriction base="xsd:string"> <xsd:maxLength value="400"></xsd:maxLength> </xsd:restriction> </xsd:simpleType> <xsd:simpleType name="estado"> <xsd:restriction base="xsd:string"> <xsd:enumeration value="V"></xsd:enumeration> <xsd:enumeration value="E"></xsd:enumeration> <xsd:enumeration value="A"></xsd:enumeration> </xsd:restriction> </xsd:simpleType> <xsd:simpleType name="nifCif"> <xsd:restriction base="xsd:string"> <xsd:maxLength value="9" /> </xsd:restriction> </xsd:simpleType> <xsd:simpleType name="dosCaracteres"> <xsd:restriction base="xsd:string"> <xsd:minLength value="2" /> <xsd:maxLength value="2" /> </xsd:restriction> </xsd:simpleType> <xsd:simpleType name="maxDosCaracteres"> <xsd:restriction base="xsd:string"> <xsd:maxLength value="2" /> </xsd:restriction> </xsd:simpleType> <xsd:simpleType name="tresCaracteres"> <xsd:restriction base="xsd:string"> <xsd:minLength value="3" /> <xsd:maxLength value="3" /> </xsd:restriction> </xsd:simpleType> <xsd:simpleType name="cuatroCaracteres"> <xsd:restriction base="xsd:string"> <xsd:minLength value="4" /> <xsd:maxLength value="4" /> </xsd:restriction> </xsd:simpleType> <xsd:simpleType name="fecha"> <xsd:restriction base="xsd:string"> <xsd:pattern value="(0[1-9]|[12]\d|3[01])/(0[1-9]|1[0-2])/(\d{4})"></xsd:pattern> </xsd:restriction> </xsd:simpleType> <xsd:complexType name="direccion"> <xsd:sequence> <xsd:element name="tipoVia" type="tns:maxDosCaracteres" minOccurs="0"/> <xsd:element name="nombreVia" type="tns:denominacion" minOccurs="0"/> <xsd:element name="numVia" type="xsd:string" minOccurs="0"/> <xsd:element name="complemento" type="xsd:string" minOccurs="0"/> <xsd:element name="codPostal" type="xsd:string" minOccurs="0"/> <xsd:element name="codPais" type="tns:tresCaracteres" minOccurs="0"/> <xsd:element name="codComunidad" type="tns:dosCaracteres" minOccurs="0"/> <xsd:element name="codProvincia" type="tns:dosCaracteres" minOccurs="0"/> <xsd:element name="codLocalidad" type="tns:cuatroCaracteres" minOccurs="0"/> <xsd:element name="codEntGeografica" type="tns:dosCaracteres" minOccurs="0"/> <xsd:element name="dirExtranjera" type="xsd:string" minOccurs="0"/> <xsd:element name="locExtranjera" type="xsd:string" minOccurs="0"/> <xsd:element name="observacionesLoc" type="tns:observaciones" minOccurs="0"/> </xsd:sequence> </xsd:complexType> </xsd:schema>

#### **Esquema Unidad XML (exportarV4/ exportarV4\_1):**

<?xml version="1.0" encoding="UTF-8"?>

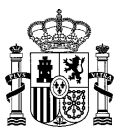

<xsd:schema xmlns:xsd="http://www.w3.org/2001/XMLSchema" targetNamespace="http://impl.manager.directorio.map.es" xmlns:tns="http://impl.manager.directorio.map.es" elementFormDefault="qualified"> <xsd:element name="unidades"> <xsd:complexType> <xsd:sequence> <xsd:element name="unidad" type="tns:unidad" minOccurs="1" maxOccurs="unbounded"/> </xsd:sequence> </xsd:complexType> </xsd:element> <xsd:complexType name="unidad"> <xsd:sequence> <xsd:element name="codigo" type="tns:codigo" nillable="false"/> <xsd:element name="nifCif" type="tns:nifCif" minOccurs="0"/> <xsd:element name="denominacion" type="tns:denominacion" nillable="false"/> <xsd:element name="dnmLenguaCooficial" type="tns:denominacion" minOccurs="0"/> <xsd:element name="idiomaLengua" type="tns:denominacion" minOccurs="0"/> <xsd:element name="estado" type="tns:estado" nillable="false"/> <xsd:element name="nivelAdministracion" type="xsd:int"/> <xsd:element name="tipoUnidad" type="xsd:int" nillable="false"/> <xsd:element name="codUOResponsable" type="tns:codigo" nillable="false"/> <xsd:element name="vUOResponsable" type="xsd:int" nillable="false"/> <xsd:element name="denUOResponsable" type="tns:denominacion" nillable="false"/> <xsd:element name="observaciones" type="tns:observaciones" minOccurs="0" /> <xsd:element name="fechaAltaOficial" type="tns:fecha" minOccurs="0" /> <xsd:element name="fechaExtincion" type="tns:fecha" minOccurs="0"/> <xsd:element name="fechaAnulacion" type="tns:fecha" minOccurs="0"/> <xsd:element name="fechaUltActualz" type="tns:fecha" minOccurs="0"/> <xsd:element name="observacionesBaja" type="tns:observaciones" minOccurs="0" /> <xsd:element name="direccion" type="tns:direccion" minOccurs="0" /> </xsd:sequence> </xsd:complexType> <xsd:simpleType name="codigo"> <xsd:restriction base="xsd:string">  $\langle xsd:pattern value="([A-Z])([dA-Z])(\d{7})$ "> $\langle xsd:pattern>$ </xsd:restriction> </xsd:simpleType> <xsd:simpleType name="nifCif"> <xsd:restriction base="xsd:string"> <xsd:maxLength value="9"></xsd:maxLength> </xsd:restriction> </xsd:simpleType> <xsd:simpleType name="denominacion"> <xsd:restriction base="xsd:string"> <xsd:maxLength value="300"></xsd:maxLength> </xsd:restriction> </xsd:simpleType> <xsd:simpleType name="observaciones"> <xsd:restriction base="xsd:string"> <xsd:maxLength value="400"></xsd:maxLength> </xsd:restriction> </xsd:simpleType> <xsd:simpleType name="estado"> <xsd:restriction base="xsd:string"> <xsd:enumeration value="V"></xsd:enumeration> <xsd:enumeration value="E"></xsd:enumeration> <xsd:enumeration value="A"></xsd:enumeration> </xsd:restriction> </xsd:simpleType> <xsd:simpleType name="dosCaracteres"> <xsd:restriction base="xsd:string"> <xsd:minLength value="2" /> <xsd:maxLength value="2" /> </xsd:restriction> </xsd:simpleType> <xsd:simpleType name="maxDosCaracteres"> <xsd:restriction base="xsd:string"> <xsd:maxLength value="2" /> </xsd:restriction> </xsd:simpleType> <xsd:simpleType name="tresCaracteres"> <xsd:restriction base="xsd:string"> <xsd:minLength value="3" />

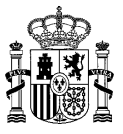

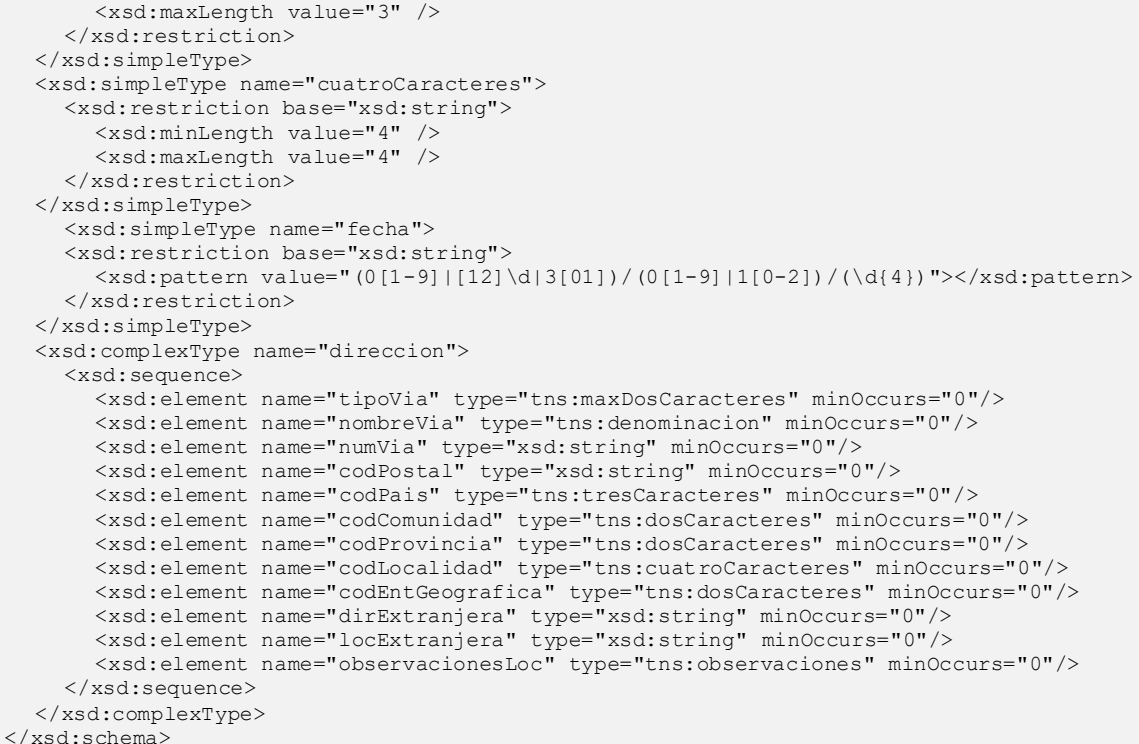

# **Cabecera Contactos Unidad CSV (exportar, exportarV2):**

"CODUNIDAD";"TIPOCONTACTO";"VALORCONTACTO";"VISIBILIDAD"

#### **Cabecera Contactos Unidad CSV (exportarV3, exportarV4/ exportarV4\_1):**

"CODUNIDAD";"TIPOCONTACTO";"VALORCONTACTO";"VISIBILIDAD";"ESTADO"

#### **Esquema Contactos Unidad XML (exportar):**

```
<?xml version="1.0" encoding="UTF-8"?>
<xsd:schema xmlns:xsd="http://www.w3.org/2001/XMLSchema" 
targetNamespace="http://impl.manager.directorio.map.es" 
xmlns:tns="http://impl.manager.directorio.map.es" elementFormDefault="qualified">
  <xsd:element name="contactosUNO">
    <xsd:complexType>
       <xsd:sequence>
         <xsd:element name="contacto" type="tns:contacto" maxOccurs="unbounded"/>
      </xsd:sequence>
    </xsd:complexType>
  </xsd:element>
  <xsd:complexType name="contacto">
    <xsd:sequence>
       <xsd:element name="codigoUnidad" type="tns:codigo" nillable="false"/>
       <xsd:element name="tipoContacto" type="tns:tipoContacto" nillable="false"/>
       <xsd:element name="valorContacto" type="xsd:string" nillable="false"/>
       <xsd:element name="visibilidad" type="tns:visibilidad" nillable="false"/>
    </xsd:sequence>
  </xsd:complexType>
  <xsd:simpleType name="codigo">
    <xsd:restriction base="xsd:string">
       <xsd:pattern value="([A-Z])([\dA-Z])(\d{7})"/>
    </xsd:restriction>
  </xsd:simpleType>
  <xsd:simpleType name="tipoContacto">
    <xsd:restriction base="xsd:string">
       <xsd:enumeration value="T"/>
       <xsd:enumeration value="F"/>
```
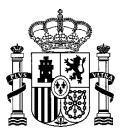

```
<xsd:enumeration value="E"/>
       <xsd:enumeration value="U"/>
       <xsd:enumeration value="C"/>
       <xsd:enumeration value="O"/>
    </xsd:restriction>
  </xsd:simpleType>
  <xsd:simpleType name="visibilidad">
    <xsd:restriction base="xsd:string">
       <xsd:enumeration value="1"/>
       <xsd:enumeration value="2"/>
       <xsd:enumeration value="3"/>
    </xsd:restriction>
  </xsd:simpleType>
</xsd:schema>
```
# **Esquema Contactos Unidad XML (exportarV2):**

```
<?xml version="1.0" encoding="UTF-8"?>
<xsd:schema xmlns:xsd="http://www.w3.org/2001/XMLSchema" 
targetNamespace="http://impl.manager.directorio.map.es" 
xmlns:tns="http://impl.manager.directorio.map.es" elementFormDefault="qualified">
  <xsd:element name="contactosUNO">
    <xsd:complexType>
       <xsd:sequence>
         <xsd:element name="contacto" type="tns:contacto" maxOccurs="unbounded"/>
       </xsd:sequence>
    </xsd:complexType>
  </xsd:element>
  <xsd:complexType name="contacto">
    <xsd:sequence>
       <xsd:element name="codigoUnidad" type="tns:codigo" nillable="false"/>
       <xsd:element name="tipoContacto" type="tns:tipoContacto" nillable="false"/>
       <xsd:element name="valorContacto" type="xsd:string" nillable="false"/>
       <xsd:element name="visibilidad" type="tns:visibilidad" nillable="false"/>
    </xsd:sequence>
  </xsd:complexType>
  <xsd:simpleType name="codigo">
    <xsd:restriction base="xsd:string">
       <xsd:pattern value="([A-Z])([\dA-Z])(\d{7})"/>
    </xsd:restriction>
  </xsd:simpleType>
  <xsd:simpleType name="tipoContacto">
    <xsd:restriction base="xsd:string">
       <xsd:enumeration value="T"/>
       <xsd:enumeration value="F"/>
       <xsd:enumeration value="E"/>
       <xsd:enumeration value="U"/>
       <xsd:enumeration value="C"/>
       <xsd:enumeration value="O"/>
    </xsd:restriction>
  </xsd:simpleType>
  <xsd:simpleType name="visibilidad">
    <xsd:restriction base="xsd:string">
       <xsd:enumeration value="1"/>
       <xsd:enumeration value="2"/>
       <xsd:enumeration value="3"/>
    </xsd:restriction>
  </xsd:simpleType>
```

```
</xsd:schema>
```
# **Esquema Contactos Unidad XML (exportarV3, exportarV4/ exportarV4\_1):**

```
<?xml version="1.0" encoding="UTF-8"?>
<xsd:schema xmlns:xsd="http://www.w3.org/2001/XMLSchema" 
targetNamespace="http://impl.manager.directorio.map.es" 
xmlns:tns="http://impl.manager.directorio.map.es" elementFormDefault="qualified">
  <xsd:element name="contactosUNO">
    <xsd:complexType>
       <xsd:sequence>
         <xsd:element name="contacto" type="tns:contacto" maxOccurs="unbounded"/>
       </xsd:sequence>
    </xsd:complexType>
  </xsd:element>
```
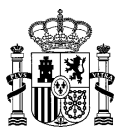

<xsd:complexType name="contacto"> <xsd:sequence> <xsd:element name="codigoUnidad" type="tns:codigo" nillable="false"/> <xsd:element name="tipoContacto" type="tns:tipoContacto" nillable="false"/> <xsd:element name="valorContacto" type="xsd:string" nillable="false"/> <xsd:element name="visibilidad" type="tns:visibilidad" nillable="false"/> <xsd:element name="estado" type="tns:estado" nillable="false"/> </xsd:sequence> </xsd:complexType> <xsd:simpleType name="codigo"> <xsd:restriction base="xsd:string">  $\langle xsd:pattern value="([A-Z])([dA-Z])(\d{7})" \rangle$ </xsd:restriction> </xsd:simpleType> <xsd:simpleType name="tipoContacto"> <xsd:restriction base="xsd:string"> <xsd:enumeration value="T"/> <xsd:enumeration value="F"/> <xsd:enumeration value="E"/> <xsd:enumeration value="U"/> <xsd:enumeration value="C"/> <xsd:enumeration value="O"/> </xsd:restriction> </xsd:simpleType> <xsd:simpleType name="visibilidad"> <xsd:restriction base="xsd:string"> <xsd:enumeration value="1"/> <xsd:enumeration value="2"/> <xsd:enumeration value="3"/> </xsd:restriction> </xsd:simpleType> <xsd:simpleType name="estado"> <xsd:restriction base="xsd:string"> <xsd:enumeration value="V"></xsd:enumeration> <xsd:enumeration value="E"></xsd:enumeration> <xsd:enumeration value="A"></xsd:enumeration> </xsd:restriction> </xsd:simpleType> </xsd:schema>

#### **Cabecera Historicos Unidad CSV (exportar):**

"CODANTERIOR";"DENANTERIOR";"CODULTIMA";"DENULTIMA"

#### **Cabecera Historicos Unidad CSV (exportarV2):**

"CODANTERIOR";"DENANTERIOR";"CODULTIMA";"DENULTIMA"

#### **Cabecera Historicos Unidad CSV (exportarV3):**

"CODANTERIOR";"DENANTERIOR";"CODULTIMA";"DENULTIMA";"ESTADO";"MOTIVORELACION"

#### **Cabecera Historicos Unidad CSV (exportarV4):**

"CODANTERIOR";"DENANTERIOR";"CODULTIMA";"DENULTIMA";"ESTADO";"MOTIVORELACION

#### **Cabecera Historicos Unidad CSV (exportarV4\_1):**

"CODANTERIOR";"DENANTERIOR";"CODULTIMA";"DENULTIMA";"ESTADO";"MOTIVORELACION";"OBSERV EXTINCION"

#### **Esquema Historicos Unidad XML (exportar):**

```
<?xml version="1.0" encoding="UTF-8"?>
<xsd:schema xmlns:xsd="http://www.w3.org/2001/XMLSchema" 
targetNamespace="http://impl.manager.directorio.map.es" 
xmlns:tns="http://impl.manager.directorio.map.es" elementFormDefault="qualified">
  <xsd:element name="historicos">
    <xsd:complexType>
```
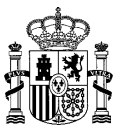

<xsd:sequence> <xsd:element name="relacion" type="tns:relacion" maxOccurs="unbounded"></xsd:element> </xsd:sequence> </xsd:complexType> </xsd:element> <xsd:complexType name="relacion"> <xsd:sequence> <xsd:element name="codAnterior" type="tns:codigo" nillable="false"/> <xsd:element name="denAnterior" type="tns:denominacion" nillable="false"/> <xsd:element name="codUltima" type="tns:codigo" nillable="false"/> <xsd:element name="denUltima" type="tns:denominacion" nillable="false"/> </xsd:sequence> </xsd:complexType> <xsd:simpleType name="codigo"> <xsd:restriction base="xsd:string">  $\langle xsd:pattern value="([A-Z])([dA-Z])(\d{7})$ "> $\langle xsd:pattern>$ </xsd:restriction> </xsd:simpleType> <xsd:simpleType name="denominacion"> <xsd:restriction base="xsd:string"> <xsd:maxLength value="300"></xsd:maxLength> </xsd:restriction> </xsd:simpleType> </xsd:schema> <?xml version="1.0" encoding="UTF-8"?> <xsd:schema xmlns:xsd="http://www.w3.org/2001/XMLSchema" targetNamespace="http://impl.manager.directorio.map.es" xmlns:tns="http://impl.manager.directorio.map.es" elementFormDefault="qualified"> <xsd:element name="historicos"> <xsd:complexType> <xsd:sequence> <xsd:element name="relacion" type="tns:relacion" maxOccurs="unbounded"></xsd:element> </xsd:sequence> </xsd:complexType> </xsd:element> <xsd:complexType name="relacion"> <xsd:sequence> <xsd:element name="codAnterior" type="tns:codigo" nillable="false"/> <xsd:element name="denAnterior" type="tns:denominacion" nillable="false"/> <xsd:element name="codUltima" type="tns:codigo" nillable="false"/> <xsd:element name="denUltima" type="tns:denominacion" nillable="false"/> </xsd:sequence> </xsd:complexType> <xsd:simpleType name="codigo"> <xsd:restriction base="xsd:string"> <xsd:pattern value="([A-Z])([\dA-Z])(\d{7})"></xsd:pattern> </xsd:restriction> </xsd:simpleType> <xsd:simpleType name="denominacion"> <xsd:restriction base="xsd:string"> <xsd:maxLength value="300"></xsd:maxLength> </xsd:restriction> </xsd:simpleType> </xsd:schema>

# **Esquema Historicos Unidad XML (exportarV2):**

```
<?xml version="1.0" encoding="UTF-8"?>
<xsd:schema xmlns:xsd="http://www.w3.org/2001/XMLSchema" 
targetNamespace="http://impl.manager.directorio.map.es" 
xmlns:tns="http://impl.manager.directorio.map.es" elementFormDefault="qualified">
  <xsd:element name="historicos">
    <xsd:complexType>
       <xsd:sequence>
         <xsd:element name="relacion" type="tns:relacion" maxOccurs="unbounded"></xsd:element>
       </xsd:sequence>
    </xsd:complexType>
  </xsd:element>
  <xsd:complexType name="relacion">
    <xsd:sequence>
       <xsd:element name="codAnterior" type="tns:codigo" nillable="false"/>
       <xsd:element name="denAnterior" type="tns:denominacion" nillable="false"/>
       <xsd:element name="codUltima" type="tns:codigo" nillable="false"/>
       <xsd:element name="denUltima" type="tns:denominacion" nillable="false"/>
```
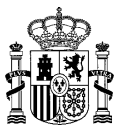

</xsd:sequence> </xsd:complexType> <xsd:simpleType name="codigo"> <xsd:restriction base="xsd:string"> <xsd:pattern value="([A-Z])([\dA-Z])(\d{7})"></xsd:pattern> </xsd:restriction> </xsd:simpleType> <xsd:simpleType name="denominacion"> <xsd:restriction base="xsd:string"> <xsd:maxLength value="300"></xsd:maxLength> </xsd:restriction> </xsd:simpleType> </xsd:schema> <?xml version="1.0" encoding="UTF-8"?> <xsd:schema xmlns:xsd="http://www.w3.org/2001/XMLSchema" targetNamespace="http://impl.manager.directorio.map.es" xmlns:tns="http://impl.manager.directorio.map.es" elementFormDefault="qualified"> <xsd:element name="historicos"> <xsd:complexType> <xsd:sequence> <xsd:element name="relacion" type="tns:relacion" maxOccurs="unbounded"></xsd:element> </xsd:sequence> </xsd:complexType> </xsd:element> <xsd:complexType name="relacion"> <xsd:sequence> <xsd:element name="codAnterior" type="tns:codigo" nillable="false"/> <xsd:element name="denAnterior" type="tns:denominacion" nillable="false"/> <xsd:element name="codUltima" type="tns:codigo" nillable="false"/> <xsd:element name="denUltima" type="tns:denominacion" nillable="false"/> </xsd:sequence> </xsd:complexType> <xsd:simpleType name="codigo"> <xsd:restriction base="xsd:string"> <xsd:pattern value="([A-Z])([\dA-Z])(\d{7})"></xsd:pattern> </xsd:restriction> </xsd:simpleType> <xsd:simpleType name="denominacion"> <xsd:restriction base="xsd:string"> <xsd:maxLength value="300"></xsd:maxLength> </xsd:restriction> </xsd:simpleType> </xsd:schema>

# **Esquema Historicos Unidad XML (exportarV3):**

```
<?xml version="1.0" encoding="UTF-8"?>
<xsd:schema xmlns:xsd="http://www.w3.org/2001/XMLSchema" 
targetNamespace="http://impl.manager.directorio.map.es" 
xmlns:tns="http://impl.manager.directorio.map.es" elementFormDefault="qualified">
  <xsd:element name="historicos">
    <xsd:complexType>
       <xsd:sequence>
         <xsd:element name="relacion" type="tns:relacion" maxOccurs="unbounded"></xsd:element>
       </xsd:sequence>
    </xsd:complexType>
  </xsd:element>
  <xsd:complexType name="relacion">
    <xsd:sequence>
       <xsd:element name="codAnterior" type="tns:codigo" nillable="false"/>
       <xsd:element name="denAnterior" type="tns:denominacion" nillable="false"/>
       <xsd:element name="codUltima" type="tns:codigo" nillable="false"/>
       <xsd:element name="denUltima" type="tns:denominacion" nillable="false"/>
       <xsd:element name="estado" type="tns:estado" nillable="false"/>
       <xsd:element name="motivoRelacion" type="tns:motivoRelacion" nillable="false"/>
    </xsd:sequence>
  </xsd:complexType>
  <xsd:simpleType name="codigo">
    <xsd:restriction base="xsd:string">
       <xsd:pattern value="([A-Z])([\dA-Z])(\d{7})"></xsd:pattern>
    </xsd:restriction>
  </xsd:simpleType>
  <xsd:simpleType name="denominacion">
    <xsd:restriction base="xsd:string">
```
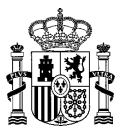

<xsd:maxLength value="300"></xsd:maxLength> </xsd:restriction> </xsd:simpleType> <xsd:simpleType name="estado"> <xsd:restriction base="xsd:string"> <xsd:enumeration value="V"></xsd:enumeration> <xsd:enumeration value="E"></xsd:enumeration> <xsd:enumeration value="A"></xsd:enumeration> </xsd:restriction> </xsd:simpleType> <xsd:simpleType name="motivoRelacion"> <xsd:restriction base="xsd:string"> <xsd:pattern value="([A-Z]{3})"></xsd:pattern> <xsd:maxLength value="3"></xsd:maxLength> </xsd:restriction> </xsd:simpleType> </xsd:schema>

# **Esquema Historicos Unidad XML (exportarV4):**

```
<?xml version="1.0" encoding="UTF-8"?>
<xsd:schema xmlns:xsd="http://www.w3.org/2001/XMLSchema" 
targetNamespace="http://impl.manager.directorio.map.es" 
xmlns:tns="http://impl.manager.directorio.map.es" elementFormDefault="qualified">
  <xsd:element name="historicos">
    <xsd:complexType>
       <xsd:sequence>
         <xsd:element name="relacion" type="tns:relacion" maxOccurs="unbounded"></xsd:element>
       </xsd:sequence>
    </xsd:complexType>
  </xsd:element>
  <xsd:complexType name="relacion">
    <xsd:sequence>
       <xsd:element name="codAnterior" type="tns:codigo" nillable="false"/>
       <xsd:element name="denAnterior" type="tns:denominacion" nillable="false"/>
       <xsd:element name="codUltima" type="tns:codigo" nillable="false"/>
       <xsd:element name="denUltima" type="tns:denominacion" nillable="false"/>
       <xsd:element name="estado" type="tns:estado" nillable="false"/>
       <xsd:element name="motivoRelacion" type="tns:motivoRelacion" nillable="false"/>
    </xsd:sequence>
  </xsd:complexType>
  <xsd:simpleType name="codigo">
    <xsd:restriction base="xsd:string">
       <xsd:pattern value="([A-Z])([\dA-Z])(\d{7})"></xsd:pattern>
    </xsd:restriction>
  </xsd:simpleType>
  <xsd:simpleType name="denominacion">
    <xsd:restriction base="xsd:string">
       <xsd:maxLength value="300"></xsd:maxLength>
    </xsd:restriction>
  </xsd:simpleType>
  <xsd:simpleType name="estado">
    <xsd:restriction base="xsd:string">
       <xsd:enumeration value="V"></xsd:enumeration>
       <xsd:enumeration value="E"></xsd:enumeration>
       <xsd:enumeration value="A"></xsd:enumeration>
    </xsd:restriction>
  </xsd:simpleType>
  <xsd:simpleType name="motivoRelacion">
    <xsd:restriction base="xsd:string">
       <xsd:pattern value="([A-Z]{3})"></xsd:pattern>
       <xsd:maxLength value="3"></xsd:maxLength>
    </xsd:restriction>
  </xsd:simpleType>
</xsd:schema>
```
# **Esquema Historicos Unidad XML (exportarV4\_1):**

```
<?xml version="1.0" encoding="UTF-8"?>
<xsd:schema xmlns:xsd="http://www.w3.org/2001/XMLSchema" 
targetNamespace="http://impl.manager.directorio.map.es" 
xmlns:tns="http://impl.manager.directorio.map.es" elementFormDefault="qualified">
```
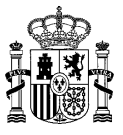

<xsd:element name="historicos"> <xsd:complexType> <xsd:sequence> <xsd:element name="relacion" type="tns:relacion" maxOccurs="unbounded"></xsd:element> </xsd:sequence> </xsd:complexType> </xsd:element> <xsd:complexType name="relacion"> <xsd:sequence> <xsd:element name="codAnterior" type="tns:codigo" nillable="false"/> <xsd:element name="denAnterior" type="tns:denominacion" nillable="false"/> <xsd:element name="codUltima" type="tns:codigo" nillable="false"/> <xsd:element name="denUltima" type="tns:denominacion" nillable="false"/> <xsd:element name="estado" type="tns:estado" nillable="false"/> <xsd:element name="motivoRelacion" type="tns:motivoRelacion" nillable="false"/> <xsd:element name="observacionExtincion" type="tns:observacionExtincion" minOccurs="0" nillable="false"/> </xsd:sequence> </xsd:complexType> <xsd:simpleType name="codigo"> <xsd:restriction base="xsd:string"> <xsd:pattern value="([A-Z])([\dA-Z])(\d{7})"></xsd:pattern> </xsd:restriction> </xsd:simpleType> <xsd:simpleType name="denominacion"> <xsd:restriction base="xsd:string"> <xsd:maxLength value="300"></xsd:maxLength> </xsd:restriction> </xsd:simpleType> <xsd:simpleType name="estado"> <xsd:restriction base="xsd:string"> <xsd:enumeration value="V"></xsd:enumeration> <xsd:enumeration value="E"></xsd:enumeration> <xsd:enumeration value="A"></xsd:enumeration> </xsd:restriction> </xsd:simpleType> <xsd:simpleType name="motivoRelacion"> <xsd:restriction base="xsd:string"> <xsd:pattern value="([A-Z]{3})"></xsd:pattern> <xsd:maxLength value="3"></xsd:maxLength> </xsd:restriction> </xsd:simpleType> <xsd:simpleType name=" observacionExtincion "> <xsd:restriction base="xsd:string"> <xsd:maxLength value="400"></xsd:maxLength> </xsd:restriction> </xsd:simpleType> </xsd:schema>

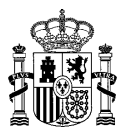

# **4.4 SC21CT\_VolcadoCatalogos**

# **4.4.1 Descripción Funcional**

Este servicio permitirá a los clientes descargarse los catálogos exportables del Directorio Común en base a unos criterios establecidos.

**Funcionalidad:** descarga de los catálogos exportables existentes en el nuevo Directorio Común (DIR3), en formato fichero, en base a unos criterios definidos. Se permitirá la descarga tanto de catálogos básicos como del total de ellos.

**Datos entrada:** se podrá solicitar un volcado de catálogos, en función a unos criterios predefinidos que se describen posteriormente.

Los criterios de entrada serán:

- *A. Tipo de catálogo:* será obligatorio indicar el tipo de datos que se está solicitando. Éstos podrán ser:
	- a) *Catálogos completos:* indica que el fichero resultado recogerá el contenido de todos los catálogos exportables.
	- b) *Catálogos básicos:* indica que el fichero resultado agrupará el contenido de todos los catálogos básicos.
	- c) *Catálogo seleccionado:* se podrá seleccionar el catálogo que se desea consultar.

**Datos salida:** la salida de este servicio será un fichero normalizado con los catálogos correspondientes, dependiendo de la consulta que se esté realizando. Todos los ficheros estarán codificados en formato UTF-8.

# **4.4.2 Especificación de la Interfaz**

Los parámetros de entrada y salida del servicio web SC21CT VolcadoCatalogos son los mostrados en la siguiente tabla:

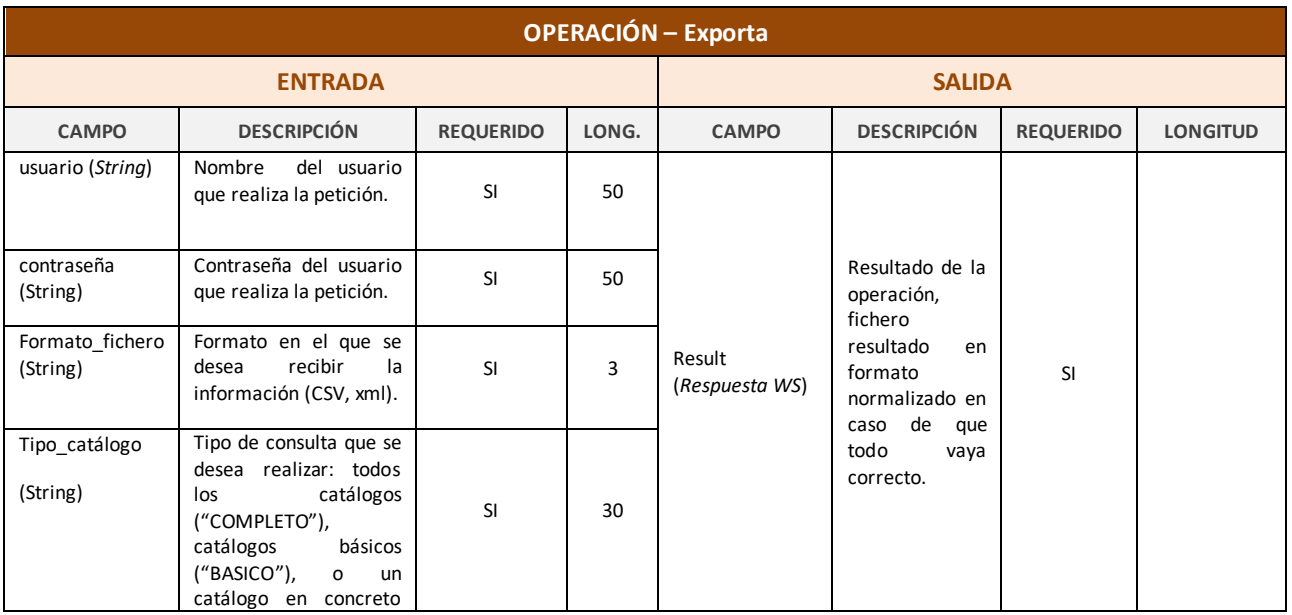

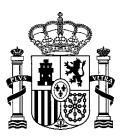

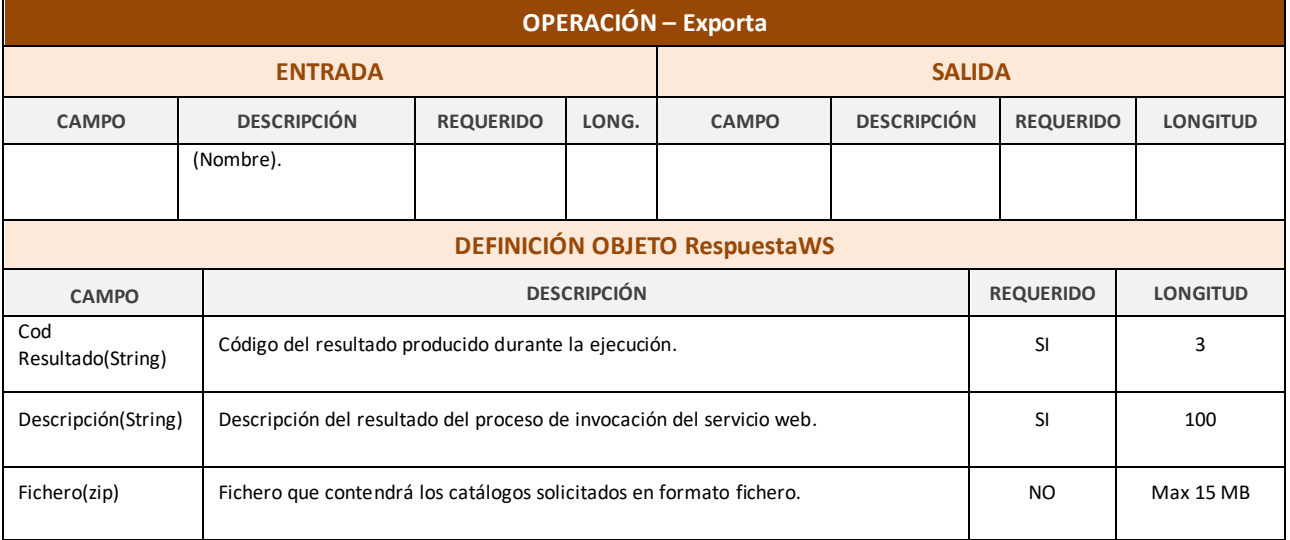

*Tabla 4 – Interfaz del servicio web SC21CT\_VolcadoCatalogos.*

#### El fichero wsdl que debe cumplir la implementación de este web service es el siguiente:

```
<?xml version="1.0" encoding="UTF-8" standalone="no"?>
<wsdl:definitions xmlns:apachesoap="http://xml.apache.org/xml-soap" 
xmlns:impl="http://impl.manager.directorio.map.es" 
xmlns:intf="http://impl.manager.directorio.map.es"
xmlns:mime="http://schemas.xmlsoap.org/wsdl/mime/" 
xmlns:soapenc="http://schemas.xmlsoap.org/soap/encoding/" 
xmlns:tns1="http://impl.manager.directorio.map.es/wsExport" 
xmlns:wsdl="http://schemas.xmlsoap.org/wsdl/" 
xmlns:wsdlsoap="http://schemas.xmlsoap.org/wsdl/soap/" 
xmlns:xsd="http://www.w3.org/2001/XMLSchema" 
targetNamespace="http://impl.manager.directorio.map.es">
  <wsdl:types>
    <schema xmlns="http://www.w3.org/2001/XMLSchema" 
targetNamespace="http://impl.manager.directorio.map.es/wsExport">
     <import namespace="http://impl.manager.directorio.map.es"/>
       <import namespace="http://schemas.xmlsoap.org/soap/encoding/"/>
       <complexType name="RespuestaWS">
          <sequence>
            <element name="codigo" nillable="false" type="xsd:string"/>
            <element name="descripcion" nillable="false" type="xsd:string"/>
            <element name="fichero" type="base64Binary"/>
         </sequence>
       </complexType>
     </schema>
     <schema xmlns="http://www.w3.org/2001/XMLSchema" 
targetNamespace="http://impl.manager.directorio.map.es">
       <import namespace="http://impl.manager.directorio.map.es/wsExport"/>
       <import namespace="http://schemas.xmlsoap.org/soap/encoding/"/>
       <complexType name="ArrayOf_xsd_base64Binary">
         <complexContent>
            <restriction base="soapenc:Array">
              <attribute ref="soapenc:arrayType" wsdl:arrayType="xsd:base64Binary[]"/>
            </restriction>
         </complexContent>
       </complexType>
     </schema>
  </wsdl:types>
  <wsdl:message name="SC21CT_VolcadoCatalogosRequest">
     <wsdl:part name="login" type="xsd:string"/>
     <wsdl:part name="password" type="xsd:string"/>
    <wsdl:part name="formatoFichero" type="xsd:string"/>
    <wsdl:part name="catalogo" type="xsd:string"/>
  </wsdl:message>
  <wsdl:message name="SC21CT_VolcadoCatalogosResponse">
    <wsdl:part name="exportarReturn" type="tns1:RespuestaWS"/>
```
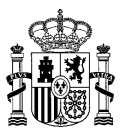

</wsdl:message> <wsdl:portType name="SC21CT\_VolcadoCatalogos"> <wsdl:operation name="exportar" parameterOrder="login password formatoFichero catalogo"> <wsdl:input message="impl:SC21CT\_VolcadoCatalogosRequest" name="SC21CT\_VolcadoCatalogosRequest"/> <wsdl:output message="impl:SC21CT\_VolcadoCatalogosResponse" name="SC21CT\_VolcadoCatalogosResponse"/> </wsdl:operation> </wsdl:portType> <wsdl:binding name="SC21CT\_VolcadoCatalogosSoapBinding" type="impl:SC21CT\_VolcadoCatalogos"> <wsdlsoap:binding style="rpc" transport="http://schemas.xmlsoap.org/soap/http"/> <wsdl:operation name="exportar"> <wsdlsoap:operation soapAction=""/> <wsdl:input name="SC21CT\_VolcadoCatalogosRequest"> <mime:multipartRelated> <mime:part> <wsdlsoap:body parts="login" use="literal"/> </mime:part> <mime:part> <wsdlsoap:body parts="password" use="literal"/> </mime:part> <mime:part> <wsdlsoap:body parts="formatoFichero" use="literal"/> </mime:part> <mime:part> <wsdlsoap:body parts="catalogo" use="literal"/> </mime:part> </mime:multipartRelated> </wsdl:input> <wsdl:output name="SC21CT\_VolcadoCatalogosResponse"> <wsdlsoap:body encodingStyle="http://schemas.xmlsoap.org/soap/encoding/" namespace="http://impl.manager.directorio.map.es" use="encoded"/> </wsdl:output> </wsdl:operation> </wsdl:binding> <wsdl:service name="SC21CT\_VolcadoCatalogosService"> <wsdl:port binding="impl:SC21CT\_VolcadoCatalogosSoapBinding" name="SC21CT\_VolcadoCatalogos"> <wsdlsoap:address location="http://hostnameMINHAP/directorio/services/SC21CT\_VolcadoCatalogos"/> </wsdl:port> </wsdl:service> </wsdl:definitions>

Nota: Las URL mostradas en los wsdl son a modo de ejemplo. Las URL de conexión al sistema DIR3 serán facilitadas por la DGMAPIAE a los Organismos en proceso de adhesión.

# **4.4.3 Cabeceras del Servicio**

El servicio de volcado de catálogos, devuelve un fichero por cada catálogo solicitado por el cliente. Estos ficheros pueden ser en formato XML o CSV. Las cabeceras (CSV) y esquemas (XML) de los ficheros son los siguientes:

# **4.4.3.1 Salida al Servicio**

# **Cabecera Ámbito CSV (exportar):**

CODIGO AMBITO|DESCRIPCION AMBITO|NIVEL ADMINISTRACION

# **Cabecera Ámbito CSV (exportarV2):**

CODIGO AMBITO|DESCRIPCION AMBITO|NIVEL ADMINISTRACION|ESTADO

#### **Esquema Ámbito XML (exportar):**

<?xml version="1.0" encoding="UTF-8"?>

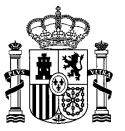

<xs:schema xmlns:xs="http://www.w3.org/2001/XMLSchema" elementFormDefault="qualified"> <xs:element name="Fichero\_CatAmbitoTerritorial"> <xs:complexType> <xs:sequence> <xs:element maxOccurs="unbounded" ref="CatalogoAmbitoTerritorial"/> </xs:sequence> </xs:complexType> </xs:element> <xs:element name="CatalogoAmbitoTerritorial"> <xs:complexType> <xs:sequence> <xs:element ref="Identificador"/> <xs:element ref="Descripcion"/> <xs:element ref="Nivel"/> </xs:sequence> </xs:complexType> </xs:element> <xs:element name="Identificador"> <xs:simpleType> <xs:restriction base="xs:string"> <xs:minLength value="2" /> <xs:maxLength value="2" /> </xs:restriction> </xs:simpleType> </xs:element> <xs:element name="Descripcion"> <xs:simpleType> <xs:restriction base="xs:string"> <xs:maxLength value="30" /> </xs:restriction> </xs:simpleType>  $\langle x \rangle$   $\langle x \rangle$   $\sim$  1  $\sim$   $\sim$  1  $\sim$ <xs:element name="Nivel" type="xs:integer"/>

```
</xs:schema>
```
# **Esquema Ámbito XML (exportarV2):**

```
<?xml version="1.0" encoding="UTF-8"?>
<xs:schema xmlns:xs="http://www.w3.org/2001/XMLSchema" elementFormDefault="qualified">
  <xs:element name="Fichero_CatAmbitoTerritorial">
    <xs:complexType>
    <xs:sequence>
       <xs:element maxOccurs="unbounded" ref="CatalogoAmbitoTerritorial"/>
    </xs:sequence>
    </xs:complexType>
  </xs:element>
  <xs:element name="CatalogoAmbitoTerritorial">
    <xs:complexType>
    <xs:sequence>
       <xs:element ref="Identificador"/>
       <xs:element ref="Descripcion"/>
       <xs:element ref="Nivel"/>
       <xs:element ref="Estado"/>
    </xs:sequence>
    </xs:complexType>
  </xs:element>
  <xs:element name="Identificador">
    <xs:simpleType>
       <xs:restriction base="xs:string">
         <xs:minLength value="2" />
         <xs:maxLength value="2" />
       </xs:restriction>
    </xs:simpleType>
  </xs:element>
  <xs:element name="Descripcion">
    <xs:simpleType>
       <xs:restriction base="xs:string">
         <xs:maxLength value="30" />
       </xs:restriction>
    </xs:simpleType>
  </xs:element>
  <xs:element name="Nivel" type="xs:integer"/>
  <xs:element name="Estado">
```
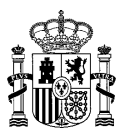

```
<xs:simpleType>
    <xs:restriction base="xs:string">
       <xs:enumeration value="V"></xs:enumeration>
       <xs:enumeration value="E"></xs:enumeration>
       <xs:enumeration value="A"></xs:enumeration>
    </xs:restriction>
  </xs:simpleType>
 </xs:element>
```
</xs:schema>

# **Cabecera Comunidad Autónoma CSV (exportar):**

CODIGO COMUNIDAD|DESCRIPCION COMUNIDAD|CODIGO PAIS|C\_COMUNIDAD\_RCP|C\_CODIGO\_DIR2

# **Cabecera Comunidad Autónoma CSV (exportarV2):**

CODIGO COMUNIDAD|DESCRIPCION COMUNIDAD|CODIGO PAIS|C\_COMUNIDAD\_RCP|C\_CODIGO\_DIR2|ESTADO

#### **Esquema Comunidad Autónoma XML (exportar):**

```
<?xml version="1.0" encoding="UTF-8"?>
<xs:schema xmlns:xs="http://www.w3.org/2001/XMLSchema" elementFormDefault="qualified">
  <xs:element name="Fichero_CatComunidadAutonoma">
    <xs:complexType>
    <xs:sequence>
       <xs:element maxOccurs="unbounded" ref="CatalogoComunidadAutonoma"/>
    \langle xs:sequence\rangle</xs:complexType>
  </xs:element>
  <xs:element name="CatalogoComunidadAutonoma">
    <xs:complexType>
    <xs:sequence>
       <xs:element ref="Identificador"/>
       <xs:element ref="Descripcion"/>
       <xs:element ref="Id_Pais"/>
       <xs:element ref="Comunidad_RCP"/>
       <xs:element ref="Codigo_DIR2"/>
    </xs:sequence>
    </xs:complexType>
  </xs:element>
  <xs:element name="Identificador">
    <xs:simpleType>
       <xs:restriction base="xs:string">
         <xs:length value="2" />
       </xs:restriction>
    </xs:simpleType>
  </xs:element>
  <xs:element name="Descripcion">
    <xs:simpleType>
       <xs:restriction base="xs:string">
         <xs:maxLength value="50" />
       </xs:restriction>
    </xs:simpleType>
  </xs:element>
  <xs:element name="Id_Pais">
    <xs:simpleType>
       <xs:restriction base="xs:string">
         <xs:length value="3" />
       </xs:restriction>
    </xs:simpleType>
  </xs:element>
  <xs:element name="Comunidad_RCP">
    <xs:simpleType>
       <xs:restriction base="xs:string">
         <xs:length value="2" />
       </xs:restriction>
    </xs:simpleType>
  </xs:element>
  <xs:element name="Codigo_DIR2">
    <xs:simpleType>
```
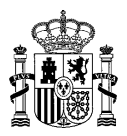

```
<xs:restriction base="xs:string">
         <xs:maxLength value="2" />
       </xs:restriction>
    </xs:simpleType>
  </xs:element>
</xs:schema>
```
# **Esquema Comunidad Autónoma XML (exportarV2):**

```
<?xml version="1.0" encoding="UTF-8"?>
<xs:schema xmlns:xs="http://www.w3.org/2001/XMLSchema" elementFormDefault="qualified">
  <xs:element name="Fichero_CatComunidadAutonoma">
    <xs:complexType>
    <xs:sequence>
       <xs:element maxOccurs="unbounded" ref="CatalogoComunidadAutonoma"/>
    </xs:sequence>
    </xs:complexType>
  </xs:element>
  <xs:element name="CatalogoComunidadAutonoma">
    <xs:complexType>
    <xs:sequence>
       <xs:element ref="Identificador"/>
       <xs:element ref="Descripcion"/>
       <xs:element ref="Id_Pais"/>
       <xs:element ref="Comunidad_RCP"/>
       <xs:element ref="Codigo_DIR2"/>
       <xs:element ref="Estado"/>
    </xs:sequence>
    </xs:complexType>
  </xs:element>
  <xs:element name="Identificador">
    <xs:simpleType>
       <xs:restriction base="xs:string">
         <xs:length value="2" />
       </xs:restriction>
    </xs:simpleType>
  </xs:element>
  <xs:element name="Descripcion">
    <xs:simpleType>
       <xs:restriction base="xs:string">
         <xs:maxLength value="50" />
       </xs:restriction>
     </xs:simpleType>
  </xs:element>
  <xs:element name="Id_Pais">
    <xs:simpleType>
       <xs:restriction base="xs:string">
         <xs:length value="3" />
       </xs:restriction>
    </xs:simpleType>
  </xs:element>
  <xs:element name="Comunidad_RCP">
    <xs:simpleType>
       <xs:restriction base="xs:string">
         <xs:length value="2" />
       </xs:restriction>
    </xs:simpleType>
  </xs:element>
  <xs:element name="Codigo_DIR2">
    <xs:simpleType>
       <xs:restriction base="xs:string">
         <xs:maxLength value="2" />
       </xs:restriction>
    </xs:simpleType>
  </xs:element>
  <xs:element name="Estado">
    <xs:simpleType>
       <xs:restriction base="xs:string">
         <xs:enumeration value="V"></xs:enumeration>
         <xs:enumeration value="E"></xs:enumeration>
         <xs:enumeration value="A"></xs:enumeration>
       </xs:restriction>
    </xs:simpleType>
```
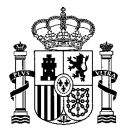

 </xs:element> </xs:schema>

# **Cabecera Entidad Geográfica CSV (exportar):**

CODIGO ENTIDAD GEOGRAFICA|DESCRIPCION ENTIDAD GEOGRAFICA

# **Cabecera Entidad Geográfica CSV (exportarV2):**

CODIGO ENTIDAD GEOGRAFICA|DESCRIPCION ENTIDAD GEOGRAFICA|ESTADO

## **Esquema Entidad Geográfica XML (exportar):**

```
<?xml version="1.0" encoding="UTF-8"?>
<xs:schema xmlns:xs="http://www.w3.org/2001/XMLSchema" elementFormDefault="qualified">
  <xs:element name="Fichero_CatEntidadGeografica">
    <xs:complexType>
    <xs:sequence>
       <xs:element maxOccurs="unbounded" ref="CatalogoEntidadGeografica"/>
    </xs:sequence>
    </xs:complexType>
  </xs:element>
  <xs:element name="CatalogoEntidadGeografica">
    <xs:complexType>
       <xs:sequence>
         <xs:element ref="Identificador"/>
         <xs:element ref="Descripcion"/>
       </xs:sequence>
    </xs:complexType>
  </xs:element>
  <xs:element name="Identificador">
    <xs:simpleType>
       <xs:restriction base="xs:string">
         <xs:length value="2" />
       </xs:restriction>
    </xs:simpleType>
  </xs:element>
  <xs:element name="Descripcion">
    <xs:simpleType>
       <xs:restriction base="xs:string">
         <xs:maxLength value="50" />
       </xs:restriction>
    </xs:simpleType>
  </xs:element>
</xs:schema>
```
# **Esquema Entidad Geográfica (exportarV2):**

```
<?xml version="1.0" encoding="UTF-8"?>
<xs:schema xmlns:xs="http://www.w3.org/2001/XMLSchema" elementFormDefault="qualified">
  <xs:element name="Fichero_CatEntidadGeografica">
    <xs:complexType>
    <xs:sequence>
       <xs:element maxOccurs="unbounded" ref="CatalogoEntidadGeografica"/>
    </xs:sequence>
     </xs:complexType>
  </xs:element>
  <xs:element name="CatalogoEntidadGeografica">
    <xs:complexType>
       <xs:sequence>
         <xs:element ref="Identificador"/>
         <xs:element ref="Descripcion"/>
         <xs:element ref="Estado"/>
       </xs:sequence>
    </xs:complexType>
  </xs:element>
  <xs:element name="Identificador">
    <xs:simpleType>
       <xs:restriction base="xs:string">
         <xs:length value="2" />
       </xs:restriction>
    </xs:simpleType>
```
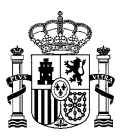

</xs:element> <xs:element name="Descripcion"> <xs:simpleType> <xs:restriction base="xs:string"> <xs:maxLength value="50" /> </xs:restriction> </xs:simpleType> </xs:element> <xs:element name="Estado"> <xs:simpleType> <xs:restriction base="xs:string"> <xs:enumeration value="V"></xs:enumeration> <xs:enumeration value="E"></xs:enumeration> <xs:enumeration value="A"></xs:enumeration> </xs:restriction> </xs:simpleType> </xs:element> </xs:schema>

#### **Cabecera Estado Entidad CSV (exportar):**

CODIGO ESTADO ENTIDAD|DESCRIPCION ESTADO ENTIDAD

#### **Cabecera Estado Entidad CSV (exportarV2):**

CODIGO ESTADO ENTIDAD|DESCRIPCION ESTADO ENTIDAD|ESTADO

#### **Esquema Estado Entidad XML (exportar):**

```
<?xml version="1.0" encoding="UTF-8"?>
<xs:schema xmlns:xs="http://www.w3.org/2001/XMLSchema" elementFormDefault="qualified">
  <xs:element name="Fichero_CatalogoEstadoEntidad">
    <xs:complexType>
       <xs:sequence>
         <xs:element maxOccurs="unbounded" ref="CatalogoEstadoEntidad"/>
       </xs:sequence>
    </xs:complexType>
  </xs:element>
  <xs:element name="CatalogoEstadoEntidad">
    <xs:complexType>
       <xs:sequence>
         <xs:element ref="Identificador"/>
         <xs:element ref="Descripcion"/>
       </xs:sequence>
    </xs:complexType>
  </xs:element>
  <xs:element name="Identificador">
    <xs:simpleType>
       <xs:restriction base="xs:string">
         <xs:length value="1" />
       \langle xs: \text{restriction}\rangle</xs:simpleType>
  </xs:element>
  <xs:element name="Descripcion">
    <xs:simpleType>
       <xs:restriction base="xs:string">
         <xs:maxLength value="50" />
       </xs:restriction>
     </xs:simpleType>
  </xs:element>
</xs:schema>
```
#### **Esquema Estado Entidad XML (exportarV2):**

```
<?xml version="1.0" encoding="UTF-8"?>
<xs:schema xmlns:xs="http://www.w3.org/2001/XMLSchema" elementFormDefault="qualified">
  <xs:element name="Fichero_CatalogoEstadoEntidad">
    <xs:complexType>
       <xs:sequence>
         <xs:element maxOccurs="unbounded" ref="CatalogoEstadoEntidad"/>
       </xs:sequence>
    </xs:complexType>
```
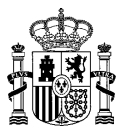

</xs:element> <xs:element name="CatalogoEstadoEntidad"> <xs:complexType> <xs:sequence> <xs:element ref="Identificador"/> <xs:element ref="Descripcion"/> <xs:element ref="Estado"/> </xs:sequence> </xs:complexType> </xs:element> <xs:element name="Identificador"> <xs:simpleType> <xs:restriction base="xs:string"> <xs:length value="1" /> </xs:restriction> </xs:simpleType> </xs:element> <xs:element name="Descripcion"> <xs:simpleType> <xs:restriction base="xs:string"> <xs:maxLength value="50" /> </xs:restriction> </xs:simpleType> </xs:element> <xs:element name="Estado"> <xs:simpleType> <xs:restriction base="xs:string"> <xs:enumeration value="V"></xs:enumeration> <xs:enumeration value="E"></xs:enumeration> <xs:enumeration value="A"></xs:enumeration> </xs:restriction> </xs:simpleType> </xs:element> </xs:schema>

# **Cabecera Isla CSV (exportar):**

CODIGO ISLA|DESCRIPCION ISLA|CODIGO PROVINCIA

# **Esquema Isla XML (exportar):**

```
<?xml version="1.0" encoding="UTF-8"?>
<xs:schema xmlns:xs="http://www.w3.org/2001/XMLSchema" elementFormDefault="qualified">
  <xs:element name="Fichero_CatalogoIsla">
    <xs:complexType>
       <xs:sequence>
         <xs:element maxOccurs="unbounded" ref="CatalogoIsla"/>
       </xs:sequence>
    </xs:complexType>
  </xs:element>
  <xs:element name="CatalogoIsla">
    <xs:complexType>
       <xs:sequence>
         <xs:element ref="Identificador"/>
         <xs:element ref="Descripcion"/>
         <xs:element ref="Provincia"/>
       </xs:sequence>
    </xs:complexType>
  </xs:element>
  <xs:element name="Identificador">
    <xs:simpleType>
       <xs:restriction base="xs:string">
         <xs:length value="2" />
       </xs:restriction>
    </xs:simpleType>
  </xs:element>
  <xs:element name="Descripcion">
    <xs:simpleType>
       <xs:restriction base="xs:string">
         <xs:maxLength value="50" />
       </xs:restriction>
    </xs:simpleType>
  </xs:element>
```
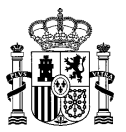

<xs:element name="Provincia" > <xs:simpleType> <xs:restriction base="xs:string"> <xs:length value="2" /> </xs:restriction> </xs:simpleType> </xs:element> </xs:schema>

# **Cabecera Isla CSV (exportarV2):**

CODIGO ISLA|DESCRIPCION ISLA|CODIGO PROVINCIA|ESTADO

#### **Esquema Isla XML (exportarV2):**

```
<?xml version="1.0" encoding="UTF-8"?>
<xs:schema xmlns:xs="http://www.w3.org/2001/XMLSchema" elementFormDefault="qualified">
  <xs:element name="Fichero_CatalogoIsla">
    <xs:complexType>
       <xs:sequence>
         <xs:element maxOccurs="unbounded" ref="CatalogoIsla"/>
       </xs:sequence>
     </xs:complexType>
  </xs:element>
  <xs:element name="CatalogoIsla">
    <xs:complexType>
       <xs:sequence>
         <xs:element ref="Identificador"/>
         <xs:element ref="Descripcion"/>
         <xs:element ref="Provincia"/>
         <xs:element ref="Estado"/>
       </xs:sequence>
     </xs:complexType>
  </xs:element>
  <xs:element name="Identificador">
    <xs:simpleType>
       <xs:restriction base="xs:string">
         <xs:length value="2" />
       </xs:restriction>
    </xs:simpleType>
  </xs:element>
  <xs:element name="Descripcion">
    <xs:simpleType>
       <xs:restriction base="xs:string">
         <xs:maxLength value="50" />
       </xs:restriction>
     </xs:simpleType>
  </xs:element>
  <xs:element name="Provincia" >
     <xs:simpleType>
       <xs:restriction base="xs:string">
         <xs:length value="2" />
       </xs:restriction>
    </xs:simpleType>
  </xs:element>
  <xs:element name="Estado">
    <xs:simpleType>
       <xs:restriction base="xs:string">
         <xs:enumeration value="V"></xs:enumeration>
         <xs:enumeration value="E"></xs:enumeration>
         <xs:enumeration value="A"></xs:enumeration>
       \langle xs: \text{restriction}\rangle</xs:simpleType>
   </xs:element>
</xs:schema>
```
#### **Cabecera Jerarquía Oficina CSV (exportar):**

CODIGO JERARQUIA OFICINA|DESCRIPCION JERARQUIA OFICINA

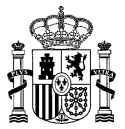

# **Cabecera Jerarquía Oficina CSV (exportarV2):**

CODIGO JERARQUIA OFICINA|DESCRIPCION JERARQUIA OFICINA|ESTADO

# **Esquema Jerarquía Oficina XML (exportar):**

```
<?xml version="1.0" encoding="UTF-8"?>
<xs:schema xmlns:xs="http://www.w3.org/2001/XMLSchema" elementFormDefault="qualified">
   <xs:element name="Fichero_CatalogoJerarquiaOficina">
     <xs:complexType>
       <xs:sequence>
         <xs:element maxOccurs="unbounded" ref="CatalogoJerarquiaOficina"/>
       </xs:sequence>
     </xs:complexType>
   </xs:element>
   <xs:element name="CatalogoJerarquiaOficina">
     <xs:complexType>
       <xs:sequence>
         <xs:element ref="Identificador"/>
         <xs:element ref="Descripcion"/>
       </xs:sequence>
     </xs:complexType>
   </xs:element>
   <xs:element name="Identificador" type="xs:integer"/>
   <xs:element name="Descripcion">
    <xs:simpleType>
       <xs:restriction base="xs:string">
         <xs:maxLength value="300" />
       </xs:restriction>
    </xs:simpleType>
  </xs:element>
</xs:schema>
```
# **Esquema Jerarquía Oficina XML (exportarV2):**

```
<?xml version="1.0" encoding="UTF-8"?>
<xs:schema xmlns:xs="http://www.w3.org/2001/XMLSchema" elementFormDefault="qualified">
   <xs:element name="Fichero_CatalogoJerarquiaOficina">
     <xs:complexType>
       <xs:sequence>
         <xs:element maxOccurs="unbounded" ref="CatalogoJerarquiaOficina"/>
       </xs:sequence>
     </xs:complexType>
   </xs:element>
   <xs:element name="CatalogoJerarquiaOficina">
     <xs:complexType>
       <xs:sequence>
         <xs:element ref="Identificador"/>
         <xs:element ref="Descripcion"/>
         <xs:element ref="Estado"/>
       </xs:sequence>
     </xs:complexType>
   </xs:element>
   <xs:element name="Identificador" type="xs:integer"/>
   <xs:element name="Descripcion">
    <xs:simpleType>
       <xs:restriction base="xs:string">
          <xs:maxLength value="300" />
       </xs:restriction>
    </xs:simpleType>
  </xs:element>
  <xs:element name="Estado">
    <xs:simpleType>
       <xs:restriction base="xs:string">
         <xs:enumeration value="V"></xs:enumeration>
         <xs:enumeration value="E"></xs:enumeration>
         <xs:enumeration value="A"></xs:enumeration>
       </xs:restriction>
    </xs:simpleType>
   </xs:element>
</xs:schema>
```
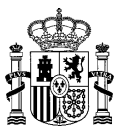

# **Cabecera Localidad CSV (exportar):**

CODIGO LOCALIDAD|DESCRIPCION LOCALIDAD|CODIGO PROVINCIA|CODIGO ENTIDAD GEOGRAFICA| CODIGO ISLA

# **Cabecera Localidad CSV (exportarV2):**

CODIGO LOCALIDAD|DESCRIPCION LOCALIDAD|CODIGO PROVINCIA|CODIGO ENTIDAD GEOGRAFICA| CODIGO ISLA|ESTADO

# **Esquema Localidad XML (exportar):**

```
<?xml version="1.0" encoding="UTF-8"?>
<xs:schema xmlns:xs="http://www.w3.org/2001/XMLSchema" elementFormDefault="qualified">
   <xs:element name="Fichero_CatalogoLocalidad">
     <xs:complexType>
       <xs:sequence>
         <xs:element maxOccurs="unbounded" ref="CatalogoLocalidad"/>
       </xs:sequence>
     </xs:complexType>
   </xs:element>
   <xs:element name="CatalogoLocalidad">
     <xs:complexType>
       <xs:sequence>
         <xs:element ref="Identificador"/>
         <xs:element ref="Descripcion"/>
         <xs:element ref="Provincia"/>
         <xs:element ref="EntidadGeo"/>
         <xs:element ref="Isla"/>
       </xs:sequence>
     </xs:complexType>
  \langle x \rangle<xs:element name="Identificador">
     <xs:simpleType>
       <xs:restriction base="xs:string">
         <xs:length value="4" />
       </xs:restriction>
    </xs:simpleType>
  </xs:element>
  <xs:element name="Descripcion">
    <xs:simpleType>
       <xs:restriction base="xs:string">
          <xs:maxLength value="50" />
       </xs:restriction>
    </xs:simpleType>
  </xs:element>
  <xs:element name="Provincia">
    <xs:simpleType>
       <xs:restriction base="xs:string">
         <xs:length value="2" />
       </xs:restriction>
    </xs:simpleType>
  </xs:element>
  <xs:element name="EntidadGeo">
     <xs:simpleType>
       <xs:restriction base="xs:string">
         <xs:length value="2" />
       </xs:restriction>
     </xs:simpleType>
  </xs:element>
  <xs:element name="Isla">
    <xs:simpleType>
       <xs:restriction base="xs:string">
         <xs:minLength value="0" />
          <xs:maxLength value="2" />
       </xs:restriction>
     </xs:simpleType>
  </xs:element>
</xs:schema>
```
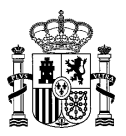

# **Esquema Localidad XML (exportarV2):**

```
<?xml version="1.0" encoding="UTF-8"?>
<xs:schema xmlns:xs="http://www.w3.org/2001/XMLSchema" elementFormDefault="qualified">
   <xs:element name="Fichero_CatalogoLocalidad">
     <xs:complexType>
       <xs:sequence>
         <xs:element maxOccurs="unbounded" ref="CatalogoLocalidad"/>
       </xs:sequence>
     </xs:complexType>
   </xs:element>
   <xs:element name="CatalogoLocalidad">
     <xs:complexType>
       <xs:sequence>
         <xs:element ref="Identificador"/>
         <xs:element ref="Descripcion"/>
         <xs:element ref="Provincia"/>
         <xs:element ref="EntidadGeo"/>
         <xs:element ref="Isla"/>
         <xs:element ref="Estado"/>
       </xs:sequence>
     </xs:complexType>
   </xs:element>
  <xs:element name="Identificador">
     <xs:simpleType>
       <xs:restriction base="xs:string">
         <xs:length value="4" />
       </xs:restriction>
     </xs:simpleType>
  </xs:element>
  <xs:element name="Descripcion">
    <xs:simpleType>
       <xs:restriction base="xs:string">
          <xs:maxLength value="50" />
       </xs:restriction>
    </xs:simpleType>
  </xs:element>
  <xs:element name="Provincia">
    <xs:simpleType>
       <xs:restriction base="xs:string">
         <xs:length value="2" />
       </xs:restriction>
    </xs:simpleType>
  </xs:element>
  <xs:element name="EntidadGeo">
     <xs:simpleType>
       <xs:restriction base="xs:string">
         <xs:length value="2" />
       </xs:restriction>
    </xs:simpleType>
  </xs:element>
  <xs:element name="Isla">
    <xs:simpleType>
       <xs:restriction base="xs:string">
          <xs:minLength value="0" />
         <xs:maxLength value="2" />
       </xs:restriction>
    </xs:simpleType>
  </xs:element>
  <xs:element name="Estado">
    <xs:simpleType>
       <xs:restriction base="xs:string">
          <xs:enumeration value="V"></xs:enumeration>
         <xs:enumeration value="E"></xs:enumeration>
         <xs:enumeration value="A"></xs:enumeration>
       </xs:restriction>
     </xs:simpleType>
   </xs:element>
</xs:schema>
```
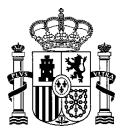

## **Cabecera Motivo Extinción CSV (exportar):**

CODIGO MOTIVO EXTINCION|DESCRIPCION MOTIVO EXTINCION|ORIGEN

#### **Cabecera Motivo Extinción CSV (exportarV2):**

CODIGO MOTIVO EXTINCION|DESCRIPCION MOTIVO EXTINCION|ORIGEN|ESTADO

#### **Esquema Motivo Extinción XML (exportar):**

```
<?xml version="1.0" encoding="UTF-8"?>
<xs:schema xmlns:xs="http://www.w3.org/2001/XMLSchema" elementFormDefault="qualified">
   <xs:element name="Fichero_CatMotivoExtincion">
     <xs:complexType>
       <xs:sequence>
         <xs:element maxOccurs="unbounded" ref="CatalogoMotivoExtincion"/>
       </xs:sequence>
     </xs:complexType>
   </xs:element>
   <xs:element name="CatalogoMotivoExtincion">
     <xs:complexType>
       <xs:sequence>
         <xs:element ref="Identificador"/>
         <xs:element ref="Descripcion"/>
         <xs:element ref="Origen"/>
       </xs:sequence>
     </xs:complexType>
  \langle/ys:element>
  <xs:element name="Identificador">
     <xs:simpleType>
       <xs:restriction base="xs:string">
         <xs:length value="3" />
       </xs:restriction>
    </xs:simpleType>
  </xs:element>
  <xs:element name="Descripcion">
    <xs:simpleType>
       <xs:restriction base="xs:string">
         <xs:maxLength value="400" />
       </xs:restriction>
    </xs:simpleType>
  </xs:element>
  <xs:element name="Origen">
    <xs:simpleType>
       <xs:restriction base="xs:string">
         <xs:maxLength value="30" />
       </xs:restriction>
    </xs:simpleType>
  </xs:element>
</xs:schema>
```
# **Esquema Motivo Extinción XML (exportarV2):**

```
<?xml version="1.0" encoding="UTF-8"?>
<xs:schema xmlns:xs="http://www.w3.org/2001/XMLSchema" elementFormDefault="qualified">
   <xs:element name="Fichero_CatMotivoExtincion">
     <xs:complexType>
       <xs:sequence>
         <xs:element maxOccurs="unbounded" ref="CatalogoMotivoExtincion"/>
       </xs:sequence>
     </xs:complexType>
   </xs:element>
   <xs:element name="CatalogoMotivoExtincion">
     <xs:complexType>
       <xs:sequence>
         <xs:element ref="Identificador"/>
         <xs:element ref="Descripcion"/>
         <xs:element ref="Origen"/>
         <xs:element ref="Estado"/>
       </xs:sequence>
     </xs:complexType>
  </xs:element>
```
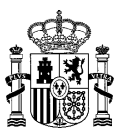

<xs:element name="Identificador"> <xs:simpleType> <xs:restriction base="xs:string"> <xs:length value="3" /> </xs:restriction> </xs:simpleType> </xs:element> <xs:element name="Descripcion"> <xs:simpleType> <xs:restriction base="xs:string"> <xs:maxLength value="400" /> </xs:restriction> </xs:simpleType> </xs:element> <xs:element name="Origen"> <xs:simpleType> <xs:restriction base="xs:string"> <xs:maxLength value="30" /> </xs:restriction> </xs:simpleType> </xs:element> <xs:element name="Estado"> <xs:simpleType> <xs:restriction base="xs:string"> <xs:enumeration value="V"></xs:enumeration> <xs:enumeration value="E"></xs:enumeration> <xs:enumeration value="A"></xs:enumeration> </xs:restriction> </xs:simpleType> </xs:element> </xs:schema>

# **Cabecera Nivel Administración CSV (exportar):**

CODIGO NIVEL ADMINISTRACION|DESCRIPCION NIVEL ADMINISTRACION

# **Cabecera Nivel Administración CSV (exportarV2):**

CODIGO NIVEL ADMINISTRACION|DESCRIPCION NIVEL ADMINISTRACION|ESTADO

#### **Esquema Nivel Administración XML (exportar):**

```
<?xml version="1.0" encoding="UTF-8"?>
<xs:schema xmlns:xs="http://www.w3.org/2001/XMLSchema" elementFormDefault="qualified">
   <xs:element name="Fichero_CatalogoNivelAdministracion">
     <xs:complexType>
       <xs:sequence>
         <xs:element maxOccurs="unbounded" ref="CatalogoNivelAdministracion"/>
       </xs:sequence>
     </xs:complexType>
   </xs:element>
   <xs:element name="CatalogoNivelAdministracion">
     <xs:complexType>
       <xs:sequence>
         <xs:element ref="Identificador"/>
         <xs:element ref="Descripcion"/>
       </xs:sequence>
     </xs:complexType>
   </xs:element>
   <xs:element name="Identificador" type="xs:integer"/>
   <xs:element name="Descripcion">
    <xs:simpleType>
       <xs:restriction base="xs:string">
         <xs:maxLength value="300" />
       </xs:restriction>
    </xs:simpleType>
  </xs:element>
</xs:schema>
```
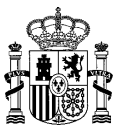

## **Esquema Nivel Administración XML (exportarV2):**

```
<?xml version="1.0" encoding="UTF-8"?>
<xs:schema xmlns:xs="http://www.w3.org/2001/XMLSchema" elementFormDefault="qualified">
   <xs:element name="Fichero_CatalogoNivelAdministracion">
     <xs:complexType>
       <xs:sequence>
         <xs:element maxOccurs="unbounded" ref="CatalogoNivelAdministracion"/>
       </xs:sequence>
     </xs:complexType>
   </xs:element>
   <xs:element name="CatalogoNivelAdministracion">
     <xs:complexType>
       <xs:sequence>
         <xs:element ref="Identificador"/>
         <xs:element ref="Descripcion"/>
         <xs:element ref="Estado"/>
       </xs:sequence>
     </xs:complexType>
  \langle x \rangle \langle x \rangle \geq \geq \geq \geq <xs:element name="Identificador" type="xs:integer"/>
   <xs:element name="Descripcion">
     <xs:simpleType>
       <xs:restriction base="xs:string">
          <xs:maxLength value="300" />
       </xs:restriction>
     </xs:simpleType>
  </xs:element>
  <xs:element name="Estado">
     <xs:simpleType>
       <xs:restriction base="xs:string">
          <xs:enumeration value="V"></xs:enumeration>
          <xs:enumeration value="E"></xs:enumeration>
          <xs:enumeration value="A"></xs:enumeration>
        </xs:restriction>
     </xs:simpleType>
   </xs:element>
\langle xs:schema>
```
#### **Cabecera País CSV (exportar):**

CODIGO PAIS|DESCRIPCION PAIS|ALFA2 PAIS|ALFA3 PAIS

# **Cabecera País CSV (exportarV2):**

CODIGO PAIS|DESCRIPCION PAIS|ALFA2 PAIS|ALFA3 PAIS|ESTADO

#### **Esquema País XML (exportar):**

```
<?xml version="1.0" encoding="UTF-8"?>
<xs:schema xmlns:xs="http://www.w3.org/2001/XMLSchema" elementFormDefault="qualified">
   <xs:element name="Fichero_CatalogoPais">
     <xs:complexType>
       <xs:sequence>
         <xs:element maxOccurs="unbounded" ref="CatalogoPais"/>
       </xs:sequence>
     </xs:complexType>
   </xs:element>
   <xs:element name="CatalogoPais">
     <xs:complexType>
       <xs:sequence>
         <xs:element ref="Identificador"/>
         <xs:element ref="Descripcion"/>
         <xs:element ref="Alfa2"/>
         <xs:element ref="Alfa3"/>
       </xs:sequence>
     </xs:complexType>
   </xs:element>
   <xs:element name="Identificador">
```
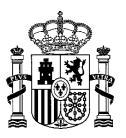

<xs:simpleType> <xs:restriction base="xs:string"> <xs:length value="3" /> </xs:restriction> </xs:simpleType> </xs:element> <xs:element name="Descripcion"> <xs:simpleType> <xs:restriction base="xs:string"> <xs:maxLength value="50" /> </xs:restriction> </xs:simpleType> </xs:element> <xs:element name="Alfa2"> <xs:simpleType> <xs:restriction base="xs:string"> <xs:maxLength value="2" /> </xs:restriction> </xs:simpleType> </xs:element> <xs:element name="Alfa3"> <xs:simpleType> <xs:restriction base="xs:string"> <xs:maxLength value="3" /> </xs:restriction> </xs:simpleType> </xs:element> </xs:schema>

# **Esquema País XML (exportarV2):**

```
<?xml version="1.0" encoding="UTF-8"?>
<xs:schema xmlns:xs="http://www.w3.org/2001/XMLSchema" elementFormDefault="qualified">
   <xs:element name="Fichero_CatalogoPais">
     <xs:complexType>
       <xs:sequence>
         <xs:element maxOccurs="unbounded" ref="CatalogoPais"/>
       </xs:sequence>
     </xs:complexType>
   </xs:element>
   <xs:element name="CatalogoPais">
     <xs:complexType>
       <xs:sequence>
         <xs:element ref="Identificador"/>
         <xs:element ref="Descripcion"/>
         <xs:element ref="Alfa2"/>
         <xs:element ref="Alfa3"/>
         <xs:element ref="Estado"/>
       </xs:sequence>
     </xs:complexType>
   </xs:element>
   <xs:element name="Identificador">
    <xs:simpleType>
       <xs:restriction base="xs:string">
         <xs:length value="3" />
       </xs:restriction>
    </xs:simpleType>
  </xs:element>
 <xs:element name="Descripcion">
    <xs:simpleType>
       <xs:restriction base="xs:string">
         <xs:maxLength value="50" />
       </xs:restriction>
     </xs:simpleType>
  </xs:element>
   <xs:element name="Alfa2">
    <xs:simpleType>
       <xs:restriction base="xs:string">
          <xs:maxLength value="2" />
       </xs:restriction>
    </xs:simpleType>
  </xs:element>
   <xs:element name="Alfa3">
```
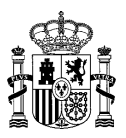

<xs:simpleType> <xs:restriction base="xs:string"> <xs:maxLength value="3" /> </xs:restriction> </xs:simpleType> </xs:element> <xs:element name="Estado"> <xs:simpleType> <xs:restriction base="xs:string"> <xs:enumeration value="V"></xs:enumeration> <xs:enumeration value="E"></xs:enumeration> <xs:enumeration value="A"></xs:enumeration> </xs:restriction> </xs:simpleType> </xs:element> </xs:schema>

# **Cabecera Provincia CSV (exportar):**

CODIGO PROVINCIA|DESCRIPCION PROVINCIA|CODIGO COMUNIDAD

#### **Cabecera Provincia CSV (exportarV2):**

CODIGO PROVINCIA|DESCRIPCION PROVINCIA|CODIGO COMUNIDAD|ESTADO

#### **Esquema Provincia XML (exportar):**

```
<?xml version="1.0" encoding="UTF-8"?>
<xs:schema xmlns:xs="http://www.w3.org/2001/XMLSchema" elementFormDefault="qualified">
   <xs:element name="Fichero_CatProvincia">
     <xs:complexType>
       <xs:sequence>
         <xs:element maxOccurs="unbounded" ref="CatalogoProvincia"/>
       </xs:sequence>
     </xs:complexType>
   </xs:element>
   <xs:element name="CatalogoProvincia">
     <xs:complexType>
       <xs:sequence>
         <xs:element ref="Identificador"/>
         <xs:element ref="Descripcion"/>
         <xs:element ref="ComunidadAutonoma"/>
       </xs:sequence>
     </xs:complexType>
  \langle x \rangle \langle x \rangle \geq \geq \geq \geq <xs:element name="Identificador">
     <xs:simpleType>
       <xs:restriction base="xs:string">
          <xs:length value="2" />
       </xs:restriction>
     </xs:simpleType>
  </xs:element>
 <xs:element name="Descripcion">
     <xs:simpleType>
       <xs:restriction base="xs:string">
          <xs:maxLength value="50" />
       </xs:restriction>
    </xs:simpleType>
  </xs:element>
   <xs:element name="ComunidadAutonoma">
     <xs:simpleType>
       <xs:restriction base="xs:string">
          <xs:length value="2" />
       </xs:restriction>
     </xs:simpleType>
  </xs:element>
</xs:schema>
```
#### **Esquema Provincia XML (exportarV2):**

<?xml version="1.0" encoding="UTF-8"?> <xs:schema xmlns:xs="http://www.w3.org/2001/XMLSchema" elementFormDefault="qualified">

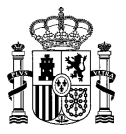

 <xs:element name="Fichero\_CatProvincia"> <xs:complexType> <xs:sequence> <xs:element maxOccurs="unbounded" ref="CatalogoProvincia"/> </xs:sequence> </xs:complexType> </xs:element> <xs:element name="CatalogoProvincia"> <xs:complexType> <xs:sequence> <xs:element ref="Identificador"/> <xs:element ref="Descripcion"/> <xs:element ref="ComunidadAutonoma"/> <xs:element ref="Estado"/> </xs:sequence> </xs:complexType> </xs:element> <xs:element name="Identificador"> <xs:simpleType> <xs:restriction base="xs:string"> <xs:length value="2" /> </xs:restriction> </xs:simpleType> </xs:element> <xs:element name="Descripcion"> <xs:simpleType> <xs:restriction base="xs:string"> <xs:maxLength value="50" /> </xs:restriction> </xs:simpleType> </xs:element> <xs:element name="ComunidadAutonoma"> <xs:simpleType> <xs:restriction base="xs:string"> <xs:length value="2" /> </xs:restriction> </xs:simpleType> </xs:element> <xs:element name="Estado"> <xs:simpleType> <xs:restriction base="xs:string"> <xs:enumeration value="V"></xs:enumeration> <xs:enumeration value="E"></xs:enumeration> <xs:enumeration value="A"></xs:enumeration> </xs:restriction> </xs:simpleType> </xs:element> </xs:schema>

# **Cabecera Servicios CSV:**

CODIGO SERVICIO|DESCRIPCION SERVICIO

# **Esquema Servicios XML:**

```
<?xml version="1.0" encoding="UTF-8"?>
<xs:schema xmlns:xs="http://www.w3.org/2001/XMLSchema" elementFormDefault="qualified">
   <xs:element name="Fichero_CatalogoServicios">
     <xs:complexType>
       <xs:sequence>
         <xs:element maxOccurs="unbounded" ref="CatalogoServicios"/>
       </xs:sequence>
     </xs:complexType>
   </xs:element>
   <xs:element name="CatalogoServicios">
     <xs:complexType>
       <xs:sequence>
         <xs:element ref="Identificador"/>
         <xs:element ref="Descripcion"/>
       </xs:sequence>
     </xs:complexType>
   </xs:element>
   <xs:element name="Identificador" type="xs:integer"/>
```
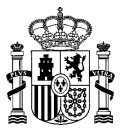

<xs:element name="Descripcion"> <xs:simpleType> <xs:restriction base="xs:string"> <xs:maxLength value="300" /> </xs:restriction> </xs:simpleType> </xs:element> </xs:schema>

# **Cabecera Servicios CSV (exportarV2)::**

CODIGO SERVICIO|DESCRIPCION SERVICIO|TIPO

#### **Esquema Servicios XML (exportarV2)::**

```
<?xml version="1.0" encoding="UTF-8"?>
<xs:schema xmlns:xs="http://www.w3.org/2001/XMLSchema" elementFormDefault="qualified">
   <xs:element name="Fichero_CatalogoServicios">
     <xs:complexType>
       <xs:sequence>
         <xs:element maxOccurs="unbounded" ref="CatalogoServicios"/>
       </xs:sequence>
     </xs:complexType>
   </xs:element>
   <xs:element name="CatalogoServicios">
     <xs:complexType>
       <xs:sequence>
         <xs:element ref="Identificador"/>
         <xs:element ref="Descripcion"/>
         <xs:element ref="Tipo"/>
       </xs:sequence>
     </xs:complexType>
   </xs:element>
   <xs:element name="Tipo" type="xs:integer"/>
   <xs:element name="Identificador" type="xs:integer"/>
 <xs:element name="Descripcion">
    <xs:simpleType>
       <xs:restriction base="xs:string">
         <xs:maxLength value="300" />
       </xs:restriction>
    </xs:simpleType>
  </xs:element>
</xs:schema>
```
# **Cabecera Servicios UO CSV (exportarV2):**

CODIGO SERVICIO|DESCRIPCION SERVICIO|TIPO

# **Esquema Servicios UO XML (exportarV2):**

```
<?xml version="1.0" encoding="UTF-8"?>
<xs:schema xmlns:xs="http://www.w3.org/2001/XMLSchema" elementFormDefault="qualified">
   <xs:element name="Fichero_CatalogoServicios">
     <xs:complexType>
       <xs:sequence>
         <xs:element maxOccurs="unbounded" ref="CatalogoServicios"/>
       </xs:sequence>
     </xs:complexType>
   </xs:element>
   <xs:element name="CatalogoServiciosUO">
     <xs:complexType>
       <xs:sequence>
         <xs:element ref="Identificador"/>
         <xs:element ref="Descripcion"/>
         <xs:element ref="Tipo"/>
       </xs:sequence>
     </xs:complexType>
   </xs:element>
   <xs:element name="Tipo" type="xs:integer"/>
   <xs:element name="Identificador" type="xs:integer"/>
 <xs:element name="Descripcion">
    <xs:simpleType>
```
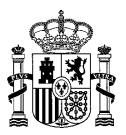

```
<xs:restriction base="xs:string">
         <xs:maxLength value="300" />
       </xs:restriction>
    </xs:simpleType>
  </xs:element>
</xs:schema>
```
# **Cabecera Tipo Servicios CSV (exportarV2):**

```
CODIGO SERVICIO|DESCRIPCION SERVICIO
```
## **Esquema Tipo Servicios XML (exportarV2):**

```
<?xml version="1.0" encoding="UTF-8"?>
<xs:schema xmlns:xs="http://www.w3.org/2001/XMLSchema" elementFormDefault="qualified">
   <xs:element name="Fichero_CatalogoTipoServicios">
     <xs:complexType>
       <xs:sequence>
         <xs:element maxOccurs="unbounded" ref="CatalogoTipoServicios"/>
       </xs:sequence>
     </xs:complexType>
   </xs:element>
   <xs:element name="CatalogoTipoServicios">
     <xs:complexType>
       <xs:sequence>
         <xs:element ref="Identificador"/>
         <xs:element ref="Descripcion"/> 
       </xs:sequence>
     </xs:complexType>
   </xs:element>
   <xs:element name="Identificador" type="xs:integer"/>
 <xs:element name="Descripcion">
    <xs:simpleType>
       <xs:restriction base="xs:string">
         <xs:maxLength value="300" />
       </xs:restriction>
     </xs:simpleType>
  </xs:element>
</xs:schema>
```
# **Cabecera Tipo Código Fuente Externa CSV:**

TIPO CODIGO|DESCRIPCION CODIGO|ESTADO

# **Esquema Tipo Código Fuente Externa XML:**

```
<?xml version="1.0" encoding="UTF-8"?>
<xs:schema xmlns:xs="http://www.w3.org/2001/XMLSchema" elementFormDefault="qualified">
   <xs:element name="Fichero_CatTipoCodigoFuenteExt">
     <xs:complexType>
       <xs:sequence>
         <xs:element maxOccurs="unbounded" ref="CatalogoTipoCodigoFuenteExterna"/>
      \langle x s : \text{sequence} \rangle </xs:complexType>
   </xs:element>
   <xs:element name="CatalogoTipoCodigoFuenteExterna">
     <xs:complexType>
       <xs:sequence>
         <xs:element ref="Identificador"/>
         <xs:element ref="Descripcion"/>
         <xs:element ref="Estado"/>
       </xs:sequence>
     </xs:complexType>
   </xs:element>
   <xs:element name="Identificador" type="xs:integer"/>
   <xs:element name="Descripcion">
    <xs:simpleType>
       <xs:restriction base="xs:string">
          <xs:maxLength value="300" />
       </xs:restriction>
     </xs:simpleType>
   </xs:element>
```
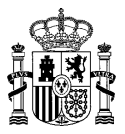

```
 <xs:element name="Estado">
    <xs:simpleType>
      <xs:restriction base="xs:string">
         <xs:enumeration value="V"></xs:enumeration>
         <xs:enumeration value="E"></xs:enumeration>
         <xs:enumeration value="A"></xs:enumeration>
       </xs:restriction>
    </xs:simpleType>
   </xs:element> 
</xs:schema>
```
# **Cabecera Tipo Contacto CSV (exportar):**

CODIGO TIPO CONTACTO|DESCRIPCION TIPO CONTACTO

# **Cabecera Tipo Contacto CSV (exportarV2):**

CODIGO TIPO CONTACTO|DESCRIPCION TIPO CONTACTO|ESTADO

#### **Esquema Tipo Contacto XML (exportar):**

```
<?xml version="1.0" encoding="UTF-8"?>
<xs:schema xmlns:xs="http://www.w3.org/2001/XMLSchema" elementFormDefault="qualified">
   <xs:element name="Fichero_CatTipoContacto">
     <xs:complexType>
       <xs:sequence>
         <xs:element maxOccurs="unbounded" ref="CatalogoTipoContacto"/>
       </xs:sequence>
     </xs:complexType>
   </xs:element>
   <xs:element name="CatalogoTipoContacto">
     <xs:complexType>
       <xs:sequence>
         <xs:element ref="Identificador"/>
         <xs:element ref="Descripcion"/>
       </xs:sequence>
     </xs:complexType>
   </xs:element>
   <xs:element name="Identificador">
    <xs:simpleType>
       <xs:restriction base="xs:string">
         <xs:minLength value="1" />
         <xs:maxLength value="2" />
       </xs:restriction>
    </xs:simpleType>
  </xs:element>
   <xs:element name="Descripcion">
    <xs:simpleType>
       <xs:restriction base="xs:string">
         <xs:maxLength value="30" />
       </xs:restriction>
     </xs:simpleType>
  </xs:element>
</xs:schema>
```
# **Esquema Tipo Contacto XML (exportarV2):**

```
<?xml version="1.0" encoding="UTF-8"?>
<xs:schema xmlns:xs="http://www.w3.org/2001/XMLSchema" elementFormDefault="qualified">
   <xs:element name="Fichero_CatTipoContacto">
     <xs:complexType>
       <xs:sequence>
         <xs:element maxOccurs="unbounded" ref="CatalogoTipoContacto"/>
       </xs:sequence>
     </xs:complexType>
   </xs:element>
   <xs:element name="CatalogoTipoContacto">
     <xs:complexType>
       <xs:sequence>
         <xs:element ref="Identificador"/>
         <xs:element ref="Descripcion"/>
         <xs:element ref="Estado"/>
```
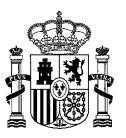

 </xs:sequence> </xs:complexType> </xs:element> <xs:element name="Identificador"> <xs:simpleType> <xs:restriction base="xs:string"> <xs:minLength value="1" /> <xs:maxLength value="2" /> </xs:restriction> </xs:simpleType> </xs:element> <xs:element name="Descripcion"> <xs:simpleType> <xs:restriction base="xs:string"> <xs:maxLength value="30" /> </xs:restriction> </xs:simpleType> </xs:element> <xs:element name="Estado"> <xs:simpleType> <xs:restriction base="xs:string"> <xs:enumeration value="V"></xs:enumeration> <xs:enumeration value="E"></xs:enumeration> <xs:enumeration value="A"></xs:enumeration> </xs:restriction> </xs:simpleType> </xs:element> </xs:schema>

# **Cabecera Tipo Entidad Pública CSV (exportar):**

CODIGO TIPO ENTIDAD PUBLICA|DESCRIPCION TIPO ENTIDAD PUBLICA

# **Cabecera Tipo Entidad Pública CSV (exportarV2):**

CODIGO TIPO ENTIDAD PUBLICA|DESCRIPCION TIPO ENTIDAD PUBLICA|ESTADO

# **Esquema Tipo Entidad Pública XML (exportar):**

```
<?xml version="1.0" encoding="UTF-8"?>
<xs:schema xmlns:xs="http://www.w3.org/2001/XMLSchema" elementFormDefault="qualified">
   <xs:element name="Fichero_CatalogoTipoEntidadPublica">
     <xs:complexType>
       <xs:sequence>
         <xs:element maxOccurs="unbounded" ref="CatalogoTipoEntidadPublica"/>
       </xs:sequence>
     </xs:complexType>
   </xs:element>
   <xs:element name="CatalogoTipoEntidadPublica">
     <xs:complexType>
       <xs:sequence>
         <xs:element ref="Identificador"/>
         <xs:element ref="Descripcion"/>
       </xs:sequence>
     </xs:complexType>
   </xs:element>
   <xs:element name="Identificador">
     <xs:simpleType>
       <xs:restriction base="xs:string">
         <xs:length value="2" />
       </xs:restriction>
     </xs:simpleType>
  \langle/ys:element>
   <xs:element name="Descripcion">
    <xs:simpleType>
       <xs:restriction base="xs:string">
          <xs:maxLength value="50" />
       </xs:restriction>
    </xs:simpleType>
  </xs:element>
</xs:schema>
```
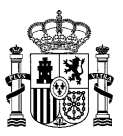

# **Esquema Tipo Entidad Pública XML (exportarV2):**

```
<?xml version="1.0" encoding="UTF-8"?>
<xs:schema xmlns:xs="http://www.w3.org/2001/XMLSchema" elementFormDefault="qualified">
   <xs:element name="Fichero_CatalogoTipoEntidadPublica">
     <xs:complexType>
       <xs:sequence>
         <xs:element maxOccurs="unbounded" ref="CatalogoTipoEntidadPublica"/>
       </xs:sequence>
     </xs:complexType>
   </xs:element>
   <xs:element name="CatalogoTipoEntidadPublica">
     <xs:complexType>
       <xs:sequence>
         <xs:element ref="Identificador"/>
         <xs:element ref="Descripcion"/>
         <xs:element ref="Estado"/>
       </xs:sequence>
     </xs:complexType>
   </xs:element>
   <xs:element name="Identificador">
    <xs:simpleType>
       <xs:restriction base="xs:string">
         <xs:length value="2" />
       </xs:restriction>
     </xs:simpleType>
  </xs:element>
   <xs:element name="Descripcion">
    <xs:simpleType>
       <xs:restriction base="xs:string">
         <xs:maxLength value="50" />
       </xs:restriction>
    </xs:simpleType>
  </xs:element>
  <xs:element name="Estado">
    <xs:simpleType>
       <xs:restriction base="xs:string">
         <xs:enumeration value="V"></xs:enumeration>
         <xs:enumeration value="E"></xs:enumeration>
         <xs:enumeration value="A"></xs:enumeration>
       </xs:restriction>
     </xs:simpleType>
   </xs:element>
</xs:schema>
```
## **Cabecera Tipo Unidad Orgánica CSV (exportar):**

CODIGO UNIDAD ORGANICA|DESCRIPCION UNIDAD ORGANICA

#### **Cabecera Tipo Unidad Orgánica CSV (exportarV2):**

CODIGO UNIDAD ORGANICA|DESCRIPCION UNIDAD ORGANICA|ESTADO

## **Esquema Tipo Unidad Orgánica XML (exportar):**

```
<?xml version="1.0" encoding="UTF-8"?>
<xs:schema xmlns:xs="http://www.w3.org/2001/XMLSchema" elementFormDefault="qualified">
   <xs:element name="Fichero_CatTipoUDOrganica">
     <xs:complexType>
       <xs:sequence>
         <xs:element maxOccurs="unbounded" ref="CatalogoTipoUDOrganica"/>
       </xs:sequence>
     </xs:complexType>
   </xs:element>
   <xs:element name="CatalogoTipoUDOrganica">
     <xs:complexType>
       <xs:sequence>
         <xs:element ref="Identificador"/>
         <xs:element ref="Descripcion"/>
       </xs:sequence>
     </xs:complexType>
   </xs:element>
```
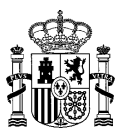

 <xs:element name="Identificador"> <xs:simpleType> <xs:restriction base="xs:string"> <xs:minLength value="2" /> <xs:maxLength value="3" /> </xs:restriction> </xs:simpleType> </xs:element> <xs:element name="Descripcion"> <xs:simpleType> <xs:restriction base="xs:string"> <xs:maxLength value="300" /> </xs:restriction> </xs:simpleType> </xs:element> </xs:schema>

# **Esquema Tipo Unidad Orgánica XML (exportarV2):**

```
<?xml version="1.0" encoding="UTF-8"?>
<xs:schema xmlns:xs="http://www.w3.org/2001/XMLSchema" elementFormDefault="qualified">
   <xs:element name="Fichero_CatTipoUDOrganica">
     <xs:complexType>
       <xs:sequence>
         <xs:element maxOccurs="unbounded" ref="CatalogoTipoUDOrganica"/>
       </xs:sequence>
     </xs:complexType>
  \langle x \rangle \langle x \rangle \geq \geq \geq \geq <xs:element name="CatalogoTipoUDOrganica">
     <xs:complexType>
       <xs:sequence>
         <xs:element ref="Identificador"/>
         <xs:element ref="Descripcion"/>
         <xs:element ref="Estado"/>
       </xs:sequence>
     </xs:complexType>
   </xs:element>
   <xs:element name="Identificador">
     <xs:simpleType>
       <xs:restriction base="xs:string">
          <xs:minLength value="2" />
          <xs:maxLength value="3" />
       </xs:restriction>
     </xs:simpleType>
  </xs:element>
   <xs:element name="Descripcion">
     <xs:simpleType>
       <xs:restriction base="xs:string">
          <xs:maxLength value="300" />
       </xs:restriction>
     </xs:simpleType>
  </xs:element>
  <xs:element name="Estado">
     <xs:simpleType>
       <xs:restriction base="xs:string">
          <xs:enumeration value="V"></xs:enumeration>
          <xs:enumeration value="E"></xs:enumeration>
          <xs:enumeration value="A"></xs:enumeration>
       </xs:restriction>
     </xs:simpleType>
   </xs:element>
</xs:schema>
```
# **Cabecera Tipo Unidad No Orgánica CSV (exportar):**

CODIGO UNIDAD NO ORGANICA|DESCRIPCION UNIDAD NO ORGANICA

#### **Cabecera Tipo Unidad No Orgánica CSV (exportarV2):**

CODIGO UNIDAD NO ORGANICA|DESCRIPCION UNIDAD NO ORGANICA|ESTADO

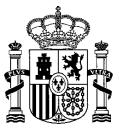

# **Esquema Tipo Unidad No Orgánica XML (exportar):**

```
<?xml version="1.0" encoding="UTF-8"?>
<xs:schema xmlns:xs="http://www.w3.org/2001/XMLSchema" elementFormDefault="qualified">
   <xs:element name="Fichero_CatTipoUDNoOrganica">
     <xs:complexType>
       <xs:sequence>
         <xs:element maxOccurs="unbounded" ref="CatalogoTipoUDNoOrganica"/>
       </xs:sequence>
     </xs:complexType>
   </xs:element>
   <xs:element name="CatalogoTipoUDNoOrganica">
     <xs:complexType>
       <xs:sequence>
         <xs:element ref="Identificador"/>
         <xs:element ref="Descripcion"/>
       </xs:sequence>
     </xs:complexType>
  \langle x \rangle <xs:element name="Identificador" type="xs:integer" />
   <xs:element name="Descripcion">
    <xs:simpleType>
       <xs:restriction base="xs:string">
         <xs:maxLength value="300" />
       </xs:restriction>
     </xs:simpleType>
  </xs:element>
</xs:schema>
```
#### **Esquema Tipo Unidad No Orgánica XML (exportarV2):**

```
<?xml version="1.0" encoding="UTF-8"?>
<xs:schema xmlns:xs="http://www.w3.org/2001/XMLSchema" elementFormDefault="qualified">
   <xs:element name="Fichero_CatTipoUDNoOrganica">
     <xs:complexType>
       <xs:sequence>
         <xs:element maxOccurs="unbounded" ref="CatalogoTipoUDNoOrganica"/>
       </xs:sequence>
     </xs:complexType>
   </xs:element>
   <xs:element name="CatalogoTipoUDNoOrganica">
     <xs:complexType>
       <xs:sequence>
         <xs:element ref="Identificador"/>
         <xs:element ref="Descripcion"/>
         <xs:element ref="Estado"/>
       </xs:sequence>
     </xs:complexType>
   </xs:element>
   <xs:element name="Identificador" type="xs:integer" />
   <xs:element name="Descripcion">
    <xs:simpleType>
       <xs:restriction base="xs:string">
         <xs:maxLength value="300" />
       </xs:restriction>
    </xs:simpleType>
  </xs:element>
  <xs:element name="Estado">
    <xs:simpleType>
       <xs:restriction base="xs:string">
          <xs:enumeration value="V"></xs:enumeration>
         <xs:enumeration value="E"></xs:enumeration>
         <xs:enumeration value="A"></xs:enumeration>
       </xs:restriction>
     </xs:simpleType>
   </xs:element>
</xs:schema>
```
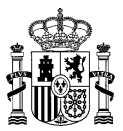

# **Cabecera Tipo Poder CSV (exportar):**

CODIGO UNIDAD ORGANICA|DESCRIPCION UNIDAD ORGANICA

## **Cabecera Tipo Poder CSV (exportarV2):**

CODIGO UNIDAD ORGANICA|DESCRIPCION UNIDAD ORGANICA|ESTADO

#### **Esquema Tipo Poder XML (exportar):**

```
<?xml version="1.0" encoding="UTF-8"?>
<xs:schema xmlns:xs="http://www.w3.org/2001/XMLSchema" elementFormDefault="qualified">
   <xs:element name="Fichero_CatalogoPais">
     <xs:complexType>
       <xs:sequence>
         <xs:element maxOccurs="unbounded" ref="CatalogoPais"/>
       </xs:sequence>
     </xs:complexType>
   </xs:element>
   <xs:element name="CatalogoPais">
     <xs:complexType>
       <xs:sequence>
         <xs:element ref="Identificador"/>
         <xs:element ref="Descripcion"/>
       </xs:sequence>
     </xs:complexType>
   </xs:element>
   <xs:element name="Identificador">
     <xs:simpleType>
       <xs:restriction base="xs:string">
         <xs:length value="3" />
       </xs:restriction>
    </xs:simpleType>
  </xs:element>
 <xs:element name="Descripcion">
    <xs:simpleType>
       <xs:restriction base="xs:string">
         <xs:maxLength value="50" />
       </xs:restriction>
    </xs:simpleType>
  </xs:element>
```
#### </xs:schema>

# **Esquema Tipo Poder XML (exportarV2):**

```
<?xml version="1.0" encoding="UTF-8"?>
<xs:schema xmlns:xs="http://www.w3.org/2001/XMLSchema" elementFormDefault="qualified">
   <xs:element name="Fichero_CatalogoPais">
     <xs:complexType>
       <xs:sequence>
          <xs:element maxOccurs="unbounded" ref="CatalogoPais"/>
       </xs:sequence>
     </xs:complexType>
   </xs:element>
   <xs:element name="CatalogoPais">
     <xs:complexType>
       <xs:sequence>
         <xs:element ref="Identificador"/>
         <xs:element ref="Descripcion"/>
          <xs:element ref="Estado"/>
       </xs:sequence>
     </xs:complexType>
  \langle x \rangle \langle x \rangle \geq \geq \geq \geq <xs:element name="Identificador">
     <xs:simpleType>
       <xs:restriction base="xs:string">
          <xs:length value="3" />
       </xs:restriction>
     </xs:simpleType>
  </xs:element>
```
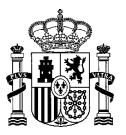

<xs:element name="Descripcion"> <xs:simpleType> <xs:restriction base="xs:string"> <xs:maxLength value="50" /> </xs:restriction> </xs:simpleType> </xs:element> <xs:element name="Estado"> <xs:simpleType> <xs:restriction base="xs:string"> <xs:enumeration value="V"></xs:enumeration> <xs:enumeration value="E"></xs:enumeration> <xs:enumeration value="A"></xs:enumeration> </xs:restriction> </xs:simpleType> </xs:element> </xs:schema>

# **Cabecera Tipo Vía CSV (exportar):**

CODIGO VIA|DESCRIPCION VIA|CAMPOS VIA

# **Cabecera Tipo Vía CSV (exportarV2):**

CODIGO VIA|DESCRIPCION VIA|CAMPOS VIA|ESTADO

#### **Esquema Tipo Vía XML (exportar):**

```
<?xml version="1.0" encoding="UTF-8"?>
<xs:schema xmlns:xs="http://www.w3.org/2001/XMLSchema" elementFormDefault="qualified">
   <xs:element name="Fichero_CatTipoVia">
     <xs:complexType>
       <xs:sequence>
         <xs:element maxOccurs="unbounded" ref="CatalogoTipoVia"/>
       </xs:sequence>
     </xs:complexType>
   </xs:element>
   <xs:element name="CatalogoTipoVia">
     <xs:complexType>
       <xs:sequence>
         <xs:element ref="Identificador"/>
         <xs:element ref="Descripcion"/>
         <xs:element ref="Campos_Via"/>
       </xs:sequence>
     </xs:complexType>
   </xs:element>
   <xs:element name="Identificador" type="xs:integer"/>
   <xs:element name="Descripcion">
     <xs:simpleType>
       <xs:restriction base="xs:string">
         <xs:maxLength value="50" />
       </xs:restriction>
    </xs:simpleType>
  </xs:element>
   <xs:element name="Campos_Via" >
    <xs:simpleType>
       <xs:restriction base="xs:string">
         <xs:maxLength value="50" />
       </xs:restriction>
    </xs:simpleType>
  </xs:element>
</xs:schema>
```
#### **Esquema Tipo Vía XML (exportarV2):**

```
<?xml version="1.0" encoding="UTF-8"?>
<xs:schema xmlns:xs="http://www.w3.org/2001/XMLSchema" elementFormDefault="qualified">
   <xs:element name="Fichero_CatTipoVia">
     <xs:complexType>
      <xs:sequence>
```
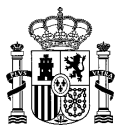

 <xs:element maxOccurs="unbounded" ref="CatalogoTipoVia"/> </xs:sequence> </xs:complexType> </xs:element> <xs:element name="CatalogoTipoVia"> <xs:complexType> <xs:sequence> <xs:element ref="Identificador"/> <xs:element ref="Descripcion"/> <xs:element ref="Campos\_Via"/> <xs:element ref="Estado"/> </xs:sequence> </xs:complexType> </xs:element> <xs:element name="Identificador" type="xs:integer"/> <xs:element name="Descripcion"> <xs:simpleType> <xs:restriction base="xs:string"> <xs:maxLength value="50" /> </xs:restriction> </xs:simpleType> </xs:element> <xs:element name="Campos\_Via" > <xs:simpleType> <xs:restriction base="xs:string"> <xs:maxLength value="50" /> </xs:restriction> </xs:simpleType> </xs:element> <xs:element name="Estado"> <xs:simpleType> <xs:restriction base="xs:string"> <xs:enumeration value="V"></xs:enumeration> <xs:enumeration value="E"></xs:enumeration> <xs:enumeration value="A"></xs:enumeration> </xs:restriction> </xs:simpleType> </xs:element> </xs:schema>

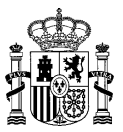

# **4.5 SP01UN\_ProvisionUnidades**

# **4.5.1 Descripción Funcional**

Este servicio permitirá a los clientes importar al Directorio Común DIR3, unidades orgánicas nuevas o modificar las existentes. Cabe destacar, que previamente a la creación de estas unidades en las tablas definitivas, se almacenará toda la información en tablas temporales, para asegurar que los datos pueden incorporarse al sistema. Sólo se almacenará en las tablas definitivas si no se ha encontrado ningún error en todos los ficheros de la carga.

Los ficheros son tratados como uno solo, esto quiere decir que para que se almacenen todos los datos no puede haber errores en la carga de los diferentes ficheros.

Los ficheros que se han de enviar empaquetados en un Zip son: el fichero de datos de las unidades orgánicas, fichero de direcciones y fichero de contactos.

Los formatos de ficheros aceptados son XML y CSV. En el caso de que se quiera cambiar un valor a nulo se ha de especificar en el campo con "null". Si un campo se deja vacío (csv, xml) o no se envía (xml) no se tendrá en cuenta, es decir, en el caso de ser una modificación se dejará el valor que tiene actualmente almacenado el dato en concreto.

Para dar de alta las unidades orgánicas, puesto que el código se genera de manera automática, se informará con un valor numérico. A este valor es al que se le debe hacer referencia en los diferentes ficheros para informar toda la información relativa a la unidad que se quiere dar de alta.

La respuesta del servicio web, si no hay ningún error, será "CORRECTO" y, sólo en el caso de las altas, devolverá un fichero en el que se devuelven los registros de las unidades que se han dado de alta indicando el código nuevo de la unidad.

Para modificaciones se pueden enviar los ficheros que se estimen oportunos, es decir, no es necesario que uno de los ficheros vaya siempre informado.

En las modificaciones de unidad orgánica no se podrá modificar la denominación de la unidad, ni el nivel de administración. En administraciones autonómicas no se permite la modificación de la comunidad autónoma. En administraciones locales no se permite modificar la entidad geográfica ni la provincia. Además si es un ayuntamiento no se permite modificar el municipio.

Los campos obligatorios se pueden consultar en el manual de atributos publicado en el portal de administración electrónica. [www.administracionelectronica.gob.es/ctt/dir3/descargas.](http://www.administracionelectronica.gob.es/ctt/dir3/descargas)

En este servicio se permite la extinción de unidades. Para ello habrá que indicar el estado de extinción 'E' en el estado de la unidad y hay que indicar, **obligatoriamente**, la unidad que se encargará de las competencias y el motivo de extinción.

**Funcionalidad:** importación de unidades orgánicas nuevas al Directorio Común DIR3 o modificación de las existentes.

**Datos entrada:** este servicio tendrá como entrada, ficheros normalizados con todas las unidades orgánicas que se quieren importar o modificar en el Directorio Común DIR3. Por lo tanto, de cara a realizar una carga, habrá que comprobar por cada unidad, si es nueva o se trata de la modificación de una existente.

Los ficheros a incluir son los siguientes:

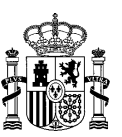

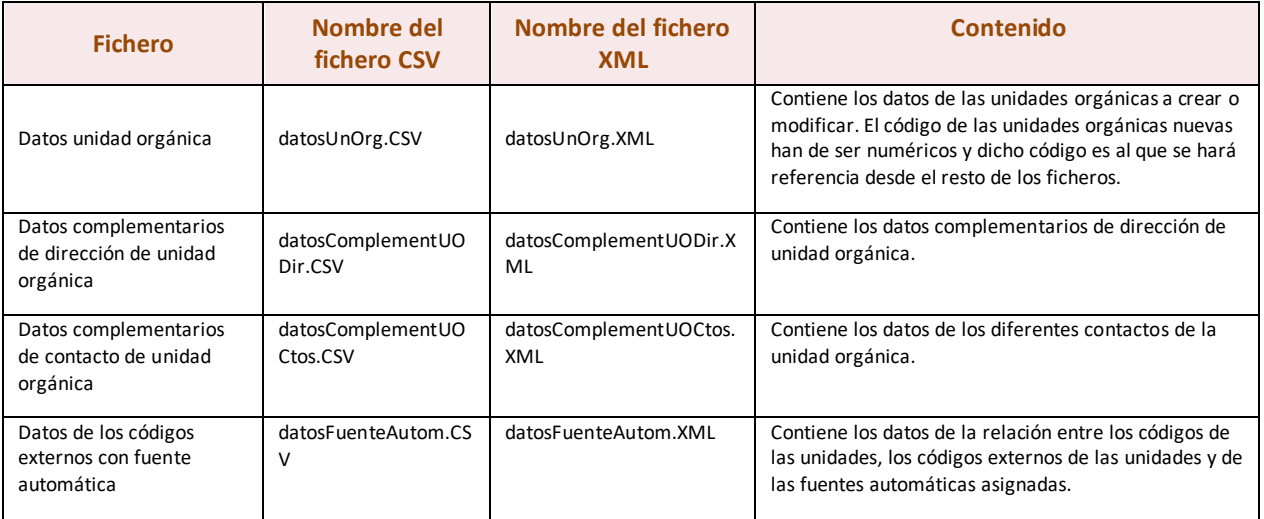

**Datos salida:** la salida de este servicio será una confirmación o error de la acción. Si no se produce ningún error devuelve, como confirmación, "CORRECTO" y en el caso de que haya unidades de alta se envía el fichero de las unidades informando, en las unidades nuevas, los códigos generados. En casos de producirse algún error, se devolverá un fichero recogiendo los datos erróneos con el motivo del error.

# **4.5.2 Especificación de la Interfaz**

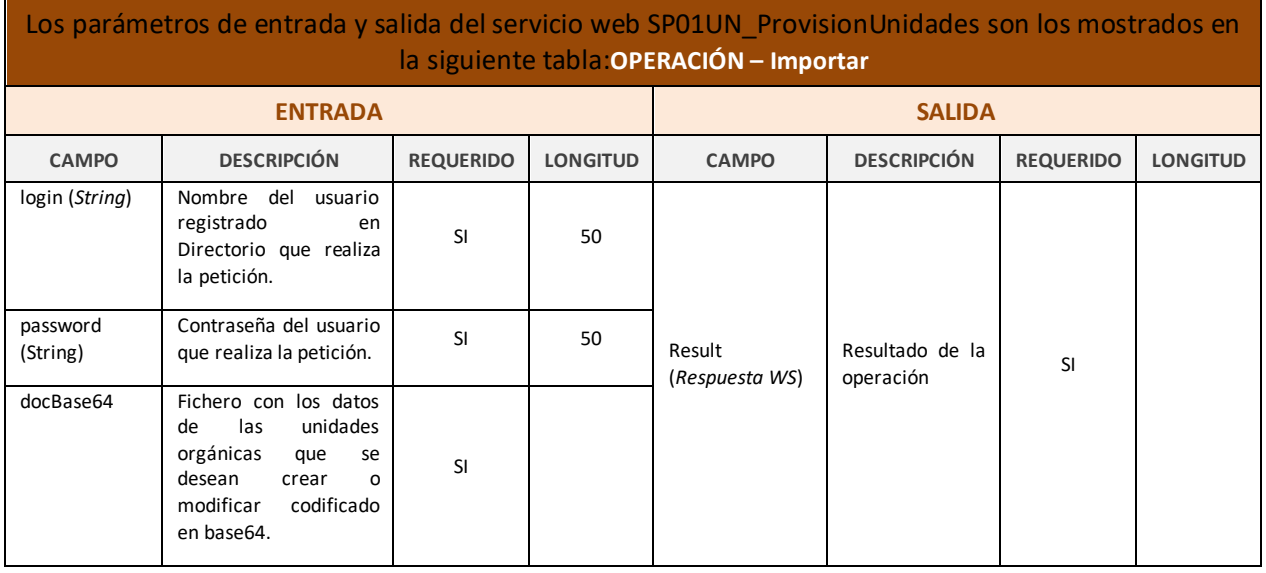

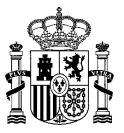

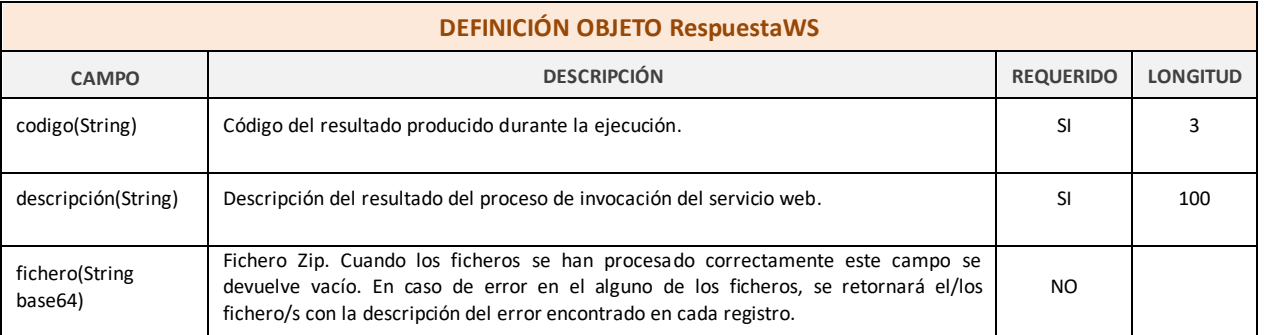

*Tabla 5 – Interfaz Pública del Servicio Web SP01UN\_ProvisionUnidades*

## El fichero wsdl que debe cumplir la implementación de este web service es el siguiente:

```
<?xml version="1.0" encoding="UTF-8"?>
<wsdl:definitions targetNamespace="http://impl.manager.ws.directorio.map.es" 
xmlns:apachesoap="http://xml.apache.org/xml-soap" 
xmlns:impl="http://impl.manager.ws.directorio.map.es" 
xmlns:intf="http://impl.manager.ws.directorio.map.es" 
xmlns:tns1="http://impl.manager.ws.directorio.map.es/wsImport" 
xmlns:wsdl="http://schemas.xmlsoap.org/wsdl/" 
xmlns:wsdlsoap="http://schemas.xmlsoap.org/wsdl/soap/" 
xmlns:xsd="http://www.w3.org/2001/XMLSchema">
<!--WSDL created by Apache Axis version: 1.4
Built on Apr 22, 2006 (06:55:48 PDT)-->
 <wsdl:types>
   <schema targetNamespace="http://impl.manager.ws.directorio.map.es/wsImport" 
xmlns="http://www.w3.org/2001/XMLSchema">
    <import namespace="http://schemas.xmlsoap.org/soap/encoding/"/>
    <complexType name="RespuestaWS">
     <sequence>
      <element name="codigo" type="xsd:string"/>
      <element name="descripcion" type="xsd:string"/>
      <element name="fichero" nillable="true" type="xsd:string"/>
     </sequence>
    </complexType>
   </schema>
 </wsdl:types>
    <wsdl:message name="importarVersionResponse">
       <wsdl:part name="importarReturn" type="tns1:RespuestaWS"/>
    </wsdl:message>
 <wsdl:message name="importarVersionRequest">
 <wsdl:part name="login" type="xsd:string"/>
       <wsdl:part name="password" type="xsd:string"/>
       <wsdl:part name="docBase64" type="xsd:string"/>
    </wsdl:message>
    <wsdl:message name="importarResponse">
       <wsdl:part name="importarReturn" type="tns1:RespuestaWS"/>
    </wsdl:message>
    <wsdl:message name="importarRequest">
 <wsdl:part name="login" type="xsd:string"/>
 <wsdl:part name="password" type="xsd:string"/>
 <wsdl:part name="docBase64" type="xsd:string"/>
    </wsdl:message>
    <wsdl:portType name="SP01UN_ProvisionUnidades">
       <wsdl:operation name="importar" parameterOrder="login password docBase64">
          <wsdl:input message="impl:importarRequest" name="importarRequest"/>
          <wsdl:output message="impl:importarResponse" name="importarResponse"/>
       </wsdl:operation>
       <wsdl:operation name="importarVersion" parameterOrder="login password docBase64">
          <wsdl:input message="impl:importarVersionRequest" name="importarVersionRequest"/>
          <wsdl:output message="impl:importarVersionResponse" name="importarVersionResponse"/>
       </wsdl:operation>
    </wsdl:portType>
    <wsdl:binding name="SP01UN_ProvisionUnidadesSoapBinding" 
type="impl:SP01UN_ProvisionUnidades">
```
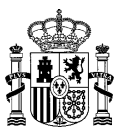

```
 <wsdlsoap:binding style="rpc" transport="http://schemas.xmlsoap.org/soap/http"/>
       <wsdl:operation name="importar">
          <wsdlsoap:operation soapAction=""/>
          <wsdl:input name="importarRequest">
             <wsdlsoap:body namespace="http://impl.manager.ws.directorio.map.es" use="literal"/>
          </wsdl:input>
          <wsdl:output name="importarResponse">
             <wsdlsoap:body namespace="http://impl.manager.ws.directorio.map.es" use="literal"/>
          </wsdl:output>
       </wsdl:operation>
       <wsdl:operation name="importarVersion">
          <wsdlsoap:operation soapAction=""/>
          <wsdl:input name="importarVersionRequest">
             <wsdlsoap:body namespace="http://impl.manager.ws.directorio.map.es" use="literal"/>
          </wsdl:input>
          <wsdl:output name="importarVersionResponse">
             <wsdlsoap:body namespace="http://impl.manager.ws.directorio.map.es" use="literal"/>
          </wsdl:output>
       </wsdl:operation>
    </wsdl:binding>
    <wsdl:service name="SP01UN_ProvisionUnidadesService">
       <wsdl:port binding="impl:SP01UN_ProvisionUnidadesSoapBinding"
name="SP01UN_ProvisionUnidades">
          <wsdlsoap:address location="http://des-
dir3ws.redsara.es/directorio/services/SP01UN_ProvisionUnidades"/>
       </wsdl:port>
    </wsdl:service>
</wsdl:definitions>
```
Nota: Las URL mostradas en los wsdl son a modo de ejemplo. Las URL de conexión al sistema DIR3 serán facilitadas por la DGMAPIAE a los Organismos en proceso de adhesión.

# **4.5.3 Cabeceras del Servicio**

El servicio de provisión de unidades dispone de dos métodos: importar e importarVersion. Tienen como entrada uno o varios ficheros con la información de las unidades. Los ficheros pueden ser en formato XML o CSV.

Las cabeceras (CSV) y esquemas (XML) de los ficheros son los siguientes:

# **4.5.3.1 Entrada al Servicio**

# **Cabecera datos de Unidades Orgánicas - datosUnOrg.CSV (importar):**

codigo;nifCif;denominacion;denominacionMI;codIdioma;siglas;nivelAdm;tipoEntPublica;ti poUdOrganica;unidadSuperior;esEdp;unidadEdpPpal;ambTerritorial;entGeografica;codPais; codComunidad;codProvincia;codIsla;codMunicipio;codAmbEntMenor;locExtranjera;competenc ias;dispLegal;estado;observacionGral;codExtFuente;codPoder;fecAltaOficial;fecBajaOfic ial;fecExtincionOficial;observacionBaja;codUnidadRel;motivoExtincion;fuente;comparteN if

# **Cabecera datos de Unidades Orgánicas - datosUnOrg.CSV (importarVersion):**

codigo;version;nifCif;denominacion;denominacionMI;codIdioma;siglas;nivelAdm;tipoEntPu blica;tipoUdOrganica;unidadSuperior;versionSuperior;esEdp;unidadEdpPpal;versionEdpPpa l;ambTerritorial;entGeografica;codPais;codComunidad;codProvincia;codIsla;codMunicipio ;codAmbEntMenor;locExtranjera;competencias;dispLegal;estado;observacionGral;codExtFue nte;codPoder;fecAltaOficial;fecBajaOficial;fecExtincionOficial;observacionBaja;codUni dadRel;vUnidadRel;motivoExtincion;fuente;comparteNif

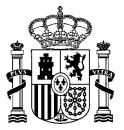

## **Esquema de dato de Unidades Orgánicas - datosUnOrg.XML (importar):**

```
<?xml version="1.0" encoding="UTF-8"?>
<xsd:schema xmlns:xsd="http://www.w3.org/2001/XMLSchema" 
targetNamespace="http://impl.manager.directorio.map.es" 
xmlns:tns="http://impl.manager.directorio.map.es" elementFormDefault="qualified">
  <xsd:element name="data">
    <xsd:complexType>
       <xsd:sequence>
         <xsd:element name="datosUO" type="tns:datosUO" minOccurs="1" maxOccurs="unbounded"/>
       </xsd:sequence>
    </xsd:complexType>
  </xsd:element>
  <xsd:complexType name="datosUO">
    <xsd:sequence>
       <xsd:element name="codigo" type="tns:codigo" nillable="false"/>
       <xsd:element name="nifCif" type="tns:nifCif" minOccurs="0"/>
       <xsd:element name="denominacion" type="tns:denominacion" nillable="false"/>
       <xsd:element name="denominacionMI" type="tns:denominacion"/>
       <xsd:element name="codIdioma" type="xsd:int"/>
       <xsd:element name="siglas" type="tns:siglas" minOccurs="0"/>
       <xsd:element name="nivelAdm" type="xsd:int"/>
       <xsd:element name="tipoEntPublica" type="tns:dosCaracteres" minOccurs="0"/>
       <xsd:element name="tipoUdOrganica" type="tns:maxTresCaracteres" minOccurs="0"/>
       <xsd:element name="unidadSuperior" type="tns:codigo"/>
       <xsd:element name="esEdp" type="tns:indicador"/>
       <xsd:element name="unidadEdpPpal" type="tns:codigo" minOccurs="0"/>
       <xsd:element name="ambTerritorial" type="tns:dosCaracteres" minOccurs="0"/>
       <xsd:element name="entGeografica" type="tns:dosCaracteres" minOccurs="0"/>
       <xsd:element name="codPais" type="tns:tresCaracteres" minOccurs="0"/>
       <xsd:element name="codComunidad" type="tns:dosCaracteres" minOccurs="0"/>
       <xsd:element name="codProvincia" type="tns:dosCaracteres" minOccurs="0"/>
       <xsd:element name="codIsla" type="tns:dosCaracteres" minOccurs="0"/>
       <xsd:element name="codMunicipio" type="tns:cuatroCaracteres" minOccurs="0"/>
       <xsd:element name="codAmbEntMenor" type="tns:cuatroCaracteres" minOccurs="0"/>
       <xsd:element name="locExtranjera" type="xsd:string" minOccurs="0"/>
       <xsd:element name="competencias" type="tns:denominacion" minOccurs="0"/>
       <xsd:element name="dispLegal" type="tns:denominacion" minOccurs="0"/>
       <xsd:element name="estado" type="tns:estado" nillable="false"/>
       <xsd:element name="observacionGral" type="tns:observaciones" minOccurs="0"/>
       <xsd:element name="codExtFuente" type="xsd:string" minOccurs="0"/>
       <xsd:element name="codPoder" type="xsd:int" minOccurs="0"/>
       <xsd:element name="fecAltaOficial" type="tns:fecha" minOccurs="0" />
       <xsd:element name="fecBajaOficial" type="tns:fecha" minOccurs="0"/>
       <xsd:element name="fecExtincionOficial" type="tns:fecha" minOccurs="0"/>
       <xsd:element name="observacionBaja" type="tns:observaciones" minOccurs="0"/>
       <xsd:element name="codUnidadRel" type="tns:codigo"/>
       <xsd:element name="motivoExtincion" type="tns:maxTresCaracteres" minOccurs="0"/>
       <xsd:element name="comparteNif" type="tns:indicador"/>
    </xsd:sequence>
  </xsd:complexType>
  <xsd:simpleType name="codigo">
    <xsd:restriction base="xsd:string">
       <xsd:pattern value="(([A-Z])([\dA-Z])(\d{7}) )|(\d+)"></xsd:pattern>
    </xsd:restriction>
  </xsd:simpleType>
  <xsd:simpleType name="denominacion">
    <xsd:restriction base="xsd:string">
       <xsd:maxLength value="300"></xsd:maxLength>
     </xsd:restriction>
  </xsd:simpleType>
  <xsd:simpleType name="observaciones">
    <xsd:restriction base="xsd:string">
       <xsd:maxLength value="400"></xsd:maxLength>
    </xsd:restriction>
  </xsd:simpleType>
  <xsd:simpleType name="siglas">
    <xsd:restriction base="xsd:string">
       <xsd:maxLength value="10" />
```
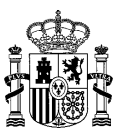

</xsd:restriction> </xsd:simpleType> <xsd:simpleType name="indicador"> <xsd:restriction base="xsd:string"> <xsd:enumeration value="S"></xsd:enumeration> <xsd:enumeration value="N"></xsd:enumeration> </xsd:restriction> </xsd:simpleType> <xsd:simpleType name="dosCaracteres"> <xsd:restriction base="xsd:string"> <xsd:minLength value="2" /> <xsd:maxLength value="2" /> </xsd:restriction> </xsd:simpleType> <xsd:simpleType name="maxDosCaracteres"> <xsd:restriction base="xsd:string"> <xsd:maxLength value="2" /> </xsd:restriction> </xsd:simpleType> <xsd:simpleType name="nifCif"> <xsd:restriction base="xsd:string"> <xsd:maxLength value="9" /> </xsd:restriction> </xsd:simpleType> <xsd:simpleType name="tresCaracteres"> <xsd:restriction base="xsd:string"> <xsd:minLength value="3" /> <xsd:maxLength value="3" /> </xsd:restriction> </xsd:simpleType> <xsd:simpleType name="maxTresCaracteres"> <xsd:restriction base="xsd:string"> <xsd:maxLength value="3" /> </xsd:restriction> </xsd:simpleType> <xsd:simpleType name="cuatroCaracteres"> <xsd:restriction base="xsd:string"> <xsd:minLength value="4" /> <xsd:maxLength value="4" /> </xsd:restriction> </xsd:simpleType> <xsd:simpleType name="estado"> <xsd:restriction base="xsd:string"> <xsd:enumeration value="V"></xsd:enumeration> <xsd:enumeration value="T"></xsd:enumeration> <xsd:enumeration value="E"></xsd:enumeration> <xsd:enumeration value="A"></xsd:enumeration> </xsd:restriction> </xsd:simpleType> <xsd:simpleType name="fecha"> <xsd:restriction base="xsd:string">  $\langle x \text{sd:pattern value} = "(0[1-9] | [12] \d|3[01]) / (0[1-9] | 1[0-2]) / (\d{4}) \rangle$ "> $\langle x \text{sd:pattern} \rangle$ </xsd:restriction> </xsd:simpleType> </xsd:schema>

# **Esquema de dato de Unidades Orgánicas - datosUnOrg.XML (importarVersion):**

```
<?xml version="1.0" encoding="UTF-8"?>
<xsd:schema xmlns:xsd="http://www.w3.org/2001/XMLSchema" 
targetNamespace="http://impl.manager.directorio.map.es" 
xmlns:tns="http://impl.manager.directorio.map.es" elementFormDefault="qualified">
  <xsd:element name="data">
    <xsd:complexType>
       <xsd:sequence>
         <xsd:element name="datosUO" type="tns:datosUO" minOccurs="1" maxOccurs="unbounded"/>
      </xsd:sequence>
    </xsd:complexType>
  </xsd:element>
```
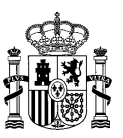

<xsd:complexType name="datosUO">

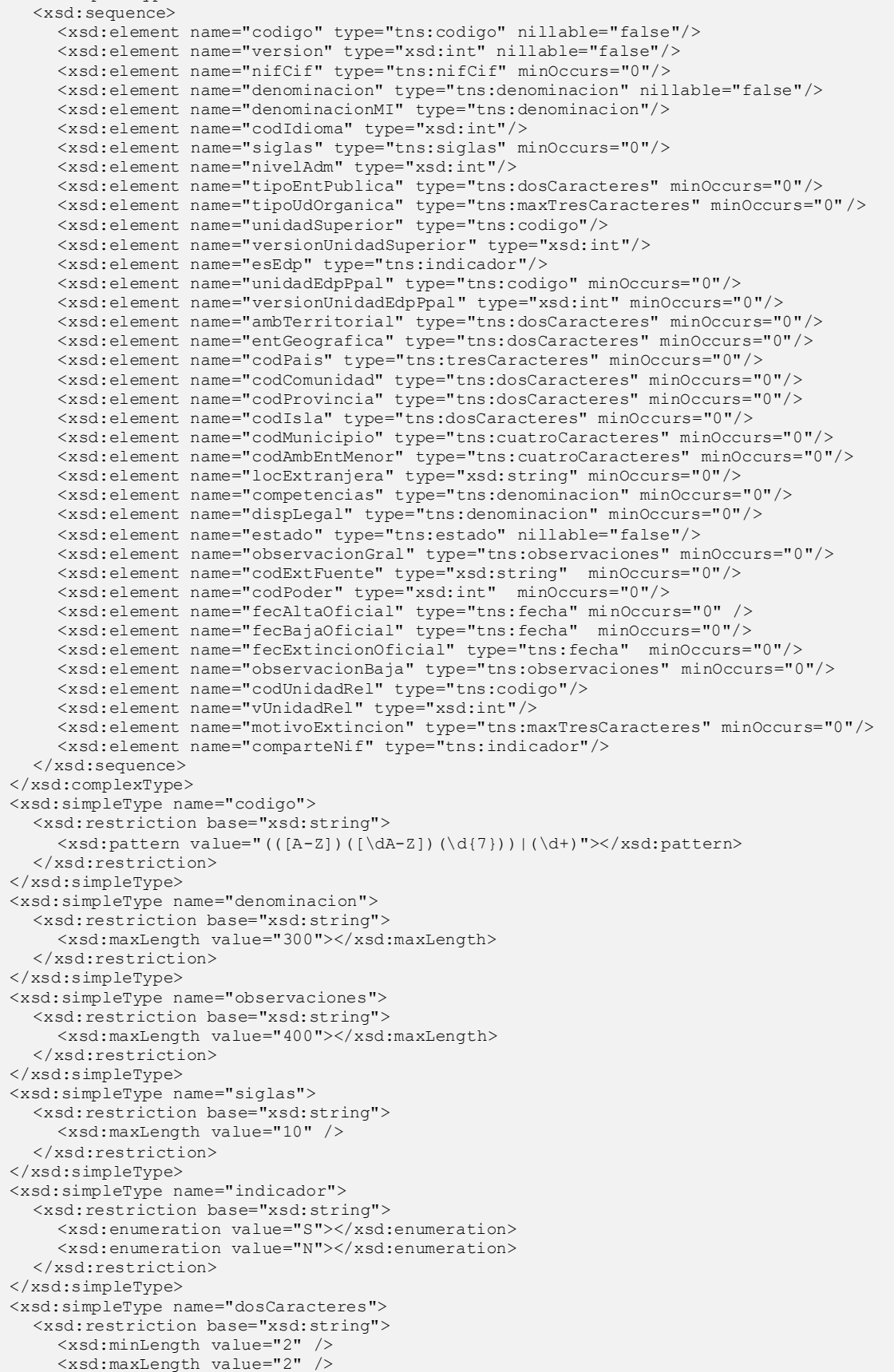

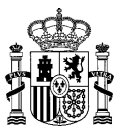

</xsd:restriction> </xsd:simpleType> <xsd:simpleType name="maxDosCaracteres"> <xsd:restriction base="xsd:string"> <xsd:maxLength value="2" /> </xsd:restriction> </xsd:simpleType> <xsd:simpleType name="nifCif"> <xsd:restriction base="xsd:string"> <xsd:maxLength value="9" /> </xsd:restriction> </xsd:simpleType> <xsd:simpleType name="tresCaracteres"> <xsd:restriction base="xsd:string"> <xsd:minLength value="3" /> <xsd:maxLength value="3" /> </xsd:restriction> </xsd:simpleType> <xsd:simpleType name="maxTresCaracteres"> <xsd:restriction base="xsd:string"> <xsd:maxLength value="3" /> </xsd:restriction> </xsd:simpleType> <xsd:simpleType name="cuatroCaracteres"> <xsd:restriction base="xsd:string"> <xsd:minLength value="4" /> <xsd:maxLength value="4" /> </xsd:restriction> </xsd:simpleType> <xsd:simpleType name="estado"> <xsd:restriction base="xsd:string"> <xsd:enumeration value="V"></xsd:enumeration> <xsd:enumeration value="T"></xsd:enumeration> <xsd:enumeration value="E"></xsd:enumeration> <xsd:enumeration value="A"></xsd:enumeration> </xsd:restriction> </xsd:simpleType> <xsd:simpleType name="fecha"> <xsd:restriction base="xsd:string"> <xsd:pattern value="(0[1-9]|[12]\d|3[01])/(0[1-9]|1[0-2])/(\d{4})"></xsd:pattern> </xsd:restriction> </xsd:simpleType> </xsd:schema>

#### **Cabecera de Direcciones de Unidades Orgánicas - datosComplementUODir.CSV (importar):**

codigo;tipoVia;nombreVia;numVia;complemento;codPostal;codPais;codComunidad;codProvinc ia;codLocalidad;codEntGeografica;dirExtranjera;locExtranjera;observaciones

#### **Cabecera de Direcciones de Unidades Orgánicas - datosComplementUODir.CSV (importarVersion):**

codigo;version;tipoVia;nombreVia;numVia;complemento;codPostal;codPais;codComunidad;co dProvincia;codLocalidad;codEntGeografica;dirExtranjera;locExtranjera;observaciones

# **Esquema de Direcciones de Unidades Orgánicas - datosComplementUODir.XML (importar):**

```
<?xml version="1.0" encoding="UTF-8"?>
<xsd:schema xmlns:xsd="http://www.w3.org/2001/XMLSchema" 
targetNamespace="http://impl.manager.directorio.map.es" 
xmlns:tns="http://impl.manager.directorio.map.es" elementFormDefault="qualified">
  <xsd:element name="data">
    <xsd:complexType>
       <xsd:sequence>
         <xsd:element name="datosUO" type="tns:datosUO" minOccurs="1" maxOccurs="unbounded"/>
       </xsd:sequence>
     </xsd:complexType>
  </xsd:element>
  <xsd:complexType name="datosUO">
    <xsd:sequence>
       <xsd:element name="codigo" type="tns:codigo" nillable="false"/>
       <xsd:element name="tipoVia" type="tns:maxDosCaracteres" minOccurs="0"/>
       <xsd:element name="nombreVia" type="tns:denominacion" minOccurs="0"/>
```
# **SGAD DIR3 – Directorio Común Manual de Integración con Directorio Común**

**Edición v.4.27** 13/03/2023

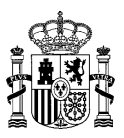

<xsd:element name="numVia" type="xsd:string" minOccurs="0"/> <xsd:element name="complemento" type="xsd:string" minOccurs="0"/> <xsd:element name="codPostal" type="xsd:string" minOccurs="0"/> <xsd:element name="codPais" type="tns:tresCaracteres" minOccurs="0"/> <xsd:element name="codComunidad" type="tns:dosCaracteres" minOccurs="0"/> <xsd:element name="codProvincia" type="tns:dosCaracteres" minOccurs="0"/> <xsd:element name="codLocalidad" type="tns:cuatroCaracteres" minOccurs="0"/> <xsd:element name="codEntGeografica" type="tns:dosCaracteres" minOccurs="0"/> <xsd:element name="dirExtranjera" type="xsd:string" minOccurs="0"/> <xsd:element name="locExtranjera" type="xsd:string" minOccurs="0"/> <xsd:element name="observaciones" type="xsd:string" minOccurs="0"/> </xsd:sequence> </xsd:complexType> <xsd:simpleType name="codigo"> <xsd:restriction base="xsd:string">  $\langle xsd:pattern value="((^[A-Z])([\dA-Z])(\d{7})) )|(\ddot{}d+})">>\langle xsd:pattern\rangle$ </xsd:restriction> </xsd:simpleType> <xsd:simpleType name="denominacion"> <xsd:restriction base="xsd:string"> <xsd:maxLength value="300"></xsd:maxLength> </xsd:restriction> </xsd:simpleType> <xsd:simpleType name="maxDosCaracteres"> <xsd:restriction base="xsd:string"> <xsd:maxLength value="2" /> </xsd:restriction> </xsd:simpleType> <xsd:simpleType name="dosCaracteres"> <xsd:restriction base="xsd:string"> <xsd:minLength value="2" /> <xsd:maxLength value="2" /> </xsd:restriction> </xsd:simpleType> <xsd:simpleType name="tresCaracteres"> <xsd:restriction base="xsd:string"> <xsd:minLength value="3" /> <xsd:maxLength value="3" /> </xsd:restriction> </xsd:simpleType> <xsd:simpleType name="cuatroCaracteres"> <xsd:restriction base="xsd:string"> <xsd:minLength value="4" /> <xsd:maxLength value="4" /> </xsd:restriction> </xsd:simpleType> </xsd:schema>

# **Esquema de Direcciones de Unidades Orgánicas - datosComplementUODir.XML (importarVersion):**

```
<?xml version="1.0" encoding="UTF-8"?>
<xsd:schema xmlns:xsd="http://www.w3.org/2001/XMLSchema" 
targetNamespace="http://impl.manager.directorio.map.es" 
xmlns:tns="http://impl.manager.directorio.map.es" elementFormDefault="qualified">
  <xsd:element name="data">
    <xsd:complexType>
       <xsd:sequence>
         <xsd:element name="datosUO" type="tns:datosUO" minOccurs="1" maxOccurs="unbounded"/>
       </xsd:sequence>
    </xsd:complexType>
  </xsd:element>
  <xsd:complexType name="datosUO">
    <xsd:sequence>
       <xsd:element name="codigo" type="tns:codigo" nillable="false"/>
       <xsd:element name="version" type="xsd:int" nillable="false"/>
       <xsd:element name="tipoVia" type="tns:maxDosCaracteres" minOccurs="0"/>
       <xsd:element name="nombreVia" type="tns:denominacion" minOccurs="0"/>
       <xsd:element name="numVia" type="xsd:string" minOccurs="0"/>
       <xsd:element name="complemento" type="xsd:string" minOccurs="0"/>
       <xsd:element name="codPostal" type="xsd:string" minOccurs="0"/>
       <xsd:element name="codPais" type="tns:tresCaracteres" minOccurs="0"/>
       <xsd:element name="codComunidad" type="tns:dosCaracteres" minOccurs="0"/>
```
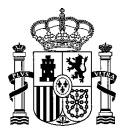

<xsd:element name="codProvincia" type="tns:dosCaracteres" minOccurs="0"/> <xsd:element name="codLocalidad" type="tns:cuatroCaracteres" minOccurs="0"/> <xsd:element name="codEntGeografica" type="tns:dosCaracteres" minOccurs="0"/> <xsd:element name="dirExtranjera" type="xsd:string" minOccurs="0"/> <xsd:element name="locExtranjera" type="xsd:string" minOccurs="0"/> <xsd:element name="observaciones" type="xsd:string" minOccurs="0"/> </xsd:sequence> </xsd:complexType> <xsd:simpleType name="codigo"> <xsd:restriction base="xsd:string">  $\langle x$ sd:pattern value="((^[A-Z])( $\ddot{\delta}$ -Z])( $\ddot{\delta}$ ( $\ddot{\delta}$ ))|(\d+)"></xsd:pattern> </xsd:restriction> </xsd:simpleType> <xsd:simpleType name="denominacion"> <xsd:restriction base="xsd:string"> <xsd:maxLength value="300"></xsd:maxLength> </xsd:restriction> </xsd:simpleType> <xsd:simpleType name="maxDosCaracteres"> <xsd:restriction base="xsd:string"> <xsd:maxLength value="2" /> </xsd:restriction> </xsd:simpleType> <xsd:simpleType name="dosCaracteres"> <xsd:restriction base="xsd:string"> <xsd:minLength value="2" /> <xsd:maxLength value="2" /> </xsd:restriction> </xsd:simpleType> <xsd:simpleType name="tresCaracteres"> <xsd:restriction base="xsd:string"> <xsd:minLength value="3" /> <xsd:maxLength value="3" /> </xsd:restriction> </xsd:simpleType> <xsd:simpleType name="cuatroCaracteres"> <xsd:restriction base="xsd:string"> <xsd:minLength value="4" /> <xsd:maxLength value="4" /> </xsd:restriction> </xsd:simpleType> </xsd:schema>

#### **Cabecera de Contactos de Unidades Orgánicas - datosComplementUOCtos.CSV (importar):**

codigo;tipoContacto;datosContacto;borrar

## **Cabecera de Contactos de Unidades Orgánicas - datosComplementUOCtos.CSV (importarVersion):**

codigo;version;tipoContacto;datosContacto;borrar

# **Esquema de Contactos de Unidades Orgánicas - datosComplementUOCtos.XML (importar):**

```
<?xml version="1.0" encoding="UTF-8"?>
<xsd:schema xmlns:xsd="http://www.w3.org/2001/XMLSchema" 
targetNamespace="http://impl.manager.directorio.map.es" 
xmlns:tns="http://impl.manager.directorio.map.es" elementFormDefault="qualified">
  <xsd:element name="data">
    <xsd:complexType>
       <xsd:sequence>
         <xsd:element name="datosUO" type="tns:datosUO" minOccurs="1" maxOccurs="unbounded"/>
       </xsd:sequence>
    </xsd:complexType>
  </xsd:element>
  <xsd:complexType name="datosUO">
    <xsd:sequence>
       <xsd:element name="codigo" type="tns:codigo" nillable="false"/>
       <xsd:element name="tipoContacto" type="tns:unCaracter" minOccurs="0"/>
       <xsd:element name="datosContacto" type="tns:maxCienCaracteres" minOccurs="0"/>
       <xsd:element name="borrar" type="tns:indicador"/>
    </xsd:sequence>
  </xsd:complexType>
```
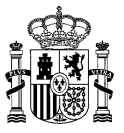

<xsd:simpleType name="codigo"> <xsd:restriction base="xsd:string"> <xsd:pattern value="((^[A-Z])([\dA-Z])(\d{7}) )|(\d+)"></xsd:pattern> </xsd:restriction> </xsd:simpleType> <xsd:simpleType name="unCaracter"> <xsd:restriction base="xsd:string"> <xsd:minLength value="1" /> <xsd:maxLength value="1" /> </xsd:restriction> </xsd:simpleType> <xsd:simpleType name="maxCienCaracteres"> <xsd:restriction base="xsd:string"> <xsd:maxLength value="100" /> </xsd:restriction> </xsd:simpleType> <xsd:simpleType name="indicador"> <xsd:restriction base="xsd:string"> <xsd:enumeration value="S"></xsd:enumeration> <xsd:enumeration value="N"></xsd:enumeration> </xsd:restriction> </xsd:simpleType> </xsd:schema>

# **Esquema de Contactos de Unidades Orgánicas - datosComplementUOCtos.XML (importarVersion):**

```
<?xml version="1.0" encoding="UTF-8"?>
<xsd:schema xmlns:xsd="http://www.w3.org/2001/XMLSchema" 
targetNamespace="http://impl.manager.directorio.map.es" 
xmlns:tns="http://impl.manager.directorio.map.es" elementFormDefault="qualified">
  <xsd:element name="data">
    <xsd:complexType>
       <xsd:sequence>
         <xsd:element name="datosUO" type="tns:datosUO" minOccurs="1" maxOccurs="unbounded"/>
       </xsd:sequence>
    </xsd:complexType>
  </xsd:element>
  <xsd:complexType name="datosUO">
    <xsd:sequence>
       <xsd:element name="codigo" type="tns:codigo" nillable="false"/>
       <xsd:element name="version" type="xsd:int" nillable="false"/>
       <xsd:element name="tipoContacto" type="tns:unCaracter" minOccurs="0"/>
       <xsd:element name="datosContacto" type="tns:maxCienCaracteres" minOccurs="0"/>
       <xsd:element name="borrar" type="tns:indicador"/>
    </xsd:sequence>
  </xsd:complexType>
  <xsd:simpleType name="codigo">
    <xsd:restriction base="xsd:string">
       <xsd:pattern value="((^[A-Z])([\dA-Z])(\d{7}))|(\d+)"></xsd:pattern>
    </xsd:restriction>
  </xsd:simpleType>
  <xsd:simpleType name="unCaracter">
    <xsd:restriction base="xsd:string">
       <xsd:minLength value="1" />
       <xsd:maxLength value="1" />
     </xsd:restriction>
  </xsd:simpleType>
  <xsd:simpleType name="maxCienCaracteres">
    <xsd:restriction base="xsd:string">
       <xsd:maxLength value="100" />
    </xsd:restriction>
  </xsd:simpleType>
  <xsd:simpleType name="indicador">
    <xsd:restriction base="xsd:string">
       <xsd:enumeration value="S"></xsd:enumeration>
       <xsd:enumeration value="N"></xsd:enumeration>
    </xsd:restriction>
  </xsd:simpleType>
</xsd:schema>
```
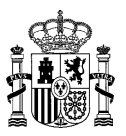

# **Cabecera de Códigos Externos Fuente Automática - datosFuenteAutom.CSV (importar):**

codigo;codFuenteAutomatica;tipoCodFuenteAutomatica;estado

#### **Cabecera de Códigos Externos Fuente Automática - datosFuenteAutom.CSV (importarVersion):**

codigo;version;codFuenteAutomatica;tipoCodFuenteAutomatica;estado

# **Esquema de Códigos Externos Fuente Automática - datosFuenteAutom.XML (importar):**

```
<?xml version="1.0" encoding="UTF-8"?>
<xsd:schema xmlns:xsd="http://www.w3.org/2001/XMLSchema" 
targetNamespace="http://impl.manager.directorio.map.es" 
xmlns:tns="http://impl.manager.directorio.map.es" elementFormDefault="qualified">
  <xsd:element name="data">
    <xsd:complexType>
       <xsd:sequence>
         <xsd:element name="datosCodigoUo" type="tns:datosCodigoUo" minOccurs="1" 
maxOccurs="unbounded"/>
       </xsd:sequence>
    </xsd:complexType>
  </xsd:element>
  <xsd:complexType name="datosCodigoUo">
    <xsd:sequence>
       <xsd:element name="codigo" type="tns:codigo" nillable="false"/>
       <xsd:element name="codFuenteAutomatica" type="tns:codigo" minOccurs="0"/>
       <xsd:element name="tipoCodFuenteAutomatica" type="tns:unCaracter" minOccurs="0"/>
       <xsd:element name="estado" type="tns:estado" minOccurs="0"/>
    </xsd:sequence>
  </xsd:complexType>
  <xsd:simpleType name="codigo">
    <xsd:restriction base="xsd:string">
       <xsd:pattern value="((^[A-Z])([\dA-Z])(\d{7}))|(\d+)"></xsd:pattern>
    </xsd:restriction>
  </xsd:simpleType>
  <xsd:simpleType name="unCaracter">
    <xsd:restriction base="xsd:string">
       <xsd:minLength value="1" />
       <xsd:maxLength value="1" />
    </xsd:restriction>
  </xsd:simpleType>
  <xsd:simpleType name="maxCienCaracteres">
    <xsd:restriction base="xsd:string">
       <xsd:maxLength value="100" />
    </xsd:restriction>
  </xsd:simpleType>
  <xsd:simpleType name="estado">
    <xsd:restriction base="xsd:string">
       <xsd:enumeration value="V"></xsd:enumeration>
       <xsd:enumeration value="E"></xsd:enumeration>
       <xsd:enumeration value="A"></xsd:enumeration>
       <xsd:enumeration value="T"></xsd:enumeration>
    </xsd:restriction>
  </xsd:simpleType>
</xsd:schema>
```
# **Esquema de Códigos Externos Fuente Automática - datosFuenteAutom.XML (importarVersion):**

```
<?xml version="1.0" encoding="UTF-8"?>
<xsd:schema xmlns:xsd="http://www.w3.org/2001/XMLSchema" 
targetNamespace="http://impl.manager.directorio.map.es" 
xmlns:tns="http://impl.manager.directorio.map.es" elementFormDefault="qualified">
  <xsd:element name="data">
    <xsd:complexType>
       <xsd:sequence>
         <xsd:element name="datosCodigoUo" type="tns:datosCodigoUo" minOccurs="1" 
maxOccurs="unbounded"/>
     </xsd:sequence>
```
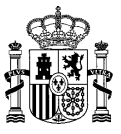

</xsd:complexType> </xsd:element> <xsd:complexType name="datosCodigoUo"> <xsd:sequence> <xsd:element name="codigo" type="tns:codigo" nillable="false"/> <xsd:element name="version" type="xsd:int" nillable="false"/> <xsd:element name="codFuenteAutomatica" type="tns:codigo" minOccurs="0"/> <xsd:element name="tipoCodFuenteAutomatica" type="tns:unCaracter" minOccurs="0"/> <xsd:element name="estado" type="tns:estado" minOccurs="0"/> </xsd:sequence> </xsd:complexType> <xsd:simpleType name="codigo"> <xsd:restriction base="xsd:string">  $\langle x$ sd:pattern value="((^[A-Z])( $\ddot{\Delta}-Z$ ])( $\ddot{\ddot{\Delta}}$ (7}))|(\d+)"></xsd:pattern> </xsd:restriction> </xsd:simpleType> <xsd:simpleType name="unCaracter"> <xsd:restriction base="xsd:string"> <xsd:minLength value="1" /> <xsd:maxLength value="1" /> </xsd:restriction> </xsd:simpleType> <xsd:simpleType name="maxCienCaracteres"> <xsd:restriction base="xsd:string"> <xsd:maxLength value="100" /> </xsd:restriction> </xsd:simpleType> <xsd:simpleType name="estado"> <xsd:restriction base="xsd:string"> <xsd:enumeration value="V"></xsd:enumeration> <xsd:enumeration value="E"></xsd:enumeration> <xsd:enumeration value="A"></xsd:enumeration> <xsd:enumeration value="T"></xsd:enumeration> </xsd:restriction> </xsd:simpleType> </xsd:schema>

# **Cabecera de NifCif de Unidad Orgánica - datosNifUO.CSV (importar):**

codigo;nifCif;esPrincipal;estado

# **Cabecera de NifCif de Unidad Orgánica - datosNifUO.CSV (importarVersion):**

```
codigo;version;nifCif;esPrincipal;estado
```
# **Esquema de NifCif de Unidad Orgánica - datosNifUO.XML (importar):**

```
<?xml version="1.0" encoding="UTF-8"?>
<xsd:schema xmlns:xsd="http://www.w3.org/2001/XMLSchema" 
targetNamespace="http://impl.manager.directorio.map.es" 
xmlns:tns="http://impl.manager.directorio.map.es" elementFormDefault="qualified">
  <xsd:element name="data">
    <xsd:complexType>
       <xsd:sequence>
         <xsd:element name="datosNifUO" type="tns:datosNifUO" minOccurs="1" 
maxOccurs="unbounded"/>
       </xsd:sequence>
    </xsd:complexType>
  </xsd:element>
  <xsd:complexType name="datosNifUO">
    <xsd:sequence>
       <xsd:element name="codigo" type="tns:codigo" nillable="false"/>
       <xsd:element name="nifCif" type="tns:nifCif" minOccurs="0"/>
       <xsd:element name="esPrincipal" type="tns:indicador"/>
       <xsd:element name="estado" type="tns:estado" nillable="false"/>
    </xsd:sequence>
  </xsd:complexType>
  <xsd:simpleType name="codigo">
    <xsd:restriction base="xsd:string">
       <xsd:pattern value="(([A-Z])([\dA-Z])(\d{7}))|(\d+)"></xsd:pattern>
    </xsd:restriction>
```
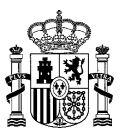

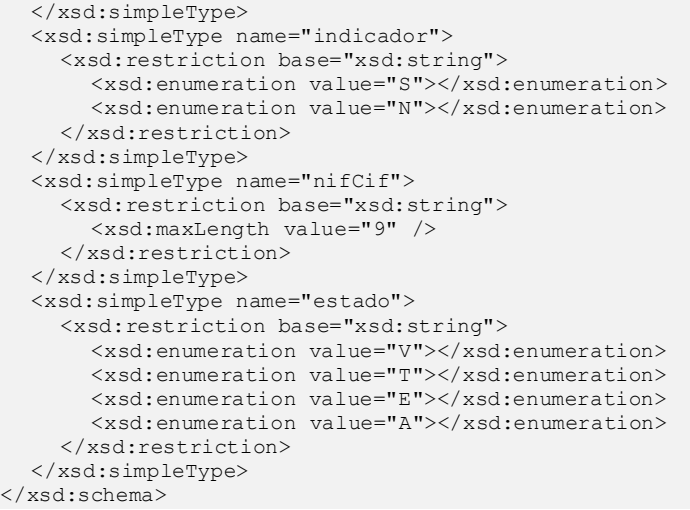

# **Esquema de NifCif de Unidad Orgánica - datosNifUO.XML (importarVersion):**

```
<?xml version="1.0" encoding="UTF-8"?>
<xsd:schema xmlns:xsd="http://www.w3.org/2001/XMLSchema" 
targetNamespace="http://impl.manager.directorio.map.es" 
xmlns:tns="http://impl.manager.directorio.map.es" elementFormDefault="qualified">
  <xsd:element name="data">
     <xsd:complexType>
       <xsd:sequence>
         <xsd:element name="datosNifUO" type="tns:datosNifUO" minOccurs="1" 
maxOccurs="unbounded"/>
       </xsd:sequence>
     </xsd:complexType>
  </xsd:element>
  <xsd:complexType name="datosNifUO">
    <xsd:sequence>
       <xsd:element name="codigo" type="tns:codigo" nillable="false"/>
       <xsd:element name="version" type="xsd:int" nillable="false"/>
       <xsd:element name="nifCif" type="tns:nifCif" minOccurs="0"/>
       <xsd:element name="esPrincipal" type="tns:indicador"/>
       <xsd:element name="estado" type="tns:estado" nillable="false"/>
    </xsd:sequence>
  </xsd:complexType>
  <xsd:simpleType name="codigo">
     <xsd:restriction base="xsd:string">
       \langle xsd:pattern value="(([A-Z])((\ddot{A}-Z])(\ddot{7}))|(\ddot{7})\rangle">\langle xsd:pattern\rangle</xsd:restriction>
  </xsd:simpleType>
  <xsd:simpleType name="indicador">
     <xsd:restriction base="xsd:string">
       <xsd:enumeration value="S"></xsd:enumeration>
       <xsd:enumeration value="N"></xsd:enumeration>
    </xsd:restriction>
  </xsd:simpleType>
  <xsd:simpleType name="nifCif">
    <xsd:restriction base="xsd:string">
       <xsd:maxLength value="9" />
     </xsd:restriction>
  </xsd:simpleType>
  <xsd:simpleType name="estado">
     <xsd:restriction base="xsd:string">
       <xsd:enumeration value="V"></xsd:enumeration>
       <xsd:enumeration value="T"></xsd:enumeration>
       <xsd:enumeration value="E"></xsd:enumeration>
       <xsd:enumeration value="A"></xsd:enumeration>
    </xsd:restriction>
  </xsd:simpleType>
</xsd:schema>
```
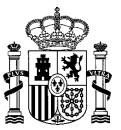

# **4.5.3.2 Salida al Servicio**

Si no se produce un error y se han enviado unidades para dar de alta se devuelve el fichero conteniendo las unidades dadas de alta incluyendo el código generado por cada unidad.

# **Cabecera datos de Unidades Orgánicas – datosUnOrg.CSV (importar):**

codigo;nifCif;denominacion;denominacionMI;codIdioma;siglas;nivelAdm;tipoEntPublica;ti poUdOrganica;unidadSuperior;esEdp;unidadEdpPpal;ambTerritorial;entGeografica;codPais; codComunidad;codProvincia;codIsla;codMunicipio;codAmbEntMenor;locExtranjera;competenc ias;dispLegal;estado;observacionGral;codExtFuente;codPoder;fecAltaOficial;fecBajaOfic ial;fecExtincionOficial;observacionBaja;codUnidadRel;motivoExtincion;fuente;comparteN if;codGenerado;codError;descError

# **Cabecera datos de Unidades Orgánicas – datosUnOrg.CSV (importarVersion):**

codigo;version;nifCif;denominacion;denominacionMI;codIdioma;siglas;nivelAdm;tipoEntPu blica;tipoUdOrganica;unidadSuperior;versionSuperior;esEdp;unidadEdpPpal;versionEdpPpa l;ambTerritorial;entGeografica;codPais;codComunidad;codProvincia;codIsla;codMunicipio ;codAmbEntMenor;locExtranjera;competencias;dispLegal;estado;observacionGral;codExtFue nte;codPoder;fecAltaOficial;fecBajaOficial;fecExtincionOficial;observacionBaja;codUni dadRel;vUnidadRel;motivoExtincion;fuente;comparteNif;codGenerado;codError;descError

# **Esquema de Unidades Orgánicas – datosUnOrg.XML (importar):**

```
<?xml version="1.0" encoding="UTF-8"?>
<xsd:schema xmlns:xsd="http://www.w3.org/2001/XMLSchema" 
targetNamespace="http://impl.manager.directorio.map.es" 
xmlns:tns="http://impl.manager.directorio.map.es" elementFormDefault="qualified">
  <xsd:element name="data">
    <xsd:complexType>
       <xsd:sequence>
         <xsd:element name="datosUO" type="tns:datosUO" minOccurs="1" maxOccurs="unbounded"/>
       </xsd:sequence>
    </xsd:complexType>
  </xsd:element>
  <xsd:complexType name="datosUO">
    <xsd:sequence>
       <xsd:element name="codigo" type="tns:codigo" nillable="false"/>
       <xsd:element name="nifCif" type="tns:nifCif" minOccurs="0"/>
       <xsd:element name="denominacion" type="tns:denominacion" nillable="false"/>
       <xsd:element name="denominacionMI" type="tns:denominacion"/>
       <xsd:element name="codIdioma" type="xsd:int"/>
       <xsd:element name="siglas" type="tns:siglas" minOccurs="0"/>
       <xsd:element name="nivelAdm" type="xsd:int"/>
       <xsd:element name="tipoEntPublica" type="tns:dosCaracteres" minOccurs="0"/>
       <xsd:element name="tipoUdOrganica" type="tns:maxTresCaracteres" minOccurs="0"/>
       <xsd:element name="unidadSuperior" type="tns:codigo"/>
       <xsd:element name="esEdp" type="tns:indicador"/>
       <xsd:element name="unidadEdpPpal" type="tns:codigo" minOccurs="0"/>
       <xsd:element name="ambTerritorial" type="tns:dosCaracteres" minOccurs="0"/>
       <xsd:element name="entGeografica" type="tns:dosCaracteres" minOccurs="0"/>
       <xsd:element name="codPais" type="tns:tresCaracteres" minOccurs="0"/>
       <xsd:element name="codComunidad" type="tns:dosCaracteres" minOccurs="0"/>
       <xsd:element name="codProvincia" type="tns:dosCaracteres" minOccurs="0"/>
       <xsd:element name="codIsla" type="tns:dosCaracteres" minOccurs="0"/>
       <xsd:element name="codMunicipio" type="tns:cuatroCaracteres" minOccurs="0"/>
       <xsd:element name="codAmbEntMenor" type="tns:cuatroCaracteres" minOccurs="0"/>
       <xsd:element name="locExtranjera" type="xsd:string" minOccurs="0"/>
       <xsd:element name="competencias" type="tns:denominacion" minOccurs="0"/>
       <xsd:element name="dispLegal" type="tns:denominacion" minOccurs="0"/>
       <xsd:element name="estado" type="tns:estado" nillable="false"/>
       <xsd:element name="observacionGral" type="tns:observaciones" minOccurs="0"/>
       <xsd:element name="codExtFuente" type="xsd:string" minOccurs="0"/>
       <xsd:element name="codPoder" type="xsd:int" minOccurs="0"/>
       <xsd:element name="fecAltaOficial" type="tns:fecha" minOccurs="0" />
       <xsd:element name="fecBajaOficial" type="tns:fecha" minOccurs="0"/>
       <xsd:element name="fecExtincionOficial" type="tns:fecha" minOccurs="0"/>
```
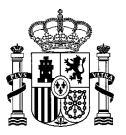

<xsd:element name="observacionBaja" type="tns:observaciones" minOccurs="0"/> <xsd:element name="codUnidadRel" type="tns:codigo"/> <xsd:element name="motivoExtincion" type="tns:maxTresCaracteres" minOccurs="0"/> <xsd:element name="fuente" type="xsd:string" minOccurs="0"/> <xsd:element name="comparteNif" type="tns:indicador"/> <xsd:element name="codGenerado" type="xsd:string" minOccurs="0"/> <xsd:element name="codError" type="xsd:string" minOccurs="0"/> <xsd:element name="descError" type="xsd:string" minOccurs="0"/> </xsd:sequence> </xsd:complexType> <xsd:simpleType name="codigo"> <xsd:restriction base="xsd:string"> <xsd:pattern value="(([A-Z])([\dA-Z])(\d{7}) )|(\d+)"></xsd:pattern> </xsd:restriction> </xsd:simpleType> <xsd:simpleType name="denominacion"> <xsd:restriction base="xsd:string"> <xsd:maxLength value="300"></xsd:maxLength> </xsd:restriction> </xsd:simpleType> <xsd:simpleType name="observaciones"> <xsd:restriction base="xsd:string"> <xsd:maxLength value="400"></xsd:maxLength> </xsd:restriction> </xsd:simpleType> <xsd:simpleType name="siglas"> <xsd:restriction base="xsd:string"> <xsd:maxLength value="10" /> </xsd:restriction> </xsd:simpleType> <xsd:simpleType name="indicador"> <xsd:restriction base="xsd:string"> <xsd:enumeration value="S"></xsd:enumeration> <xsd:enumeration value="N"></xsd:enumeration> </xsd:restriction> </xsd:simpleType> <xsd:simpleType name="dosCaracteres"> <xsd:restriction base="xsd:string"> <xsd:minLength value="2" /> <xsd:maxLength value="2" /> </xsd:restriction> </xsd:simpleType> <xsd:simpleType name="maxDosCaracteres"> <xsd:restriction base="xsd:string"> <xsd:maxLength value="2" /> </xsd:restriction> </xsd:simpleType> <xsd:simpleType name="nifCif"> <xsd:restriction base="xsd:string"> <xsd:maxLength value="9" /> </xsd:restriction> </xsd:simpleType> <xsd:simpleType name="tresCaracteres"> <xsd:restriction base="xsd:string"> <xsd:minLength value="3" /> <xsd:maxLength value="3" /> </xsd:restriction> </xsd:simpleType> <xsd:simpleType name="maxTresCaracteres"> <xsd:restriction base="xsd:string"> <xsd:maxLength value="3" /> </xsd:restriction> </xsd:simpleType> <xsd:simpleType name="cuatroCaracteres"> <xsd:restriction base="xsd:string"> <xsd:minLength value="4" /> <xsd:maxLength value="4" /> </xsd:restriction> </xsd:simpleType> <xsd:simpleType name="estado"> <xsd:restriction base="xsd:string"> <xsd:enumeration value="V"></xsd:enumeration> <xsd:enumeration value="T"></xsd:enumeration>

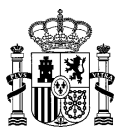

<xsd:enumeration value="E"></xsd:enumeration> <xsd:enumeration value="A"></xsd:enumeration> </xsd:restriction> </xsd:simpleType> <xsd:simpleType name="fecha"> <xsd:restriction base="xsd:string"> <xsd:pattern value="(0[1-9]|[12]\d|3[01])/(0[1-9]|1[0-2])/(\d{4})"></xsd:pattern> </xsd:restriction> </xsd:simpleType> </xsd:schema>

# **Esquema de Unidades Orgánicas – datosUnOrg.XML (importarVersion):**

```
<?xml version="1.0" encoding="UTF-8"?>
<xsd:schema xmlns:xsd="http://www.w3.org/2001/XMLSchema" 
targetNamespace="http://impl.manager.directorio.map.es" 
xmlns:tns="http://impl.manager.directorio.map.es" elementFormDefault="qualified">
  <xsd:element name="data">
    <xsd:complexType>
       <xsd:sequence>
         <xsd:element name="datosUO" type="tns:datosUO" minOccurs="1" maxOccurs="unbounded"/>
       </xsd:sequence>
    </xsd:complexType>
  </xsd:element>
  <xsd:complexType name="datosUO">
    <xsd:sequence>
       <xsd:element name="codigo" type="tns:codigo" nillable="false"/>
 <xsd:element name="version" type="xsd:int" nillable="false"/>
       <xsd:element name="nifCif" type="tns:nifCif" minOccurs="0"/>
       <xsd:element name="denominacion" type="tns:denominacion" nillable="false"/>
       <xsd:element name="denominacionMI" type="tns:denominacion"/>
       <xsd:element name="codIdioma" type="xsd:int"/>
       <xsd:element name="siglas" type="tns:siglas" minOccurs="0"/>
       <xsd:element name="nivelAdm" type="xsd:int"/>
       <xsd:element name="tipoEntPublica" type="tns:dosCaracteres" minOccurs="0"/>
       <xsd:element name="tipoUdOrganica" type="tns:maxTresCaracteres" minOccurs="0"/>
       <xsd:element name="unidadSuperior" type="tns:codigo"/>
       <xsd:element name="versionSuperior" type="xsd:int"/>
       <xsd:element name="esEdp" type="tns:indicador"/>
       <xsd:element name="unidadEdpPpal" type="tns:codigo" minOccurs="0"/>
        <xsd:element name="versionEdpPpal" type="xsd:int " minOccurs="0"/>
       <xsd:element name="ambTerritorial" type="tns:dosCaracteres" minOccurs="0"/>
       <xsd:element name="entGeografica" type="tns:dosCaracteres" minOccurs="0"/>
       <xsd:element name="codPais" type="tns:tresCaracteres" minOccurs="0"/>
       <xsd:element name="codComunidad" type="tns:dosCaracteres" minOccurs="0"/>
       <xsd:element name="codProvincia" type="tns:dosCaracteres" minOccurs="0"/>
       <xsd:element name="codIsla" type="tns:dosCaracteres" minOccurs="0"/>
       <xsd:element name="codMunicipio" type="tns:cuatroCaracteres" minOccurs="0"/>
       <xsd:element name="codAmbEntMenor" type="tns:cuatroCaracteres" minOccurs="0"/>
       <xsd:element name="locExtranjera" type="xsd:string" minOccurs="0"/>
       <xsd:element name="competencias" type="tns:denominacion" minOccurs="0"/>
       <xsd:element name="dispLegal" type="tns:denominacion" minOccurs="0"/>
       <xsd:element name="estado" type="tns:estado" nillable="false"/>
       <xsd:element name="observacionGral" type="tns:observaciones" minOccurs="0"/>
       <xsd:element name="codExtFuente" type="xsd:string" minOccurs="0"/>
       <xsd:element name="codPoder" type="xsd:int" minOccurs="0"/>
       <xsd:element name="fecAltaOficial" type="tns:fecha" minOccurs="0" />
       <xsd:element name="fecBajaOficial" type="tns:fecha" minOccurs="0"/>
       <xsd:element name="fecExtincionOficial" type="tns:fecha" minOccurs="0"/>
       <xsd:element name="observacionBaja" type="tns:observaciones" minOccurs="0"/>
       <xsd:element name="codUnidadRel" type="tns:codigo"/>
        <xsd:element name="vUnidadRel" type="xsd:int"/>
       <xsd:element name="motivoExtincion" type="tns:maxTresCaracteres" minOccurs="0"/>
       <xsd:element name="fuente" type="xsd:string" minOccurs="0"/>
       <xsd:element name="comparteNif" type="tns:indicador"/>
       <xsd:element name="codGenerado" type="xsd:string" minOccurs="0"/>
       <xsd:element name="codError" type="xsd:string" minOccurs="0"/>
       <xsd:element name="descError" type="xsd:string" minOccurs="0"/>
    </xsd:sequence>
  </xsd:complexType>
  <xsd:simpleType name="codigo">
    <xsd:restriction base="xsd:string">
```
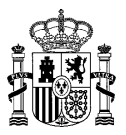

<xsd:pattern value="(([A-Z])([\dA-Z])(\d{7}) )|(\d+)"></xsd:pattern> </xsd:restriction> </xsd:simpleType> <xsd:simpleType name="denominacion"> <xsd:restriction base="xsd:string"> <xsd:maxLength value="300"></xsd:maxLength> </xsd:restriction> </xsd:simpleType> <xsd:simpleType name="observaciones"> <xsd:restriction base="xsd:string"> <xsd:maxLength value="400"></xsd:maxLength> </xsd:restriction> </xsd:simpleType> <xsd:simpleType name="siglas"> <xsd:restriction base="xsd:string"> <xsd:maxLength value="10" /> </xsd:restriction> </xsd:simpleType> <xsd:simpleType name="indicador"> <xsd:restriction base="xsd:string"> <xsd:enumeration value="S"></xsd:enumeration> <xsd:enumeration value="N"></xsd:enumeration> </xsd:restriction> </xsd:simpleType> <xsd:simpleType name="dosCaracteres"> <xsd:restriction base="xsd:string"> <xsd:minLength value="2" /> <xsd:maxLength value="2" /> </xsd:restriction> </xsd:simpleType> <xsd:simpleType name="maxDosCaracteres"> <xsd:restriction base="xsd:string"> <xsd:maxLength value="2" /> </xsd:restriction> </xsd:simpleType> <xsd:simpleType name="nifCif"> <xsd:restriction base="xsd:string"> <xsd:maxLength value="9" /> </xsd:restriction> </xsd:simpleType> <xsd:simpleType name="tresCaracteres"> <xsd:restriction base="xsd:string"> <xsd:minLength value="3" /> <xsd:maxLength value="3" /> </xsd:restriction> </xsd:simpleType> <xsd:simpleType name="maxTresCaracteres"> <xsd:restriction base="xsd:string"> <xsd:maxLength value="3" /> </xsd:restriction> </xsd:simpleType> <xsd:simpleType name="cuatroCaracteres"> <xsd:restriction base="xsd:string"> <xsd:minLength value="4" /> <xsd:maxLength value="4" /> </xsd:restriction> </xsd:simpleType> <xsd:simpleType name="estado"> <xsd:restriction base="xsd:string"> <xsd:enumeration value="V"></xsd:enumeration> <xsd:enumeration value="T"></xsd:enumeration> <xsd:enumeration value="E"></xsd:enumeration> <xsd:enumeration value="A"></xsd:enumeration> </xsd:restriction> </xsd:simpleType> <xsd:simpleType name="fecha"> <xsd:restriction base="xsd:string">  $\langle xsd:pattern value=" (0[1-9] |12] \d|3[01]) / (0[1-9] |1[0-2]) / (\d{4}) ">> xsd:pattern$ </xsd:restriction> </xsd:simpleType>

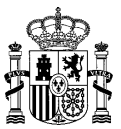

Cuando se produce algún error se pueden enviar los siguientes ficheros:

# **Cabecera datos de Unidades Orgánicas – datosUnOrg\_ERR.CSV (importar):**

codigo;nifCif;denominacion;denominacionMI;codIdioma;siglas;nivelAdm;tipoEntPublica;ti poUdOrganica;unidadSuperior;esEdp;unidadEdpPpal;ambTerritorial;entGeografica;codPais; codComunidad;codProvincia;codIsla;codMunicipio;codAmbEntMenor;locExtranjera;competenc ias;dispLegal;estado;observacionGral;codExtFuente;codPoder;fecAltaOficial;fecBajaOfic ial;fecExtincionOficial;observacionBaja;codUnidadRel;motivoExtincion;fuente;codGenera do;codError;descError

# **Cabecera datos de Unidades Orgánicas – datosUnOrg\_ERR.CSV (importarVersion):**

codigo;version;nifCif;denominacion;denominacionMI;codIdioma;siglas;nivelAdm;tipoEntPu blica;tipoUdOrganica;unidadSuperior;versionSuperior;esEdp;unidadEdpPpal;versionEdpPpa l;ambTerritorial;entGeografica;codPais;codComunidad;codProvincia;codIsla;codMunicipio ;codAmbEntMenor;locExtranjera;competencias;dispLegal;estado;observacionGral;codExtFue nte;codPoder;fecAltaOficial;fecBajaOficial;fecExtincionOficial;observacionBaja;codUni dadRel;vUnidadRel;motivoExtincion;fuente;codGenerado;codError;descError

#### **Esquema de Unidades Orgánicas – datosUnOrg\_ERR.XML (importar):**

```
<?xml version="1.0" encoding="UTF-8"?>
<xsd:schema xmlns:xsd="http://www.w3.org/2001/XMLSchema" 
targetNamespace="http://impl.manager.directorio.map.es" 
xmlns:tns="http://impl.manager.directorio.map.es" elementFormDefault="qualified">
  <xsd:element name="data">
    <xsd:complexType>
       <xsd:sequence>
         <xsd:element name="datosUO" type="tns:datosUO" minOccurs="1" maxOccurs="unbounded"/>
       </xsd:sequence>
    </xsd:complexType>
  </xsd:element>
  <xsd:complexType name="datosUO">
    <xsd:sequence>
       <xsd:element name="codigo" type="tns:codigo" nillable="false"/>
       <xsd:element name="nifCif" type="tns:nifCif" minOccurs="0"/>
       <xsd:element name="denominacion" type="tns:denominacion" nillable="false"/>
       <xsd:element name="denominacionMI" type="tns:denominacion"/>
       <xsd:element name="codIdioma" type="xsd:int"/>
       <xsd:element name="siglas" type="tns:siglas" minOccurs="0"/>
       <xsd:element name="nivelAdm" type="xsd:int"/>
       <xsd:element name="tipoEntPublica" type="tns:dosCaracteres" minOccurs="0"/>
       <xsd:element name="tipoUdOrganica" type="tns:maxTresCaracteres" minOccurs="0"/>
       <xsd:element name="unidadSuperior" type="tns:codigo"/>
       <xsd:element name="esEdp" type="tns:indicador"/>
       <xsd:element name="unidadEdpPpal" type="tns:codigo" minOccurs="0"/>
       <xsd:element name="ambTerritorial" type="tns:dosCaracteres" minOccurs="0"/>
       <xsd:element name="entGeografica" type="tns:dosCaracteres" minOccurs="0"/>
       <xsd:element name="codPais" type="tns:tresCaracteres" minOccurs="0"/>
       <xsd:element name="codComunidad" type="tns:dosCaracteres" minOccurs="0"/>
       <xsd:element name="codProvincia" type="tns:dosCaracteres" minOccurs="0"/>
       <xsd:element name="codIsla" type="tns:dosCaracteres" minOccurs="0"/>
       <xsd:element name="codMunicipio" type="tns:cuatroCaracteres" minOccurs="0"/>
       <xsd:element name="codAmbEntMenor" type="tns:cuatroCaracteres" minOccurs="0"/>
       <xsd:element name="locExtranjera" type="xsd:string" minOccurs="0"/>
       <xsd:element name="competencias" type="tns:denominacion" minOccurs="0"/>
       <xsd:element name="dispLegal" type="tns:denominacion" minOccurs="0"/>
       <xsd:element name="estado" type="tns:estado" nillable="false"/>
       <xsd:element name="observacionGral" type="tns:observaciones" minOccurs="0"/>
       <xsd:element name="codExtFuente" type="xsd:string" minOccurs="0"/>
       <xsd:element name="codPoder" type="xsd:int" minOccurs="0"/>
       <xsd:element name="fecAltaOficial" type="tns:fecha" minOccurs="0" />
       <xsd:element name="fecBajaOficial" type="tns:fecha" minOccurs="0"/>
       <xsd:element name="fecExtincionOficial" type="tns:fecha" minOccurs="0"/>
       <xsd:element name="observacionBaja" type="tns:observaciones" minOccurs="0"/>
       <xsd:element name="codUnidadRel" type="tns:codigo"/>
       <xsd:element name="motivoExtincion" type="tns:maxTresCaracteres" minOccurs="0"/>
```
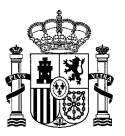

<xsd:element name="codGenerado" type="xsd:string" minOccurs="0"/> <xsd:element name="codError" type="xsd:string" minOccurs="0"/> <xsd:element name="descError" type="xsd:string" minOccurs="0"/> </xsd:sequence> </xsd:complexType> <xsd:simpleType name="codigo"> <xsd:restriction base="xsd:string"> <xsd:pattern value="(([A-Z])([\dA-Z])(\d{7}) )|(\d+)"></xsd:pattern> </xsd:restriction> </xsd:simpleType> <xsd:simpleType name="denominacion"> <xsd:restriction base="xsd:string"> <xsd:maxLength value="300"></xsd:maxLength> </xsd:restriction> </xsd:simpleType> <xsd:simpleType name="observaciones"> <xsd:restriction base="xsd:string"> <xsd:maxLength value="400"></xsd:maxLength> </xsd:restriction> </xsd:simpleType> <xsd:simpleType name="siglas"> <xsd:restriction base="xsd:string"> <xsd:maxLength value="10" /> </xsd:restriction> </xsd:simpleType> <xsd:simpleType name="indicador"> <xsd:restriction base="xsd:string"> <xsd:enumeration value="S"></xsd:enumeration> <xsd:enumeration value="N"></xsd:enumeration> </xsd:restriction> </xsd:simpleType> <xsd:simpleType name="dosCaracteres"> <xsd:restriction base="xsd:string"> <xsd:minLength value="2" /> <xsd:maxLength value="2" /> </xsd:restriction> </xsd:simpleType> <xsd:simpleType name="maxDosCaracteres"> <xsd:restriction base="xsd:string"> <xsd:maxLength value="2" /> </xsd:restriction> </xsd:simpleType> <xsd:simpleType name="nifCif"> <xsd:restriction base="xsd:string"> <xsd:maxLength value="9" /> </xsd:restriction> </xsd:simpleType> <xsd:simpleType name="tresCaracteres"> <xsd:restriction base="xsd:string"> <xsd:minLength value="3" /> <xsd:maxLength value="3" /> </xsd:restriction> </xsd:simpleType> <xsd:simpleType name="maxTresCaracteres"> <xsd:restriction base="xsd:string"> <xsd:maxLength value="3" /> </xsd:restriction> </xsd:simpleType> <xsd:simpleType name="cuatroCaracteres"> <xsd:restriction base="xsd:string"> <xsd:minLength value="4" /> <xsd:maxLength value="4" /> </xsd:restriction> </xsd:simpleType> <xsd:simpleType name="estado"> <xsd:restriction base="xsd:string"> <xsd:enumeration value="V"></xsd:enumeration> <xsd:enumeration value="T"></xsd:enumeration> <xsd:enumeration value="E"></xsd:enumeration> <xsd:enumeration value="A"></xsd:enumeration> </xsd:restriction> </xsd:simpleType> <xsd:simpleType name="fecha">

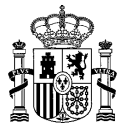

```
<xsd:restriction base="xsd:string">
       <xsd:pattern value="(0[1-9]|[12]\d|3[01])/(0[1-9]|1[0-2])/(\d{4})"></xsd:pattern>
    </xsd:restriction>
  </xsd:simpleType>
</xsd:schema>
```
# **Esquema de Unidades Orgánicas – datosUnOrg\_ERR.XML (importarVersion):**

```
<?xml version="1.0" encoding="UTF-8"?>
<xsd:schema xmlns:xsd="http://www.w3.org/2001/XMLSchema" 
targetNamespace="http://impl.manager.directorio.map.es" 
xmlns:tns="http://impl.manager.directorio.map.es" elementFormDefault="qualified">
  <xsd:element name="data">
    <xsd:complexType>
       <xsd:sequence>
         <xsd:element name="datosUO" type="tns:datosUO" minOccurs="1" maxOccurs="unbounded"/>
       </xsd:sequence>
    </xsd:complexType>
  </xsd:element>
  <xsd:complexType name="datosUO">
    <xsd:sequence>
       <xsd:element name="codigo" type="tns:codigo" nillable="false"/>
       <xsd:element name="version" type="xsd:int" nillable="false"/>
       <xsd:element name="nifCif" type="tns:nifCif" minOccurs="0"/>
       <xsd:element name="denominacion" type="tns:denominacion" nillable="false"/>
       <xsd:element name="denominacionMI" type="tns:denominacion"/>
       <xsd:element name="codIdioma" type="xsd:int"/>
       <xsd:element name="siglas" type="tns:siglas" minOccurs="0"/>
       <xsd:element name="nivelAdm" type="xsd:int"/>
       <xsd:element name="tipoEntPublica" type="tns:dosCaracteres" minOccurs="0"/>
       <xsd:element name="tipoUdOrganica" type="tns:maxTresCaracteres" minOccurs="0"/>
       <xsd:element name="unidadSuperior" type="tns:codigo"/>
       <xsd:element name="versionSuperior" type="xsd:int"/>
       <xsd:element name="esEdp" type="tns:indicador"/>
       <xsd:element name="unidadEdpPpal" type="tns:codigo" minOccurs="0"/>
       <xsd:element name="versionEdpPpal" type="xsd:int" minOccurs="0"/>
       <xsd:element name="ambTerritorial" type="tns:dosCaracteres" minOccurs="0"/>
       <xsd:element name="entGeografica" type="tns:dosCaracteres" minOccurs="0"/>
       <xsd:element name="codPais" type="tns:tresCaracteres" minOccurs="0"/>
       <xsd:element name="codComunidad" type="tns:dosCaracteres" minOccurs="0"/>
       <xsd:element name="codProvincia" type="tns:dosCaracteres" minOccurs="0"/>
       <xsd:element name="codIsla" type="tns:dosCaracteres" minOccurs="0"/>
       <xsd:element name="codMunicipio" type="tns:cuatroCaracteres" minOccurs="0"/>
       <xsd:element name="codAmbEntMenor" type="tns:cuatroCaracteres" minOccurs="0"/>
       <xsd:element name="locExtranjera" type="xsd:string" minOccurs="0"/>
       <xsd:element name="competencias" type="tns:denominacion" minOccurs="0"/>
       <xsd:element name="dispLegal" type="tns:denominacion" minOccurs="0"/>
       <xsd:element name="estado" type="tns:estado" nillable="false"/>
       <xsd:element name="observacionGral" type="tns:observaciones" minOccurs="0"/>
       <xsd:element name="codExtFuente" type="xsd:string" minOccurs="0"/>
       <xsd:element name="codPoder" type="xsd:int" minOccurs="0"/>
       <xsd:element name="fecAltaOficial" type="tns:fecha" minOccurs="0" />
       <xsd:element name="fecBajaOficial" type="tns:fecha" minOccurs="0"/>
       <xsd:element name="fecExtincionOficial" type="tns:fecha" minOccurs="0"/>
       <xsd:element name="observacionBaja" type="tns:observaciones" minOccurs="0"/>
       <xsd:element name="codUnidadRel" type="tns:codigo"/>
       <xsd:element name="vUnidadRel" type="xsd:int"/>
       <xsd:element name="motivoExtincion" type="tns:maxTresCaracteres" minOccurs="0"/>
       <xsd:element name="codGenerado" type="xsd:string" minOccurs="0"/>
       <xsd:element name="codError" type="xsd:string" minOccurs="0"/>
       <xsd:element name="descError" type="xsd:string" minOccurs="0"/>
    </xsd:sequence>
  </xsd:complexType>
  <xsd:simpleType name="codigo">
    <xsd:restriction base="xsd:string">
       \exists xsd:pattern value="(([A-Z])([\dA-Z])(\d{7}) )|(\d+)"></xsd:pattern>
    </xsd:restriction>
  </xsd:simpleType>
  <xsd:simpleType name="denominacion">
    <xsd:restriction base="xsd:string">
       <xsd:maxLength value="300"></xsd:maxLength>
```
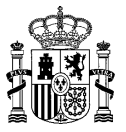

</xsd:restriction> </xsd:simpleType> <xsd:simpleType name="observaciones"> <xsd:restriction base="xsd:string"> <xsd:maxLength value="400"></xsd:maxLength> </xsd:restriction> </xsd:simpleType> <xsd:simpleType name="siglas"> <xsd:restriction base="xsd:string"> <xsd:maxLength value="10" /> </xsd:restriction> </xsd:simpleType> <xsd:simpleType name="indicador"> <xsd:restriction base="xsd:string"> <xsd:enumeration value="S"></xsd:enumeration> <xsd:enumeration value="N"></xsd:enumeration> </xsd:restriction> </xsd:simpleType> <xsd:simpleType name="dosCaracteres"> <xsd:restriction base="xsd:string"> <xsd:minLength value="2" /> <xsd:maxLength value="2" /> </xsd:restriction> </xsd:simpleType> <xsd:simpleType name="maxDosCaracteres"> <xsd:restriction base="xsd:string"> <xsd:maxLength value="2" /> </xsd:restriction> </xsd:simpleType> <xsd:simpleType name="nifCif"> <xsd:restriction base="xsd:string"> <xsd:maxLength value="9" /> </xsd:restriction> </xsd:simpleType> <xsd:simpleType name="tresCaracteres"> <xsd:restriction base="xsd:string"> <xsd:minLength value="3" /> <xsd:maxLength value="3" /> </xsd:restriction> </xsd:simpleType> <xsd:simpleType name="maxTresCaracteres"> <xsd:restriction base="xsd:string"> <xsd:maxLength value="3" /> </xsd:restriction> </xsd:simpleType> <xsd:simpleType name="cuatroCaracteres"> <xsd:restriction base="xsd:string"> <xsd:minLength value="4" /> <xsd:maxLength value="4" /> </xsd:restriction> </xsd:simpleType> <xsd:simpleType name="estado"> <xsd:restriction base="xsd:string"> <xsd:enumeration value="V"></xsd:enumeration> <xsd:enumeration value="T"></xsd:enumeration> <xsd:enumeration value="E"></xsd:enumeration> <xsd:enumeration value="A"></xsd:enumeration> </xsd:restriction> </xsd:simpleType> <xsd:simpleType name="fecha"> <xsd:restriction base="xsd:string"> <xsd:pattern value="(0[1-9]|[12]\d|3[01])/(0[1-9]|1[0-2])/(\d{4})"></xsd:pattern> </xsd:restriction> </xsd:simpleType> </xsd:schema>

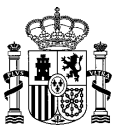

# **Cabecera de Direcciones de Unidades Orgánicas - datosComplementUODir \_ERR.CSV (importar):**

codigo;tipoVia;nombreVia;numVia;complemento;codPostal;codPais;codComunidad;codProvinc ia;codLocalidad;codEntGeografica;dirExtranjera;locExtranjera;observaciones;codError;d escError

# **Cabecera de Direcciones de Unidades Orgánicas - datosComplementUODir \_ERR.CSV (importarVersion):**

codigo;version;tipoVia;nombreVia;numVia;complemento;codPostal;codPais;codComunidad;co dProvincia;codLocalidad;codEntGeografica;dirExtranjera;locExtranjera;observaciones;co dError;descError

# **Esquema de Direcciones de Unidades Orgánicas - datosComplementUODir \_ERR.XML (importar):**

```
<?xml version="1.0" encoding="UTF-8"?>
<xsd:schema xmlns:xsd="http://www.w3.org/2001/XMLSchema" 
targetNamespace="http://impl.manager.directorio.map.es" 
xmlns:tns="http://impl.manager.directorio.map.es" elementFormDefault="qualified">
  <xsd:element name="data">
    <xsd:complexType>
       <xsd:sequence>
         <xsd:element name="datosUO" type="tns:datosUO" minOccurs="1" maxOccurs="unbounded"/>
       </xsd:sequence>
    </xsd:complexType>
  </xsd:element>
  <xsd:complexType name="datosUO">
    <xsd:sequence>
       <xsd:element name="codigo" type="tns:codigo" nillable="false"/>
       <xsd:element name="tipoVia" type="tns:maxDosCaracteres" minOccurs="0"/>
       <xsd:element name="nombreVia" type="tns:denominacion" minOccurs="0"/>
       <xsd:element name="numVia" type="xsd:string" minOccurs="0"/>
       <xsd:element name="complemento" type="xsd:string" minOccurs="0"/>
       <xsd:element name="codPostal" type="xsd:string" minOccurs="0"/>
       <xsd:element name="codPais" type="tns:tresCaracteres" minOccurs="0"/>
       <xsd:element name="codComunidad" type="tns:dosCaracteres" minOccurs="0"/>
       <xsd:element name="codProvincia" type="tns:dosCaracteres" minOccurs="0"/>
       <xsd:element name="codLocalidad" type="tns:cuatroCaracteres" minOccurs="0"/>
       <xsd:element name="codEntGeografica" type="tns:dosCaracteres" minOccurs="0"/>
       <xsd:element name="dirExtranjera" type="xsd:string" minOccurs="0"/>
       <xsd:element name="locExtranjera" type="xsd:string" minOccurs="0"/>
       <xsd:element name="observaciones" type="xsd:string" minOccurs="0"/>
       <xsd:element name="codError" type="xsd:string" minOccurs="0"/>
       <xsd:element name="descError" type="xsd:string" minOccurs="0"/>
    </xsd:sequence>
  </xsd:complexType>
  <xsd:simpleType name="codigo">
    <xsd:restriction base="xsd:string">
       <xsd:pattern value="((^[A-Z])([\dA-Z])(\d{7}) )|(\d+)"></xsd:pattern>
    </xsd:restriction>
  </xsd:simpleType>
  <xsd:simpleType name="denominacion">
    <xsd:restriction base="xsd:string">
       <xsd:maxLength value="300"></xsd:maxLength>
    </xsd:restriction>
  </xsd:simpleType>
  <xsd:simpleType name="maxDosCaracteres">
    <xsd:restriction base="xsd:string">
       <xsd:maxLength value="2" />
    </xsd:restriction>
  </xsd:simpleType>
  <xsd:simpleType name="dosCaracteres">
    <xsd:restriction base="xsd:string">
       <xsd:minLength value="2" />
       <xsd:maxLength value="2" />
    </xsd:restriction>
  </xsd:simpleType>
  <xsd:simpleType name="tresCaracteres">
    <xsd:restriction base="xsd:string">
       <xsd:minLength value="3" />
       <xsd:maxLength value="3" />
```
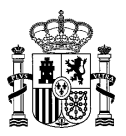

</xsd:restriction> </xsd:simpleType> <xsd:simpleType name="cuatroCaracteres"> <xsd:restriction base="xsd:string"> <xsd:minLength value="4" /> <xsd:maxLength value="4" /> </xsd:restriction> </xsd:simpleType> </xsd:schema>

# **Esquema de Direcciones de Unidades Orgánicas - datosComplementUODir \_ERR.XML (importarVersion):**

```
<?xml version="1.0" encoding="UTF-8"?>
<xsd:schema xmlns:xsd="http://www.w3.org/2001/XMLSchema" 
targetNamespace="http://impl.manager.directorio.map.es" 
xmlns:tns="http://impl.manager.directorio.map.es" elementFormDefault="qualified">
  <xsd:element name="data">
    <xsd:complexType>
       <xsd:sequence>
         <xsd:element name="datosUO" type="tns:datosUO" minOccurs="1" maxOccurs="unbounded"/>
       </xsd:sequence>
    </xsd:complexType>
  </xsd:element>
  <xsd:complexType name="datosUO">
    <xsd:sequence>
       <xsd:element name="codigo" type="tns:codigo" nillable="false"/>
       <xsd:element name="version" type="xsd:int" nillable="false"/>
       <xsd:element name="tipoVia" type="tns:maxDosCaracteres" minOccurs="0"/>
       <xsd:element name="nombreVia" type="tns:denominacion" minOccurs="0"/>
       <xsd:element name="numVia" type="xsd:string" minOccurs="0"/>
       <xsd:element name="complemento" type="xsd:string" minOccurs="0"/>
       <xsd:element name="codPostal" type="xsd:string" minOccurs="0"/>
       <xsd:element name="codPais" type="tns:tresCaracteres" minOccurs="0"/>
       <xsd:element name="codComunidad" type="tns:dosCaracteres" minOccurs="0"/>
       <xsd:element name="codProvincia" type="tns:dosCaracteres" minOccurs="0"/>
       <xsd:element name="codLocalidad" type="tns:cuatroCaracteres" minOccurs="0"/>
       <xsd:element name="codEntGeografica" type="tns:dosCaracteres" minOccurs="0"/>
       <xsd:element name="dirExtranjera" type="xsd:string" minOccurs="0"/>
       <xsd:element name="locExtranjera" type="xsd:string" minOccurs="0"/>
       <xsd:element name="observaciones" type="xsd:string" minOccurs="0"/>
       <xsd:element name="codError" type="xsd:string" minOccurs="0"/>
       <xsd:element name="descError" type="xsd:string" minOccurs="0"/>
    </xsd:sequence>
  </xsd:complexType>
  <xsd:simpleType name="codigo">
    <xsd:restriction base="xsd:string">
       <xsd:pattern value="((^[A-Z])([\dA-Z])(\d{7}) )|(\d+)"></xsd:pattern>
    </xsd:restriction>
  </xsd:simpleType>
  <xsd:simpleType name="denominacion">
    <xsd:restriction base="xsd:string">
       <xsd:maxLength value="300"></xsd:maxLength>
     </xsd:restriction>
  </xsd:simpleType>
  <xsd:simpleType name="maxDosCaracteres">
    <xsd:restriction base="xsd:string">
       <xsd:maxLength value="2" />
     </xsd:restriction>
  </xsd:simpleType>
  <xsd:simpleType name="dosCaracteres">
    <xsd:restriction base="xsd:string">
       <xsd:minLength value="2" />
       <xsd:maxLength value="2" />
    </xsd:restriction>
  </xsd:simpleType>
  <xsd:simpleType name="tresCaracteres">
    <xsd:restriction base="xsd:string">
       <xsd:minLength value="3" />
       <xsd:maxLength value="3" />
    </xsd:restriction>
  </xsd:simpleType>
```
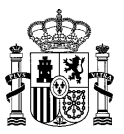

```
<xsd:simpleType name="cuatroCaracteres">
    <xsd:restriction base="xsd:string">
      <xsd:minLength value="4" />
       <xsd:maxLength value="4" />
    </xsd:restriction>
  </xsd:simpleType>
</xsd:schema>
```
# **Cabecera de Contactos de Unidades Orgánicas – datosComplementUOCtos\_ERR.CSV (importar):**

codigo;tipoContacto;datosContacto;borrar;codError;descError

**Cabecera de Contactos de Unidades Orgánicas – datosComplementUOCtos\_ERR.CSV (importarVersion):**

codigo;version;tipoContacto;datosContacto;borrar;codError;descError

## **Esquema de Contactos de Unidades Orgánicas – datosComplementUOCtos\_ERR.XML (importar):**

```
<?xml version="1.0" encoding="UTF-8"?>
<xsd:schema xmlns:xsd="http://www.w3.org/2001/XMLSchema" 
targetNamespace="http://impl.manager.directorio.map.es" 
xmlns:tns="http://impl.manager.directorio.map.es" elementFormDefault="qualified">
  <xsd:element name="data">
    <xsd:complexType>
       <xsd:sequence>
         <xsd:element name="datosUO" type="tns:datosUO" minOccurs="1" maxOccurs="unbounded"/>
       </xsd:sequence>
     </xsd:complexType>
  </xsd:element>
  <xsd:complexType name="datosUO">
    <xsd:sequence>
       <xsd:element name="codigo" type="tns:codigo" nillable="false"/>
       <xsd:element name="tipoContacto" type="tns:unCaracter" minOccurs="0"/>
       <xsd:element name="datosContacto" type="tns:maxCienCaracteres" minOccurs="0"/>
       <xsd:element name="borrar" type="tns:indicador"/>
       <xsd:element name="codError" type="xsd:string" minOccurs="0"/>
       <xsd:element name="descError" type="xsd:string" minOccurs="0"/>
    </xsd:sequence>
  </xsd:complexType>
  <xsd:simpleType name="codigo">
    <xsd:restriction base="xsd:string">
       <xsd:pattern value="((^[A-Z])([\dA-Z])(\d{7}) )|(\d+)"></xsd:pattern>
    </xsd:restriction>
  </xsd:simpleType>
  <xsd:simpleType name="unCaracter">
    <xsd:restriction base="xsd:string">
       <xsd:minLength value="1" />
       <xsd:maxLength value="1" />
    </xsd:restriction>
  </xsd:simpleType>
  <xsd:simpleType name="maxCienCaracteres">
    <xsd:restriction base="xsd:string">
       <xsd:maxLength value="100" />
    </xsd:restriction>
  </xsd:simpleType>
  <xsd:simpleType name="indicador">
    <xsd:restriction base="xsd:string">
       <xsd:enumeration value="S"></xsd:enumeration>
       <xsd:enumeration value="N"></xsd:enumeration>
    </xsd:restriction>
  </xsd:simpleType>
</xsd:schema>
```
# **Esquema de Contactos de Unidades Orgánicas – datosComplementUOCtos\_ERR.XML (importarVersion):**

```
<?xml version="1.0" encoding="UTF-8"?>
```
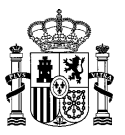

<xsd:schema xmlns:xsd="http://www.w3.org/2001/XMLSchema" targetNamespace="http://impl.manager.directorio.map.es" xmlns:tns="http://impl.manager.directorio.map.es" elementFormDefault="qualified"> <xsd:element name="data"> <xsd:complexType> <xsd:sequence> <xsd:element name="datosUO" type="tns:datosUO" minOccurs="1" maxOccurs="unbounded"/> </xsd:sequence> </xsd:complexType> </xsd:element> <xsd:complexType name="datosUO"> <xsd:sequence> <xsd:element name="codigo" type="tns:codigo" nillable="false"/> <xsd:element name="version" type="xsd:int" nillable="false"/> <xsd:element name="tipoContacto" type="tns:unCaracter" minOccurs="0"/> <xsd:element name="datosContacto" type="tns:maxCienCaracteres" minOccurs="0"/> <xsd:element name="borrar" type="tns:indicador"/> <xsd:element name="codError" type="xsd:string" minOccurs="0"/> <xsd:element name="descError" type="xsd:string" minOccurs="0"/> </xsd:sequence> </xsd:complexType> <xsd:simpleType name="codigo"> <xsd:restriction base="xsd:string"> <xsd:pattern value="((^[A-Z])([\dA-Z])(\d{7}) )|(\d+)"></xsd:pattern> </xsd:restriction> </xsd:simpleType> <xsd:simpleType name="unCaracter"> <xsd:restriction base="xsd:string"> <xsd:minLength value="1" /> <xsd:maxLength value="1" /> </xsd:restriction> </xsd:simpleType> <xsd:simpleType name="maxCienCaracteres"> <xsd:restriction base="xsd:string"> <xsd:maxLength value="100" /> </xsd:restriction> </xsd:simpleType> <xsd:simpleType name="indicador"> <xsd:restriction base="xsd:string"> <xsd:enumeration value="S"></xsd:enumeration> <xsd:enumeration value="N"></xsd:enumeration> </xsd:restriction> </xsd:simpleType> </xsd:schema>

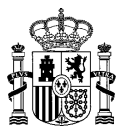

# **4.6 SP01OF\_ProvisionOficinas**

# **4.6.1 Descripción Funcional**

Este servicio permitirá a los clientes importar al Directorio Común DIR3, oficinas de registro nuevas o modificar las que existan. Cabe destacar, que previamente a la creación de estas oficinas en las tablas definitivas, se almacenará toda la información en tablas temporales, para asegurar que los datos pueden incorporarse al sistema. Sólo se almacenarán en las tablas definitivas si no se ha encontrado ningún error en todos los ficheros de la carga.

Los ficheros que se han de enviar empaquetados en un Zip son: el fichero de datos de las oficinas, fichero de direcciones, fichero de contactos, fichero de servicios, fichero de relaciones organizativas y fichero de relaciones de intercambio (este último sólo para usuario administrador).

Los formatos de ficheros aceptados son XML y CSV. En el caso de que se quiera cambiar un valor a nulo se ha de especificar en el campo con "null". Si un campo se deja vacío (csv, xml) o no se envía (xml) no se tendrá en cuenta, es decir, en el caso de ser una modificación se dejará el valor que tiene actualmente el dato en concreto.

Para dar de alta las oficinas, puesto que el código se genera de manera automática, se informará con un valor numérico. A este valor es al que se le puede hacer referencia en los diferentes ficheros para informar toda la información relativa a la oficina que se quiere dar de alta.

Siempre que se vaya a dar de alta alguna oficina hay que enviar el fichero de direcciones ya que no se puede generar una oficina que no tenga dirección.

Se pueden enviar los ficheros que se estimen oportunos, es decir, no es necesario que uno de los ficheros vaya siempre informado.

En las modificaciones de oficina no se podrá modificar la denominación de la oficina, ni el nivel de administración.

Los campos obligatorios se pueden consultar en el manual de atributos publicado en el portal de administración electrónica. [www.administracionelectronica.gob.es/ctt/dir3/descargas.](http://www.administracionelectronica.gob.es/ctt/dir3/descargas)

En este servicio se permite la extinción de oficinas. Para ello habrá que indicar el estado de extinción 'E' en el estado de la oficina y se puede indicar la oficina que se encargará de las competencias y el motivo de extinción.

**Funcionalidad:** importación de oficinas nuevas al Directorio Común DIR3 o modificación de las existentes.

**Datos entrada:** este servicio tendrá como entrada, ficheros normalizados con todas las oficinas que se quieren importar o modificar en el Directorio Común DIR3. Por lo tanto, de cara a realizar una carga, habrá que comprobar por cada oficina, si es nueva o se trata de la modificación de una existente.

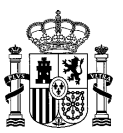

# Los ficheros a incluir son los siguientes:

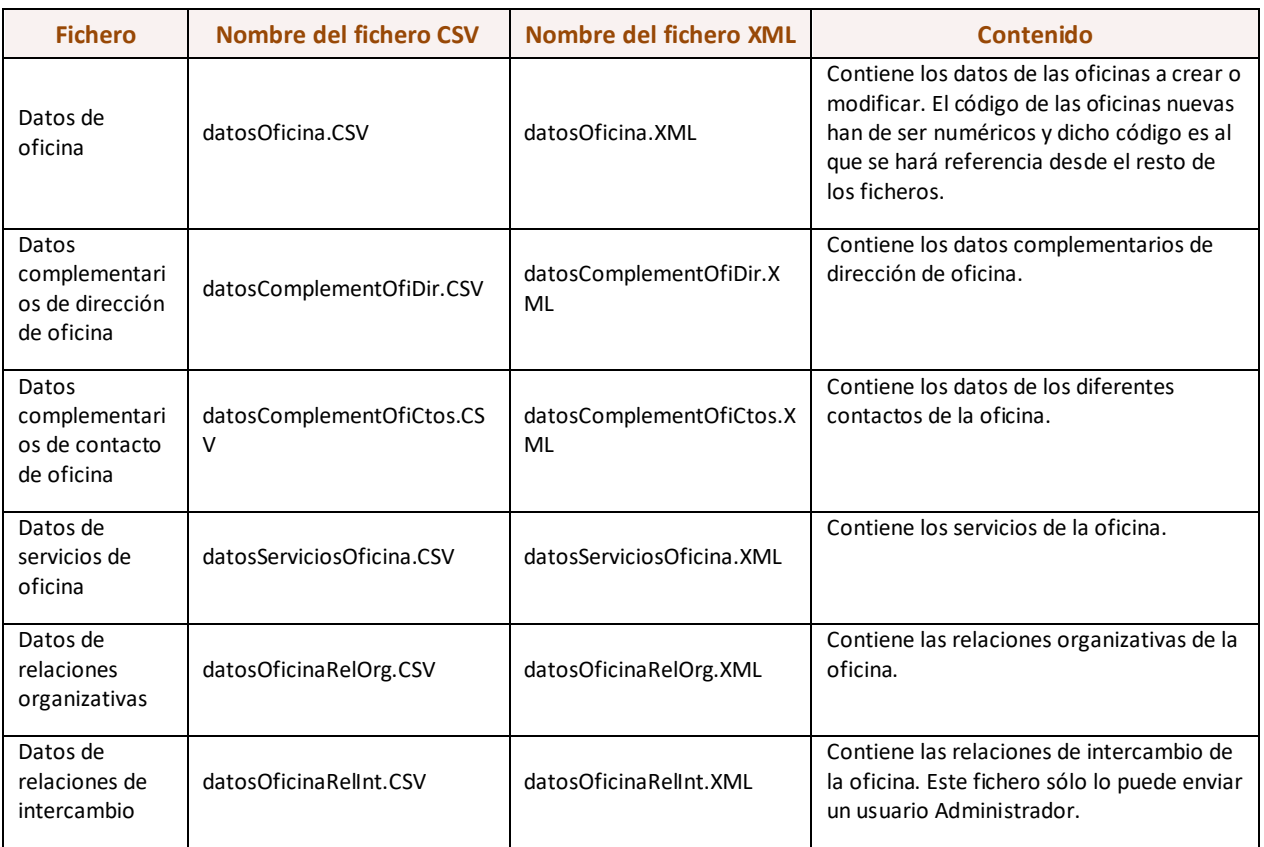

**Datos salida:** la salida de este servicio será una confirmación o error de la acción. Si no se produce ningún error devuelve, como confirmación, "CORRECTO" y en el caso de que haya oficinas de alta se envía el fichero de las oficinas informando, en las oficinas nuevas, los códigos generados. En casos de producirse algún error, se devolverá un fichero recogiendo los datos erróneos con el motivo del error.

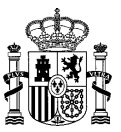

# **4.6.2 Especificación de la Interfaz**

Los parámetros de entrada y salida del servicio web SP01OF\_ProvisionOficinas son los mostrados en la siguiente tabla:

| <b>OPERACIÓN - Importar</b>          |                                                    |                                                                                                    |                  |                 |                          |                              |                  |                 |
|--------------------------------------|----------------------------------------------------|----------------------------------------------------------------------------------------------------|------------------|-----------------|--------------------------|------------------------------|------------------|-----------------|
| <b>ENTRADA</b>                       |                                                    |                                                                                                    |                  |                 | <b>SALIDA</b>            |                              |                  |                 |
| <b>CAMPO</b>                         | <b>DESCRIPCIÓN</b>                                 |                                                                                                    | <b>REQUERIDO</b> | <b>LONGITUD</b> | <b>CAMPO</b>             | <b>DESCRIPCIÓN</b>           | <b>REQUERIDO</b> | <b>LONGITUD</b> |
| login (String)                       |                                                    | Nombre del usuario<br>registrado<br>en<br>Directorio que realiza<br>la petición.                                                                                                    | <b>SI</b>        | 50              |                          |                              |                  |                 |
| password<br>(String)                 | Contraseña del usuario<br>que realiza la petición. |                                                                                                    | <b>SI</b>        | 50              | Result<br>(Respuesta WS) | Resultado de la<br>operación | <b>SI</b>        |                 |
| docBase64                            | desean                                             | Fichero con los datos<br>de las oficinas que se<br>crear<br>$\Omega$<br>codificado<br>modificar<br>en base64.                                                                                                    | <b>SI</b>        |                 |                          |                              |                  |                 |
| <b>DEFINICIÓN OBJETO RespuestaWS</b> |                                                    |                                                                                                    |                  |                 |                          |                              |                  |                 |
| <b>CAMPO</b>                         |                                                    | <b>DESCRIPCIÓN</b>                                                                                                    |                  |                 |                          |                              | <b>REQUERIDO</b> | <b>LONGITUD</b> |
| codigo(String)                       |                                                    | Código del resultado producido durante la ejecución.                                                                                                    |                  |                 |                          |                              | SI.              | 3               |
| descripción(String)                  |                                                    | Descripción del resultado del proceso de invocación del servicio web.                                                                                                    |                  |                 |                          |                              | <b>SI</b>        | 100             |
| fichero(String<br>base64)            |                                                    | Fichero Zip. En el caso de que el fichero procesado contenga altas, este fichero<br>contendrá los datos de estas unidades con el código generado En caso de<br>modificaciones exclusivamente no se devuelve fichero. En caso de error en el alguno de<br>los ficheros, se retornará el/los fichero/s con la descripción del error encontrado en<br>cada registro. |                  |                 |                          |                              | <b>NO</b>        |                 |

*Tabla 6 – Interfaz Pública del Servicio Web SP01OF\_ProvisionOficinas.*

El fichero wsdl que debe cumplir la implementación de este web service es el siguiente:

```
<?xml version="1.0" encoding="UTF-8"?>
<wsdl:definitions targetNamespace="http://impl.manager.ws.directorio.map.es" 
xmlns:apachesoap="http://xml.apache.org/xml-soap" 
xmlns:impl="http://impl.manager.ws.directorio.map.es" 
xmlns:intf="http://impl.manager.ws.directorio.map.es" 
xmlns:tns1="http://impl.manager.ws.directorio.map.es/wsImport" 
xmlns:wsdl="http://schemas.xmlsoap.org/wsdl/" 
xmlns:wsdlsoap="http://schemas.xmlsoap.org/wsdl/soap/" 
xmlns:xsd="http://www.w3.org/2001/XMLSchema">
<!--WSDL created by Apache Axis version: 1.4
Built on Apr 22, 2006 (06:55:48 PDT)-->
 <wsdl:types>
   <schema targetNamespace="http://impl.manager.ws.directorio.map.es/wsImport" 
xmlns="http://www.w3.org/2001/XMLSchema">
    <import namespace="http://schemas.xmlsoap.org/soap/encoding/"/>
    <complexType name="RespuestaWS">
     <sequence>
      <element name="codigo" type="xsd:string"/>
      <element name="descripcion" type="xsd:string"/>
      <element name="fichero" nillable="true" type="xsd:string"/>
     </sequence>
    </complexType>
```
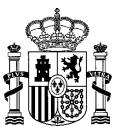

 **</schema> </wsdl:types> <wsdl:message name="importarVersionResponse"> <wsdl:part name="importarReturn" type="tns1:RespuestaWS"/> </wsdl:message> <wsdl:message name="importarVersionRequest"> <wsdl:part name="login" type="xsd:string"/> <wsdl:part name="password" type="xsd:string"/> <wsdl:part name="docBase64" type="xsd:string"/> </wsdl:message> <wsdl:message name="importarResponse"> <wsdl:part name="importarReturn" type="tns1:RespuestaWS"/> </wsdl:message> <wsdl:message name="importarRequest"> <wsdl:part name="login" type="xsd:string"/> <wsdl:part name="password" type="xsd:string"/> <wsdl:part name="docBase64" type="xsd:string"/> </wsdl:message> <wsdl:portType name="SP01OF\_ProvisionOficinas"> <wsdl:operation name="importar" parameterOrder="login password docBase64"> <wsdl:input message="impl:importarRequest" name="importarRequest"/> <wsdl:output message="impl:importarResponse" name="importarResponse"/> </wsdl:operation> <wsdl:operation name="importarVersion" parameterOrder="login password docBase64"> <wsdl:input message="impl:importarVersionRequest" name="importarVersionRequest"/> <wsdl:output message="impl:importarVersionResponse" name="importarVersionResponse"/> </wsdl:operation> </wsdl:portType> <wsdl:binding name="SP01OF\_ProvisionOficinasSoapBinding" type="impl:SP01OF\_ProvisionOficinas"> <wsdlsoap:binding style="rpc" transport="http://schemas.xmlsoap.org/soap/http"/> <wsdl:operation name="importar"> <wsdlsoap:operation soapAction=""/> <wsdl:input name="importarRequest"> <wsdlsoap:body namespace="http://impl.manager.ws.directorio.map.es" use="literal"/> </wsdl:input> <wsdl:output name="importarResponse"> <wsdlsoap:body namespace="http://impl.manager.ws.directorio.map.es" use="literal"/> </wsdl:output> </wsdl:operation> <wsdl:operation name="importarVersion"> <wsdlsoap:operation soapAction=""/> <wsdl:input name="importarVersionRequest"> <wsdlsoap:body namespace="http://impl.manager.ws.directorio.map.es" use="literal"/> </wsdl:input> <wsdl:output name="importarVersionResponse"> <wsdlsoap:body namespace="http://impl.manager.ws.directorio.map.es" use="literal"/> </wsdl:output> </wsdl:operation> </wsdl:binding> <wsdl:service name="SP01OF\_ProvisionOficinasService"> <wsdl:port binding="impl:SP01OF\_ProvisionOficinasSoapBinding" name="SP01OF\_ProvisionOficinas"> <wsdlsoap:address location="http://desdir3ws.redsara.es/directorio/services/SP01OF\_ProvisionOficinas"/> </wsdl:port> </wsdl:service> </wsdl:definitions>**

Nota: Las URL mostradas en los wsdl son a modo de ejemplo. Las URL de conexión al sistema DIR3 serán facilitadas por la DGMAPIAE a los Organismos en proceso de adhesión.

# **4.6.3 Cabeceras del Servicio**

El servicio de provisión de oficinas, tiene como entrada uno o varios ficheros con la información de las oficinas. Los ficheros pueden ser en formato XML o CSV. Las cabeceras (CSV) y esquemas (XML) de los ficheros son los siguientes:
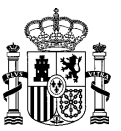

## **4.6.3.1 Entrada al Servicio**

## **Cabecera de oficinas - datosOficina.CSV (importar):**

codigo;denominacion;denominacionMI;codIdioma;tipoOficina;codOFIResponsable;codUORespo nsable;horarioAtencion;diasInhabiles;estado;fechaAltaOficial;fechaExtincion;fechaAnul acion;codExtFuente;nivelAdministracion;observaciones;observacionesCto;observacionesBa ja;codOficinaRel;motivoExtincion

#### **Cabecera de oficinas - datosOficina.CSV (importarVersion):**

codigo;denominacion;denominacionMI;codIdioma;tipoOficina;codOFIResponsable;codUORespo nsable;vUOResponsable;horarioAtencion;diasInhabiles;estado;fechaAltaOficial;fechaExti ncion;fechaAnulacion;codExtFuente;nivelAdministracion;observaciones;observacionesCto; observacionesBaja;codOficinaRel;motivoExtincion

## **Esquema de oficinas - datosOficina.XML:**

```
<xsd:schema xmlns:xsd="http://www.w3.org/2001/XMLSchema" 
targetNamespace="http://impl.manager.directorio.map.es" 
xmlns:tns="http://impl.manager.directorio.map.es" elementFormDefault="qualified">
  <xsd:element name="oficinas">
    <xsd:complexType>
       <xsd:sequence>
         <xsd:element name="oficina" type="tns:oficina" minOccurs="1" maxOccurs="unbounded"/>
       </xsd:sequence>
    </xsd:complexType>
  </xsd:element>
  <xsd:complexType name="oficina">
    <xsd:sequence>
       <xsd:element name="codigo" type="tns:codigo" nillable="false"/>
       <xsd:element name="denominacion" type="tns:denominacion" />
       <xsd:element name="denominacionMI" type="tns:denominacion" />
       <xsd:element name="codIdioma" type="xsd:int"/>
       <xsd:element name="tipoOficina" type="xsd:int"/>
       <xsd:element name="codOFIResponsable" type="tns:codigo" minOccurs="0"/>
       <xsd:element name="codUOResponsable" type="tns:codigoUO"/>
       <xsd:element name="horarioAtencion" type="xsd:string" minOccurs="0" />
       <xsd:element name="diasInhabiles" type="xsd:string" minOccurs="0" />
       <xsd:element name="estado" type="tns:estado"/>
       <xsd:element name="fechaAltaOficial" type="tns:fecha" minOccurs="0" />
       <xsd:element name="fechaExtincion" type="tns:fecha" minOccurs="0"/>
       <xsd:element name="fechaAnulacion" type="tns:fecha" minOccurs="0"/>
       <xsd:element name="codExtFuente" type="xsd:string" minOccurs="0" />
       <xsd:element name="nivelAdministracion" type="xsd:int"/>
       <xsd:element name="observaciones" type="tns:observaciones" minOccurs="0" />
       <xsd:element name="observacionesCto" type="tns:observaciones" minOccurs="0" />
       <xsd:element name="observacionesBaja" type="tns:observaciones" minOccurs="0" />
       <xsd:element name="codOficinaRel" type="tns:codigo"/>
       <xsd:element name="motivoExtincion" type="tns:maxTresCaracteres"/>
    </xsd:sequence>
  </xsd:complexType>
  <xsd:simpleType name="codigo">
    <xsd:restriction base="xsd:string">
       <xsd:pattern value="((O)(\d{8}))|(\d+)"></xsd:pattern>
    </xsd:restriction>
  </xsd:simpleType>
  <xsd:simpleType name="codigoUO">
    <xsd:restriction base="xsd:string">
       <xsd:pattern value="([A-Z])([\dA-Z])(\d{7})"></xsd:pattern>
    </xsd:restriction>
  </xsd:simpleType>
  <xsd:simpleType name="denominacion">
    <xsd:restriction base="xsd:string">
       <xsd:maxLength value="300"></xsd:maxLength>
    </xsd:restriction>
  </xsd:simpleType>
  <xsd:simpleType name="observaciones">
    <xsd:restriction base="xsd:string">
       <xsd:maxLength value="400"></xsd:maxLength>
```
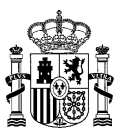

</xsd:restriction> </xsd:simpleType> <xsd:simpleType name="estado"> <xsd:restriction base="xsd:string"> <xsd:enumeration value="V"></xsd:enumeration> <xsd:enumeration value="E"></xsd:enumeration> <xsd:enumeration value="A"></xsd:enumeration> </xsd:restriction> </xsd:simpleType> <xsd:simpleType name="maxTresCaracteres"> <xsd:restriction base="xsd:string"> <xsd:maxLength value="3" /> </xsd:restriction> </xsd:simpleType> <xsd:simpleType name="fecha"> <xsd:restriction base="xsd:string">  $\langle xsd:pattern value="(0[1-9]+[12]\d|3[01])/(0[1-9]+[0-2])/(\d{4})">>\langle xsd:pattern>>$ </xsd:restriction> </xsd:simpleType> </xsd:schema>

### **Esquema de oficinas - datosOficina.XML (importarVersion):**

```
<xsd:schema xmlns:xsd="http://www.w3.org/2001/XMLSchema" 
targetNamespace="http://impl.manager.directorio.map.es" 
xmlns:tns="http://impl.manager.directorio.map.es" elementFormDefault="qualified">
  <xsd:element name="oficinas">
    <xsd:complexType>
       <xsd:sequence>
         <xsd:element name="oficina" type="tns:oficina" minOccurs="1" maxOccurs="unbounded"/>
       </xsd:sequence>
    </xsd:complexType>
  </xsd:element>
  <xsd:complexType name="oficina">
    <xsd:sequence>
       <xsd:element name="codigo" type="tns:codigo" nillable="false"/>
       <xsd:element name="denominacion" type="tns:denominacion" />
       <xsd:element name="denominacionMI" type="tns:denominacion" />
       <xsd:element name="codIdioma" type="xsd:int"/>
       <xsd:element name="tipoOficina" type="xsd:int"/>
       <xsd:element name="codOFIResponsable" type="tns:codigo" minOccurs="0"/>
       <xsd:element name="codUOResponsable" type="tns:codigoUO"/>
       <xsd:element name="vUOResponsable" type="xsd:int"/>
       <xsd:element name="horarioAtencion" type="xsd:string" minOccurs="0" />
       <xsd:element name="diasInhabiles" type="xsd:string" minOccurs="0" />
       <xsd:element name="estado" type="tns:estado"/>
       <xsd:element name="fechaAltaOficial" type="tns:fecha" minOccurs="0" />
       <xsd:element name="fechaExtincion" type="tns:fecha" minOccurs="0"/>
       <xsd:element name="fechaAnulacion" type="tns:fecha" minOccurs="0"/>
       <xsd:element name="codExtFuente" type="xsd:string" minOccurs="0" />
       <xsd:element name="nivelAdministracion" type="xsd:int"/>
       <xsd:element name="observaciones" type="tns:observaciones" minOccurs="0" />
       <xsd:element name="observacionesCto" type="tns:observaciones" minOccurs="0" />
       <xsd:element name="observacionesBaja" type="tns:observaciones" minOccurs="0" />
       <xsd:element name="codOficinaRel" type="tns:codigo"/>
       <xsd:element name="motivoExtincion" type="tns:maxTresCaracteres"/>
    </xsd:sequence>
  </xsd:complexType>
  <xsd:simpleType name="codigo">
    <xsd:restriction base="xsd:string">
       \langle xsd:pattern value="((0)(\d{8}))|(\ddot{0})">>\langle xsd:pattern\rangle</xsd:restriction>
  </xsd:simpleType>
  <xsd:simpleType name="codigoUO">
    <xsd:restriction base="xsd:string">
       <xsd:pattern value="([A-Z])([\dA-Z])(\d{7})"></xsd:pattern>
    </xsd:restriction>
  </xsd:simpleType>
  <xsd:simpleType name="denominacion">
    <xsd:restriction base="xsd:string">
       <xsd:maxLength value="300"></xsd:maxLength>
    </xsd:restriction>
 </xsd:simpleType>
```
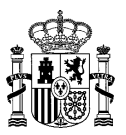

<xsd:simpleType name="observaciones"> <xsd:restriction base="xsd:string"> <xsd:maxLength value="400"></xsd:maxLength> </xsd:restriction> </xsd:simpleType> <xsd:simpleType name="estado"> <xsd:restriction base="xsd:string"> <xsd:enumeration value="V"></xsd:enumeration> <xsd:enumeration value="E"></xsd:enumeration> <xsd:enumeration value="A"></xsd:enumeration> </xsd:restriction> </xsd:simpleType> <xsd:simpleType name="maxTresCaracteres"> <xsd:restriction base="xsd:string"> <xsd:maxLength value="3" /> </xsd:restriction> </xsd:simpleType> <xsd:simpleType name="fecha"> <xsd:restriction base="xsd:string"> <xsd:pattern value="(0[1-9]|[12]\d|3[01])/(0[1-9]|1[0-2])/(\d{4})"></xsd:pattern> </xsd:restriction> </xsd:simpleType> </xsd:schema>

## **Cabecera de direcciones de oficinas - datosComplementOfiDir.CSV (importar / importarVersion):**

codigo;tipoVia;nombreVia;numVia;complemento;codPostal;codPais;codComunidad;codProvinc ia;codLocalidad;codEntGeografica;dirExtranjera;locExtranjera;observaciones

#### **Esquema de direcciones de oficinas - datosComplementOfiDir.XML (importar / importarVersion):**

```
<?xml version="1.0" encoding="UTF-8"?>
<xsd:schema xmlns:xsd="http://www.w3.org/2001/XMLSchema" 
targetNamespace="http://impl.manager.directorio.map.es" 
xmlns:tns="http://impl.manager.directorio.map.es" elementFormDefault="qualified">
  <xsd:element name="data">
    <xsd:complexType>
       <xsd:sequence>
         <xsd:element name="datosOficina" type="tns:datosOficina" minOccurs="1" 
maxOccurs="unbounded"/>
       </xsd:sequence>
    </xsd:complexType>
  </xsd:element>
  <xsd:complexType name="datosOficina">
    <xsd:sequence>
       <xsd:element name="codigo" type="tns:codigo" nillable="false"/>
       <xsd:element name="tipoVia" type="tns:maxDosCaracteres" minOccurs="0"/>
       <xsd:element name="nombreVia" type="tns:denominacion" minOccurs="0"/>
       <xsd:element name="numVia" type="xsd:string" minOccurs="0"/>
       <xsd:element name="complemento" type="xsd:string" minOccurs="0"/>
       <xsd:element name="codPostal" type="xsd:string" minOccurs="0"/>
       <xsd:element name="codPais" type="tns:tresCaracteres" minOccurs="0"/>
       <xsd:element name="codComunidad" type="tns:dosCaracteres" minOccurs="0"/>
       <xsd:element name="codProvincia" type="tns:dosCaracteres" minOccurs="0"/>
       <xsd:element name="codLocalidad" type="tns:cuatroCaracteres" minOccurs="0"/>
       <xsd:element name="codEntGeografica" type="tns:dosCaracteres" minOccurs="0"/>
       <xsd:element name="dirExtranjera" type="xsd:string" minOccurs="0"/>
       <xsd:element name="locExtranjera" type="xsd:string" minOccurs="0"/>
       <xsd:element name="observaciones" type="xsd:string" minOccurs="0"/>
    </xsd:sequence>
  </xsd:complexType>
  <xsd:simpleType name="codigo">
    <xsd:restriction base="xsd:string">
       <xsd:pattern value="((O)(\d{8}))|(\d+)"></xsd:pattern>
    </xsd:restriction>
  </xsd:simpleType>
  <xsd:simpleType name="denominacion">
    <xsd:restriction base="xsd:string">
       <xsd:maxLength value="300"></xsd:maxLength>
    </xsd:restriction>
  </xsd:simpleType>
  <xsd:simpleType name="maxDosCaracteres">
    <xsd:restriction base="xsd:string">
```
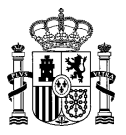

<xsd:maxLength value="2" /> </xsd:restriction> </xsd:simpleType> <xsd:simpleType name="dosCaracteres"> <xsd:restriction base="xsd:string"> <xsd:minLength value="2" /> <xsd:maxLength value="2" /> </xsd:restriction> </xsd:simpleType> <xsd:simpleType name="tresCaracteres"> <xsd:restriction base="xsd:string"> <xsd:minLength value="3" /> <xsd:maxLength value="3" /> </xsd:restriction> </xsd:simpleType> <xsd:simpleType name="cuatroCaracteres"> <xsd:restriction base="xsd:string"> <xsd:minLength value="4" /> <xsd:maxLength value="4" /> </xsd:restriction> </xsd:simpleType> </xsd:schema>

## **Cabecera de contactos de oficina – datosComplementOfiCtos.CSV (importar / importarVersion):**

codigo;tipoContacto;datosContacto;borrar

## **Esquema de contactos de oficina – datosComplementOfiCtos.XML (importar / importarVersion):**

```
<xsd:schema xmlns:xsd="http://www.w3.org/2001/XMLSchema" 
targetNamespace="http://impl.manager.directorio.map.es" 
xmlns:tns="http://impl.manager.directorio.map.es" elementFormDefault="qualified">
  <xsd:element name="data">
    <xsd:complexType>
       <xsd:sequence>
         <xsd:element name="datosOficina" type="tns:datosOficina" minOccurs="1" 
maxOccurs="unbounded"/>
       </xsd:sequence>
    </xsd:complexType>
  </xsd:element>
  <xsd:complexType name="datosOficina">
    <xsd:sequence>
       <xsd:element name="codigo" type="tns:codigo" nillable="false"/>
       <xsd:element name="tipoContacto" type="tns:unCaracter" minOccurs="0"/>
       <xsd:element name="datosContacto" type="tns:maxCienCaracteres" minOccurs="0"/>
       <xsd:element name="borrar" type="tns:indicador"/>
    </xsd:sequence>
  </xsd:complexType>
  <xsd:simpleType name="codigo">
    <xsd:restriction base="xsd:string">
       <xsd:pattern value="((O)(\d{8}))|(\d+)"></xsd:pattern>
    </xsd:restriction>
  </xsd:simpleType>
  <xsd:simpleType name="unCaracter">
    <xsd:restriction base="xsd:string">
       <xsd:minLength value="1" />
       <xsd:maxLength value="1" />
    </xsd:restriction>
  </xsd:simpleType>
  <xsd:simpleType name="maxCienCaracteres">
    <xsd:restriction base="xsd:string">
       <xsd:maxLength value="100" />
     </xsd:restriction>
  </xsd:simpleType>
  <xsd:simpleType name="indicador">
    <xsd:restriction base="xsd:string">
       <xsd:enumeration value="S"></xsd:enumeration>
       <xsd:enumeration value="N"></xsd:enumeration>
    </xsd:restriction>
  </xsd:simpleType>
</xsd:schema>
```
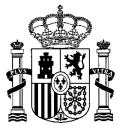

## **Cabecera de datos de servicios de oficina - datosServiciosOficina.CSV (importar / importarVersion):**

#### codigo;servicio;borrado

## **Esquema de datos de servicios de oficina - datosServiciosOficina.XML (importar / importarVersion):**

```
<?xml version="1.0" encoding="UTF-8"?>
<xsd:schema xmlns:xsd="http://www.w3.org/2001/XMLSchema" 
targetNamespace="http://impl.manager.directorio.map.es" 
xmlns:tns="http://impl.manager.directorio.map.es" elementFormDefault="qualified">
  <xsd:element name="data">
     <xsd:complexType>
       <xsd:sequence>
         <xsd:element name="datosOficina" type="tns:datosOficina" minOccurs="1" 
maxOccurs="unbounded"/>
       </xsd:sequence>
     </xsd:complexType>
  </xsd:element>
  <xsd:complexType name="datosOficina">
     <xsd:sequence>
       <xsd:element name="codigo" type="tns:codigo" nillable="false"/>
       <xsd:element name="servicio" type="tns:int" minOccurs="0"/>
       <xsd:element name="borrar" type="tns:indicador"/>
    </xsd:sequence>
  </xsd:complexType>
  <xsd:simpleType name="codigo">
    <xsd:restriction base="xsd:string">
       \langle xsd:pattern value="((^[A-Z])([\dA-Z])(\d{7}))|(\d+)"></xsd:pattern>
     </xsd:restriction>
  </xsd:simpleType>
</xsd:schema>
```
#### **Cabecera de datos de relaciones de intercambio - datosOficinaRelInt.CSV (importar):**

#### codigoUO;codigoOfi;eliminar

### **Cabecera de datos de relaciones de intercambio - datosOficinaRelInt.CSV (importarVersion):**

codigoUO;versionUO;codigoOfi;eliminar

## **Esquema de datos de relaciones de intercambio - datosOficinaRelInt.XML (importar):**

```
<?xml version="1.0" encoding="UTF-8"?>
<xsd:schema xmlns:xsd="http://www.w3.org/2001/XMLSchema" 
targetNamespace="http://impl.manager.directorio.map.es" 
xmlns:tns="http://impl.manager.directorio.map.es" elementFormDefault="qualified">
  <xsd:element name="data">
    <xsd:complexType>
       <xsd:sequence>
         <xsd:element name="datosOficina" type="tns:datosOficina" minOccurs="1" 
maxOccurs="unbounded"/>
       </xsd:sequence>
     </xsd:complexType>
  </xsd:element>
  <xsd:complexType name="datosOficina">
    <xsd:sequence>
       <xsd:element name="codigoUO" type="tns:codigoUO" nillable="false"/>
       <xsd:element name="codigoOfi" type="tns:codigoOfi" nillable="false"/>
       <xsd:element name="borrar" type="tns:indicador"/>
    </xsd:sequence>
  </xsd:complexType>
  <xsd:simpleType name="codigoUO">
    <xsd:restriction base="xsd:string">
       <xsd:pattern value="((^[A-Z])([\dA-Z])(\d{7}))|(\d+)"></xsd:pattern>
    </xsd:restriction>
  </xsd:simpleType>
  <xsd:simpleType name="codigoOfi">
    <xsd:restriction base="xsd:string">
       <xsd:pattern value="((O)(\d{8}))|(\d+)"></xsd:pattern>
    </xsd:restriction>
```
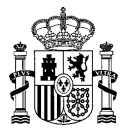

</xsd:simpleType> </xsd:schema>

## **Esquema de datos de relaciones de intercambio - datosOficinaRelInt.XML (importarVersion):**

```
<?xml version="1.0" encoding="UTF-8"?>
<xsd:schema xmlns:xsd="http://www.w3.org/2001/XMLSchema" 
targetNamespace="http://impl.manager.directorio.map.es" 
xmlns:tns="http://impl.manager.directorio.map.es" elementFormDefault="qualified">
  <xsd:element name="data">
     <xsd:complexType>
       <xsd:sequence>
          <xsd:element name="datosOficina" type="tns:datosOficina" minOccurs="1" 
maxOccurs="unbounded"/>
       </xsd:sequence>
     </xsd:complexType>
  </xsd:element>
  <xsd:complexType name="datosOficina">
     <xsd:sequence>
       <xsd:element name="codigoUO" type="tns:codigoUO" nillable="false"/>
        <xsd:element name="versionUO" type="xsd:int" nillable="false"/>
       <xsd:element name="codigoOfi" type="tns:codigoOfi" nillable="false"/>
       <xsd:element name="borrar" type="tns:indicador"/>
     </xsd:sequence>
  </xsd:complexType>
  <xsd:simpleType name="codigoUO">
     <xsd:restriction base="xsd:string">
       \langle xsd:pattern value="((^(A-Z))((\ddot A-Z))(\ddot 7))|(\ddot d+")>\langle xsd:pattern\rangle</xsd:restriction>
  </xsd:simpleType>
  <xsd:simpleType name="codigoOfi">
     <xsd:restriction base="xsd:string">
       \langle xsd:pattern value="((0)(\ddot{\theta}))|(\ddot{\theta})) | (\d+) "></xsd:pattern>
     </xsd:restriction>
  </xsd:simpleType>
</xsd:schema>
```
## **4.6.3.2 Salida al Servicio**

Si no se produce un error y se han enviado oficinas para dar de alta se devuelve el fichero conteniendo las oficinas dadas de alta incluyendo el código generado por cada oficina.

#### **Cabecera de oficinas – datosOficina.CSV (importar):**

codigo;denominacion;denominacionMI;codIdioma;tipoOficina;codOFIResponsable;codUORespo nsable;horarioAtencion;diasInhabiles;estado;fechaAltaOficial;fechaExtincion;fechaAnul acion;codExtFuente;nivelAdministracion;observaciones;observacionesCto;observacionesBa ja;codOficinaRel;motivoExtincion;codGenerado;codError;descError

#### **Cabecera de oficinas – datosOficina.CSV (importarVersion):**

codigo;denominacion;denominacionMI;codIdioma;tipoOficina;codOFIResponsable;codUORespo nsable;vUOResponsable;horarioAtencion;diasInhabiles;estado;fechaAltaOficial;fechaExti ncion;fechaAnulacion;codExtFuente;nivelAdministracion;observaciones;observacionesCto; observacionesBaja;codOficinaRel;motivoExtincion;codGenerado;codError;descError

#### **Esquema de oficinas - datosOficina.XML (importar):**

```
<xsd:schema xmlns:xsd="http://www.w3.org/2001/XMLSchema" 
targetNamespace="http://impl.manager.directorio.map.es" 
xmlns:tns="http://impl.manager.directorio.map.es" elementFormDefault="qualified">
  <xsd:element name="oficinas">
    <xsd:complexType>
       <xsd:sequence>
         <xsd:element name="oficina" type="tns:oficina" minOccurs="1" maxOccurs="unbounded"/>
       </xsd:sequence>
```
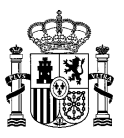

</xsd:complexType> </xsd:element> <xsd:complexType name="oficina"> <xsd:sequence> <xsd:element name="codigo" type="tns:codigo" nillable="false"/> <xsd:element name="denominacion" type="tns:denominacion" /> <xsd:element name="denominacionMI" type="tns:denominacion" /> <xsd:element name="codIdioma" type="xsd:int"/> <xsd:element name="tipoOficina" type="xsd:int"/> <xsd:element name="codOFIResponsable" type="tns:codigo" minOccurs="0"/> <xsd:element name="codUOResponsable" type="tns:codigoUO"/> <xsd:element name="horarioAtencion" type="xsd:string" minOccurs="0" /> <xsd:element name="diasInhabiles" type="xsd:string" minOccurs="0" /> <xsd:element name="estado" type="tns:estado"/> <xsd:element name="fechaAltaOficial" type="tns:fecha" minOccurs="0" /> <xsd:element name="fechaExtincion" type="tns:fecha" minOccurs="0"/> <xsd:element name="fechaAnulacion" type="tns:fecha" minOccurs="0"/> <xsd:element name="codExtFuente" type="xsd:string" minOccurs="0" /> <xsd:element name="nivelAdministracion" type="xsd:int"/> <xsd:element name="observaciones" type="tns:observaciones" minOccurs="0" /> <xsd:element name="observacionesCto" type="tns:observaciones" minOccurs="0" /> <xsd:element name="observacionesBaja" type="tns:observaciones" minOccurs="0" /> <xsd:element name="codOficinaRel" type="tns:codigo"/> <xsd:element name="motivoExtincion" type="tns:maxTresCaracteres"/> <xsd:element name="codGenerado" type="xsd:string" minOccurs="0"/> <xsd:element name="codError" type="xsd:string" minOccurs="0"/> <xsd:element name="descError" type="xsd:string" minOccurs="0"/> </xsd:sequence> </xsd:complexType> <xsd:simpleType name="codigo"> <xsd:restriction base="xsd:string"> <xsd:pattern value="((O)(\d{8}))|(\d+)"></xsd:pattern> </xsd:restriction> </xsd:simpleType> <xsd:simpleType name="codigoUO"> <xsd:restriction base="xsd:string"> <xsd:pattern value="([A-Z])([\dA-Z])(\d{7})"></xsd:pattern> </xsd:restriction> </xsd:simpleType> <xsd:simpleType name="denominacion"> <xsd:restriction base="xsd:string"> <xsd:maxLength value="300"></xsd:maxLength> </xsd:restriction> </xsd:simpleType> <xsd:simpleType name="observaciones"> <xsd:restriction base="xsd:string"> <xsd:maxLength value="400"></xsd:maxLength> </xsd:restriction> </xsd:simpleType> <xsd:simpleType name="estado"> <xsd:restriction base="xsd:string"> <xsd:enumeration value="V"></xsd:enumeration> <xsd:enumeration value="E"></xsd:enumeration> <xsd:enumeration value="A"></xsd:enumeration> </xsd:restriction> </xsd:simpleType> <xsd:simpleType name="maxTresCaracteres"> <xsd:restriction base="xsd:string"> <xsd:maxLength value="3" /> </xsd:restriction> </xsd:simpleType> <xsd:simpleType name="fecha"> <xsd:restriction base="xsd:string">  $\langle xsd:pattern value=" (0[1-9] |12] \dagger |3[01]) / (0[1-9] |1[0-2]) / (\dagger |4])$ "> $\langle xsd:pattern\rangle$ </xsd:restriction> </xsd:simpleType>

```
</xsd:schema>
```
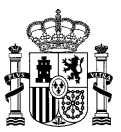

## **Esquema de oficinas - datosOficina.XML (importarVersion):**

```
<xsd:schema xmlns:xsd="http://www.w3.org/2001/XMLSchema" 
targetNamespace="http://impl.manager.directorio.map.es" 
xmlns:tns="http://impl.manager.directorio.map.es" elementFormDefault="qualified">
  <xsd:element name="oficinas">
    <xsd:complexType>
       <xsd:sequence>
         <xsd:element name="oficina" type="tns:oficina" minOccurs="1" maxOccurs="unbounded"/>
       </xsd:sequence>
    </xsd:complexType>
  </xsd:element>
  <xsd:complexType name="oficina">
    <xsd:sequence>
       <xsd:element name="codigo" type="tns:codigo" nillable="false"/>
       <xsd:element name="denominacion" type="tns:denominacion" />
       <xsd:element name="denominacionMI" type="tns:denominacion" />
       <xsd:element name="codIdioma" type="xsd:int"/>
       <xsd:element name="tipoOficina" type="xsd:int"/>
       <xsd:element name="codOFIResponsable" type="tns:codigo" minOccurs="0"/>
       <xsd:element name="codUOResponsable" type="tns:codigoUO"/>
       <xsd:element name="vUOResponsable" type="xsd:int"/>
       <xsd:element name="horarioAtencion" type="xsd:string" minOccurs="0" />
       <xsd:element name="diasInhabiles" type="xsd:string" minOccurs="0" />
       <xsd:element name="estado" type="tns:estado"/>
       <xsd:element name="fechaAltaOficial" type="tns:fecha" minOccurs="0" />
       <xsd:element name="fechaExtincion" type="tns:fecha" minOccurs="0"/>
       <xsd:element name="fechaAnulacion" type="tns:fecha" minOccurs="0"/>
       <xsd:element name="codExtFuente" type="xsd:string" minOccurs="0" />
       <xsd:element name="nivelAdministracion" type="xsd:int"/>
       <xsd:element name="observaciones" type="tns:observaciones" minOccurs="0" />
       <xsd:element name="observacionesCto" type="tns:observaciones" minOccurs="0" />
       <xsd:element name="observacionesBaja" type="tns:observaciones" minOccurs="0" />
       <xsd:element name="codOficinaRel" type="tns:codigo"/>
       <xsd:element name="motivoExtincion" type="tns:maxTresCaracteres"/>
       <xsd:element name="codGenerado" type="xsd:string" minOccurs="0"/>
       <xsd:element name="codError" type="xsd:string" minOccurs="0"/>
       <xsd:element name="descError" type="xsd:string" minOccurs="0"/>
    </xsd:sequence>
  </xsd:complexType>
  <xsd:simpleType name="codigo">
    <xsd:restriction base="xsd:string">
       <xsd:pattern value="((0)(\d{8}))|(\d+)"></xsd:pattern>
    </xsd:restriction>
  </xsd:simpleType>
  <xsd:simpleType name="codigoUO">
    <xsd:restriction base="xsd:string">
       <xsd:pattern value="([A-Z])([\dA-Z])(\d{7})"></xsd:pattern>
    </xsd:restriction>
  </xsd:simpleType>
  <xsd:simpleType name="denominacion">
    <xsd:restriction base="xsd:string">
       <xsd:maxLength value="300"></xsd:maxLength>
    </xsd:restriction>
  </xsd:simpleType>
  <xsd:simpleType name="observaciones">
    <xsd:restriction base="xsd:string">
       <xsd:maxLength value="400"></xsd:maxLength>
    </xsd:restriction>
  </xsd:simpleType>
  <xsd:simpleType name="estado">
    <xsd:restriction base="xsd:string">
       <xsd:enumeration value="V"></xsd:enumeration>
       <xsd:enumeration value="E"></xsd:enumeration>
       <xsd:enumeration value="A"></xsd:enumeration>
    </xsd:restriction>
  </xsd:simpleType>
  <xsd:simpleType name="maxTresCaracteres">
    <xsd:restriction base="xsd:string">
       <xsd:maxLength value="3" />
    </xsd:restriction>
  </xsd:simpleType>
    <xsd:simpleType name="fecha">
```
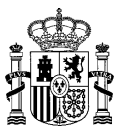

<xsd:restriction base="xsd:string"> <xsd:pattern value="(0[1-9]|[12]\d|3[01])/(0[1-9]|1[0-2])/(\d{4})"></xsd:pattern>  $\langle x \rangle$ xsd:restriction> </xsd:simpleType>

</xsd:schema>

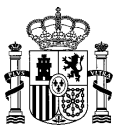

Cuando se produce algún error se pueden enviar los siguientes ficheros:

## **Cabecera de oficinas – datosOficina\_ERR.CSV (importar):**

```
codigo;denominacion;denominacionMI;codIdioma;tipoOficina;codOFIResponsable;codUORespo
nsable;horarioAtencion;diasInhabiles;estado;fechaAltaOficial;fechaExtincion;fechaAnul
acion;codExtFuente;nivelAdministracion;observaciones;observacionesCto;observacionesBa
ja;codOficinaRel;motivoExtincion;codGenerado;codError;descError
```
### **Cabecera de oficinas – datosOficina\_ERR.CSV (importarVersion):**

codigo;denominacion;denominacionMI;codIdioma;tipoOficina;codOFIResponsable;codUORespo nsable;vUOResponsable;horarioAtencion;diasInhabiles;estado;fechaAltaOficial;fechaExti ncion;fechaAnulacion;codExtFuente;nivelAdministracion;observaciones;observacionesCto; observacionesBaja;codOficinaRel;motivoExtincion;codGenerado;codError;descError

#### **Esquema de oficinas - datosOficina\_ERR.XML (importar):**

```
<xsd:schema xmlns:xsd="http://www.w3.org/2001/XMLSchema" 
targetNamespace="http://impl.manager.directorio.map.es" 
xmlns:tns="http://impl.manager.directorio.map.es" elementFormDefault="qualified">
  <xsd:element name="oficinas">
    <xsd:complexType>
       <xsd:sequence>
         <xsd:element name="oficina" type="tns:oficina" minOccurs="1" maxOccurs="unbounded"/>
       </xsd:sequence>
    </xsd:complexType>
  </xsd:element>
  <xsd:complexType name="oficina">
    <xsd:sequence>
       <xsd:element name="codigo" type="tns:codigo" nillable="false"/>
       <xsd:element name="denominacion" type="tns:denominacion" />
       <xsd:element name="denominacionMI" type="tns:denominacion" />
       <xsd:element name="codIdioma" type="xsd:int"/>
       <xsd:element name="tipoOficina" type="xsd:int"/>
       <xsd:element name="codOFIResponsable" type="tns:codigo" minOccurs="0"/>
       <xsd:element name="codUOResponsable" type="tns:codigoUO"/>
       <xsd:element name="horarioAtencion" type="xsd:string" minOccurs="0" />
       <xsd:element name="diasInhabiles" type="xsd:string" minOccurs="0" />
       <xsd:element name="estado" type="tns:estado"/>
       <xsd:element name="fechaAltaOficial" type="tns:fecha" minOccurs="0" />
       <xsd:element name="fechaExtincion" type="tns:fecha" minOccurs="0"/>
       <xsd:element name="fechaAnulacion" type="tns:fecha" minOccurs="0"/>
       <xsd:element name="codExtFuente" type="xsd:string" minOccurs="0" />
       <xsd:element name="nivelAdministracion" type="xsd:int"/>
       <xsd:element name="observaciones" type="tns:observaciones" minOccurs="0" />
       <xsd:element name="observacionesCto" type="tns:observaciones" minOccurs="0" />
       <xsd:element name="observacionesBaja" type="tns:observaciones" minOccurs="0" />
       <xsd:element name="codOficinaRel" type="tns:codigo"/>
       <xsd:element name="motivoExtincion" type="tns:maxTresCaracteres"/>
       <xsd:element name="codGenerado" type="xsd:string" minOccurs="0"/>
       <xsd:element name="codError" type="xsd:string" minOccurs="0"/>
       <xsd:element name="descError" type="xsd:string" minOccurs="0"/>
    </xsd:sequence>
  </xsd:complexType>
  <xsd:simpleType name="codigo">
    <xsd:restriction base="xsd:string">
       \langle xsd:pattern value="((0)(\d{8}))|(\ddot{0})">>\langle xsd:pattern\rangle</xsd:restriction>
  </xsd:simpleType>
  <xsd:simpleType name="codigoUO">
    <xsd:restriction base="xsd:string">
       \langle xsd:pattern value="([A-Z])([\dA-Z])(\d{7})">\langle xsd:pattern>
    </xsd:restriction>
  </xsd:simpleType>
  <xsd:simpleType name="denominacion">
    <xsd:restriction base="xsd:string">
       <xsd:maxLength value="300"></xsd:maxLength>
    </xsd:restriction>
  </xsd:simpleType>
  <xsd:simpleType name="observaciones">
```
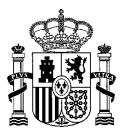

<xsd:restriction base="xsd:string"> <xsd:maxLength value="400"></xsd:maxLength> </xsd:restriction> </xsd:simpleType> <xsd:simpleType name="estado"> <xsd:restriction base="xsd:string"> <xsd:enumeration value="V"></xsd:enumeration> <xsd:enumeration value="E"></xsd:enumeration> <xsd:enumeration value="A"></xsd:enumeration> </xsd:restriction> </xsd:simpleType> <xsd:simpleType name="maxTresCaracteres"> <xsd:restriction base="xsd:string"> <xsd:maxLength value="3" /> </xsd:restriction> </xsd:simpleType> <xsd:simpleType name="fecha"> <xsd:restriction base="xsd:string"> <xsd:pattern value="(0[1-9]|[12]\d|3[01])/(0[1-9]|1[0-2])/(\d{4})"></xsd:pattern> </xsd:restriction> </xsd:simpleType> </xsd:schema>

## **Esquema de oficinas - datosOficina\_ERR.XML (importarVersion):**

```
<xsd:schema xmlns:xsd="http://www.w3.org/2001/XMLSchema" 
targetNamespace="http://impl.manager.directorio.map.es" 
xmlns:tns="http://impl.manager.directorio.map.es" elementFormDefault="qualified">
  <xsd:element name="oficinas">
    <xsd:complexType>
       <xsd:sequence>
         <xsd:element name="oficina" type="tns:oficina" minOccurs="1" maxOccurs="unbounded"/>
       </xsd:sequence>
    </xsd:complexType>
  </xsd:element>
  <xsd:complexType name="oficina">
    <xsd:sequence>
       <xsd:element name="codigo" type="tns:codigo" nillable="false"/>
       <xsd:element name="denominacion" type="tns:denominacion" />
       <xsd:element name="denominacionMI" type="tns:denominacion" />
       <xsd:element name="codIdioma" type="xsd:int"/>
       <xsd:element name="tipoOficina" type="xsd:int"/>
       <xsd:element name="codOFIResponsable" type="tns:codigo" minOccurs="0"/>
       <xsd:element name="codUOResponsable" type="tns:codigoUO"/>
       <xsd:element name="vUOResponsable" type="xsd:int"/>
       <xsd:element name="horarioAtencion" type="xsd:string" minOccurs="0" />
       <xsd:element name="diasInhabiles" type="xsd:string" minOccurs="0" />
       <xsd:element name="estado" type="tns:estado"/>
       <xsd:element name="fechaAltaOficial" type="tns:fecha" minOccurs="0" />
       <xsd:element name="fechaExtincion" type="tns:fecha" minOccurs="0"/>
       <xsd:element name="fechaAnulacion" type="tns:fecha" minOccurs="0"/>
       <xsd:element name="codExtFuente" type="xsd:string" minOccurs="0" />
       <xsd:element name="nivelAdministracion" type="xsd:int"/>
       <xsd:element name="observaciones" type="tns:observaciones" minOccurs="0" />
       <xsd:element name="observacionesCto" type="tns:observaciones" minOccurs="0" />
       <xsd:element name="observacionesBaja" type="tns:observaciones" minOccurs="0" />
       <xsd:element name="codOficinaRel" type="tns:codigo"/>
       <xsd:element name="motivoExtincion" type="tns:maxTresCaracteres"/>
       <xsd:element name="codGenerado" type="xsd:string" minOccurs="0"/>
       <xsd:element name="codError" type="xsd:string" minOccurs="0"/>
       <xsd:element name="descError" type="xsd:string" minOccurs="0"/>
    </xsd:sequence>
  </xsd:complexType>
  <xsd:simpleType name="codigo">
    <xsd:restriction base="xsd:string">
       <xsd:pattern value="((O)(\d{8}))|(\d+)"></xsd:pattern>
    </xsd:restriction>
  </xsd:simpleType>
  <xsd:simpleType name="codigoUO">
    <xsd:restriction base="xsd:string">
       <xsd:pattern value="([A-Z])([\dA-Z])(\d{7})"></xsd:pattern>
```
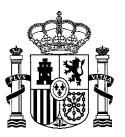

</xsd:restriction> </xsd:simpleType> <xsd:simpleType name="denominacion"> <xsd:restriction base="xsd:string"> <xsd:maxLength value="300"></xsd:maxLength> </xsd:restriction> </xsd:simpleType> <xsd:simpleType name="observaciones"> <xsd:restriction base="xsd:string"> <xsd:maxLength value="400"></xsd:maxLength> </xsd:restriction> </xsd:simpleType> <xsd:simpleType name="estado"> <xsd:restriction base="xsd:string"> <xsd:enumeration value="V"></xsd:enumeration> <xsd:enumeration value="E"></xsd:enumeration> <xsd:enumeration value="A"></xsd:enumeration> </xsd:restriction> </xsd:simpleType> <xsd:simpleType name="maxTresCaracteres"> <xsd:restriction base="xsd:string"> <xsd:maxLength value="3" /> </xsd:restriction> </xsd:simpleType> <xsd:simpleType name="fecha"> <xsd:restriction base="xsd:string"> <xsd:pattern value="(0[1-9]|[12]\d|3[01])/(0[1-9]|1[0-2])/(\d{4})"></xsd:pattern> </xsd:restriction> </xsd:simpleType> </xsd:schema>

# **Cabecera de direcciones de oficinas - datosComplementOfiDir\_ERR.CSV (importar /**

## **importarVersion):**

codigo;tipoVia;nombreVia;numVia;complemento;codPostal;codPais;codComunidad;codProvinc ia;codLocalidad;codEntGeografica;dirExtranjera;locExtranjera;observaciones;codError;d escError

## **Esquema de direcciones de oficinas - datosComplementOfiDir\_ERR.XML (importar / importarVersion):**

```
<?xml version="1.0" encoding="UTF-8"?>
<xsd:schema xmlns:xsd="http://www.w3.org/2001/XMLSchema" 
targetNamespace="http://impl.manager.directorio.map.es" 
xmlns:tns="http://impl.manager.directorio.map.es" elementFormDefault="qualified">
  <xsd:element name="data">
    <xsd:complexType>
       <xsd:sequence>
         <xsd:element name="datosOficina" type="tns:datosOficina" minOccurs="1" 
maxOccurs="unbounded"/>
       </xsd:sequence>
    </xsd:complexType>
  </xsd:element>
  <xsd:complexType name="datosOficina">
    <xsd:sequence>
       <xsd:element name="codigo" type="tns:codigo" nillable="false"/>
       <xsd:element name="tipoVia" type="tns:maxDosCaracteres" minOccurs="0"/>
       <xsd:element name="nombreVia" type="tns:denominacion" minOccurs="0"/>
       <xsd:element name="numVia" type="xsd:string" minOccurs="0"/>
       <xsd:element name="complemento" type="xsd:string" minOccurs="0"/>
       <xsd:element name="codPostal" type="xsd:string" minOccurs="0"/>
       <xsd:element name="codPais" type="tns:tresCaracteres" minOccurs="0"/>
       <xsd:element name="codComunidad" type="tns:dosCaracteres" minOccurs="0"/>
       <xsd:element name="codProvincia" type="tns:dosCaracteres" minOccurs="0"/>
       <xsd:element name="codLocalidad" type="tns:cuatroCaracteres" minOccurs="0"/>
       <xsd:element name="codEntGeografica" type="tns:dosCaracteres" minOccurs="0"/>
       <xsd:element name="dirExtranjera" type="xsd:string" minOccurs="0"/>
       <xsd:element name="locExtranjera" type="xsd:string" minOccurs="0"/>
       <xsd:element name="observaciones" type="xsd:string" minOccurs="0"/>
```
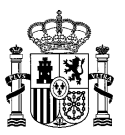

<xsd:element name="codError" type="xsd:string" minOccurs="0"/> <xsd:element name="descError" type="xsd:string" minOccurs="0"/> </xsd:sequence> </xsd:complexType> <xsd:simpleType name="codigo"> <xsd:restriction base="xsd:string"> <xsd:pattern value="((0)(\d{8}))|(\d+)"></xsd:pattern> </xsd:restriction> </xsd:simpleType> <xsd:simpleType name="denominacion"> <xsd:restriction base="xsd:string"> <xsd:maxLength value="300"></xsd:maxLength> </xsd:restriction> </xsd:simpleType> <xsd:simpleType name="maxDosCaracteres"> <xsd:restriction base="xsd:string"> <xsd:maxLength value="2" /> </xsd:restriction> </xsd:simpleType> <xsd:simpleType name="dosCaracteres"> <xsd:restriction base="xsd:string"> <xsd:minLength value="2" /> <xsd:maxLength value="2" /> </xsd:restriction> </xsd:simpleType> <xsd:simpleType name="tresCaracteres"> <xsd:restriction base="xsd:string"> <xsd:minLength value="3" /> <xsd:maxLength value="3" /> </xsd:restriction> </xsd:simpleType> <xsd:simpleType name="cuatroCaracteres"> <xsd:restriction base="xsd:string"> <xsd:minLength value="4" /> <xsd:maxLength value="4" /> </xsd:restriction> </xsd:simpleType> </xsd:schema>

# **Cabecera de contactos de oficina – datosComplementOfiCtos\_ERR.CSV (importar / importarVersion):**

codigo;tipoContacto;datosContacto;borrar;codError;descError

## **Esquema de contactos de oficina – datosComplementOfiCtos\_ERR.XML (importar / importarVersion):**

```
<xsd:schema xmlns:xsd="http://www.w3.org/2001/XMLSchema" 
targetNamespace="http://impl.manager.directorio.map.es" 
xmlns:tns="http://impl.manager.directorio.map.es" elementFormDefault="qualified">
  <xsd:element name="data">
    <xsd:complexType>
       <xsd:sequence>
         <xsd:element name="datosOficina" type="tns:datosOficina" minOccurs="1" 
maxOccurs="unbounded"/>
       </xsd:sequence>
    </xsd:complexType>
  </xsd:element>
  <xsd:complexType name="datosOficina">
    <xsd:sequence>
       <xsd:element name="codigo" type="tns:codigo" nillable="false"/>
       <xsd:element name="tipoContacto" type="tns:unCaracter" minOccurs="0"/>
       <xsd:element name="datosContacto" type="tns:maxCienCaracteres" minOccurs="0"/>
       <xsd:element name="borrar" type="tns:indicador"/>
       <xsd:element name="codError" type="xsd:string" minOccurs="0"/>
       <xsd:element name="descError" type="xsd:string" minOccurs="0"/>
    </xsd:sequence>
  </xsd:complexType>
  <xsd:simpleType name="codigo">
    <xsd:restriction base="xsd:string">
```
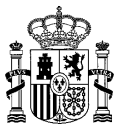

<xsd:pattern value="((O)(\d{8}))|(\d+)"></xsd:pattern> </xsd:restriction>  $\langle xsd:simpleType\rangle$ <xsd:simpleType name="unCaracter"> <xsd:restriction base="xsd:string"> <xsd:minLength value="1" /> <xsd:maxLength value="1" /> </xsd:restriction> </xsd:simpleType> <xsd:simpleType name="maxCienCaracteres"> <xsd:restriction base="xsd:string"> <xsd:maxLength value="100" /> </xsd:restriction> </xsd:simpleType> <xsd:simpleType name="indicador"> <xsd:restriction base="xsd:string"> <xsd:enumeration value="S"></xsd:enumeration> <xsd:enumeration value="N"></xsd:enumeration> </xsd:restriction> </xsd:simpleType> </xsd:schema>

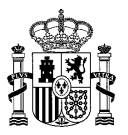

# **Cabecera de datos de servicios de oficina - datosServiciosOficina\_ERR.CSV (importar / importarVersion):**

codigo;servicio;borrado;codError;descError

# **Esquema de datos de servicios de oficina - datosServiciosOficina\_ERR.XML (importar /**

## **importarVersion):**

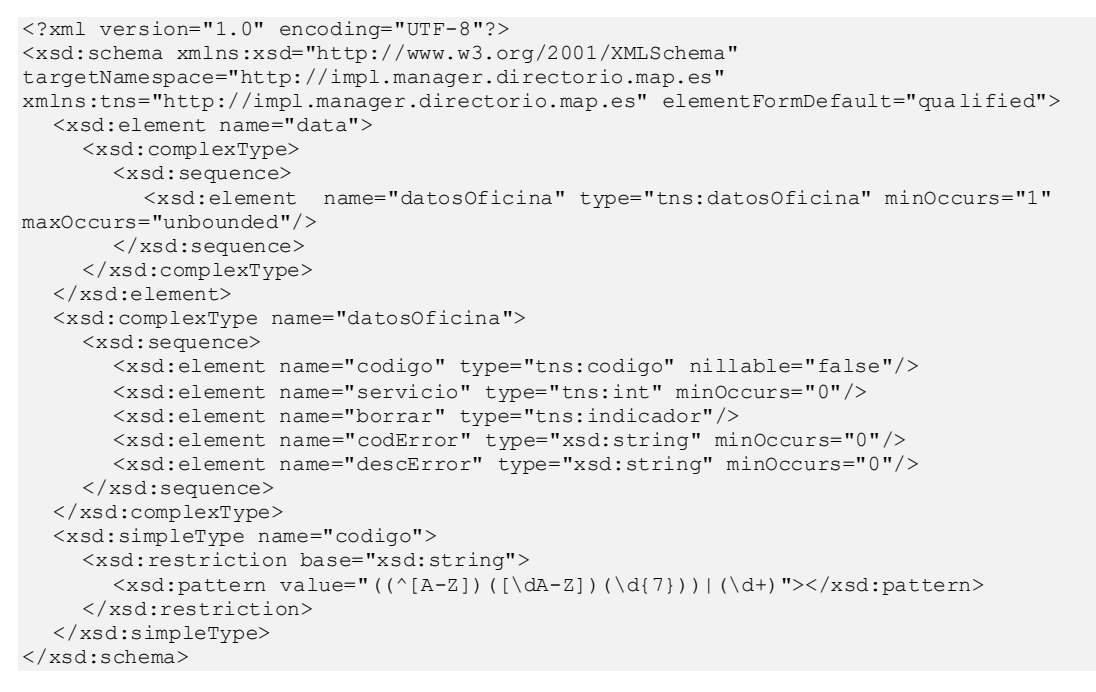

## **Cabecera de datos de relaciones de intercambio - datosOficinaRelInt.CSV (importar):**

codigoUO;codigoOfi;eliminar;codError;descError

## **Cabecera de datos de relaciones de intercambio - datosOficinaRelInt.CSV (importarVersion):**

codigoUO;versionUO;codigoOfi;eliminar;codError;descError

## **Esquema de datos de relaciones de intercambio - datosOficinaRelInt. XML (importar):**

```
<?xml version="1.0" encoding="UTF-8"?>
<xsd:schema xmlns:xsd="http://www.w3.org/2001/XMLSchema" 
targetNamespace="http://impl.manager.directorio.map.es" 
xmlns:tns="http://impl.manager.directorio.map.es" elementFormDefault="qualified">
  <xsd:element name="data">
    <xsd:complexType>
       <xsd:sequence>
         <xsd:element name="datosOficina" type="tns:datosOficina" minOccurs="1" 
maxOccurs="unbounded"/>
       </xsd:sequence>
    </xsd:complexType>
  </xsd:element>
  <xsd:complexType name="datosOficina">
    <xsd:sequence>
       <xsd:element name="codigoUO" type="tns:codigoUO" nillable="false"/>
       <xsd:element name="codigoOfi" type="tns:codigoOfi" nillable="false"/>
       <xsd:element name="borrar" type="tns:indicador"/>
       <xsd:element name="codError" type="xsd:string" minOccurs="0"/>
       <xsd:element name="descError" type="xsd:string" minOccurs="0"/>
    </xsd:sequence>
  </xsd:complexType>
  <xsd:simpleType name="codigoUO">
    <xsd:restriction base="xsd:string">
       \verb| <xsd:pattern value="((^(A-Z))((\dA-z))(\d{7}))||(\d+)"><xsd:pattern>
```
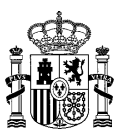

</xsd:restriction> </xsd:simpleType> <xsd:simpleType name="codigoOfi"> <xsd:restriction base="xsd:string"> <xsd:pattern value="((O)(\d{8}))|(\d+)"></xsd:pattern> </xsd:restriction> </xsd:simpleType> </xsd:schema>

## **Esquema de datos de relaciones de intercambio - datosOficinaRelInt. XML (importarVersion):**

```
<?xml version="1.0" encoding="UTF-8"?>
<xsd:schema xmlns:xsd="http://www.w3.org/2001/XMLSchema" 
targetNamespace="http://impl.manager.directorio.map.es" 
xmlns:tns="http://impl.manager.directorio.map.es" elementFormDefault="qualified">
  <xsd:element name="data">
     <xsd:complexType>
       <xsd:sequence>
         <xsd:element name="datosOficina" type="tns:datosOficina" minOccurs="1" 
maxOccurs="unbounded"/>
       </xsd:sequence>
     </xsd:complexType>
  </xsd:element>
  <xsd:complexType name="datosOficina">
     <xsd:sequence>
       <xsd:element name="codigoUO" type="tns:codigoUO" nillable="false"/>
       <xsd:element name="versionUO" type="xsd:int" nillable="false"/>
       <xsd:element name="codigoOfi" type="tns:codigoOfi" nillable="false"/>
       <xsd:element name="borrar" type="tns:indicador"/>
       <xsd:element name="codError" type="xsd:string" minOccurs="0"/>
       <xsd:element name="descError" type="xsd:string" minOccurs="0"/>
     </xsd:sequence>
  </xsd:complexType>
  <xsd:simpleType name="codigoUO">
     <xsd:restriction base="xsd:string">
       \langle xsd:pattern value="((^(A-Z))(\ddot{\text{A-Z}}))(\ddot{\text{A+Z}}))|(\ddot{\text{A+Z}})</xsd:restriction>
  </xsd:simpleType>
  <xsd:simpleType name="codigoOfi">
     <xsd:restriction base="xsd:string">
       <xsd:pattern value="((O)(\d{8}))|(\d+)"></xsd:pattern>
     </xsd:restriction>
  </xsd:simpleType>
</xsd:schema>
```
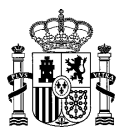

# **4.7 SP01NO\_ProvisionUnNoOrganicas**

## **4.7.1 Descripción Funcional**

Este servicio permitirá a los clientes importar al Directorio Común DIR3, unidades no organicas nuevas o modificar las que existan. Cabe destacar, que previamente a la creación de estas unidades en las tablas definitivas, se almacenará toda la información en tablas temporales, para asegurar que los datos pueden incorporarse al sistema. Sólo se almacenarán en las tablas definitivas si no se ha encontrado ningún error en todos los ficheros de la carga.

Los ficheros que se han de enviar empaquetados en un Zip son: el fichero de datos de las unidades, fichero de direcciones, fichero de contactos.

Los formatos de ficheros aceptados son XML y CSV. En el caso de que se quiera cambiar un valor a nulo se ha de especificar en el campo con "null". Si un campo se deja vacío (csv, xml) o no se envía (xml) no se tendrá en cuenta, es decir, en el caso de ser una modificación se dejará el valor que tiene actualmente el dato en concreto.

Para dar de alta las unidades, puesto que el código se genera de manera automática, se informará con un valor numérico. A este valor es al que se le puede hacer referencia en los diferentes ficheros para relacionar toda la información relativa a la unidad que se quiere dar de alta.

Se pueden enviar los ficheros que se estimen oportunos, es decir, no es necesario que uno de los ficheros vaya siempre informado.

En las modificaciones de unidades no se podrá modificar el nivel de administración.

Los campos obligatorios se pueden consultar en el manual de atributos publicado en el portal de administración electrónica. [www.administracionelectronica.gob.es/ctt/dir3/descargas](http://www.administracionelectronica.gob.es/ctt/dir3/descargas)

En este servicio se permite la extinción de unidades no orgánicas. Para ello habrá que indicar el estado de extinción 'E' en el estado de la unidad y se puede indicar la unidad que se encargará de las competencias y el motivo de extinción.

**Funcionalidad:** importación de unidades no organicas nuevas al Directorio Común DIR3 o modificación de las existentes.

**Datos entrada:** este servicio tendrá como entrada, ficheros normalizados con todas las unidades que se quieren importar o modificar en el Directorio Común DIR3. Por lo tanto, de cara a realizar una carga, habrá que comprobar por cada unidad, si es nueva o se trata de la modificación de una existente.

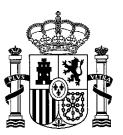

Los ficheros a incluir son los siguientes:

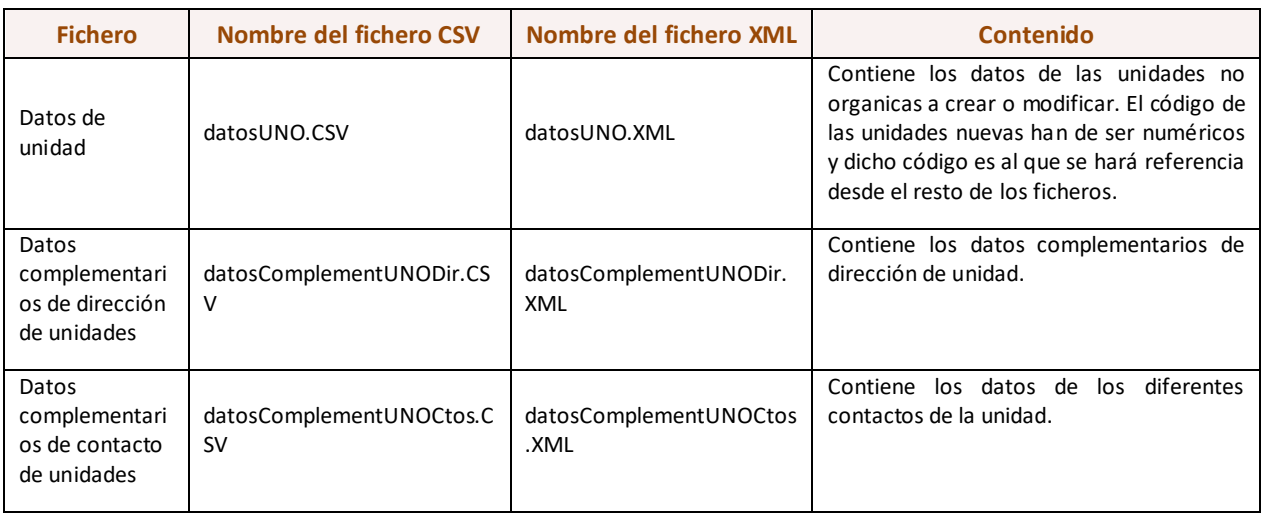

**Datos salida:** la salida de este servicio será una confirmación o error de la acción. Si no se produce ningún error devuelve, como confirmación, "CORRECTO" y en el caso de que haya unidades no organicas de alta se envía el fichero de las oficinas informando, en las unidades nuevas, los códigos generados. En casos de producirse algún error, se devolverá un fichero recogiendo los datos erróneos con el motivo del error.

# **4.7.2 Especificación de la Interfaz**

Los parámetros de entrada y salida del servicio web SP01NO\_ProvisionUnNoOrganicas son los mostrados en la siguiente tabla:

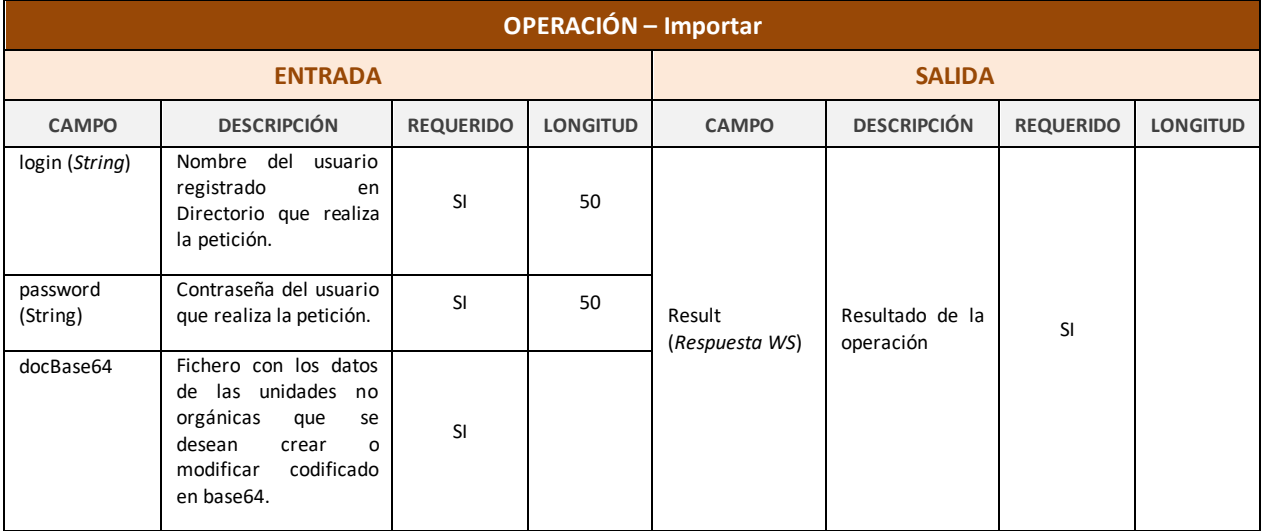

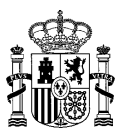

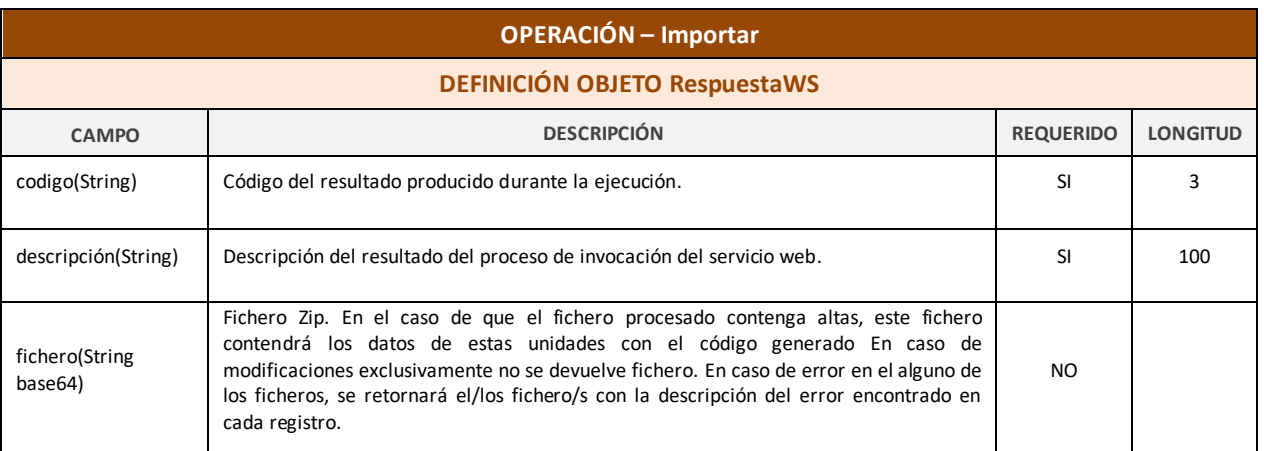

*Tabla 7 – Interfaz Pública del Servicio Web SP01NO\_ProvisionUnNoOrganicas.*

El fichero wsdl que debe cumplir la implementación de este web service es el siguiente:

```
<?xml version="1.0" encoding="UTF-8"?>
<wsdl:definitions targetNamespace="http://impl.manager.ws.directorio.map.es" 
xmlns:apachesoap="http://xml.apache.org/xml-soap" 
xmlns:impl="http://impl.manager.ws.directorio.map.es" 
xmlns:intf="http://impl.manager.ws.directorio.map.es" 
xmlns:tns1="http://impl.manager.ws.directorio.map.es/wsImport" 
xmlns:wsdl="http://schemas.xmlsoap.org/wsdl/" 
xmlns:wsdlsoap="http://schemas.xmlsoap.org/wsdl/soap/" 
xmlns:xsd="http://www.w3.org/2001/XMLSchema">
<!--WSDL created by Apache Axis version: 1.4
Built on Apr 22, 2006 (06:55:48 PDT)-->
 <wsdl:types>
   <schema targetNamespace="http://impl.manager.ws.directorio.map.es/wsImport" 
xmlns="http://www.w3.org/2001/XMLSchema">
    <import namespace="http://schemas.xmlsoap.org/soap/encoding/"/>
    <complexType name="RespuestaWS">
     <sequence>
      <element name="codigo" type="xsd:string"/>
      <element name="descripcion" type="xsd:string"/>
      <element name="fichero" nillable="true" type="xsd:string"/>
     </sequence>
    </complexType>
   </schema>
 </wsdl:types>
    <wsdl:message name="importarVersionResponse">
       <wsdl:part name="importarReturn" type="tns1:RespuestaWS"/>
    </wsdl:message>
    <wsdl:message name="importarVersionRequest">
       <wsdl:part name="login" type="xsd:string"/>
       <wsdl:part name="password" type="xsd:string"/>
       <wsdl:part name="docBase64" type="xsd:string"/>
    </wsdl:message>
    <wsdl:message name="importarResponse">
       <wsdl:part name="importarReturn" type="tns1:RespuestaWS"/>
    </wsdl:message>
    <wsdl:message name="importarRequest">
       <wsdl:part name="login" type="xsd:string"/>
       <wsdl:part name="password" type="xsd:string"/>
       <wsdl:part name="docBase64" type="xsd:string"/>
    </wsdl:message>
    <wsdl:portType name="SP01NO_ProvisionUnNoOrganicas">
       <wsdl:operation name="importar" parameterOrder="login password docBase64">
          <wsdl:input message="impl:importarRequest" name="importarRequest"/>
           <wsdl:output message="impl:importarResponse" name="importarResponse"/>
       </wsdl:operation>
       <wsdl:operation name="importarVersion" parameterOrder="login password docBase64">
          <wsdl:input message="impl:importarVersionRequest" name="importarVersionRequest"/>
          <wsdl:output message="impl:importarVersionResponse" name="importarVersionResponse"/>
```
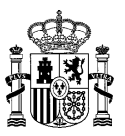

 **</wsdl:operation> </wsdl:portType> <wsdl:binding name="SP01NO\_ProvisionUnNoOrganicasSoapBinding" type="impl:SP01NO\_ProvisionUnNoOrganicas"> <wsdlsoap:binding style="rpc" transport="http://schemas.xmlsoap.org/soap/http"/> <wsdl:operation name="importar"> <wsdlsoap:operation soapAction=""/> <wsdl:input name="importarRequest"> <wsdlsoap:body namespace="http://impl.manager.ws.directorio.map.es" use="literal"/> </wsdl:input> <wsdl:output name="importarResponse"> <wsdlsoap:body namespace="http://impl.manager.ws.directorio.map.es" use="literal"/> </wsdl:output> </wsdl:operation> <wsdl:operation name="importarVersion"> <wsdlsoap:operation soapAction=""/> <wsdl:input name="importarVersionRequest"> <wsdlsoap:body namespace="http://impl.manager.ws.directorio.map.es" use="literal"/> </wsdl:input> <wsdl:output name="importarVersionResponse"> <wsdlsoap:body namespace="http://impl.manager.ws.directorio.map.es" use="literal"/> </wsdl:output> </wsdl:operation> </wsdl:binding> <wsdl:service name="SP01NO\_ProvisionUnNoOrganicasService"> <wsdl:port binding="impl:SP01NO\_ProvisionUnNoOrganicasSoapBinding" name="SP01NO\_ProvisionUnNoOrganicas"> <wsdlsoap:address location="http://desdir3ws.redsara.es/directorio/services/SP01NO\_ProvisionUnNoOrganicas"/> </wsdl:port> </wsdl:service> </wsdl:definitions>** Nota: Las URL mostradas en los wsdl son a modo de ejemplo. Las URL de conexión al sistema DIR3 serán facilitadas por la

## **4.7.3 Cabeceras del Servicio**

DGMAPIAE a los Organismos en proceso de adhesión.

El servicio de provisión de unidades no orgánicas, tiene como entrada uno o varios ficheros con la información de las unidades no orgánicas. Los ficheros pueden ser en formato XML o CSV. Las cabeceras (CSV) y esquemas (XML) de los ficheros son los siguientes:

## **4.7.3.1 Entrada al Servicio**

#### **Cabecera de unidades no orgánicas - datosUNO.CSV (importar):**

codigo;nifCif;denominacion;denominacionMI;codIdioma;tipoUNO;codUOResponsable;estado;f echaAltaOficial;fechaExtincion;fechaAnulacion;codExtFuente;nivelAdministracion;observ aciones;observacionesCto;observacionesBaja;codUnidadRel;motivoExtincion;fuente

#### **Cabecera de unidades no orgánicas - datosUNO.CSV (importarVersion):**

codigo;nifCif;denominacion;denominacionMI;codIdioma;tipoUNO;codUOResponsable;vUORespo nsable;estado;fechaAltaOficial;fechaExtincion;fechaAnulacion;codExtFuente;nivelAdmini stracion;observaciones;observacionesCto;observacionesBaja;codUnidadRel;motivoExtincio n;fuente

### **Esquema de unidades no orgánicas - datosUNO.XML (importar):**

```
<xsd:schema xmlns:xsd="http://www.w3.org/2001/XMLSchema" 
targetNamespace="http://impl.manager.directorio.map.es" 
xmlns:tns="http://impl.manager.directorio.map.es" elementFormDefault="qualified">
  <xsd:element name="data">
    <xsd:complexType>
       <xsd:sequence>
         <xsd:element name="datosUNO" type="tns:datosUNO" minOccurs="1" 
maxOccurs="unbounded"/>
```
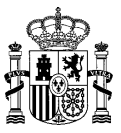

</xsd:sequence> </xsd:complexType> </xsd:element> <xsd:complexType name="datosUNO"> <xsd:sequence> <xsd:element name="codigo" type="tns:codigo" nillable="false"/> <xsd:element name="denominacion" type="tns:denominacion" /> <xsd:element name="denominacionMI" type="tns:denominacion" /> <xsd:element name="codIdioma" type="xsd:int"/> <xsd:element name="tipoUNO" type="xsd:int"/> <xsd:element name="codUOResponsable" type="tns:codigo"/> <xsd:element name="estado" type="tns:estado"/> <xsd:element name="fechaAltaOficial" type="tns:fecha" minOccurs="0" /> <xsd:element name="fechaExtincion" type="tns:fecha" minOccurs="0"/> <xsd:element name="fechaAnulacion" type="tns:fecha" minOccurs="0"/> <xsd:element name="codExtFuente" type="xsd:string" minOccurs="0" /> <xsd:element name="nivelAdministracion" type="xsd:int"/> <xsd:element name="observaciones" type="tns:observaciones" minOccurs="0" /> <xsd:element name="observacionesCto" type="tns:observaciones" minOccurs="0" /> <xsd:element name="observacionesBaja" type="tns:observaciones" minOccurs="0" /> <xsd:element name="motivoExtincion" type="tns:maxTresCaracteres"/> <xsd:element name="fuente" type="xsd:string" minOccurs="0"/> </xsd:sequence> </xsd:complexType> <xsd:simpleType name="codigo"> <xsd:restriction base="xsd:string"> <xsd:pattern value="(([A-Z])([\dA-Z])(\d{7})|(\d+)"></xsd:pattern> </xsd:restriction> </xsd:simpleType> <xsd:simpleType name="codigoUO"> <xsd:restriction base="xsd:string"> <xsd:pattern value="([A-Z])([\dA-Z])(\d{7})"></xsd:pattern> </xsd:restriction> </xsd:simpleType> <xsd:simpleType name="denominacion"> <xsd:restriction base="xsd:string"> <xsd:maxLength value="300"></xsd:maxLength> </xsd:restriction> </xsd:simpleType> <xsd:simpleType name="observaciones"> <xsd:restriction base="xsd:string"> <xsd:maxLength value="400"></xsd:maxLength> </xsd:restriction> </xsd:simpleType> <xsd:simpleType name="estado"> <xsd:restriction base="xsd:string"> <xsd:enumeration value="V"></xsd:enumeration> <xsd:enumeration value="E"></xsd:enumeration> <xsd:enumeration value="A"></xsd:enumeration> </xsd:restriction> </xsd:simpleType> <xsd:simpleType name="maxTresCaracteres"> <xsd:restriction base="xsd:string"> <xsd:maxLength value="3" /> </xsd:restriction> </xsd:simpleType> <xsd:simpleType name="fecha"> <xsd:restriction base="xsd:string">  $\langle x \rangle$  <xsd:pattern value="(0[1-9]|[12]\d|3[01])/(0[1-9]|1[0-2])/(\d{4})"></xsd:pattern> </xsd:restriction> </xsd:simpleType> </xsd:schema>

### **Esquema de unidades no orgánicas - datosUNO.XML (importarVersion):**

```
<xsd:schema xmlns:xsd="http://www.w3.org/2001/XMLSchema" 
targetNamespace="http://impl.manager.directorio.map.es" 
xmlns:tns="http://impl.manager.directorio.map.es" elementFormDefault="qualified">
  <xsd:element name="data">
    <xsd:complexType>
       <xsd:sequence>
         <xsd:element name="datosUNO" type="tns:datosUNO" minOccurs="1" 
maxOccurs="unbounded"/>
```
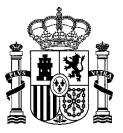

</xsd:sequence> </xsd:complexType> </xsd:element> <xsd:complexType name="datosUNO"> <xsd:sequence> <xsd:element name="codigo" type="tns:codigo" nillable="false"/> <xsd:element name="denominacion" type="tns:denominacion" /> <xsd:element name="denominacionMI" type="tns:denominacion" /> <xsd:element name="codIdioma" type="xsd:int"/> <xsd:element name="tipoUNO" type="xsd:int"/> <xsd:element name="codUOResponsable" type="tns:codigo"/> <xsd:element name="vUOResponsable" type="xsd:int"/> <xsd:element name="estado" type="tns:estado"/> <xsd:element name="fechaAltaOficial" type="tns:fecha" minOccurs="0" /> <xsd:element name="fechaExtincion" type="tns:fecha" minOccurs="0"/> <xsd:element name="fechaAnulacion" type="tns:fecha" minOccurs="0"/> <xsd:element name="codExtFuente" type="xsd:string" minOccurs="0" /> <xsd:element name="nivelAdministracion" type="xsd:int"/> <xsd:element name="observaciones" type="tns:observaciones" minOccurs="0" /> <xsd:element name="observacionesCto" type="tns:observaciones" minOccurs="0" /> <xsd:element name="observacionesBaja" type="tns:observaciones" minOccurs="0" /> <xsd:element name="motivoExtincion" type="tns:maxTresCaracteres"/> <xsd:element name="fuente" type="xsd:string" minOccurs="0"/> </xsd:sequence> </xsd:complexType> <xsd:simpleType name="codigo"> <xsd:restriction base="xsd:string">  $\langle xsd:pattern value="(([A-Z])([\ddot{A-Z}])\ddot{\ddot{7}})|(\ddot{d}+")$  \*  $\langle xsd:pattern\rangle$ </xsd:restriction> </xsd:simpleType> <xsd:simpleType name="codigoUO"> <xsd:restriction base="xsd:string"> <xsd:pattern value="([A-Z])([\dA-Z])(\d{7})"></xsd:pattern> </xsd:restriction> </xsd:simpleType> <xsd:simpleType name="denominacion"> <xsd:restriction base="xsd:string"> <xsd:maxLength value="300"></xsd:maxLength> </xsd:restriction> </xsd:simpleType> <xsd:simpleType name="observaciones"> <xsd:restriction base="xsd:string"> <xsd:maxLength value="400"></xsd:maxLength> </xsd:restriction> </xsd:simpleType> <xsd:simpleType name="estado"> <xsd:restriction base="xsd:string"> <xsd:enumeration value="V"></xsd:enumeration> <xsd:enumeration value="E"></xsd:enumeration> <xsd:enumeration value="A"></xsd:enumeration> </xsd:restriction> </xsd:simpleType> <xsd:simpleType name="maxTresCaracteres"> <xsd:restriction base="xsd:string"> <xsd:maxLength value="3" /> </xsd:restriction> </xsd:simpleType> <xsd:simpleType name="fecha"> <xsd:restriction base="xsd:string">  $\langle xsd:pattern value=" (0[1-9] |12] \d|3[01]) / (0[1-9] |1[0-2]) / (\d{4}) ">> xsd:pattern$ </xsd:restriction> </xsd:simpleType> </xsd:schema>

## **Cabecera de direcciones de unidades no orgánicas - datosComplementUNODir.CSV (importar / importarVersion):**

codigo;tipoVia;nombreVia;numVia;complemento;codPostal;codPais;codComunidad;codProvinc ia;codLocalidad;codEntGeografica;dirExtranjera;locExtranjera;observaciones

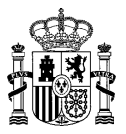

## **Esquema de direcciones de unidades no orgánicas - datosComplementUNODir.XML (importar / importarVersion):**

```
<?xml version="1.0" encoding="UTF-8"?>
<xsd:schema xmlns:xsd="http://www.w3.org/2001/XMLSchema" 
targetNamespace="http://impl.manager.directorio.map.es" 
xmlns:tns="http://impl.manager.directorio.map.es" elementFormDefault="qualified">
  <xsd:element name="data">
    <xsd:complexType>
       <xsd:sequence>
         <xsd:element name="datosUNO" type="tns:datosUNO" minOccurs="1" 
maxOccurs="unbounded"/>
       </xsd:sequence>
    </xsd:complexType>
  </xsd:element>
  <xsd:complexType name="datosUNO">
    <xsd:sequence>
       <xsd:element name="codigo" type="tns:codigo" nillable="false"/>
       <xsd:element name="tipoVia" type="tns:maxDosCaracteres" minOccurs="0"/>
       <xsd:element name="nombreVia" type="tns:denominacion" minOccurs="0"/>
       <xsd:element name="numVia" type="xsd:string" minOccurs="0"/>
       <xsd:element name="complemento" type="xsd:string" minOccurs="0"/>
       <xsd:element name="codPostal" type="xsd:string" minOccurs="0"/>
       <xsd:element name="codPais" type="tns:tresCaracteres" minOccurs="0"/>
       <xsd:element name="codComunidad" type="tns:dosCaracteres" minOccurs="0"/>
       <xsd:element name="codProvincia" type="tns:dosCaracteres" minOccurs="0"/>
       <xsd:element name="codLocalidad" type="tns:cuatroCaracteres" minOccurs="0"/>
       <xsd:element name="codEntGeografica" type="tns:dosCaracteres" minOccurs="0"/>
       <xsd:element name="dirExtranjera" type="xsd:string" minOccurs="0"/>
       <xsd:element name="locExtranjera" type="xsd:string" minOccurs="0"/>
       <xsd:element name="observaciones" type="xsd:string" minOccurs="0"/>
    </xsd:sequence>
  </xsd:complexType>
  <xsd:simpleType name="codigo">
    <xsd:restriction base="xsd:string">
       <xsd:pattern value="(([A-Z])([\dA-Z])(\d{7})|(\d+)"></xsd:pattern>
    </xsd:restriction>
  </xsd:simpleType>
  <xsd:simpleType name="denominacion">
    <xsd:restriction base="xsd:string">
       <xsd:maxLength value="300"></xsd:maxLength>
    </xsd:restriction>
  </xsd:simpleType>
  <xsd:simpleType name="maxDosCaracteres">
    <xsd:restriction base="xsd:string">
       <xsd:maxLength value="2" />
    </xsd:restriction>
  </xsd:simpleType>
  <xsd:simpleType name="dosCaracteres">
    <xsd:restriction base="xsd:string">
       <xsd:minLength value="2" />
       <xsd:maxLength value="2" />
    </xsd:restriction>
  </xsd:simpleType>
  <xsd:simpleType name="tresCaracteres">
    <xsd:restriction base="xsd:string">
       <xsd:minLength value="3" />
       <xsd:maxLength value="3" />
    </xsd:restriction>
  </xsd:simpleType>
  <xsd:simpleType name="cuatroCaracteres">
    <xsd:restriction base="xsd:string">
       <xsd:minLength value="4" />
       <xsd:maxLength value="4" />
    </xsd:restriction>
  </xsd:simpleType>
</xsd:schema>
```
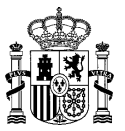

# **Cabecera de contactos de unidades no orgánicas – datosComplementUNOCtos.CSV (importar / importarVersion):**

codigo;tipoContacto;datosContacto;borrar

## **Esquema de contactos de unidades no orgánicas – datosComplementUNOCtos.XML (importar /**

## **importarVersion):**

<xsd:schema xmlns:xsd="http://www.w3.org/2001/XMLSchema" targetNamespace="http://impl.manager.directorio.map.es" xmlns:tns="http://impl.manager.directorio.map.es" elementFormDefault="qualified"> <xsd:element name="data"> <xsd:complexType> <xsd:sequence> <xsd:element name="datosUNO" type="tns:datosUNO" minOccurs="1" maxOccurs="unbounded"/> </xsd:sequence> </xsd:complexType> </xsd:element> <xsd:complexType name="datosUNO"> <xsd:sequence> <xsd:element name="codigo" type="tns:codigo" nillable="false"/> <xsd:element name="tipoContacto" type="tns:unCaracter" minOccurs="0"/> <xsd:element name="datosContacto" type="tns:maxCienCaracteres" minOccurs="0"/> <xsd:element name="borrar" type="tns:indicador"/> </xsd:sequence> </xsd:complexType> <xsd:simpleType name="codigo"> <xsd:restriction base="xsd:string">  $\langle x$ sd:pattern value="(([A-Z])( $\langle dA-Z]$ )( $\langle d\{7\}\rangle$ |( $\langle d+$ )"> $\langle x$ sd:pattern> </xsd:restriction> </xsd:simpleType> <xsd:simpleType name="unCaracter"> <xsd:restriction base="xsd:string"> <xsd:minLength value="1" /> <xsd:maxLength value="1" /> </xsd:restriction> </xsd:simpleType> <xsd:simpleType name="maxCienCaracteres"> <xsd:restriction base="xsd:string"> <xsd:maxLength value="100" /> </xsd:restriction> </xsd:simpleType> <xsd:simpleType name="indicador"> <xsd:restriction base="xsd:string"> <xsd:enumeration value="S"></xsd:enumeration> <xsd:enumeration value="N"></xsd:enumeration> </xsd:restriction> </xsd:simpleType> </xsd:schema>

## **4.7.3.2 Salida al Servicio**

Si no se produce un error y se han enviado unidades no orgánicas para dar de alta se devuelve el fichero conteniendo las unidades no orgánicas dadas de alta incluyendo el código generado por cada unidad no orgánica, dejando vacío los campos 'codError' y 'descError'.

#### **Cabecera de unidades no orgánicas – datosUNO.CSV (importar):**

```
codigo;nifCif;denominacion;denominacionMI;codIdioma;tipoUNO;codUOResponsable;estado;f
echaAltaOficial;fechaExtincion;fechaAnulacion;codExtFuente;nivelAdministracion;observ
aciones;observacionesCto;observacionesBaja;motivoExtincion;fuente;codGenerado;codErro
r;descError
```
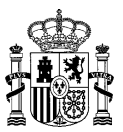

## **Cabecera de unidades no orgánicas – datosUNO.CSV (importarVersion):**

codigo;nifCif;denominacion;denominacionMI;codIdioma;tipoUNO;codUOResponsable;vUORespo nsable;estado;fechaAltaOficial;fechaExtincion;fechaAnulacion;codExtFuente;nivelAdmini stracion;observaciones;observacionesCto;observacionesBaja;motivoExtincion;fuente;codG enerado;codError;descError

#### **Esquema de unidades no orgánicas - datosUNO.XML (importar):**

```
<?xml version="1.0" encoding="UTF-8"?>
<xsd:schema xmlns:xsd="http://www.w3.org/2001/XMLSchema" 
targetNamespace="http://impl.manager.directorio.map.es" 
xmlns:tns="http://impl.manager.directorio.map.es" elementFormDefault="qualified">
  <xsd:element name="data">
    <xsd:complexType>
       <xsd:sequence>
         <xsd:element name="datosUNO" type="tns:datosUNO" minOccurs="1" maxOccurs="unbounded"/>
       </xsd:sequence>
     </xsd:complexType>
  </xsd:element>
  <xsd:complexType name="datosUNO">
    <xsd:sequence>
       <xsd:element name="codigo" type="tns:codigo" nillable="false"/>
       <xsd:element name="denominacion" type="tns:denominacion" />
       <xsd:element name="denominacionMI" type="tns:denominacion" />
       <xsd:element name="codIdioma" type="xsd:int"/>
       <xsd:element name="tipoUNO" type="xsd:int"/>
       <xsd:element name="codUOResponsable" type="tns:codigo"/>
       <xsd:element name="estado" type="tns:estado"/>
       <xsd:element name="fechaAltaOficial" type="tns:fecha" minOccurs="0" />
       <xsd:element name="fechaExtincion" type="tns:fecha" minOccurs="0"/>
       <xsd:element name="fechaAnulacion" type="tns:fecha" minOccurs="0"/>
       <xsd:element name="codExtFuente" type="xsd:string" minOccurs="0" />
       <xsd:element name="nivelAdministracion" type="xsd:int"/>
       <xsd:element name="observaciones" type="tns:observaciones" minOccurs="0" />
       <xsd:element name="observacionesCto" type="tns:observaciones" minOccurs="0" />
       <xsd:element name="observacionesBaja" type="tns:observaciones" minOccurs="0" />
       <xsd:element name="motivoExtincion" type="tns:maxTresCaracteres"/>
       <xsd:element name="fuente" type="xsd:string" minOccurs="0"/>
        <xsd:element name="codGenerado" type="xsd:string" minOccurs="0"/>
       <xsd:element name="codError" type="xsd:string" minOccurs="0"/>
       <xsd:element name="descError" type="xsd:string" minOccurs="0"/>
    </xsd:sequence>
  </xsd:complexType>
  <xsd:simpleType name="codigo">
     <xsd:restriction base="xsd:string">
       \langle xsd:pattern value="(([A-Z])([\{da-z\}](\{d\}^2))|(\{d+)<sup>n</sup>\rangle</xsd:restriction>
  </xsd:simpleType>
  <xsd:simpleType name="denominacion">
    <xsd:restriction base="xsd:string">
       <xsd:maxLength value="300"></xsd:maxLength>
    </xsd:restriction>
  </xsd:simpleType>
  <xsd:simpleType name="observaciones">
    <xsd:restriction base="xsd:string">
       <xsd:maxLength value="400"></xsd:maxLength>
    </xsd:restriction>
  </xsd:simpleType>
  <xsd:simpleType name="siglas">
    <xsd:restriction base="xsd:string">
       <xsd:maxLength value="10" />
    </xsd:restriction>
  </xsd:simpleType>
  <xsd:simpleType name="indicador">
    <xsd:restriction base="xsd:string">
       <xsd:enumeration value="S"></xsd:enumeration>
       <xsd:enumeration value="N"></xsd:enumeration>
    </xsd:restriction>
  </xsd:simpleType>
```
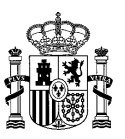

<xsd:simpleType name="dosCaracteres"> <xsd:restriction base="xsd:string"> <xsd:minLength value="2" /> <xsd:maxLength value="2" /> </xsd:restriction> </xsd:simpleType> <xsd:simpleType name="maxDosCaracteres"> <xsd:restriction base="xsd:string"> <xsd:maxLength value="2" /> </xsd:restriction> </xsd:simpleType> <xsd:simpleType name="nifCif"> <xsd:restriction base="xsd:string"> <xsd:maxLength value="9" /> </xsd:restriction> </xsd:simpleType> <xsd:simpleType name="tresCaracteres"> <xsd:restriction base="xsd:string"> <xsd:minLength value="3" /> <xsd:maxLength value="3" /> </xsd:restriction> </xsd:simpleType> <xsd:simpleType name="maxTresCaracteres"> <xsd:restriction base="xsd:string"> <xsd:maxLength value="3" /> </xsd:restriction> </xsd:simpleType> <xsd:simpleType name="cuatroCaracteres"> <xsd:restriction base="xsd:string"> <xsd:minLength value="4" /> <xsd:maxLength value="4" /> </xsd:restriction> </xsd:simpleType> <xsd:simpleType name="estado"> <xsd:restriction base="xsd:string"> <xsd:enumeration value="V"></xsd:enumeration> <xsd:enumeration value="T"></xsd:enumeration> <xsd:enumeration value="E"></xsd:enumeration> <xsd:enumeration value="A"></xsd:enumeration> </xsd:restriction> </xsd:simpleType> <xsd:simpleType name="fecha"> <xsd:restriction base="xsd:string"> <xsd:pattern value="(0[1-9]|[12]\d|3[01])/(0[1-9]|1[0-2])/(\d{4})"></xsd:pattern> </xsd:restriction> </xsd:simpleType> </xsd:schema>

## **Esquema de unidades no orgánicas - datosUNO.XML (importarVersion):**

```
<?xml version="1.0" encoding="UTF-8"?>
<xsd:schema xmlns:xsd="http://www.w3.org/2001/XMLSchema" 
targetNamespace="http://impl.manager.directorio.map.es" 
xmlns:tns="http://impl.manager.directorio.map.es" elementFormDefault="qualified">
  <xsd:element name="data">
    <xsd:complexType>
       <xsd:sequence>
         <xsd:element name="datosUNO" type="tns:datosUNO" minOccurs="1" maxOccurs="unbounded"/>
       </xsd:sequence>
    </xsd:complexType>
  </xsd:element>
  <xsd:complexType name="datosUNO">
    <xsd:sequence>
       <xsd:element name="codigo" type="tns:codigo" nillable="false"/>
       <xsd:element name="denominacion" type="tns:denominacion" />
       <xsd:element name="denominacionMI" type="tns:denominacion" />
       <xsd:element name="codIdioma" type="xsd:int"/>
       <xsd:element name="tipoUNO" type="xsd:int"/>
       <xsd:element name="codUOResponsable" type="tns:codigo"/>
       <xsd:element name="vUOResponsable" type="xsd:int"/>
```
**SGAD DIR3 – Directorio Común Manual de Integración con Directorio Común**

**Edición v.4.27** 13/03/2023

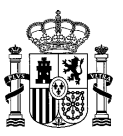

<xsd:element name="estado" type="tns:estado"/> <xsd:element name="fechaAltaOficial" type="tns:fecha" minOccurs="0" /> <xsd:element name="fechaExtincion" type="tns:fecha" minOccurs="0"/> <xsd:element name="fechaAnulacion" type="tns:fecha" minOccurs="0"/> <xsd:element name="codExtFuente" type="xsd:string" minOccurs="0" /> <xsd:element name="nivelAdministracion" type="xsd:int"/> <xsd:element name="observaciones" type="tns:observaciones" minOccurs="0" /> <xsd:element name="observacionesCto" type="tns:observaciones" minOccurs="0" /> <xsd:element name="observacionesBaja" type="tns:observaciones" minOccurs="0" /> <xsd:element name="motivoExtincion" type="tns:maxTresCaracteres"/> <xsd:element name="fuente" type="xsd:string" minOccurs="0"/> <xsd:element name="codGenerado" type="xsd:string" minOccurs="0"/> <xsd:element name="codError" type="xsd:string" minOccurs="0"/> <xsd:element name="descError" type="xsd:string" minOccurs="0"/> </xsd:sequence> </xsd:complexType> <xsd:simpleType name="codigo"> <xsd:restriction base="xsd:string"> <xsd:pattern value="(([A-Z])([\dA-Z])(\d{7}))|(\d+)"></xsd:pattern> </xsd:restriction> </xsd:simpleType> <xsd:simpleType name="denominacion"> <xsd:restriction base="xsd:string"> <xsd:maxLength value="300"></xsd:maxLength> </xsd:restriction> </xsd:simpleType> <xsd:simpleType name="observaciones"> <xsd:restriction base="xsd:string"> <xsd:maxLength value="400"></xsd:maxLength> </xsd:restriction> </xsd:simpleType> <xsd:simpleType name="siglas"> <xsd:restriction base="xsd:string"> <xsd:maxLength value="10" /> </xsd:restriction> </xsd:simpleType> <xsd:simpleType name="indicador"> <xsd:restriction base="xsd:string"> <xsd:enumeration value="S"></xsd:enumeration> <xsd:enumeration value="N"></xsd:enumeration> </xsd:restriction> </xsd:simpleType> <xsd:simpleType name="dosCaracteres"> <xsd:restriction base="xsd:string"> <xsd:minLength value="2" /> <xsd:maxLength value="2" /> </xsd:restriction> </xsd:simpleType> <xsd:simpleType name="maxDosCaracteres"> <xsd:restriction base="xsd:string"> <xsd:maxLength value="2" /> </xsd:restriction> </xsd:simpleType> <xsd:simpleType name="nifCif"> <xsd:restriction base="xsd:string"> <xsd:maxLength value="9" /> </xsd:restriction> </xsd:simpleType> <xsd:simpleType name="tresCaracteres"> <xsd:restriction base="xsd:string"> <xsd:minLength value="3" /> <xsd:maxLength value="3" /> </xsd:restriction> </xsd:simpleType> <xsd:simpleType name="maxTresCaracteres"> <xsd:restriction base="xsd:string"> <xsd:maxLength value="3" /> </xsd:restriction> </xsd:simpleType> <xsd:simpleType name="cuatroCaracteres"> <xsd:restriction base="xsd:string"> <xsd:minLength value="4" />

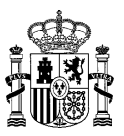

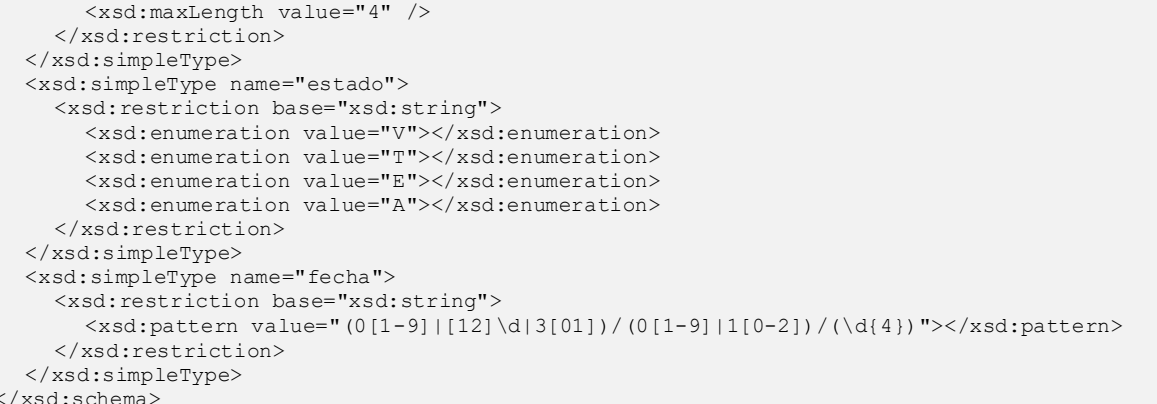

Cuando se produce algún error se pueden enviar los siguientes ficheros, donde se especifica el codigo y la descripción del error producido:

## **Cabecera de unidades no orgánicas – datosUNO\_ERR.CSV:**

```
codigo;nifCif;denominacion;denominacionMI;codIdioma;tipoUNO;codUOResponsable; 
estado;fechaAltaOficial; fechaExtincion; fechaAnulacion;codExtFuente;
nivelAdministracion;observaciones;observacionesCto;observacionesBaja;motivoExtincion;
codGenerado;codError;descError
```
#### **Esquema de unidades no orgánicas - datosUNO\_ERR.XML:**

```
<xsd:schema xmlns:xsd="http://www.w3.org/2001/XMLSchema" 
targetNamespace="http://impl.manager.directorio.map.es" 
xmlns:tns="http://impl.manager.directorio.map.es" elementFormDefault="qualified">
  <xsd:element name="data">
    <xsd:complexType>
       <xsd:sequence>
         <xsd:element name="datosUNO" type="tns:datosUNO" minOccurs="1" 
maxOccurs="unbounded"/>
       </xsd:sequence>
    </xsd:complexType>
  </xsd:element>
  <xsd:complexType name="datosUNO">
    <xsd:sequence>
       <xsd:element name="codigo" type="tns:codigo" nillable="false"/>
       <xsd:element name="denominacion" type="tns:denominacion" />
       <xsd:element name="denominacionMI" type="tns:denominacion" />
       <xsd:element name="codIdioma" type="xsd:int"/>
       <xsd:element name="tipoUNO" type="xsd:int"/>
       <xsd:element name="codUOResponsable" type="tns:codigo"/>
       <xsd:element name="estado" type="tns:estado"/>
       <xsd:element name="fechaAltaOficial" type="tns:fecha" minOccurs="0" />
       <xsd:element name="fechaExtincion" type="tns:fecha" minOccurs="0"/>
       <xsd:element name="fechaAnulacion" type="tns:fecha" minOccurs="0"/>
       <xsd:element name="codExtFuente" type="xsd:string" minOccurs="0" />
       <xsd:element name="nivelAdministracion" type="xsd:int"/>
       <xsd:element name="observaciones" type="tns:observaciones" minOccurs="0" />
       <xsd:element name="observacionesCto" type="tns:observaciones" minOccurs="0" />
       <xsd:element name="observacionesBaja" type="tns:observaciones" minOccurs="0" />
       <xsd:element name="codUnidadRel" type="tns:codigo"/>
       <xsd:element name="motivoExtincion" type="tns:maxTresCaracteres"/>
       <xsd:element name="fuente" type="xsd:string" minOccurs="0"/><xsd:element 
name="codGenerado" type="xsd:string" minOccurs="0"/>
  <xsd:element name="codError" type="xsd:string" minOccurs="0"/>
  <xsd:element name="descError" type="xsd:string" minOccurs="0"/>
    </xsd:sequence>
  </xsd:complexType>
  <xsd:simpleType name="codigo">
    <xsd:restriction base="xsd:string">
       <xsd:pattern value="(([A-Z])(\ddot{\ddot{\alpha}}-Z])(\d{7})|(\d+)"></xsd:pattern>
    </xsd:restriction>
  </xsd:simpleType>
```
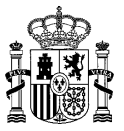

<xsd:simpleType name="codigoUO"> <xsd:restriction base="xsd:string"> <xsd:pattern value="([A-Z])([\dA-Z])(\d{7})"></xsd:pattern> </xsd:restriction> </xsd:simpleType> <xsd:simpleType name="denominacion"> <xsd:restriction base="xsd:string"> <xsd:maxLength value="300"></xsd:maxLength> </xsd:restriction> </xsd:simpleType> <xsd:simpleType name="observaciones"> <xsd:restriction base="xsd:string"> <xsd:maxLength value="400"></xsd:maxLength> </xsd:restriction> </xsd:simpleType> <xsd:simpleType name="estado"> <xsd:restriction base="xsd:string"> <xsd:enumeration value="V"></xsd:enumeration> <xsd:enumeration value="E"></xsd:enumeration> <xsd:enumeration value="A"></xsd:enumeration> </xsd:restriction> </xsd:simpleType> <xsd:simpleType name="maxTresCaracteres"> <xsd:restriction base="xsd:string"> <xsd:maxLength value="3" /> </xsd:restriction> </xsd:simpleType> <xsd:simpleType name="fecha"> <xsd:restriction base="xsd:string">  $\langle xsd:pattern value=" (0[1-9]+[12]\d|3[01])/(0[1-9]+1[0-2])/(\d{4}])" \rangle$ /xsd:pattern> </xsd:restriction> </xsd:simpleType> </xsd:schema>

## **Cabecera de direcciones de unidades no orgánicas - datosComplementUNODir\_ERR.CSV (importar / importarVersion):**

```
codigo;tipoVia;nombreVia;numVia;complemento;codPostal;codPais;codComunidad;codProvinc
ia;codLocalidad;codEntGeografica;dirExtranjera;locExtranjera;observaciones;codError;d
escError
```
## **Esquema de direcciones de unidades no orgánicas - datosComplementUNODir\_ERR.XML (importar / importarVersion):**

```
<?xml version="1.0" encoding="UTF-8"?>
<xsd:schema xmlns:xsd="http://www.w3.org/2001/XMLSchema" 
targetNamespace="http://impl.manager.directorio.map.es" 
xmlns:tns="http://impl.manager.directorio.map.es" elementFormDefault="qualified">
  <xsd:element name="data">
    <xsd:complexType>
       <xsd:sequence>
         <xsd:element name="datosUNO" type="tns:datosUNO" minOccurs="1" 
maxOccurs="unbounded"/>
       </xsd:sequence>
     </xsd:complexType>
  </xsd:element>
  <xsd:complexType name="datosUNO">
    <xsd:sequence>
       <xsd:element name="codigo" type="tns:codigo" nillable="false"/>
       <xsd:element name="tipoVia" type="tns:maxDosCaracteres" minOccurs="0"/>
       <xsd:element name="nombreVia" type="tns:denominacion" minOccurs="0"/>
       <xsd:element name="numVia" type="xsd:string" minOccurs="0"/>
       <xsd:element name="complemento" type="xsd:string" minOccurs="0"/>
       <xsd:element name="codPostal" type="xsd:string" minOccurs="0"/>
       <xsd:element name="codPais" type="tns:tresCaracteres" minOccurs="0"/>
       <xsd:element name="codComunidad" type="tns:dosCaracteres" minOccurs="0"/>
       <xsd:element name="codProvincia" type="tns:dosCaracteres" minOccurs="0"/>
       <xsd:element name="codLocalidad" type="tns:cuatroCaracteres" minOccurs="0"/>
       <xsd:element name="codEntGeografica" type="tns:dosCaracteres" minOccurs="0"/>
       <xsd:element name="dirExtranjera" type="xsd:string" minOccurs="0"/>
```
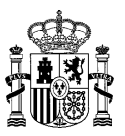

<xsd:element name="locExtranjera" type="xsd:string" minOccurs="0"/> <xsd:element name="observaciones" type="xsd:string" minOccurs="0"/> <xsd:element name="codError" type="xsd:string" minOccurs="0"/> <xsd:element name="descError" type="xsd:string" minOccurs="0"/> </xsd:sequence> </xsd:complexType> <xsd:simpleType name="codigo"> <xsd:restriction base="xsd:string">  $\verb| <\verb| /xsd:pattern>|$ </xsd:restriction> </xsd:simpleType> <xsd:simpleType name="denominacion"> <xsd:restriction base="xsd:string"> <xsd:maxLength value="300"></xsd:maxLength> </xsd:restriction> </xsd:simpleType> <xsd:simpleType name="maxDosCaracteres"> <xsd:restriction base="xsd:string"> <xsd:maxLength value="2" /> </xsd:restriction> </xsd:simpleType> <xsd:simpleType name="dosCaracteres"> <xsd:restriction base="xsd:string"> <xsd:minLength value="2" /> <xsd:maxLength value="2" /> </xsd:restriction> </xsd:simpleType> <xsd:simpleType name="tresCaracteres"> <xsd:restriction base="xsd:string"> <xsd:minLength value="3" /> <xsd:maxLength value="3" /> </xsd:restriction> </xsd:simpleType> <xsd:simpleType name="cuatroCaracteres"> <xsd:restriction base="xsd:string"> <xsd:minLength value="4" /> <xsd:maxLength value="4" /> </xsd:restriction> </xsd:simpleType> </xsd:schema>

## **Cabecera de contactos de unidades no orgánicas – datosComplementUNOCtos\_ERR.CSV (importar / importarVersion):**

codigo;tipoContacto;datosContacto;borrar;codError;descError

## **Esquema de contactos de unidades no orgánicas – datosComplementUNOCtos\_ERR.XML (importar / importarVersion):**

```
<xsd:schema xmlns:xsd="http://www.w3.org/2001/XMLSchema" 
targetNamespace="http://impl.manager.directorio.map.es" 
xmlns:tns="http://impl.manager.directorio.map.es" elementFormDefault="qualified">
  <xsd:element name="data">
    <xsd:complexType>
       <xsd:sequence>
         <xsd:element name="datosUNO" type="tns:datosUNO" minOccurs="1" 
maxOccurs="unbounded"/>
       </xsd:sequence>
     </xsd:complexType>
  </xsd:element>
  <xsd:complexType name="datosUNO">
    <xsd:sequence>
       <xsd:element name="codigo" type="tns:codigo" nillable="false"/>
       <xsd:element name="tipoContacto" type="tns:unCaracter" minOccurs="0"/>
       <xsd:element name="datosContacto" type="tns:maxCienCaracteres" minOccurs="0"/>
       <xsd:element name="borrar" type="tns:indicador"/>
       <xsd:element name="codError" type="xsd:string" minOccurs="0"/>
       <xsd:element name="descError" type="xsd:string" minOccurs="0"/>
    </xsd:sequence>
  </xsd:complexType>
```
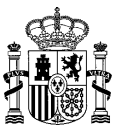

<xsd:simpleType name="codigo"> <xsd:restriction base="xsd:string"> <xsd:pattern value="(([A-Z])([\dA-Z])(\d{7})|(\d+)"></xsd:pattern> </xsd:restriction> </xsd:simpleType> <xsd:simpleType name="unCaracter"> <xsd:restriction base="xsd:string"> <xsd:minLength value="1" /> <xsd:maxLength value="1" /> </xsd:restriction> </xsd:simpleType> <xsd:simpleType name="maxCienCaracteres"> <xsd:restriction base="xsd:string"> <xsd:maxLength value="100" /> </xsd:restriction> </xsd:simpleType> <xsd:simpleType name="indicador"> <xsd:restriction base="xsd:string"> <xsd:enumeration value="S"></xsd:enumeration> <xsd:enumeration value="N"></xsd:enumeration> </xsd:restriction> </xsd:simpleType> </xsd:schema>

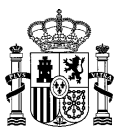

# **4.8 SP02UN\_ProvisionDatosComplUnidades**

## **4.8.1 Descripción Funcional**

Este servicio permitirá a los clientes modificar en el Directorio Común DIR3 los datos complementarios de las unidades existentes.

**Funcionalidad:** modificación de los datos de dirección y contactos de las unidades orgánicas de las unidades existentes en Directorio Común DIR3.

**Datos entrada:** este servicio tendrá como entrada, ficheros normalizados con las direcciones y/o los contactos que se quieren modificar de las unidades existentes en el Directorio Común DIR3. Los ficheros se tratan de manera independiente; si se encuentra un error en un fichero, no se realizará ninguna de las modificaciones contenidas en este, pero se tratará el otro fichero si está incluido en la provisión.

Si un campo se deja vacío (en xml vacío o no incluir el campo), se tomará el valor que existe almacenado en Directorio, si se desea especificar el campo sin valor, se debe asignar el valor **"null"**.

En el caso de carga mediante CSV, si el valor de un campo contiene un"**;"**, este valor debe ir entre comillas para que la información se cargue correctamente.

**Datos salida:** la salida de este servicio será una confirmación o error de la acción. En caso de producirse algún error en un fichero, se retornará el fichero de entrada con un campo más de descripción del error en el que se describen todos los errores encontrados en el registro.

En caso de contener dos ficheros y producirse un error en uno de ellos, el otro fichero se tratará independientemente y si es correcto se almacenarán las modificaciones realizadas. Si se produce algún error en los dos se retornarán los dos ficheros con el detalle de los errores encontrados.

## **4.8.2 Especificación de la Interfaz**

Los parámetros de entrada y salida del servicio web SP02UN\_ProvisionDatosComplUnidades son los mostrados en la siguiente tabla:

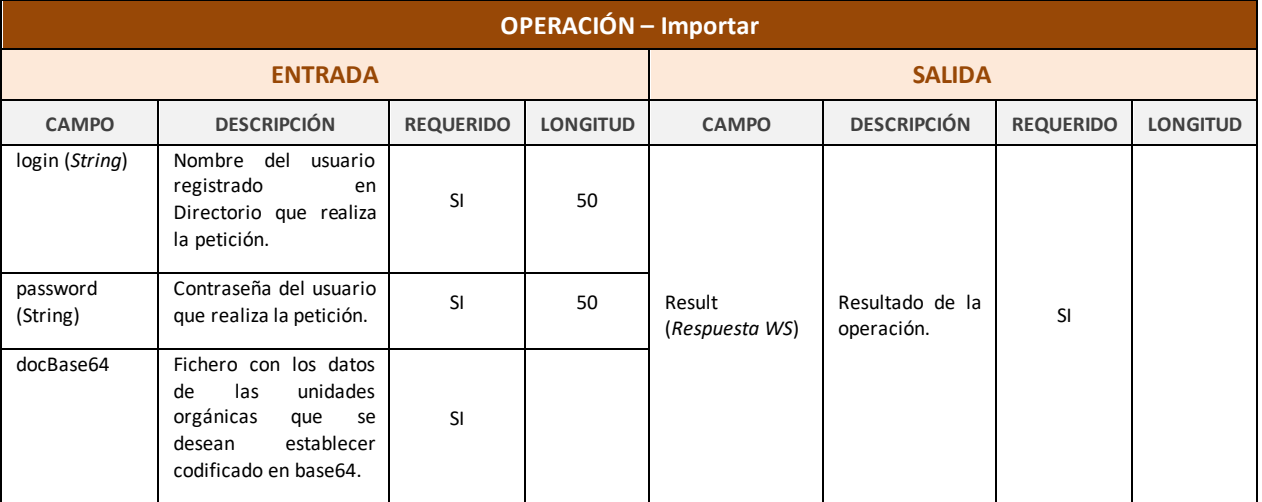

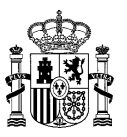

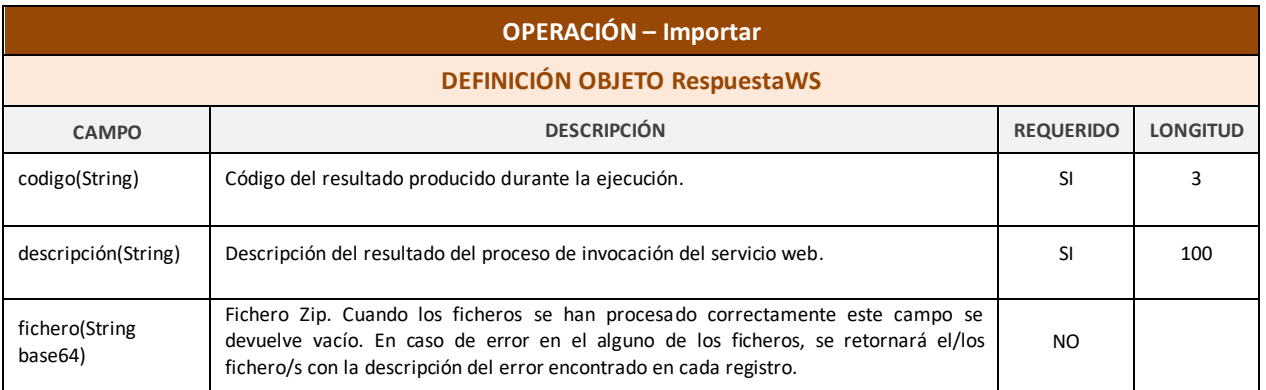

*Tabla 8 – Interfaz Pública del Servicio Web SP02UN\_ProvisionDatosComplUnidades.*

#### El fichero wsdl que debe cumplir la implementación de este web service es el siguiente:

```
<?xml version="1.0" encoding="UTF-8"?>
<wsdl:definitions targetNamespace="http://impl.manager.ws.directorio.map.es" 
xmlns:apachesoap="http://xml.apache.org/xml-soap" 
xmlns:impl="http://impl.manager.ws.directorio.map.es" 
xmlns:intf="http://impl.manager.ws.directorio.map.es" 
xmlns:tns1="http://impl.manager.ws.directorio.map.es/wsImport" 
xmlns:wsdl="http://schemas.xmlsoap.org/wsdl/" 
xmlns:wsdlsoap="http://schemas.xmlsoap.org/wsdl/soap/" 
xmlns:xsd="http://www.w3.org/2001/XMLSchema">
<!--WSDL created by Apache Axis version: 1.4
Built on Apr 22, 2006 (06:55:48 PDT)-->
 <wsdl:types>
   <schema targetNamespace="http://impl.manager.ws.directorio.map.es/wsImport" 
xmlns="http://www.w3.org/2001/XMLSchema">
    <import namespace="http://schemas.xmlsoap.org/soap/encoding/"/>
    <complexType name="RespuestaWS">
     <sequence>
      <element name="codigo" type="xsd:string"/>
 <element name="descripcion" type="xsd:string"/>
 <element name="fichero" nillable="true" type="xsd:string"/>
     </sequence>
    </complexType>
   </schema>
 </wsdl:types>
    <wsdl:message name="importarResponse">
       <wsdl:part name="importarReturn" type="tns1:RespuestaWS"/>
    </wsdl:message>
    <wsdl:message name="importarRequest">
       <wsdl:part name="login" type="xsd:string"/>
 <wsdl:part name="password" type="xsd:string"/>
 <wsdl:part name="docBase64" type="xsd:string"/>
    </wsdl:message>
    <wsdl:portType name="SP02UN_ProvisionDatosComplUnidades">
       <wsdl:operation name="importar" parameterOrder="login password docBase64">
          <wsdl:input message="impl:importarRequest" name="importarRequest"/>
          <wsdl:output message="impl:importarResponse" name="importarResponse"/>
       </wsdl:operation>
    </wsdl:portType>
    <wsdl:binding name="SP02UN_ProvisionDatosComplUnidadesSoapBinding" 
type="impl:SP02UN_ProvisionDatosComplUnidades">
       <wsdlsoap:binding style="rpc" transport="http://schemas.xmlsoap.org/soap/http"/>
       <wsdl:operation name="importar">
          <wsdlsoap:operation soapAction=""/>
          <wsdl:input name="importarRequest">
             <wsdlsoap:body namespace="http://impl.manager.ws.directorio.map.es" use="literal"/>
          </wsdl:input>
          <wsdl:output name="importarResponse">
             <wsdlsoap:body namespace="http://impl.manager.ws.directorio.map.es" use="literal"/>
          </wsdl:output>
       </wsdl:operation>
    </wsdl:binding>
    <wsdl:service name="SP02UN_ProvisionDatosComplUnidadesService">
```
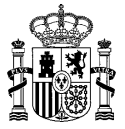

```
 <wsdl:port binding="impl:SP02UN_ProvisionDatosComplUnidadesSoapBinding" 
name="SP02UN_ProvisionDatosComplUnidades">
          <wsdlsoap:address 
location="http://hotnameMINHAP/directorio/services/SP02UN_ProvisionDatosComplUnidades"/>
       </wsdl:port>
    </wsdl:service>
</wsdl:definitions>
```
Nota: Las URL mostradas en los wsdl son a modo de ejemplo. Las URL de conexión al sistema DIR3 serán facilitadas por la DGMAPIAE a los Organismos en proceso de adhesión.

## **4.8.3 Cabeceras del Servicio**

El servicio de provisión de datos complementarios de unidades, tiene como entrada uno o varios ficheros con la información de las unidades (dirección y contactos). Los ficheros pueden ser en formato XML o CSV. Las cabeceras (CSV) y esquemas (XML) de los ficheros son los siguientes:

## **4.8.3.1 Entrada al Servicio**

#### **Cabecera Dirección Unidades Orgánicas CSV:**

codigo;tipoVia;nombreVia;numVia;complemento;codPostal;codPais;codComunidad;codProvinc ia;codLocalidad;codEntGeografica;dirExtranjera;locExtranjera;observaciones Nota: En los ficheros Excel se utilizan los mismos nombres en las cabeceras que en el fichero CSV.

## **Esquema Direccion Unidades Orgánicas XML:**

```
<?xml version="1.0" encoding="UTF-8"?>
<xsd:schema xmlns:xsd="http://www.w3.org/2001/XMLSchema" 
targetNamespace="http://impl.manager.directorio.map.es" 
xmlns:tns="http://impl.manager.directorio.map.es" elementFormDefault="qualified">
  <xsd:element name="data">
    <xsd:complexType>
       <xsd:sequence>
         <xsd:element name="datosUO" type="tns:datosUO" minOccurs="1" maxOccurs="unbounded"/>
       </xsd:sequence>
    </xsd:complexType>
  </xsd:element>
  <xsd:complexType name="datosUO">
    <xsd:sequence>
       <xsd:element name="codigo" type="tns:codigo" nillable="false"/>
       <xsd:element name="tipoVia" type="tns:maxDosCaracteres" minOccurs="0"/>
       <xsd:element name="nombreVia" type="tns:denominacion" minOccurs="0"/>
       <xsd:element name="numVia" type="xsd:string" minOccurs="0"/>
       <xsd:element name="complemento" type="xsd:string" minOccurs="0"/>
       <xsd:element name="codPostal" type="xsd:string" minOccurs="0"/>
       <xsd:element name="codPais" type="tns:tresCaracteres" minOccurs="0"/>
       <xsd:element name="codComunidad" type="tns:dosCaracteres" minOccurs="0"/>
       <xsd:element name="codProvincia" type="tns:dosCaracteres" minOccurs="0"/>
       <xsd:element name="codLocalidad" type="tns:cuatroCaracteres" minOccurs="0"/>
       <xsd:element name="codEntGeografica" type="tns:dosCaracteres" minOccurs="0"/>
       <xsd:element name="dirExtranjera" type="xsd:string" minOccurs="0"/>
       <xsd:element name="locExtranjera" type="xsd:string" minOccurs="0"/>
       <xsd:element name="observaciones" type="xsd:string" minOccurs="0"/>
    </xsd:sequence>
  </xsd:complexType>
  <xsd:simpleType name="codigo">
    <xsd:restriction base="xsd:string">
       <xsd:pattern value="(^[A-Z])([\dA-Z])(\d{7})"></xsd:pattern>
    </xsd:restriction>
  </xsd:simpleType>
  <xsd:simpleType name="denominacion">
    <xsd:restriction base="xsd:string">
       <xsd:maxLength value="300"></xsd:maxLength>
    </xsd:restriction>
  </xsd:simpleType>
```
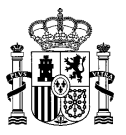

<xsd:simpleType name="maxDosCaracteres"> <xsd:restriction base="xsd:string"> <xsd:maxLength value="2" /> </xsd:restriction> </xsd:simpleType> <xsd:simpleType name="dosCaracteres"> <xsd:restriction base="xsd:string"> <xsd:minLength value="2" /> <xsd:maxLength value="2" /> </xsd:restriction> </xsd:simpleType> <xsd:simpleType name="tresCaracteres"> <xsd:restriction base="xsd:string"> <xsd:minLength value="3" /> <xsd:maxLength value="3" /> </xsd:restriction> </xsd:simpleType> <xsd:simpleType name="cuatroCaracteres"> <xsd:restriction base="xsd:string"> <xsd:minLength value="4" /> <xsd:maxLength value="4" /> </xsd:restriction> </xsd:simpleType> </xsd:schema>

## **Cabecera Contacto Unidades Orgánicas CSV:**

codigo;tipoContacto;datosContacto;borrar Nota: En los ficheros Excel se utilizan los mismos nombres en las cabeceras que en el fichero CSV.

#### **Esquema Contacto Unidades Orgánicas XML:**

```
<?xml version="1.0" encoding="UTF-8"?>
<xsd:schema xmlns:xsd="http://www.w3.org/2001/XMLSchema" 
targetNamespace="http://impl.manager.directorio.map.es" 
xmlns:tns="http://impl.manager.directorio.map.es" elementFormDefault="qualified">
  <xsd:element name="data">
     <xsd:complexType>
       <xsd:sequence>
         <xsd:element name="datosOficina" type="tns:datosOficina" minOccurs="1" 
maxOccurs="unbounded"/>
       </xsd:sequence>
     </xsd:complexType>
  </xsd:element>
  <xsd:complexType name="datosOficina">
     <xsd:sequence>
       <xsd:element name="codigo" type="tns:codigo" nillable="false"/>
       <xsd:element name="tipoContacto" type="tns:unCaracter" minOccurs="0"/>
       <xsd:element name="datosContacto" type="tns:maxCienCaracteres" minOccurs="0"/>
       <xsd:element name="borrar" type="tns:si_no" minOccurs="0"/>
    </xsd:sequence>
  </xsd:complexType>
  <xsd:simpleType name="codigo">
     <xsd:restriction base="xsd:string">
       <xsd:pattern value="(O)(\d{8})"></xsd:pattern>
     </xsd:restriction>
  </xsd:simpleType>
  <xsd:simpleType name="unCaracter">
     <xsd:restriction base="xsd:string">
       <xsd:minLength value="1" />
       <xsd:maxLength value="1" />
    </xsd:restriction>
  </xsd:simpleType>
  <xsd:simpleType name="maxCienCaracteres">
    <xsd:restriction base="xsd:string">
       <xsd:maxLength value="100" />
    </xsd:restriction>
  </xsd:simpleType>
  <xsd:simpleType name="si_no">
     <xsd:restriction base="xsd:string">
       <xsd:enumeration value="S"></xsd:enumeration>
```
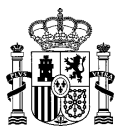

<xsd:enumeration value="N"></xsd:enumeration> </xsd:restriction> </xsd:simpleType> </xsd:schema>

## **4.8.3.2 Salida al Servicio**

## **Cabecera Dirección Unidades Orgánicas CSV:**

codigo;tipoVia;nombreVia;numVia;complemento;codPostal;codPais;codComunidad;codProvinc ia;codLocalidad;codEntGeografica;dirExtranjera;locExtranjera;observaciones;codError;d escError

Nota: En los ficheros Excel se utilizan las mismas cabeceras que en el fichero CSV.

#### **Esquema Direccion Unidades Orgánicas XML:**

```
<?xml version="1.0" encoding="UTF-8"?>
<xsd:schema xmlns:xsd="http://www.w3.org/2001/XMLSchema" 
targetNamespace="http://impl.manager.directorio.map.es" 
xmlns:tns="http://impl.manager.directorio.map.es" elementFormDefault="qualified">
  <xsd:element name="data">
    <xsd:complexType>
       <xsd:sequence>
         <xsd:element name="datosUO" type="tns:datosUO" minOccurs="1" maxOccurs="unbounded"/>
      </xsd:sequence>
    </xsd:complexType>
  </xsd:element>
  <xsd:complexType name="datosUO">
    <xsd:sequence>
       <xsd:element name="codigo" type="tns:codigo" nillable="false"/>
       <xsd:element name="tipoVia" type="tns:maxDosCaracteres" minOccurs="0"/>
       <xsd:element name="nombreVia" type="tns:denominacion" minOccurs="0"/>
       <xsd:element name="numVia" type="xsd:string" minOccurs="0"/>
       <xsd:element name="complemento" type="xsd:string" minOccurs="0"/>
       <xsd:element name="codPostal" type="xsd:string" minOccurs="0"/>
       <xsd:element name="codPais" type="tns:tresCaracteres" minOccurs="0"/>
       <xsd:element name="codComunidad" type="tns:dosCaracteres" minOccurs="0"/>
       <xsd:element name="codProvincia" type="tns:dosCaracteres" minOccurs="0"/>
       <xsd:element name="codLocalidad" type="tns:cuatroCaracteres" minOccurs="0"/>
       <xsd:element name="codEntGeografica" type="tns:dosCaracteres" minOccurs="0"/>
       <xsd:element name="dirExtranjera" type="xsd:string" minOccurs="0"/>
       <xsd:element name="locExtranjera" type="xsd:string" minOccurs="0"/>
       <xsd:element name="observaciones" type="xsd:string" minOccurs="0"/>
       <xsd:element name="codError" type="xsd:string" minOccurs="0"/>
       <xsd:element name="descError" type="xsd:string" minOccurs="0"/>
    </xsd:sequence>
  </xsd:complexType>
  <xsd:simpleType name="codigo">
    <xsd:restriction base="xsd:string">
       <xsd:pattern value="(^[A-Z])([\dA-Z])(\d{7})"></xsd:pattern>
    </xsd:restriction>
  </xsd:simpleType>
  <xsd:simpleType name="denominacion">
    <xsd:restriction base="xsd:string">
       <xsd:maxLength value="300"></xsd:maxLength>
    </xsd:restriction>
  </xsd:simpleType>
  <xsd:simpleType name="maxDosCaracteres">
    <xsd:restriction base="xsd:string">
       <xsd:maxLength value="2" />
    </xsd:restriction>
  </xsd:simpleType>
  <xsd:simpleType name="dosCaracteres">
    <xsd:restriction base="xsd:string">
       <xsd:minLength value="2" />
       <xsd:maxLength value="2" />
    </xsd:restriction>
  </xsd:simpleType>
  <xsd:simpleType name="tresCaracteres">
    <xsd:restriction base="xsd:string">
```
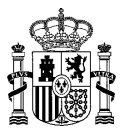

```
<xsd:minLength value="3" />
       <xsd:maxLength value="3" />
    </xsd:restriction>
  </xsd:simpleType>
  <xsd:simpleType name="cuatroCaracteres">
    <xsd:restriction base="xsd:string">
       <xsd:minLength value="4" />
       <xsd:maxLength value="4" />
    </xsd:restriction>
  </xsd:simpleType>
</xsd:schema>
```
## **Cabecera Contacto Unidades Orgánicas CSV:**

codigo;tipoContacto;datosContacto;borrar;codError;descError Nota: En los ficheros Excel se utilizan las mismas cabeceras que en el fichero CSV.

#### **Esquema Contacto Unidades Orgánicas XML:**

```
<?xml version="1.0" encoding="UTF-8"?>
<?xml version="1.0" encoding="UTF-8"?>
<xsd:schema xmlns:xsd="http://www.w3.org/2001/XMLSchema" 
targetNamespace="http://impl.manager.directorio.map.es" 
xmlns:tns="http://impl.manager.directorio.map.es" elementFormDefault="qualified">
  <xsd:element name="data">
    <xsd:complexType>
       <xsd:sequence>
         <xsd:element name="datosUO" type="tns:datosUO" minOccurs="1" maxOccurs="unbounded"/>
       </xsd:sequence>
    </xsd:complexType>
  </xsd:element>
  <xsd:complexType name="datosUO">
    <xsd:sequence>
       <xsd:element name="codigo" type="tns:codigo" nillable="false"/>
       <xsd:element name="tipoContacto" type="tns:unCaracter" minOccurs="0"/>
       <xsd:element name="datosContacto" type="tns:maxCienCaracteres" minOccurs="0"/>
       <xsd:element name="borrar" type="tns:si_no" minOccurs="0"/>
       <xsd:element name="codError" type="xsd:string" minOccurs="0"/>
       <xsd:element name="descError" type="xsd:string" minOccurs="0"/>
    </xsd:sequence>
  </xsd:complexType>
  <xsd:simpleType name="codigo">
    <xsd:restriction base="xsd:string">
       <xsd:pattern value="(^[A-Z])([\dA-Z])(\d{7})"></xsd:pattern>
    </xsd:restriction>
  </xsd:simpleType>
  <xsd:simpleType name="unCaracter">
    <xsd:restriction base="xsd:string">
       <xsd:minLength value="1" />
       <xsd:maxLength value="1" />
    </xsd:restriction>
  </xsd:simpleType>
  <xsd:simpleType name="maxCienCaracteres">
    <xsd:restriction base="xsd:string">
       <xsd:maxLength value="100" />
    </xsd:restriction>
  </xsd:simpleType>
  <xsd:simpleType name="si_no">
    <xsd:restriction base="xsd:string">
       <xsd:enumeration value="S"></xsd:enumeration>
       <xsd:enumeration value="N"></xsd:enumeration>
    </xsd:restriction>
  </xsd:simpleType>
```
</xsd:schema>

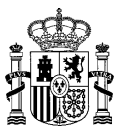

## **4.9 SP02OF\_ProvisionDatosComplOficinas**

## **4.9.1 Descripción Funcional**

Este servicio permitirá a los clientes modificar en el Directorio Común DIR3 los datos complementarios de las oficinas existentes.

**Funcionalidad:** modificación de los datos de dirección, horarios y contactos de las oficinas existentes en Directorio Común DIR3.

**Datos entrada:** este servicio tendrá como entrada, ficheros normalizados con las direcciones, horarios y/o los contactos que se quieren modificar de las oficinas existentes en el Directorio Común DIR3. Los ficheros se tratan de manera independiente; si se encuentra un error en un fichero, no se realizará ninguna de las modificaciones contenidas en este, pero se tratarán los otros ficheros si está incluido en la provision.

Si un campo se deja vacio (en xml vacio o no incluir el campo), se tomará el valor que existe almacenado en Directorio, si se desea especificar el campo sin valor, se debe asignar la palabra **"null"**.

En el caso de carga mediante CSV, si el valor de un campo contiene un **";"**, este valor debe ir entre comillas para que la información se cargue correctamente.

**Datos salida:** la salida de este servicio será una confirmación o error de la acción. En caso de producirse algún error en un fichero, se retornará el fichero de entrada con un campo más de descripción del error en el que se describen todos los errores encontrados en el registro.

En caso de contener más ficheros y producirse un error en uno de ellos, los demás ficheros se tratarán independientemente y si son correctos se almacenarán las modificaciones realizadas. Si se produce algún error en varios ficheros se retornarán los ficheros con el detalle de los errores encontrados.

## **4.9.2 Especificación de la Interfaz**

Los parámetros de entrada y salida del servicio web SP02OF\_ProvisionDatosComplOficinas son los mostrados en la siguiente tabla:

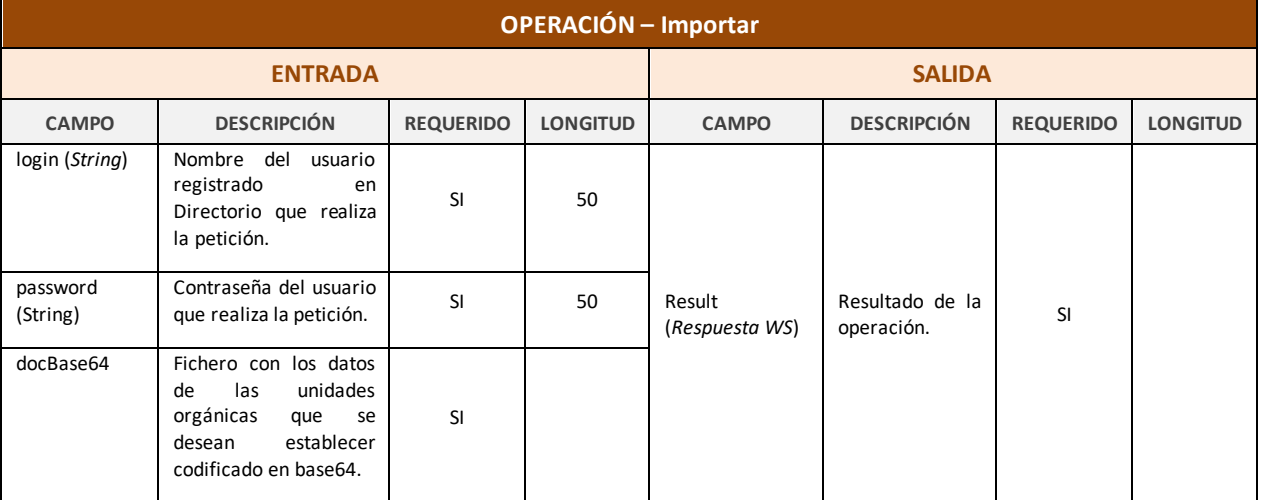

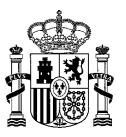

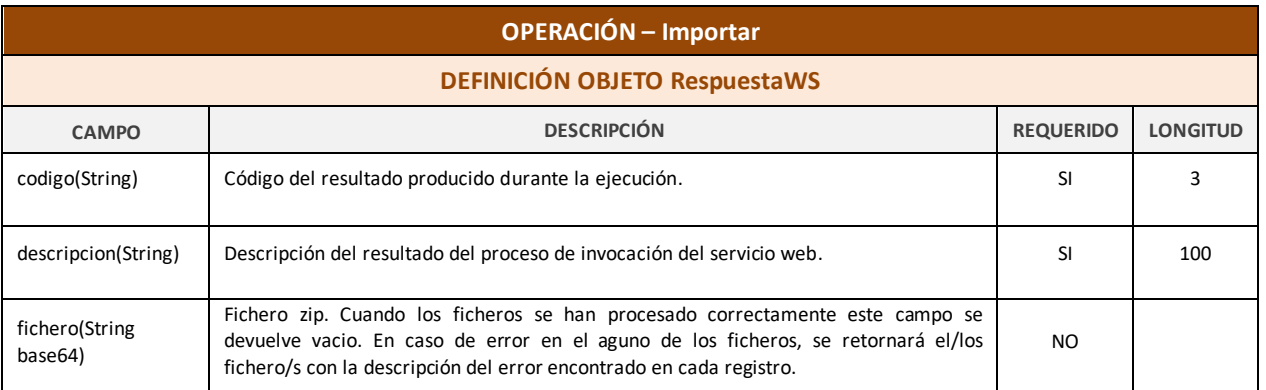

*Tabla 9 – Interfaz Pública del Servicio Web SP02OF\_ProvisionDatosComplOficinas.*

#### El fichero wsdl que debe cumplir la implementación de este web service es el siguiente:

```
<?xml version="1.0" encoding="UTF-8"?>
<wsdl:definitions targetNamespace="http://impl.manager.ws.directorio.map.es" 
xmlns:apachesoap="http://xml.apache.org/xml-soap" 
xmlns:impl="http://impl.manager.ws.directorio.map.es" 
xmlns:intf="http://impl.manager.ws.directorio.map.es" 
xmlns:tns1="http://impl.manager.ws.directorio.map.es/wsImport" 
xmlns:wsdl="http://schemas.xmlsoap.org/wsdl/" 
xmlns:wsdlsoap="http://schemas.xmlsoap.org/wsdl/soap/" 
xmlns:xsd="http://www.w3.org/2001/XMLSchema">
 <wsdl:types>
   <schema targetNamespace="http://impl.manager.ws.directorio.map.es/wsImport" 
xmlns="http://www.w3.org/2001/XMLSchema">
    <import namespace="http://schemas.xmlsoap.org/soap/encoding/"/>
    <complexType name="RespuestaWS">
     <sequence>
 <element name="codigo" type="xsd:string"/>
 <element name="descripcion" type="xsd:string"/>
      <element name="fichero" nillable="true" type="xsd:string"/>
     </sequence>
    </complexType>
   </schema>
 </wsdl:types>
    <wsdl:message name="importarResponse">
       <wsdl:part name="importarReturn" type="tns1:RespuestaWS"/>
    </wsdl:message>
    <wsdl:message name="importarRequest">
       <wsdl:part name="login" type="xsd:string"/>
 <wsdl:part name="password" type="xsd:string"/>
 <wsdl:part name="docBase64" type="xsd:string"/>
    </wsdl:message>
    <wsdl:portType name="SP02OF_ProvisionDatosComplOficinas">
       <wsdl:operation name="importar" parameterOrder="login password docBase64">
          <wsdl:input message="impl:importarRequest" name="importarRequest"/>
          <wsdl:output message="impl:importarResponse" name="importarResponse"/>
       </wsdl:operation>
    </wsdl:portType>
    <wsdl:binding name="SP02OF_ProvisionDatosComplOficinasSoapBinding" 
type="impl:SP02OF_ProvisionDatosComplOficinas">
       <wsdlsoap:binding style="rpc" transport="http://schemas.xmlsoap.org/soap/http"/>
       <wsdl:operation name="importar">
          <wsdlsoap:operation soapAction=""/>
          <wsdl:input name="importarRequest">
             <wsdlsoap:body namespace="http://impl.manager.ws.directorio.map.es" use="literal"/>
          </wsdl:input>
          <wsdl:output name="importarResponse">
             <wsdlsoap:body namespace="http://impl.manager.ws.directorio.map.es" use="literal"/>
          </wsdl:output>
       </wsdl:operation>
    </wsdl:binding>
    <wsdl:service name="SP02OF_ProvisionDatosComplOficinasService">
       <wsdl:port binding="impl:SP02OF_ProvisionDatosComplOficinasSoapBinding" 
name="SP02OF_ProvisionDatosComplOficinas">
```
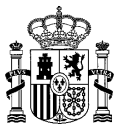

```
 <wsdlsoap:address 
location="http://hostnameMINHAP/directorio/services/SP02OF_ProvisionDatosComplOficinas"/>
       </wsdl:port>
    </wsdl:service>
</wsdl:definitions>
```
Nota: Las URL mostradas en los wsdl son a modo de ejemplo. Las URL de conexión al sistema DIR3 serán facilitadas por la DGMAPIAE a los Organismos en proceso de adhesión.

## **4.9.3 Cabeceras del Servicio**

El servicio de provisión de datos complementarios de oficinas, tiene como entrada uno o varios ficheros con la información de las oficinas (dirección, horarios y contactos). Los ficheros pueden ser en formato XML o CSV. Las cabeceras (CSV) y esquemas (XML) de los ficheros son los siguientes:

#### **4.9.3.1 Entrada al Servicio**

#### **Cabecera Dirección Oficinas CSV:**

```
codigo;tipoVia;nombreVia;numVia;complemento;codPostal;codPais;codComunidad;codProvinc
ia;codLocalidad;codEntGeografica;dirExtranjera;locExtranjera;observaciones
Nota: En los ficheros Excel se utilizan las mismos nombres de las cabeceras que en el fichero CSV.
```
#### **Esquema Direccion Oficinas XML:**

```
<?xml version="1.0" encoding="UTF-8"?>
<xsd:schema xmlns:xsd="http://www.w3.org/2001/XMLSchema" 
targetNamespace="http://impl.manager.directorio.map.es" 
xmlns:tns="http://impl.manager.directorio.map.es" elementFormDefault="qualified">
  <xsd:element name="data">
    <xsd:complexType>
       <xsd:sequence>
         <xsd:element name="datosOficina" type="tns:datosOficina" minOccurs="1" 
maxOccurs="unbounded"/>
      </xsd:sequence>
    </xsd:complexType>
  </xsd:element>
  <xsd:complexType name="datosOficina">
    <xsd:sequence>
       <xsd:element name="codigo" type="tns:codigo" nillable="false"/>
       <xsd:element name="tipoVia" type="tns:maxDosCaracteres" minOccurs="0"/>
       <xsd:element name="nombreVia" type="tns:denominacion" minOccurs="0"/>
       <xsd:element name="numVia" type="xsd:string" minOccurs="0"/>
       <xsd:element name="complemento" type="xsd:string" minOccurs="0"/>
       <xsd:element name="codPostal" type="xsd:string" minOccurs="0"/>
       <xsd:element name="codPais" type="tns:tresCaracteres" minOccurs="0"/>
       <xsd:element name="codComunidad" type="tns:dosCaracteres" minOccurs="0"/>
       <xsd:element name="codProvincia" type="tns:dosCaracteres" minOccurs="0"/>
       <xsd:element name="codLocalidad" type="tns:cuatroCaracteres" minOccurs="0"/>
       <xsd:element name="codEntGeografica" type="tns:dosCaracteres" minOccurs="0"/>
       <xsd:element name="dirExtranjera" type="xsd:string" minOccurs="0"/>
       <xsd:element name="locExtranjera" type="xsd:string" minOccurs="0"/>
       <xsd:element name="observaciones" type="xsd:string" minOccurs="0"/>
    </xsd:sequence>
  </xsd:complexType>
  <xsd:simpleType name="codigo">
    <xsd:restriction base="xsd:string">
       <xsd:pattern value="(O)(\d{8})"></xsd:pattern>
    </xsd:restriction>
  </xsd:simpleType>
  <xsd:simpleType name="denominacion">
    <xsd:restriction base="xsd:string">
       <xsd:maxLength value="300"></xsd:maxLength>
    </xsd:restriction>
  </xsd:simpleType>
  <xsd:simpleType name="maxDosCaracteres">
```
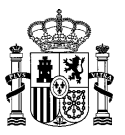

<xsd:restriction base="xsd:string"> <xsd:maxLength value="2" /> </xsd:restriction> </xsd:simpleType> <xsd:simpleType name="dosCaracteres"> <xsd:restriction base="xsd:string"> <xsd:minLength value="2" /> <xsd:maxLength value="2" /> </xsd:restriction> </xsd:simpleType> <xsd:simpleType name="tresCaracteres"> <xsd:restriction base="xsd:string"> <xsd:minLength value="3" /> <xsd:maxLength value="3" /> </xsd:restriction> </xsd:simpleType> <xsd:simpleType name="cuatroCaracteres"> <xsd:restriction base="xsd:string"> <xsd:minLength value="4" /> <xsd:maxLength value="4" /> </xsd:restriction> </xsd:simpleType> </xsd:schema>

#### **Cabecera Contacto Oficinas CSV:**

codigo;tipoContacto;datosContacto;borrar Nota: En los ficheros Excel se utilizan los mismos nombres de las cabeceras que en el fichero CSV.

#### **Esquema Contacto Oficinas XML:**

```
<?xml version="1.0" encoding="UTF-8"?>
<xsd:schema xmlns:xsd="http://www.w3.org/2001/XMLSchema" 
targetNamespace="http://impl.manager.directorio.map.es" 
xmlns:tns="http://impl.manager.directorio.map.es" elementFormDefault="qualified">
  <xsd:element name="data">
     <xsd:complexType>
       <xsd:sequence>
         <xsd:element name="datosOficina" type="tns:datosOficina" minOccurs="1" 
maxOccurs="unbounded"/>
       </xsd:sequence>
     </xsd:complexType>
  </xsd:element>
  <xsd:complexType name="datosOficina">
     <xsd:sequence>
       <xsd:element name="codigo" type="tns:codigo" nillable="false"/>
       <xsd:element name="tipoContacto" type="tns:unCaracter" minOccurs="0"/>
       <xsd:element name="datosContacto" type="tns:maxCienCaracteres" minOccurs="0"/>
       <xsd:element name="borrar" type="tns:si_no" minOccurs="0"/>
     </xsd:sequence>
  </xsd:complexType>
  <xsd:simpleType name="codigo">
     <xsd:restriction base="xsd:string">
       \langle xsd:pattern value="(0)(\d{8}) \rangle">\langle xsd:pattern \rangle</xsd:restriction>
  </xsd:simpleType>
  <xsd:simpleType name="unCaracter">
     <xsd:restriction base="xsd:string">
       <xsd:minLength value="1" />
       <xsd:maxLength value="1" />
    </xsd:restriction>
  </xsd:simpleType>
  <xsd:simpleType name="maxCienCaracteres">
    <xsd:restriction base="xsd:string">
       <xsd:maxLength value="100" />
    </xsd:restriction>
  </xsd:simpleType>
  <xsd:simpleType name="si_no">
     <xsd:restriction base="xsd:string">
       <xsd:enumeration value="S"></xsd:enumeration>
```
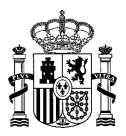

<xsd:enumeration value="N"></xsd:enumeration> </xsd:restriction> </xsd:simpleType> </xsd:schema>

## **Cabecera Horarios Oficinas CSV:**

Código;horarioAtencion;diasInhabiles Nota: En los ficheros Excel se utilizan los mismos nombres de las cabeceras que en el fichero CSV.

#### **Esquema Horarios Oficinas XML:**

```
<?xml version="1.0" encoding="UTF-8"?>
<xsd:schema xmlns:xsd="http://www.w3.org/2001/XMLSchema" 
targetNamespace="http://impl.manager.directorio.map.es" 
xmlns:tns="http://impl.manager.directorio.map.es" elementFormDefault="qualified">
  <xsd:element name="data">
    <xsd:complexType>
       <xsd:sequence>
         <xsd:element name="datosOficina" type="tns:datosOficina" minOccurs="1" 
maxOccurs="unbounded"/>
       </xsd:sequence>
    </xsd:complexType>
  </xsd:element>
  <xsd:complexType name="datosOficina">
    <xsd:sequence>
       <xsd:element name="codigo" type="tns:codigo" nillable="false"/>
       <xsd:element name="horarioAtencion" type="tns:maxCuatroCientosCaracteres" minOccurs="0" 
/>
       <xsd:element name="diasInhabiles" type="tns:maxCuatroCientosCaracteres" minOccurs="0" />
    </xsd:sequence>
  </xsd:complexType>
  <xsd:simpleType name="codigo">
    <xsd:restriction base="xsd:string">
       <xsd:pattern value="(O)(\d{8})"></xsd:pattern>
    </xsd:restriction>
  </xsd:simpleType>
  <xsd:simpleType name="maxCuatroCientosCaracteres">
    <xsd:restriction base="xsd:string">
       <xsd:maxLength value="400" />
     </xsd:restriction>
  </xsd:simpleType>
</xsd:schema>
```
#### **4.9.3.2 Salida al Servicio**

#### **Cabecera Dirección Oficinas CSV:**

codigo;tipoVia;nombreVia;numVia;complemento;codPostal;codPais;codComunidad;codProvinc ia;codLocalidad;codEntGeografica;dirExtranjera;locExtranjera;observaciones;codError;d escError

Nota: En los ficheros Excel se utilizan los misms nombres de las cabeceras que en el fichero CSV.

#### **Esquema Direccion Oficinas XML:**

```
<?xml version="1.0" encoding="UTF-8"?>
<xsd:schema xmlns:xsd="http://www.w3.org/2001/XMLSchema" 
targetNamespace="http://impl.manager.directorio.map.es" 
xmlns:tns="http://impl.manager.directorio.map.es" elementFormDefault="qualified">
  <xsd:element name="data">
    <xsd:complexType>
       <xsd:sequence>
         <xsd:element name="datosOficina" type="tns:datosOficina" minOccurs="1" 
maxOccurs="unbounded"/>
       </xsd:sequence>
    </xsd:complexType>
```
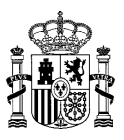

</xsd:element> <xsd:complexType name="datosOficina"> <xsd:sequence> <xsd:element name="codigo" type="tns:codigo" nillable="false"/> <xsd:element name="tipoVia" type="tns:maxDosCaracteres" minOccurs="0"/> <xsd:element name="nombreVia" type="tns:denominacion" minOccurs="0"/> <xsd:element name="numVia" type="xsd:string" minOccurs="0"/> <xsd:element name="complemento" type="xsd:string" minOccurs="0"/> <xsd:element name="codPostal" type="xsd:string" minOccurs="0"/> <xsd:element name="codPais" type="tns:tresCaracteres" minOccurs="0"/> <xsd:element name="codComunidad" type="tns:dosCaracteres" minOccurs="0"/> <xsd:element name="codProvincia" type="tns:dosCaracteres" minOccurs="0"/> <xsd:element name="codLocalidad" type="tns:cuatroCaracteres" minOccurs="0"/> <xsd:element name="codEntGeografica" type="tns:dosCaracteres" minOccurs="0"/> <xsd:element name="dirExtranjera" type="xsd:string" minOccurs="0"/> <xsd:element name="locExtranjera" type="xsd:string" minOccurs="0"/> <xsd:element name="observaciones" type="xsd:string" minOccurs="0"/> <xsd:element name="codError" type="xsd:string" minOccurs="0"/> <xsd:element name="descError" type="xsd:string" minOccurs="0"/> </xsd:sequence> </xsd:complexType> <xsd:simpleType name="codigo"> <xsd:restriction base="xsd:string"> <xsd:pattern value="(O)(\d{8})"></xsd:pattern> </xsd:restriction> </xsd:simpleType> <xsd:simpleType name="denominacion"> <xsd:restriction base="xsd:string"> <xsd:maxLength value="300"></xsd:maxLength> </xsd:restriction> </xsd:simpleType> <xsd:simpleType name="maxDosCaracteres"> <xsd:restriction base="xsd:string"> <xsd:maxLength value="2" /> </xsd:restriction> </xsd:simpleType> <xsd:simpleType name="dosCaracteres"> <xsd:restriction base="xsd:string"> <xsd:minLength value="2" /> <xsd:maxLength value="2" /> </xsd:restriction> </xsd:simpleType> <xsd:simpleType name="tresCaracteres"> <xsd:restriction base="xsd:string"> <xsd:minLength value="3" /> <xsd:maxLength value="3" /> </xsd:restriction> </xsd:simpleType> <xsd:simpleType name="cuatroCaracteres"> <xsd:restriction base="xsd:string"> <xsd:minLength value="4" /> <xsd:maxLength value="4" /> </xsd:restriction> </xsd:simpleType> </xsd:schema>

## **Cabecera Contacto Oficinas CSV:**

codigo;tipoContacto;datosContacto;borrar;codError;descError Nota: En los ficheros Excel se utilizan las mismas cabeceras que en el fichero CSV.

#### **Esquema Contacto Oficinas XML:**

```
<?xml version="1.0" encoding="UTF-8"?>
<xsd:schema xmlns:xsd="http://www.w3.org/2001/XMLSchema" 
targetNamespace="http://impl.manager.directorio.map.es" 
xmlns:tns="http://impl.manager.directorio.map.es" elementFormDefault="qualified">
  <xsd:element name="data">
    <xsd:complexType>
       <xsd:sequence>
```
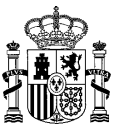

<xsd:element name="datosOficina" type="tns:datosOficina" minOccurs="1" maxOccurs="unbounded"/> </xsd:sequence> </xsd:complexType> </xsd:element> <xsd:complexType name="datosOficina"> <xsd:sequence> <xsd:element name="codigo" type="tns:codigo" nillable="false"/> <xsd:element name="tipoContacto" type="tns:unCaracter" minOccurs="0"/> <xsd:element name="datosContacto" type="tns:maxCienCaracteres" minOccurs="0"/> <xsd:element name="borrar" type="tns:si\_no" minOccurs="0"/><xsd:element name="codError" type="xsd:string" minOccurs="0"/> <xsd:element name="codError" type="xsd:string" minOccurs="0"/> <xsd:element name="descError" type="xsd:string" minOccurs="0"/> </xsd:sequence> </xsd:complexType> <xsd:simpleType name="codigo"> <xsd:restriction base="xsd:string">  $\langle xsd:pattern value="(0)(\d{8})">>\langle xsd:pattern\rangle$ </xsd:restriction> </xsd:simpleType> <xsd:simpleType name="unCaracter"> <xsd:restriction base="xsd:string"> <xsd:minLength value="1" /> <xsd:maxLength value="1" /> </xsd:restriction> </xsd:simpleType> <xsd:simpleType name="maxCienCaracteres"> <xsd:restriction base="xsd:string"> <xsd:maxLength value="100" /> </xsd:restriction> </xsd:simpleType> <xsd:simpleType name="si\_no"> <xsd:restriction base="xsd:string"> <xsd:enumeration value="S"></xsd:enumeration> <xsd:enumeration value="N"></xsd:enumeration> </xsd:restriction> </xsd:simpleType> </xsd:schema>

## **Cabecera Horarios Oficinas CSV:**

Código;horarioAtencion;diasInhabiles;codError;descError Nota: En los ficheros Excel se utilizan los mismos nombres de las cabeceras que en el fichero CSV.

#### **Esquema Horarios Oficinas XML:**

```
<?xml version="1.0" encoding="UTF-8"?>
<xsd:schema xmlns:xsd="http://www.w3.org/2001/XMLSchema" 
targetNamespace="http://impl.manager.directorio.map.es" 
xmlns:tns="http://impl.manager.directorio.map.es" elementFormDefault="qualified">
  <xsd:element name="data">
    <xsd:complexType>
       <xsd:sequence>
         <xsd:element name="datosOficina" type="tns:datosOficina" minOccurs="1" 
maxOccurs="unbounded"/>
       </xsd:sequence>
    </xsd:complexType>
  </xsd:element>
  <xsd:complexType name="datosOficina">
    <xsd:sequence>
       <xsd:element name="codigo" type="tns:codigo" nillable="false"/>
       <xsd:element name="horarioAtencion" type="tns:maxCuatroCientosCaracteres" minOccurs="0" 
/<xsd:element name="diasInhabiles" type="tns:maxCuatroCientosCaracteres" minOccurs="0" />
       <xsd:element name="codError" type="xsd:string" minOccurs="0"/>
       <xsd:element name="descError" type="xsd:string" minOccurs="0"/>
    </xsd:sequence>
  </xsd:complexType>
  <xsd:simpleType name="codigo">
    <xsd:restriction base="xsd:string">
```
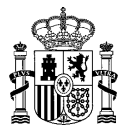

<xsd:pattern value="(O)(\d{8})"></xsd:pattern>  $\langle x\$ sd:restriction> </xsd:simpleType> <xsd:simpleType name="maxCuatroCientosCaracteres"> <xsd:restriction base="xsd:string"> <xsd:maxLength value="400" /> </xsd:restriction> </xsd:simpleType> </xsd:schema>

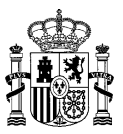

## **4.10 SGC01UN\_GestionCambio**

## **4.10.1 Descripción Funcional**

Este servicio permitirá a los clientes realizar la gestión del cambio de una unidad organica. El servicio consta de dos operaciones:

- cambio de denominación: Permite realizar un cambio de denominación de una unidad organica
- cambio de dependencia: permite realizar un cambio de dependecia de una unidad organica

Al realizar estas operaciones el sistema extinguirá la unidad indicada y generará la nueva unidad asignándole el mismo código aumentando su versión en 1 , creando la relación de ´historico correspondiente entre ambas. La nueva unidad será una copia de la anterior versión modificando únicamente el numero de versión y el dato correspondiente a la operación realizada (denominación o dependencia). Se mantendrán las relaciones con oficinas, direcciones postales, dependencia de oficinas y unidades no organicas, etc. así como los permisos de los usuarios asociados a estas unidades y cre

El cambio realizado afectará también a todas las unidades dependientes de esta realizando sobre ella un cambio de versión (aumentando en 1) y asignándoles la unidad nueva superior correspondiente.

Tanto el cambio de denoinación como el cambio de dependencia permiten, adicionalmente a la operación que se va a realizar, modificar la denominación de una o varias de las unidades dependientes de esta forma no se tendrá que generar varias versiones de una unidad sino que se puede realizar toda la gestión en un único paso.

## **4.10.2 Cambio de denominacion**

**Funcionalidad:** Cambio de denominación oficial de una unidad orgánica

**Datos entrada:** Para realizar la operación de cambio de denominación se debe incluir la información de la unida organcia afectada con el cambio y opcionalmente el listado de unidad dependientes de esta que se dbe modificar también su denominación durante el proceso

**Datos de salida:** El servicio devovlerá un código y una descripción informando de si la ejecución se realizado correctamente o si por el contrario se ha producido algún error

## **4.10.2.1 Especificación Interfaz**

Los parámetros de entrada y salida de la operación cambio de denominación son los mostrados en la siguiente tabla:

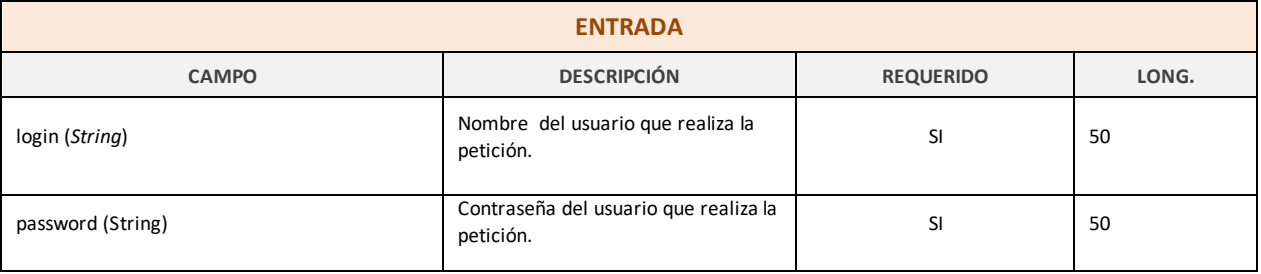

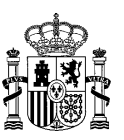

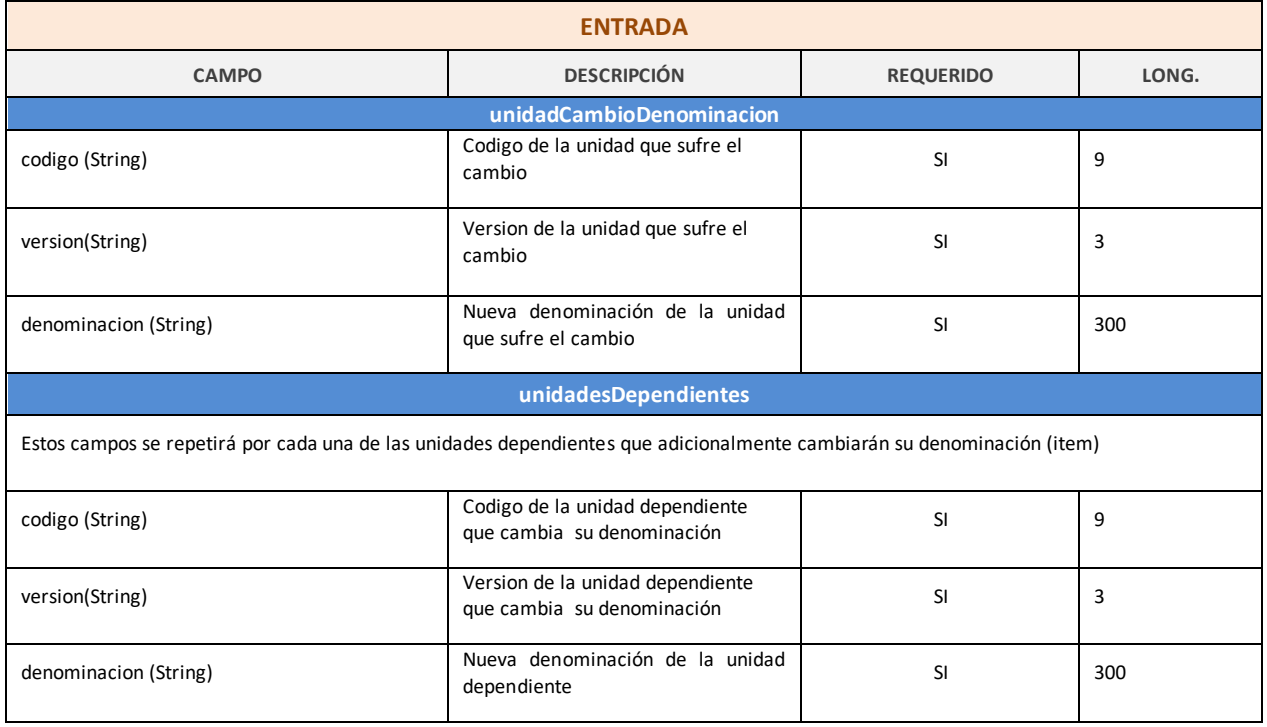

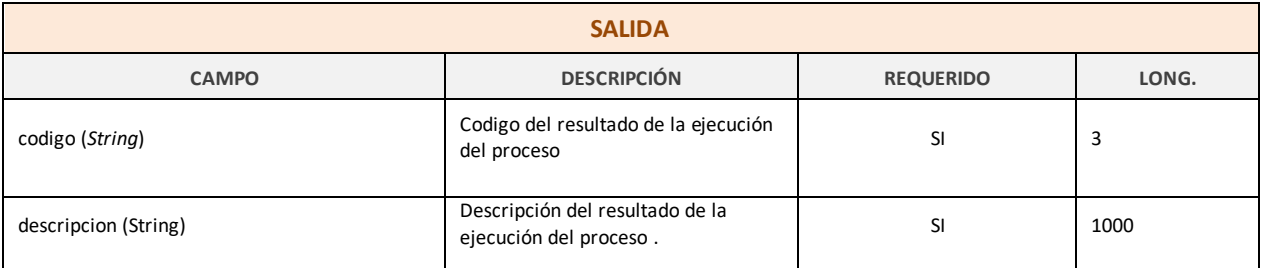

*Tabla 10 – Interfaz Pública del Servicio Web SGC01UN\_GestionCambio (cambio de denominación).*

## **4.10.3 Cambio de dependencia**

**Funcionalidad:** Cambio de dependencia oficial de una unidad orgánica

**Datos entrada:** Para realizar la operación de cambio de dependencia se debe incluir la información de la unida organcia afectada con el cambio y opcionalmente el listado de unidad dependientes de esta que se debe modificar su denominación durante el proceso

**Datos de salida:** El servicio devolverá un código y una descripción informando de si la ejecución se realizado correctamente o si por el contrario se ha producido algún error

## **4.10.3.1 Especificación Interfaz**

Los parámetros de entrada y salida de la operación de cambio de dependencia son los mostrados en la siguiente tabla:

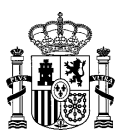

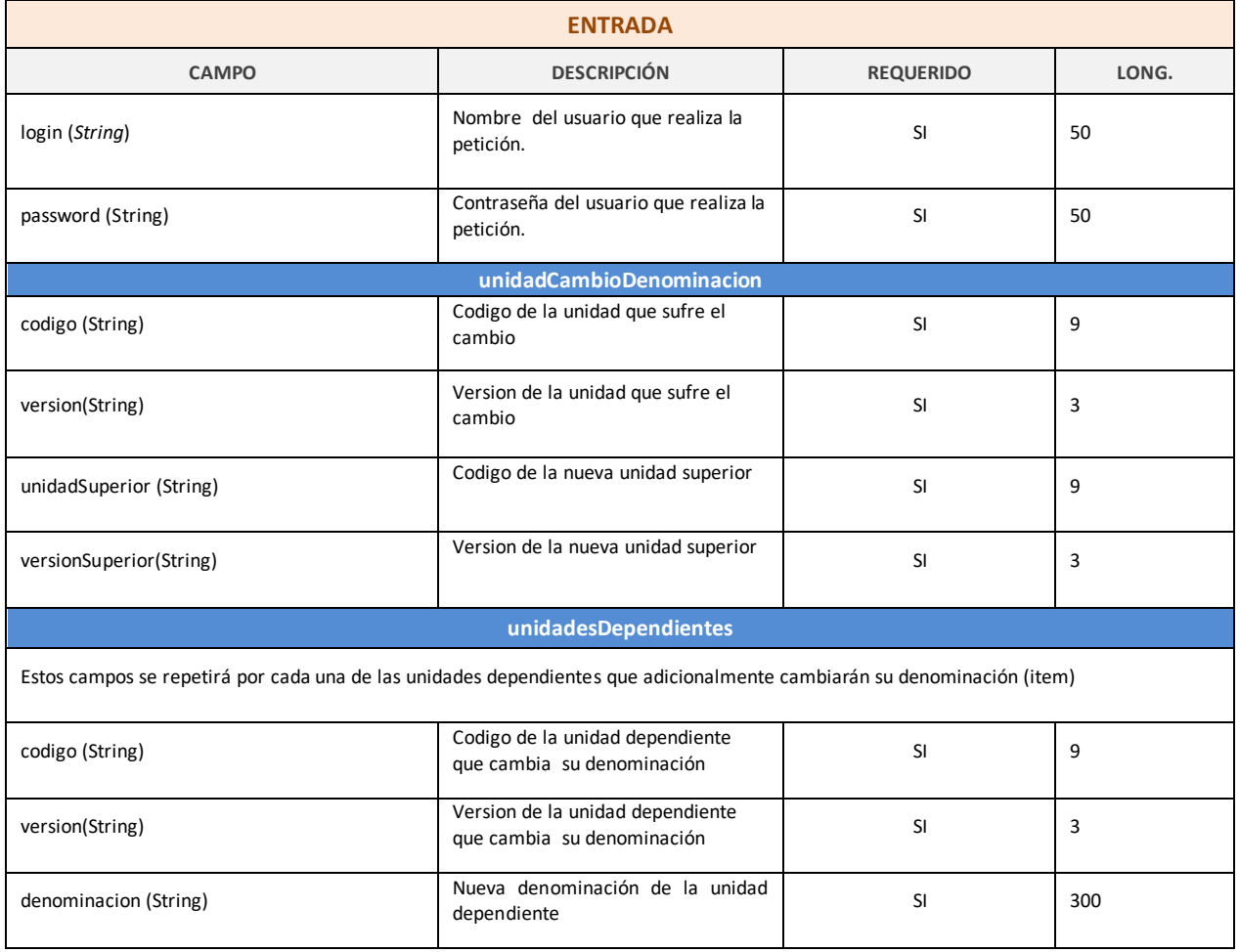

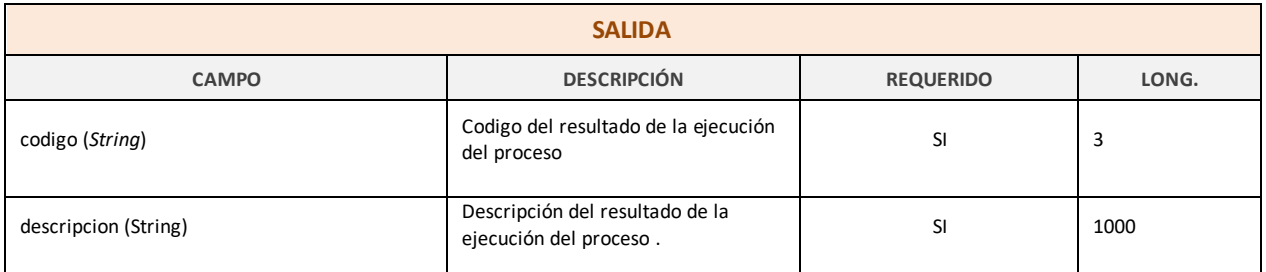

*Tabla 11 – Interfaz Pública del Servicio Web SGC01UN\_GestionCambio (cambio de dependencias)*

### El fichero wsdl que debe cumplir la implementación de este web service es el siguiente:

```
<?xml version="1.0" encoding="UTF-8"?>
<wsdl:definitions targetNamespace="http://impl.manager.ws.directorio.map.es" 
xmlns:apachesoap="http://xml.apache.org/xml-soap" 
xmlns:impl="http://impl.manager.ws.directorio.map.es" 
xmlns:intf="http://impl.manager.ws.directorio.map.es" 
xmlns:tns1="http://impl.manager.ws.directorio.map.es/wsImport" 
xmlns:tns2="http://impl.manager.directorio.map.es/wsImport" 
xmlns:wsdl="http://schemas.xmlsoap.org/wsdl/"
```
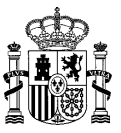

xmlns:wsdlsoap="http://schemas.xmlsoap.org/wsdl/soap/" xmlns:xsd="http://www.w3.org/2001/XMLSchema"> <wsdl:types> <schema targetNamespace="http://impl.manager.directorio.map.es/wsImport" xmlns="http://www.w3.org/2001/XMLSchema"> <import namespace="http://impl.manager.ws.directorio.map.es/wsImport"/> <import namespace="http://schemas.xmlsoap.org/soap/encoding/"/> <complexType name="unidadCambioDenominacion"> <sequence> <element name="codigo" type="xsd:string"/> <element name="version" type="xsd:string"/> <element name="denominacion" type="xsd:string"/> </sequence> </complexType> <complexType name="unidadCambioDependencia"> <sequence> <element name="codigo" type="xsd:string"/> <element name="version" type="xsd:string"/> <element name="unidadSuperior" type="xsd:string"/> <element name="versionSuperior" type="xsd:string"/> </sequence> </complexType> </schema> <schema targetNamespace="http://impl.manager.ws.directorio.map.es/wsImport" xmlns="http://www.w3.org/2001/XMLSchema"> <import namespace="http://impl.manager.directorio.map.es/wsImport"/> <import namespace="http://schemas.xmlsoap.org/soap/encoding/"/> <complexType name="dependientes"> <sequence> <element name="codigo" type="xsd:string"/> <element name="version" type="xsd:string"/> <element name="denominacion" type="xsd:string"/> </sequence> </complexType> <complexType name="unidadesDependientes"> <sequence> <element maxOccurs="unbounded" minOccurs="0" name="item" type="tns1:dependientes"/> </sequence> </complexType> <complexType name="PeticionCambioDenominacionWs"> <sequence> <element name="login" type="xsd:string"/> <element name="password" type="xsd:string"/> <element name="unidadCambioDenominacion" type="tns2:unidadCambioDenominacion"/> <element name="unidadesDependientes" type="tns1:unidadesDependientes"/> </sequence> </complexType> <complexType name="RespuestaGestionCambioWS"> <sequence> <element name="codigo" type="xsd:string"/> <element name="descripcion" type="xsd:string"/> </sequence> </complexType> <complexType name="PeticionCambioDependenciaWs"> <sequence> <element name="login" type="xsd:string"/> <element name="password" type="xsd:string"/> <element name="unidadCambioDependencia" type="tns2:unidadCambioDependencia"/> <element name="unidadesDependientes" type="tns1:unidadesDependientes"/> </sequence> </complexType> </schema> </wsdl:types> <wsdl:message name="cambioDenominacionResponse"> <wsdl:part name="importarReturn" type="tns1:RespuestaGestionCambioWS"/> </wsdl:message> <wsdl:message name="cambioDenominacionRequest"> <wsdl:part name="unidadesCambioDenominacionRequest" type="tns1:PeticionCambioDenominacionWs"/> </wsdl:message> <wsdl:message name="cambioDependenciaResponse"> <wsdl:part name="importarReturn" type="tns1:RespuestaGestionCambioWS"/>

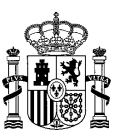

 </wsdl:message> <wsdl:message name="cambioDependenciaRequest"> <wsdl:part name="unidadesCambioDependenciaRequest" type="tns1:PeticionCambioDependenciaWs"/> </wsdl:message> <wsdl:portType name="SGC01UN\_GestionCambio"> <wsdl:operation name="cambioDenominacion" parameterOrder="unidadesCambioDenominacionRequest"> <wsdl:input message="impl:cambioDenominacionRequest" name="cambioDenominacionRequest"/> <wsdl:output message="impl:cambioDenominacionResponse" name="cambioDenominacionResponse"/> </wsdl:operation> <wsdl:operation name="cambioDependencia" parameterOrder="unidadesCambioDependenciaRequest"> <wsdl:input message="impl:cambioDependenciaRequest" name="cambioDependenciaRequest"/> <wsdl:output message="impl:cambioDependenciaResponse" name="cambioDependenciaResponse"/> </wsdl:operation> </wsdl:portType> <wsdl:binding name="SGC01UN\_GestionCambioSoapBinding" type="impl:SGC01UN\_GestionCambio"> <wsdlsoap:binding style="rpc" transport="http://schemas.xmlsoap.org/soap/http"/> <wsdl:operation name="cambioDenominacion"> <wsdlsoap:operation soapAction=""/> <wsdl:input name="cambioDenominacionRequest"> <wsdlsoap:body namespace="http://impl.manager.ws.directorio.map.es" use="literal"/> </wsdl:input> <wsdl:output name="cambioDenominacionResponse"> <wsdlsoap:body namespace="http://impl.manager.ws.directorio.map.es" use="literal"/> </wsdl:output> </wsdl:operation> <wsdl:operation name="cambioDependencia"> <wsdlsoap:operation soapAction=""/> <wsdl:input name="cambioDependenciaRequest"> <wsdlsoap:body namespace="http://impl.manager.ws.directorio.map.es" use="literal"/> </wsdl:input> <wsdl:output name="cambioDependenciaResponse"> <wsdlsoap:body namespace="http://impl.manager.ws.directorio.map.es" use="literal"/> </wsdl:output> </wsdl:operation> </wsdl:binding> <wsdl:service name="SGC01UN\_GestionCambioService"> <wsdl:port binding="impl:SGC01UN\_GestionCambioSoapBinding" name="SGC01UN\_GestionCambio"> <wsdlsoap:address location="http://hostnameMINHAP/directorio/services/SGC01UN\_GestionCambio"/> </wsdl:port> </wsdl:service> </wsdl:definitions>

Nota: Las URL mostradas en los wsdl son a modo de ejemplo. Las URL de conexión al sistema DIR3 serán facilitadas por la SGAD a los Organismos en proceso de adhesión.

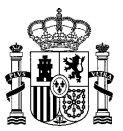

## **4.11 Catálogo de Códigos de Error**

## **4.11.1 Errores de Validación**

La siguiente tabla muestra alguno de los errores que informarán los servicios de DIR3, y que por lo tanto, deberán ser entendibles por las aplicaciones o sistemas que se integren con ellos, siendo responsables de realizar diferentes acciones sobre la información del fichero en función del tipo de error retornado.

A la hora de realizar el diseño técnico de los servicios de consulta y exportación de DIR3, se especificarán todos los errores posibles con el máximo nivel de detalle posible.

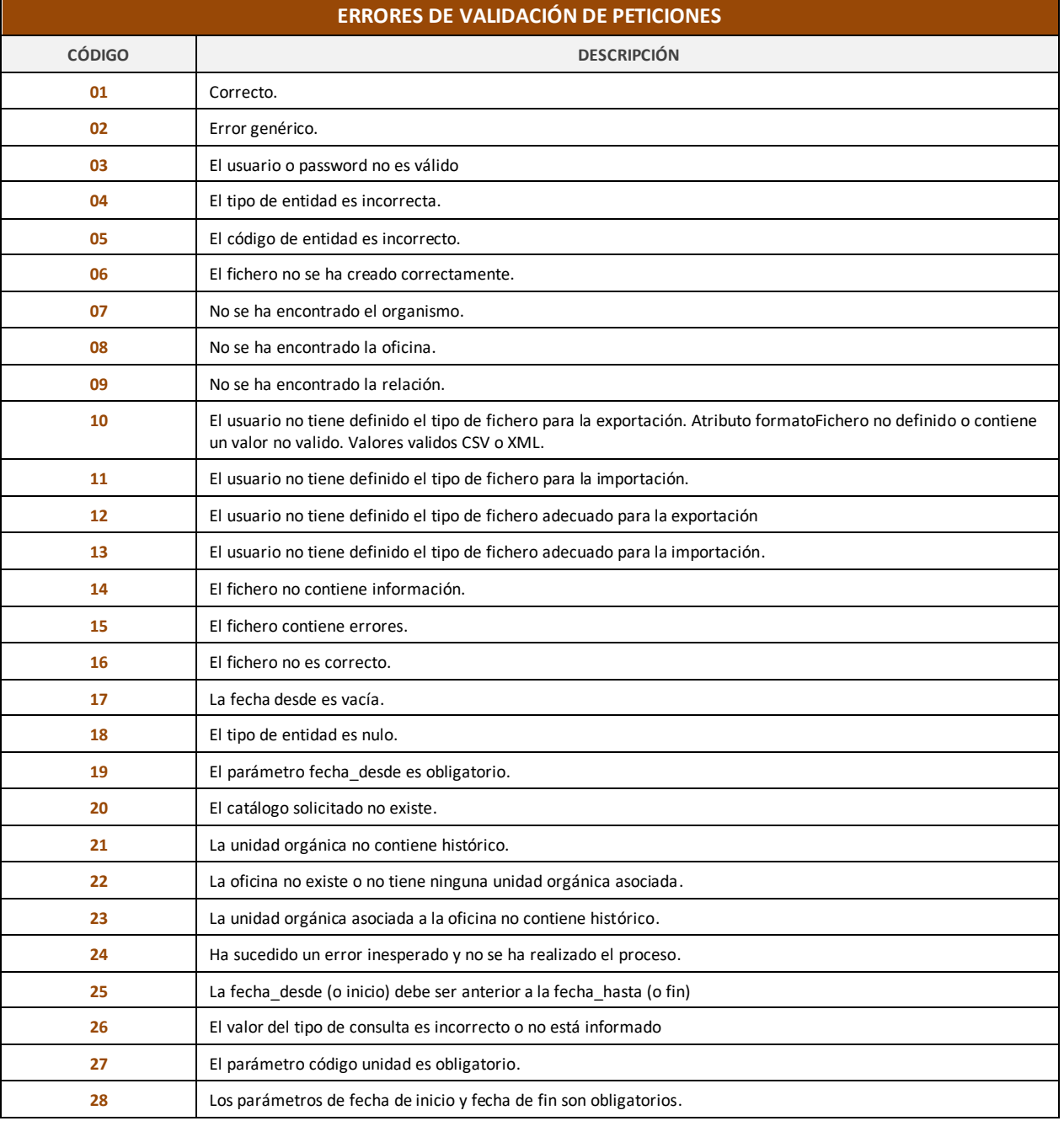

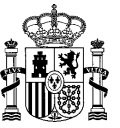

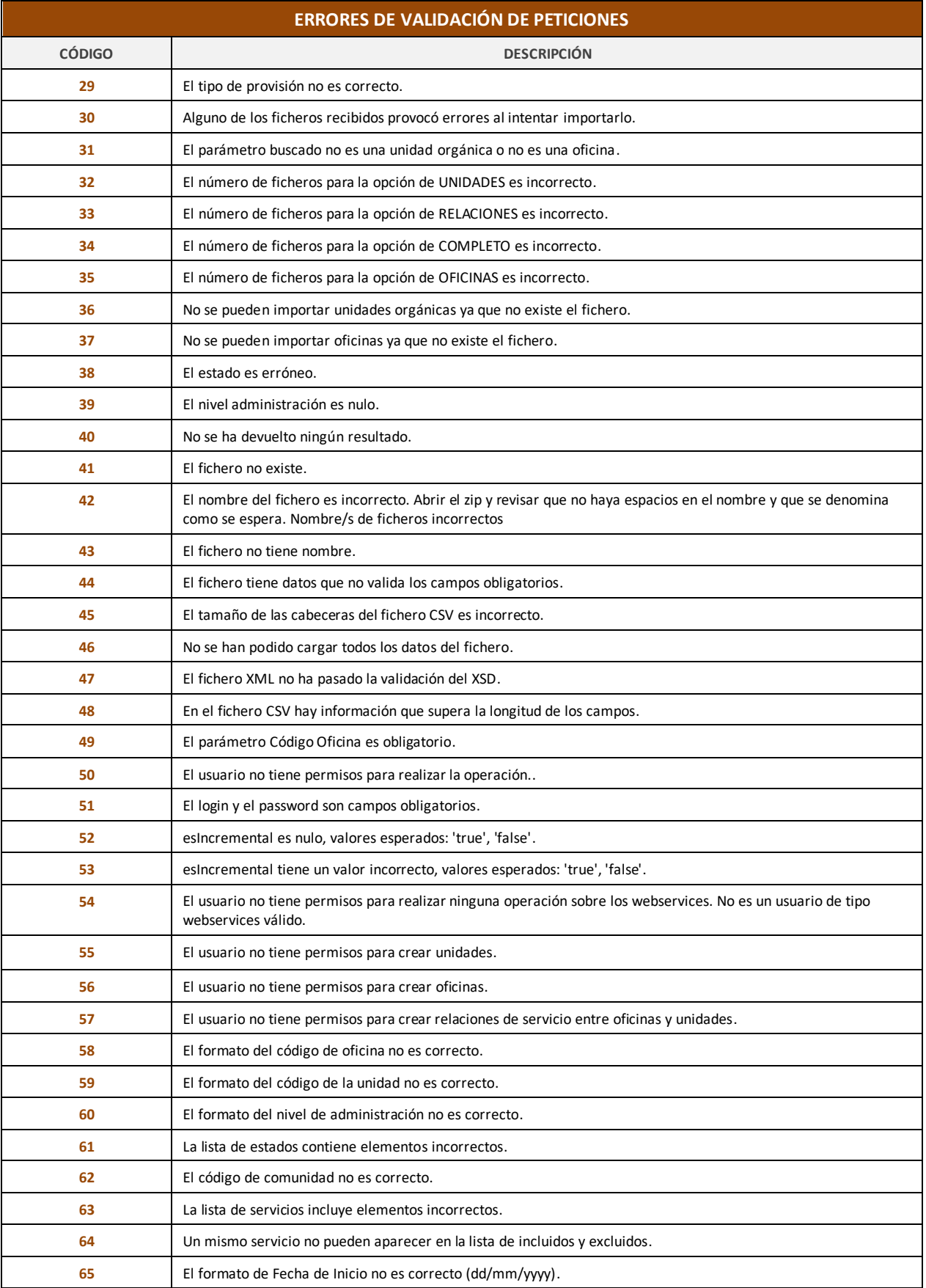

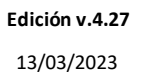

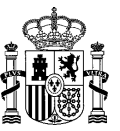

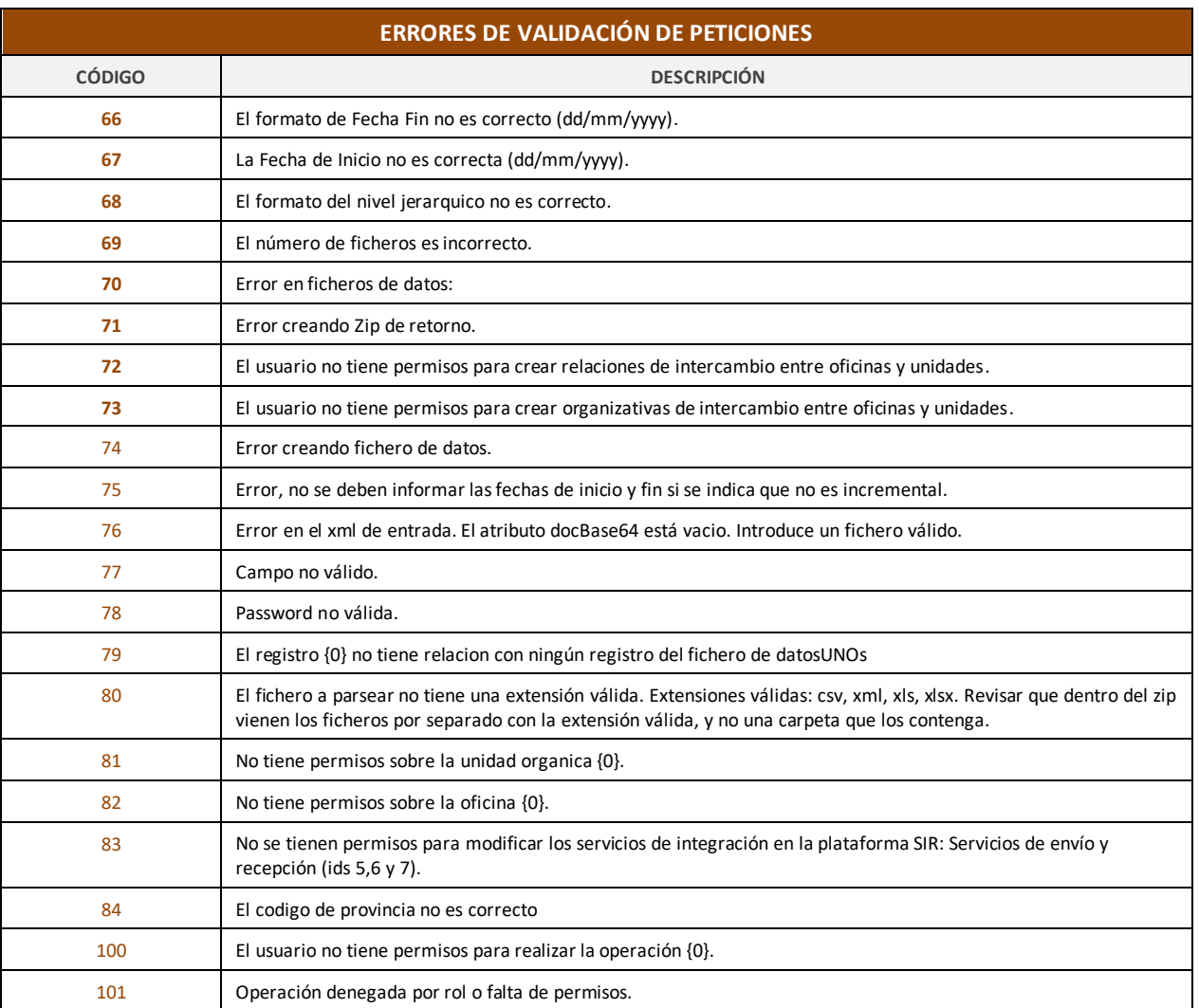

*Tabla 12 – Catálogos de códigos de error.*

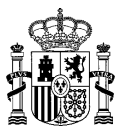

# **5 Anexo II - Acceso a los Servicios**

Deberá solicitarse Abriendo una incidencia en[: https://ssweb.seap.minhap.es/ayuda/consulta/DIR.](https://ssweb.seap.minhap.es/ayuda/consulta/DIR)